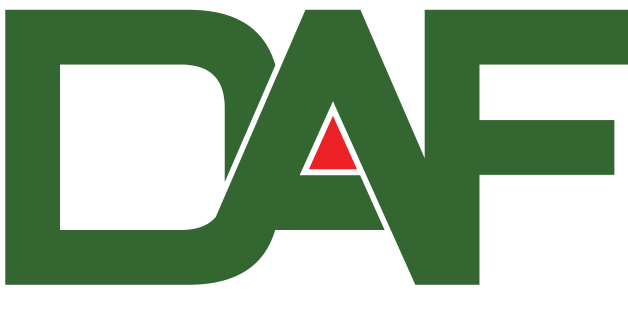

### **DISPOSITIVO AUTORIZADOR FISCAL**

# Especificação Técnica de Requisitos

Revisão: 2.0.1

21 de julho de 2022

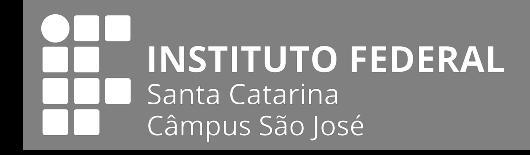

**SECRETARIA** DE ESTADO DA FAZENDA

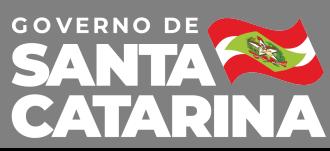

### **Instituto Federal de Santa Catarina**

#### **Coordenação**

Emerson Ribeiro de Mello, Dr. Roberto de Matos, Dr.

#### **Corpo técnico**

Felipe dos Passos Cardoso Jaqueline Rissá Franco, Ma. Paulo Fylippe Sell Rafael Gustavo Nagel Sarom Torres Yan Lucas Martins

### **Secretaria de Estado da Fazenda de Santa Catarina**

#### **Coordenação**

Rogério de Mello Macedo da Silva Sérgio Dias Pinetti

#### **Participantes**

Clóvis Luis Jacoski Cristiano Fornari Colpani Edson Gonzaga Polonini Édwin Floriani Erich Rizza Ferraz Felipe Letsch Luiz Carlos Jung Paulo Roberto Barros Gotelipe Thiago Rocha Chaves

*Copyright* © 2020-2022 Secretaria de Estado da Fazenda de Santa Catarina. Todos direitos reservados e protegidos pela Lei 9.610 de 19/02/1998.

# **Histórico de revisões**

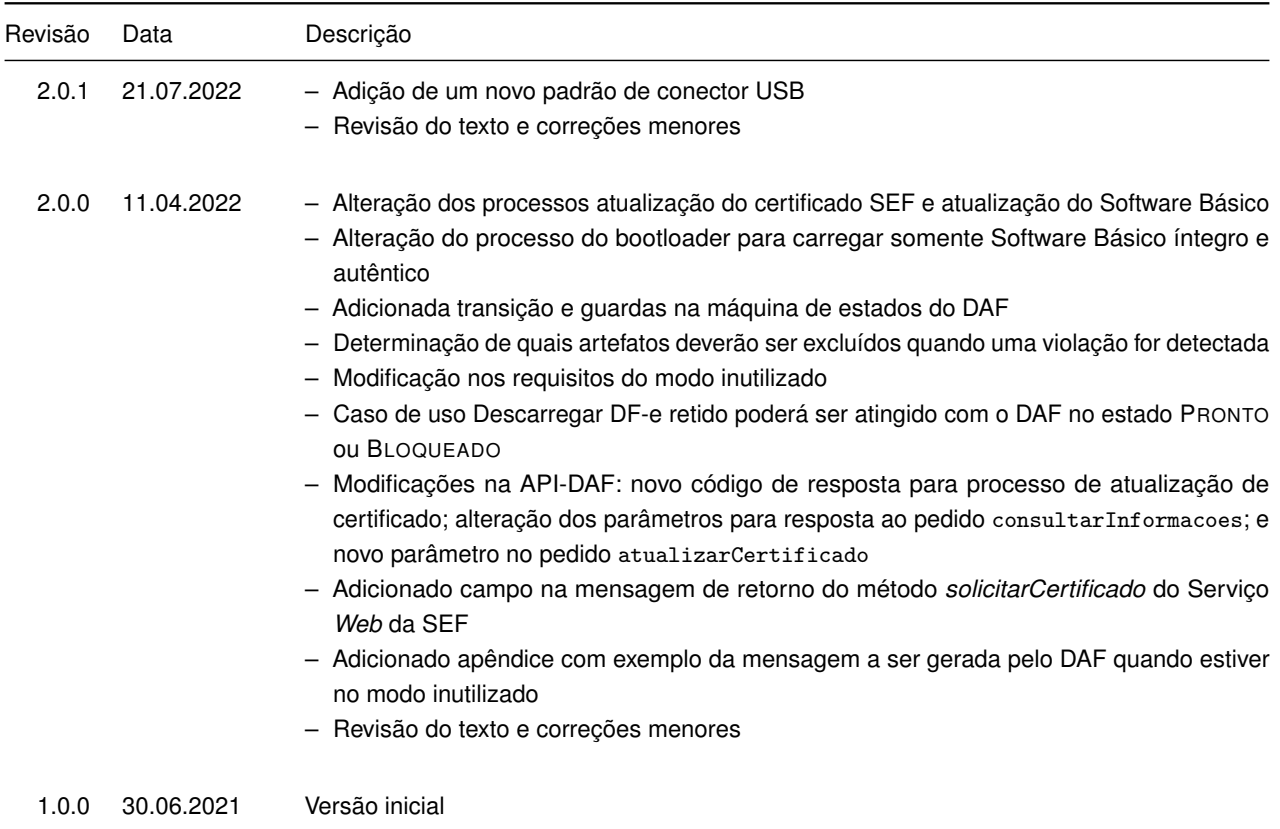

# <span id="page-3-0"></span>**Sumário**

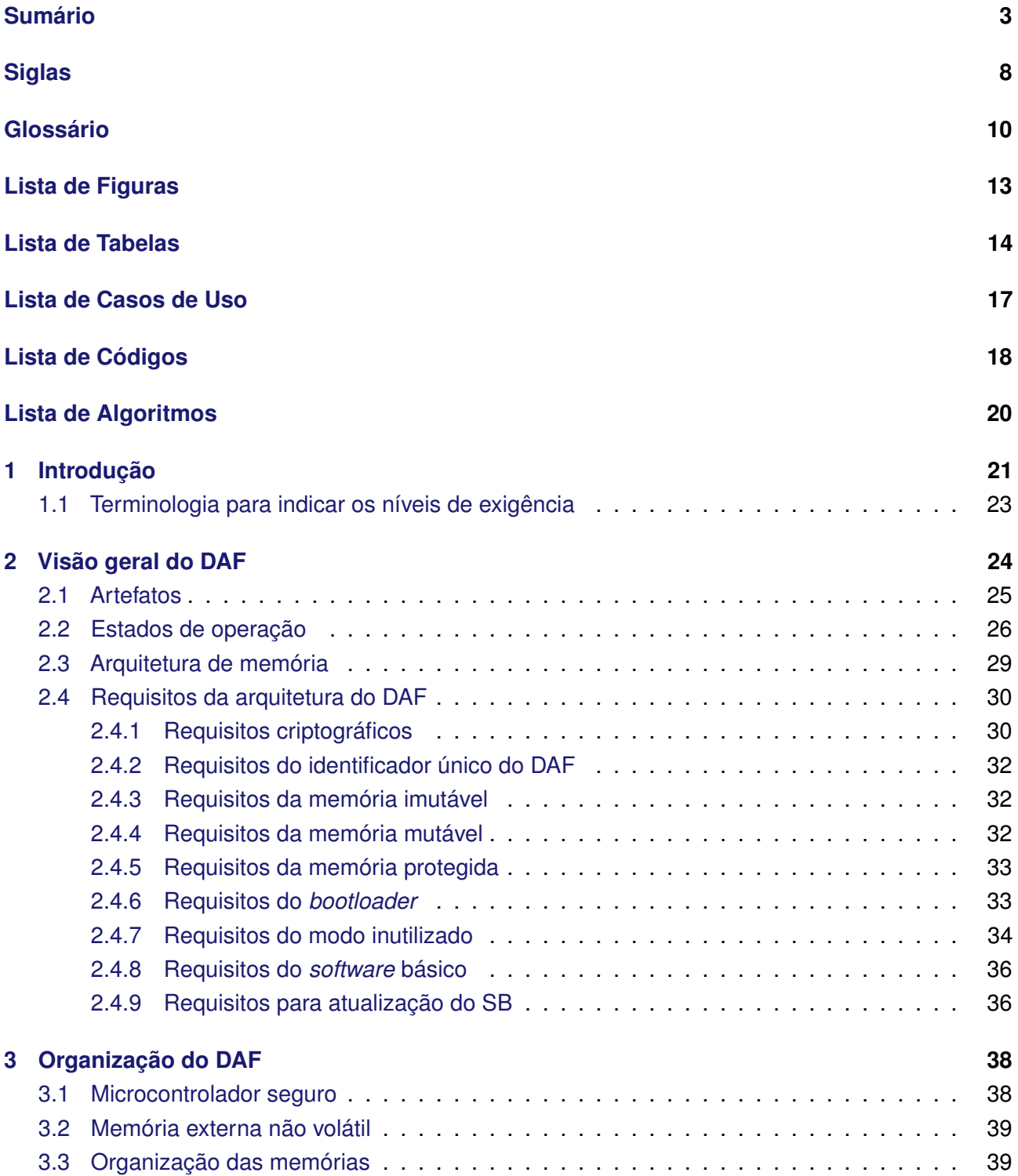

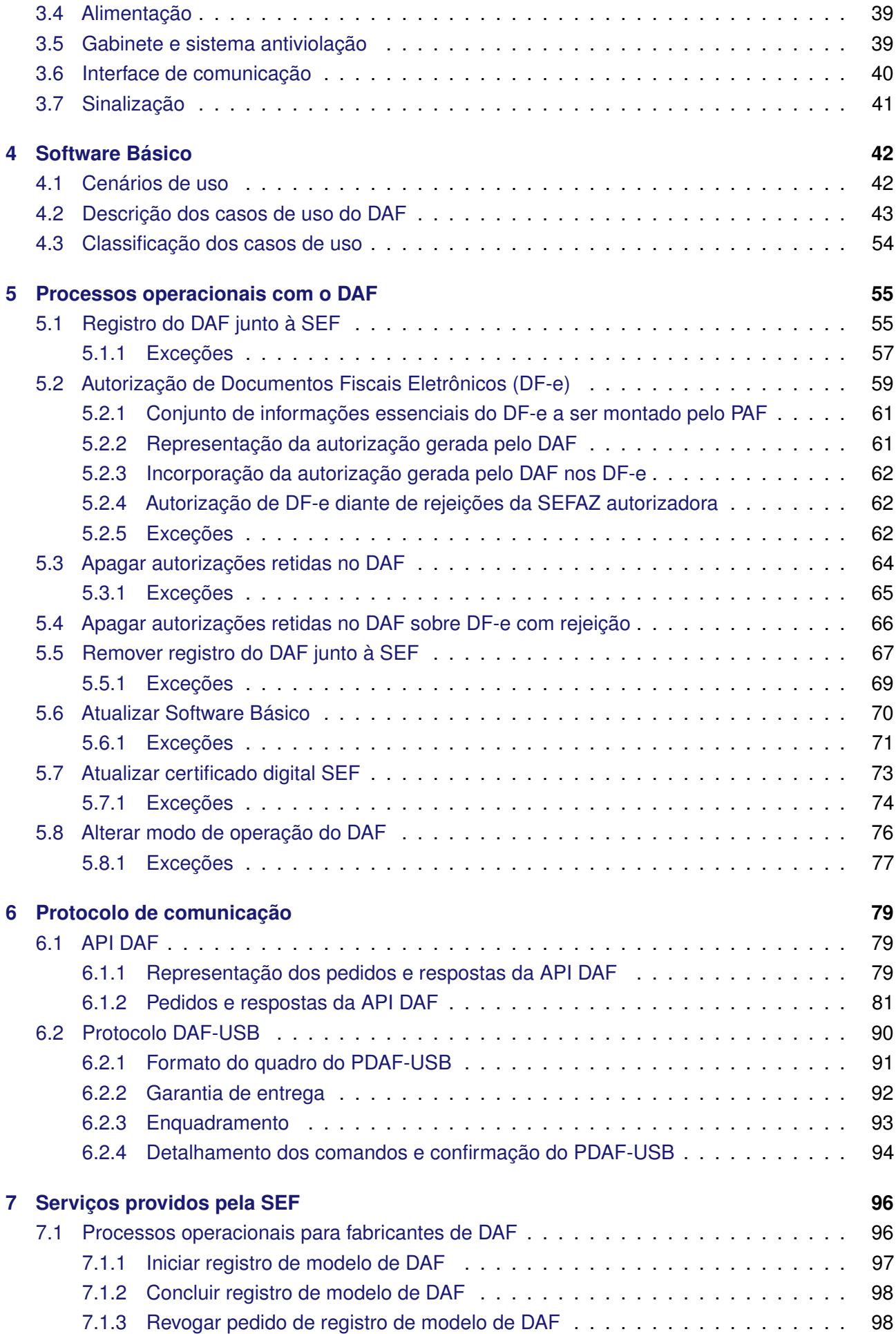

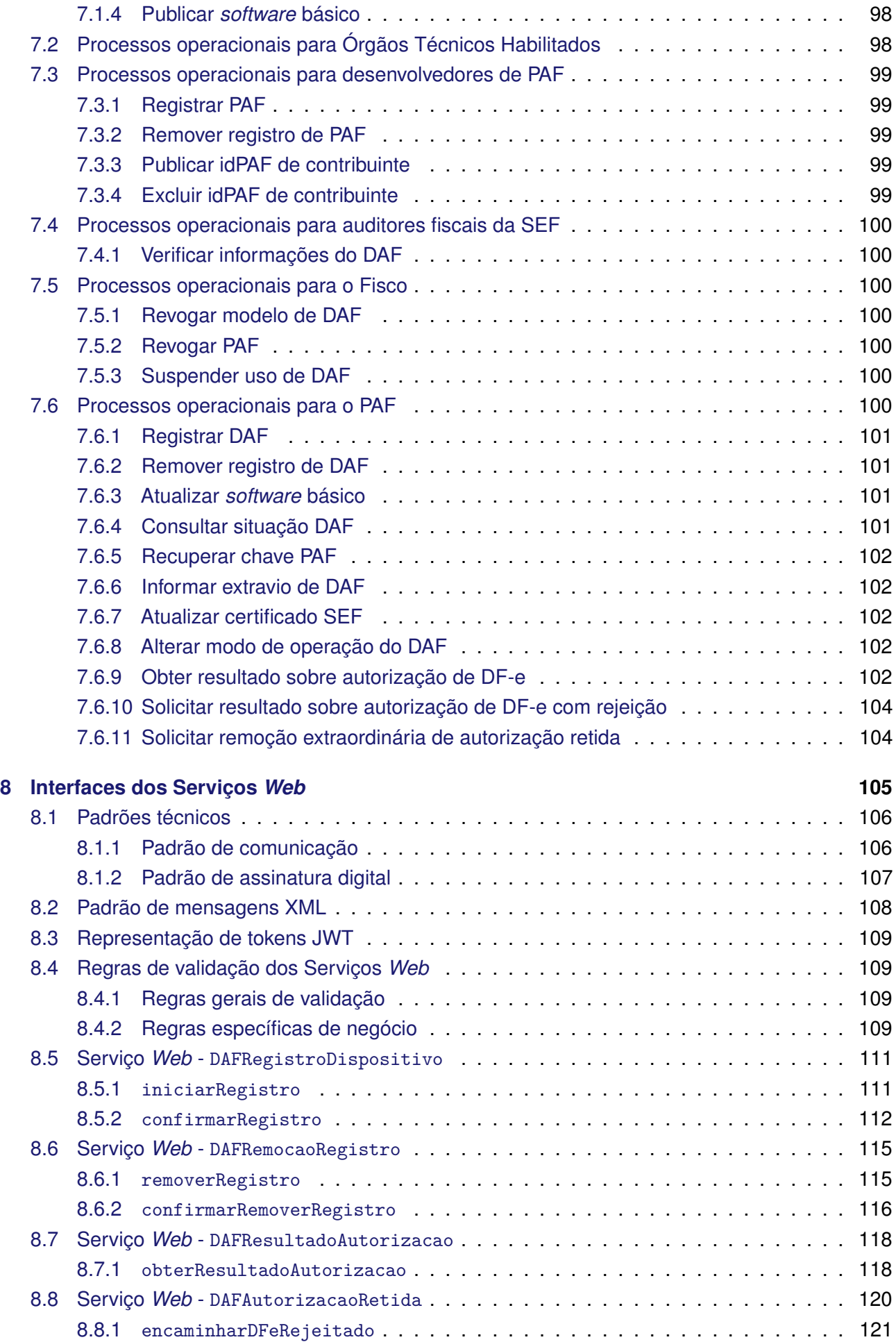

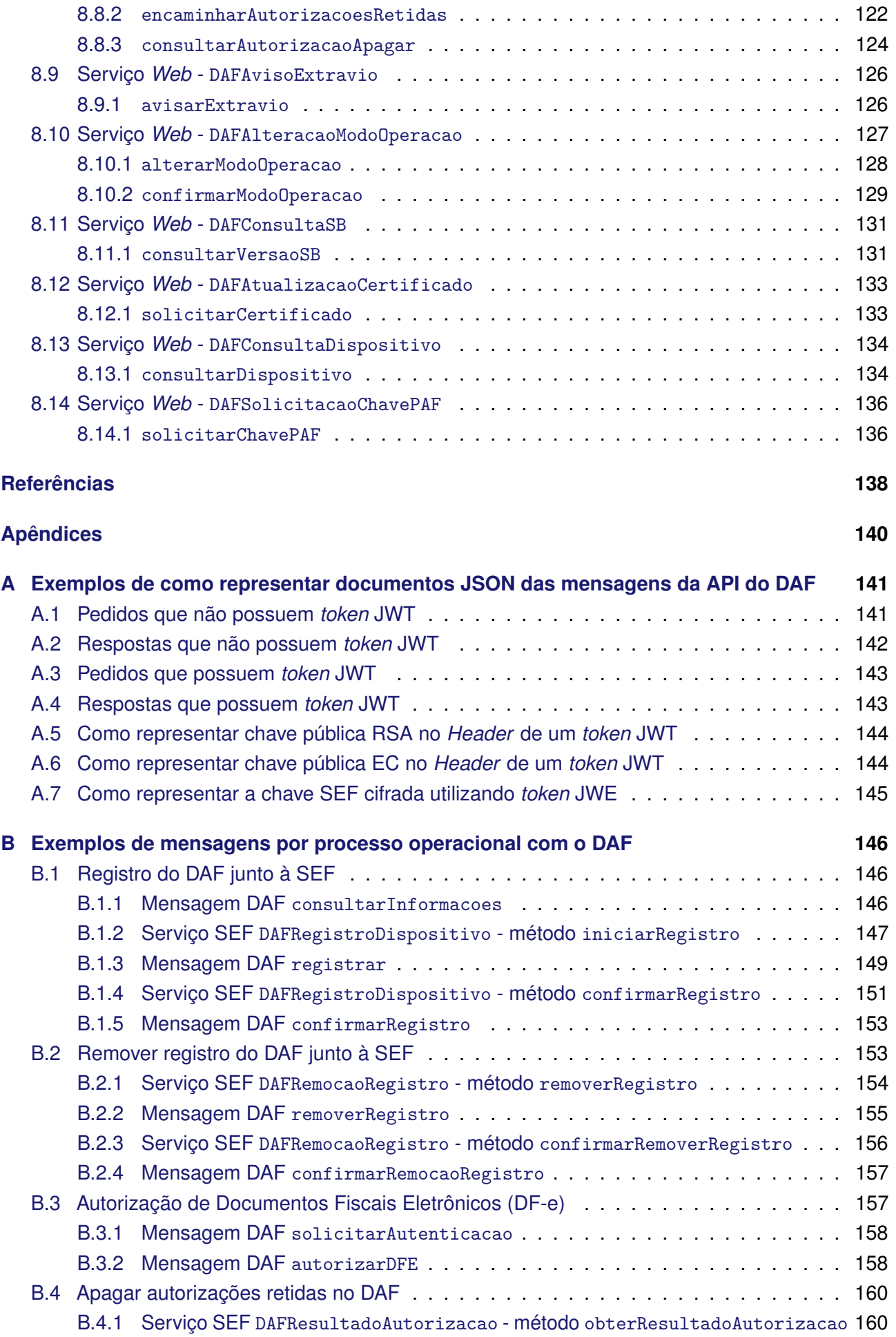

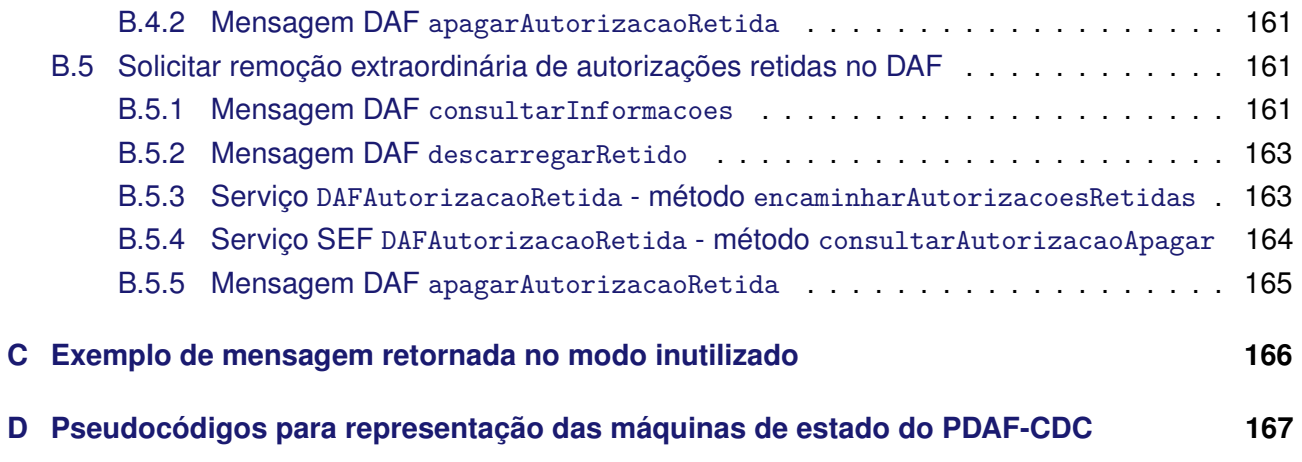

# <span id="page-8-0"></span>**Siglas**

- <span id="page-8-2"></span>**AC** Autoridade Certificadora (*Veja:* [Autoridade Certificadora\)](#page-10-1).
- **ACM** *Abstract Control Model*.
- **API** *Application Programming Interface* (*Veja: [Application Programming Interface](#page-10-2)*).
- <span id="page-8-9"></span>**BP-e** Bilhete de Passagem Eletrônico.
- <span id="page-8-7"></span>**CNPJ** Cadastro Nacional da Pessoa Jurídica.
- **CSR** *Certificate Signing Request* (*Veja: [Certificate Signing Request](#page-10-3)*).
- <span id="page-8-4"></span>**CSRT** Código de Segurança do Responsável Técnico (*Veja:* [Código de Segurança do Responsável](#page-11-0) [Técnico\)](#page-11-0).
- <span id="page-8-1"></span>**DAF** Dispositivo Autorizador Fiscal.
- <span id="page-8-3"></span>**DF-e** Documento Fiscal Eletrônico.
- <span id="page-8-11"></span>**EC** *Elliptic Curve*.
- <span id="page-8-13"></span>**ECDH** *Elliptic-curve Diffie–Hellman*.
- <span id="page-8-12"></span>**ECIES** *Elliptic Curve Integrated Encryption Scheme*.
- <span id="page-8-8"></span>**GESAC** Grupo Especialista Setorial em Automação Comercial da [Secretaria de Estado da Fazenda](#page-9-0) [de Santa Catarina \(SEF\).](#page-9-0)
- <span id="page-8-6"></span>**HMAC** *Hash-based Message Authentication Code* (*Veja: [Hash-based Message Authentication Code](#page-11-1)*).
- **IdAut** Identificador único da autorização DAF (*Veja:* [Identificador único da autorização DAF\)](#page-11-2).
- <span id="page-8-10"></span>**IdDAF** Identificador único do DAF (*Veja:* [Identificador único do DAF\)](#page-12-0).
- <span id="page-8-5"></span>**IdPAF** Identificador único do PAF (*Veja:* [Identificador único do PAF\)](#page-12-1).
- **IdPDV** Identificador único do [Ponto de Venda \(PDV\).](#page-9-1)
- **JSON** *JavaScript Object Notation*.
- **JWA** *JSON Web Algorithms*.
- **JWE** *JSON Web Encryption*.
- **JWK** *JSON Web Key*.
- **JWT** *JSON Web Token*.

**LED** Diodo Emissor de Luz.

<span id="page-9-18"></span>**MGF1** *Mask Generation Function 1*.

<span id="page-9-15"></span>**MT** Memória de Trabalho (*Veja:* [Memória de Trabalho\)](#page-12-2).

<span id="page-9-8"></span>**NFC-e** Nota Fiscal de Consumidor Eletrônica.

<span id="page-9-13"></span>**OTH** Órgão Técnico Habilitado.

<span id="page-9-5"></span>**PAF** Programa Aplicativo Fiscal.

<span id="page-9-7"></span>**PDAF-USB** Protocolo DAF-USB.

<span id="page-9-1"></span>**PDV** Ponto de Venda (*Veja:* [Ponto de Venda\)](#page-12-3).

**PEM** *Privacy Enhanced Mail)*.

**PKCS** *Public Key Cryptography Standards*.

**RAM** *Random-access memory*.

<span id="page-9-14"></span>**RFC** *Request for Comments*.

<span id="page-9-3"></span>**ROM** *Read-only memory*.

<span id="page-9-17"></span>**RSA** Rivest-Shamir-Adleman.

<span id="page-9-4"></span>**SB** *Software* Básico (*Veja: [Software](#page-12-4)* Básico).

<span id="page-9-0"></span>**SEF** Secretaria de Estado da Fazenda de Santa Catarina.

<span id="page-9-2"></span>**SEFAZ** Secretaria de Estado da Fazenda.

<span id="page-9-9"></span>**SINIEF** Sistema Nacional Integrado de Informações Econômico - Fiscais.

**SOAP** *Simple Object Access Protocol*.

<span id="page-9-12"></span>**SVRS** [SEFAZ](#page-9-2) Virtual do Rio Grande do Sul.

**TLS** *Transport Layer Security*.

<span id="page-9-16"></span>**TRNG** *True Random Number Generator* (*Veja: [True Random Number Generator](#page-12-5)*).

<span id="page-9-10"></span>**UML** *Unified Modeling Language*.

**URL** *Uniform Resource Locator*.

<span id="page-9-11"></span>**USB** *Universal Serial Bus*.

**USB-CDC** USB *Communication Device Class*.

<span id="page-9-6"></span>**UUID** *Universally Unique Identifier* (*Veja: [Universally Unique Identifier](#page-12-6)*).

**W3C** *World Wide Web Consortium*.

**WS-I BP** *Web Services Interoperability Basic Profile*.

**XML** *eXtensible Markup Language*.

# <span id="page-10-0"></span>**Glossário**

- <span id="page-10-2"></span>*Application Programming Interface* conjunto de regras e especificações que um software deve seguir para conseguir acessar e fazer uso de recursos e serviços ofertados por um software que implementa essa API.
- <span id="page-10-4"></span>**Assinatura digital** assinatura digital é um mecanismo capaz de garantir que uma mensagem foi criada por uma determinada entidade, bem como capaz de afirmar que o conteúdo da mensagem não foi alterado.
- <span id="page-10-7"></span>**Assinatura do fabricante** [assinatura digital](#page-10-4) gerada com a [chave de ateste](#page-10-5) sobre o *[firmware](#page-11-3)* para um modelo específico do [Dispositivo Autorizador Fiscal \(DAF\).](#page-8-1)
- <span id="page-10-9"></span>**Assinatura SEF do firmware** assinatura gerada pela [SEF](#page-9-0) com o par da chave pública contida no [certificado digital da SEF,](#page-10-6) sobre a [assinatura do fabricante.](#page-10-7)
- <span id="page-10-1"></span>**Autoridade Certificadora** responsável por emitir, distribuir, renovar, revogar e gerenciar certificados digitais. Na emissão de certificados tem a responsabilidade de verificar se o titular do certificado possui a chave privada que corresponde à chave pública que faz parte do certificado. Desta forma, o certificado emitido pela AC representa a declaração da identidade do titular, o qual possui o par único de chaves (pública/privada).
- <span id="page-10-8"></span>*Bootloader* O *bootloader* do [DAF,](#page-8-1) denominado apenas de *bootloader* ao longo deste documento, reúne o sistema básico executado após o processo de inicialização do microcontrolador. O *bootloader* do [DAF](#page-8-1) pode coexistir com um *bootloader* embutido de fábrica da *[Read-only memory](#page-9-3)* [\(ROM\).](#page-9-3) Neste caso, o *bootloader* do [DAF](#page-8-1) assume a execução do processador imediatamente após a execução do *bootloader* da [ROM.](#page-9-3)
- <span id="page-10-6"></span>**Certificado digital da SEF** certificado digital da [Secretaria de Estado da Fazenda de Santa Catarina](#page-9-0) [\(SEF\)](#page-9-0) incluído na memória segura do dispositivo em tempo de manufatura. Deverá ser usado pelo *[bootloader](#page-10-8)* e pelas rotinas internas do *Software* [Básico \(SB\).](#page-9-4)
- <span id="page-10-3"></span>*Certificate Signing Request* solicitação de assinatura de certificado é uma mensagem enviada por uma entidade a uma [Autoridade Certificadora \(AC\)](#page-8-2) para solicitar um certificado de identidade digital.
- <span id="page-10-5"></span>**Chave de ateste** chave privada incluída na memória segura do dispositivo em tempo de manufatura. Essa chave é usada durante o processo de registro do [DAF](#page-8-1) junto à [SEF.](#page-9-0) A chave de ateste deverá ser única para cada modelo de DAF.
- <span id="page-10-10"></span>**Chave PAF** número arbitrário gerado pela [SEF](#page-9-0) e único para cada [Programa Aplicativo Fiscal \(PAF\),](#page-9-5) após processo de registro do DAF.
- <span id="page-11-5"></span>**Chave privada** chave criptográfica utilizada em um algoritmo de criptografia assimétrica e associada a uma chave pública. Esta chave é associada com um emissor e não deve ser compartilhada. Pode ser utilizada para assinar mensagens que posteriormente serão verificadas com a [chave](#page-11-4) [pública](#page-11-4) correspondente.
- <span id="page-11-11"></span>**Chave privada do DAF** chave privada gerada pela rotina de registro do [DAF](#page-8-1) junto à [SEF.](#page-9-0)
- <span id="page-11-4"></span>**Chave pública** chave criptográfica utilizada em um algoritmo de criptografia assimétrica e associada a uma chave privada. Esta chave é associada com um emissor e pode ser compartilhada. Quando utilizada em assinaturas digitais, é utilizada para verificar se a mensagem foi assinada pela [chave privada](#page-11-5) correspondente.
- <span id="page-11-8"></span>**Chave SEF** número arbitrário gerado pela [SEF](#page-9-0) e único para cada [DAF,](#page-8-1) após processo de registro do DAF.
- <span id="page-11-0"></span>**Código de Segurança do Responsável Técnico** código de segurança alfanumérico (16 a 36 *bytes*) de conhecimento apenas da Secretaria da Fazenda da Unidade Federada do emitente e da empresa responsável pelo sistema emissor de [Documento Fiscal Eletrônico \(DF-e\).](#page-8-3)
- <span id="page-11-9"></span>**Contador monotônico** contador que incrementa de forma monotônica a cada operação de autorização sobre [DF-e](#page-8-3) realizada pelo [DAF.](#page-8-1)
- <span id="page-11-10"></span>**Contribuinte** pessoa física ou jurídica que paga tributo aos cofres públicos do Estado.
- **E-CNPJ** certificado digital e-CNPJ é um documento eletrônico de identidade emitido por [AC](#page-8-2) credenciada pela Autoridade Certificadora Raiz da [ICP-Brasil](#page-11-6) (AC Raiz) e habilitada pela Autoridade Certificadora da Receita Federal Brasileira (AC-RFB), que certifica a autenticidade dos emissores e destinatários dos documentos e dados que trafegam numa rede de comunicação, bem assim assegura a privacidade e a inviolabilidade destes.
- <span id="page-11-3"></span>*Firmware software* embarcado desenvolvido especificamente para o *hardware* onde está implantado. No contexto desde documento, é utilizado para identifcar o arquivo contendo o *[Software](#page-9-4)* Básico, o número da versão e o valor de guarda maxDFeSEF.
- <span id="page-11-7"></span>**Função** *hash* **criptográfica** função criptográfica que recebe uma entrada de comprimento variável e gera uma saída de comprimento fixo, sendo essa chamada de resumo criptográfico ou *hash*. A função é de sentido único, ou seja, a partir da saída não é possível obter a entrada original.
- <span id="page-11-1"></span>*Hash-based Message Authentication Code* código de autenticação com base em [resumo cripto](#page-12-7)[gráfico](#page-12-7) que é gerado a partir de uma chave criptográfica secreta e uma função *hash* [criptográfica.](#page-11-7)
- <span id="page-11-6"></span>**ICP-Brasil** infraestrutura de chave pública Brasileira é uma cadeia hierárquica de confiança que viabiliza a emissão de certificados digitais.
- **IdCSRT** identificador do [Código de Segurança do Responsável Técnico \(CSRT\)](#page-8-4) utilizado para geração do [Identificador único do PAF \(IdPAF\).](#page-8-5)
- <span id="page-11-2"></span>**Identificador único da autorização DAF** código de identificação único de cada autorização realizada pelo DAF. Esse código consiste na saída, representada em Base64URL, de uma [função](#page-11-7) *hash* [criptográfica](#page-11-7) [HMAC-](#page-8-6)SHA256 que teve como chave a [chave SEF](#page-11-8) e como mensagem o valor de seu [contador monotônico](#page-11-9) no momento da autorização, o fragmento XML com as informações essenciais do DF-e e o [resumo criptográfico](#page-12-7) sobre o XML completo do DF-e em questão.
- <span id="page-12-0"></span>**Identificador único do DAF** número único por dispositivo incluído na memória segura do dispositivo em tempo de manufatura. Esse identificador deve ser um *[Universally Unique Identifier](#page-9-6)* (UUID).
- <span id="page-12-1"></span>**Identificador único do PAF** código de identificação único do PAF por contribuinte. Esse código consiste na saída, codificada em Base64URL, de uma função *hash* [criptográfica](#page-11-7) [HMAC-](#page-8-6)SHA256, tendo o [CSRT](#page-8-4) do desenvolvedor do PAF como chave e o [CNPJ](#page-8-7) do [contribuinte](#page-11-10) como mensagem.
- <span id="page-12-9"></span>**Imagem** arquivo gerado pelo fabricante para ser usado na atualização do *Software* [Básico \(SB\)](#page-9-4) do DAF. O arquivo DEVE ser composto pela [assinatura SEF do firmware,](#page-10-9) [assinatura do fabricante](#page-10-7) e o *[firmware](#page-11-3)*. Cada fabricante de DAF está livre para escolher a estrutura e o formato deste arquivo.
- <span id="page-12-2"></span>**Memória de Trabalho** conjunto de recursos em *hardware* destinado à gravação de dados para apoio do funcionamento do *Software* [Básico \(SB\).](#page-9-4)
- <span id="page-12-12"></span>**Modo de operação do DAF** indica se o DAF é operado por apenas um PDV ou compartilhado por mais de um PDV.
- <span id="page-12-10"></span>**Modo inutilizado** conjunto de rotinas que implementam as funcionalidades do estado INUTILIZADO.
- *Nonce* palavra de uso único empregada em processos criptográficos, por exemplo, em protocolos de autenticação para evitar ataque de repetição. A palavra pode ser uma sequência de símbolos gerada de forma aleatória.
- <span id="page-12-11"></span>**Partição de atualização** região de memória reservada para armazenar temporariamente os dados que serão usados nos processos de atualização do *Software* [Básico \(SB\)](#page-9-4) e do [certificado digital](#page-10-6) [da SEF.](#page-10-6)
- <span id="page-12-3"></span>**Ponto de Venda** local onde cliente e comerciante concretizam uma operação comercial. Consiste na combinação de *hardware*, como caixa registradora, balança, etc, e *software*, como [sistema](#page-12-8) [de automação comercial](#page-12-8) e sistema para emissão de documentos fiscais.
- <span id="page-12-7"></span>**Resumo criptográfico** resumo criptográfico ou *hash* criptográfico é a saída de uma [função](#page-11-7) *hash* [criptográfica.](#page-11-7)
- <span id="page-12-13"></span>**Rotinas criptográficas** conjunto de rotinas para gerar pares de chaves criptográficas, para gerar e verificar assinaturas e [resumos criptográficos.](#page-12-7)
- <span id="page-12-8"></span>**Sistema de automação comercial** sistema responsável para automatizar processos como controle de estoque, cadastro de produtos, cadastro de clientes e fornecedores, etc.
- <span id="page-12-4"></span>*Software* **Básico** conjunto de rotinas, residentes no [DAF](#page-8-1) que implementa as funções de controle fiscal.
- **Transação atômica** conjunto de operações que deve ser executado em sua totalidade em caso de sucesso. Deve ser abortado por completo em caso de erro, fazendo com que retorne para o estado anterior ao início da execução da transação.
- <span id="page-12-5"></span>*True Random Number Generator* componente físico que gera uma sequência de símbolos de forma aleatória e que não pode ser prevista.
- <span id="page-12-6"></span>*Universally Unique Identifier* identificador único universal consiste de um número de 128 *bits* que será usado para identificar de forma inequívoca cada [DAF.](#page-8-1)

# <span id="page-13-0"></span>**Lista de Figuras**

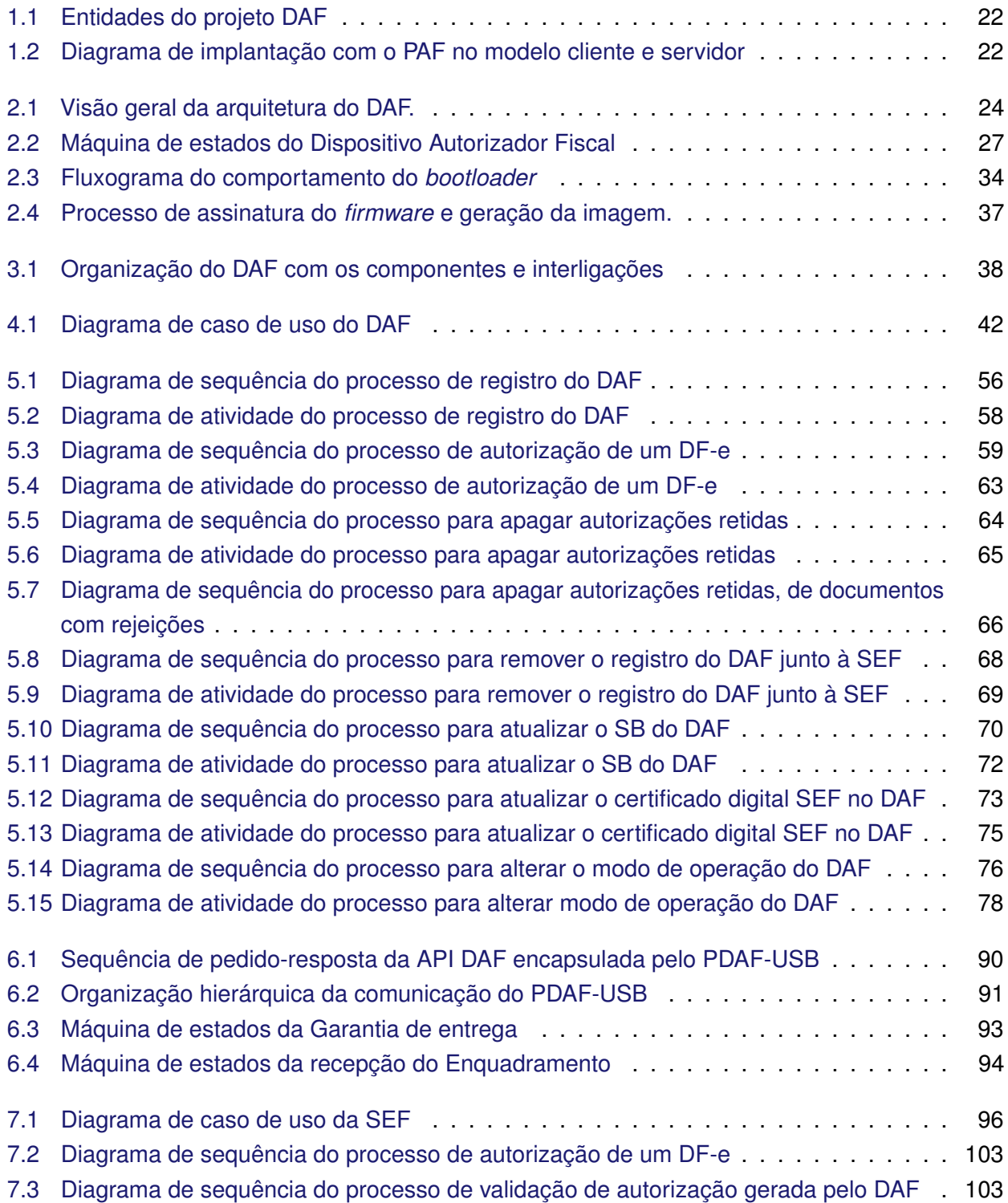

# <span id="page-14-0"></span>**Lista de Tabelas**

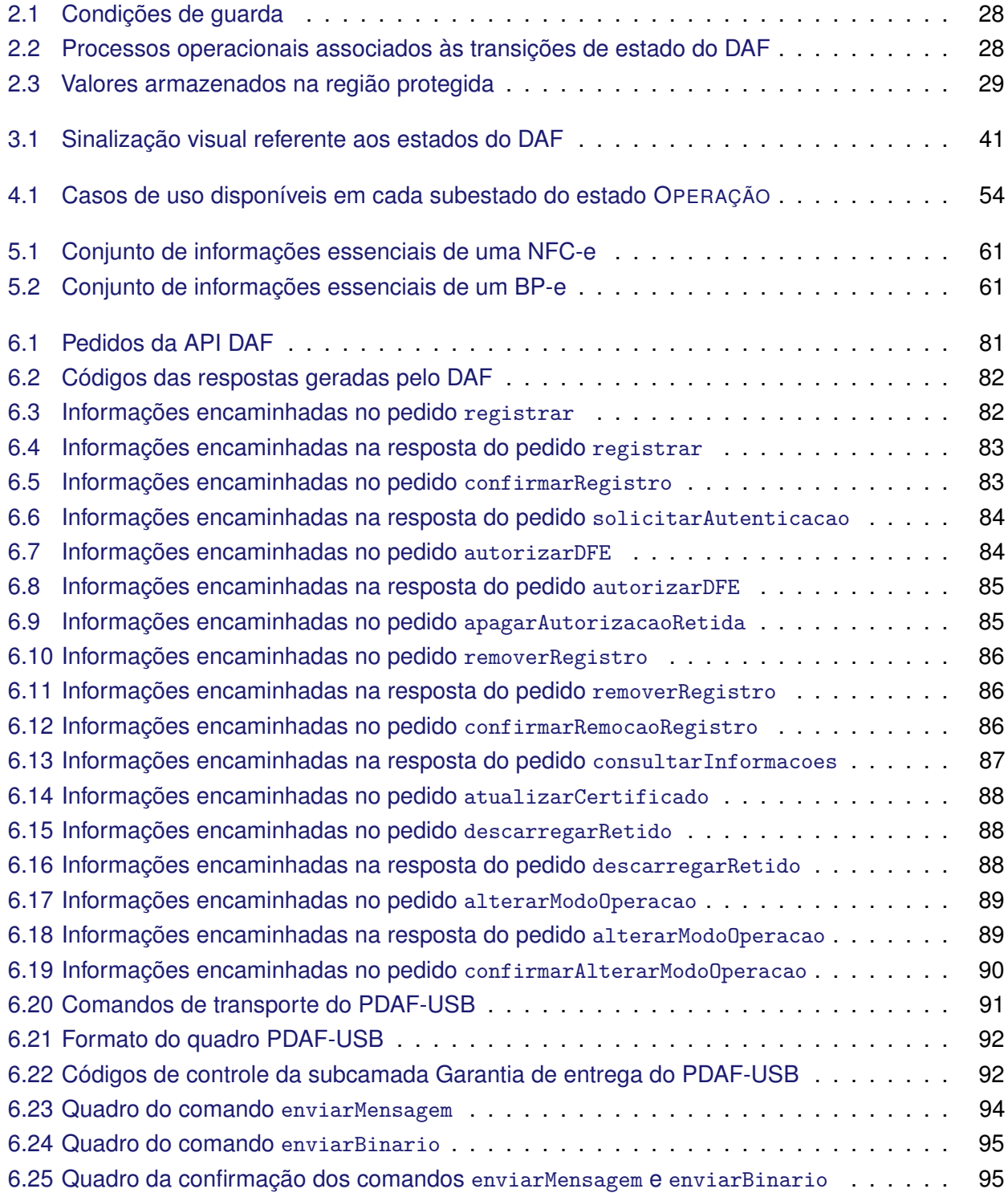

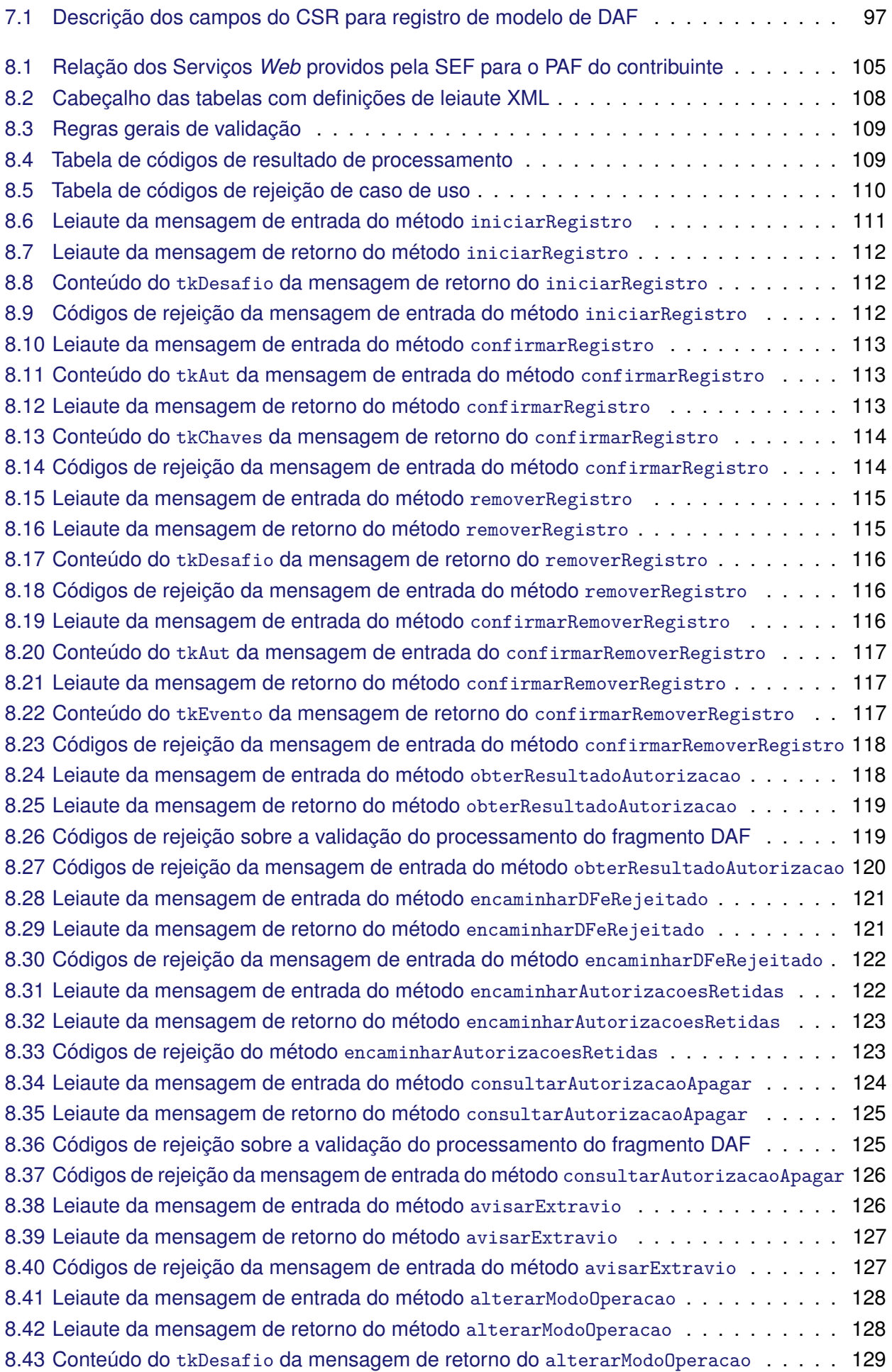

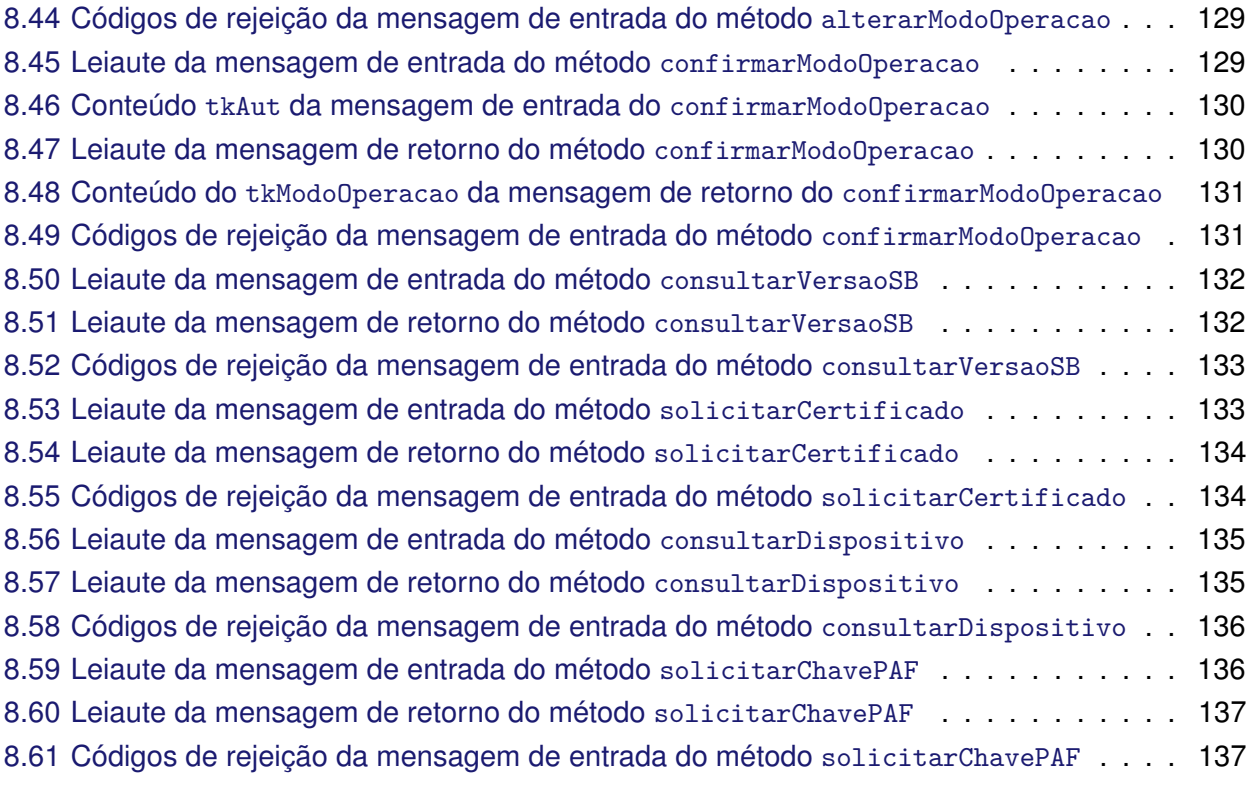

[C.1 Valores usados no exemplo da mensagem retornada pelo DAF no modo I](#page-166-1)NUTILIZADO 166

# <span id="page-17-0"></span>**Lista de Casos de Uso**

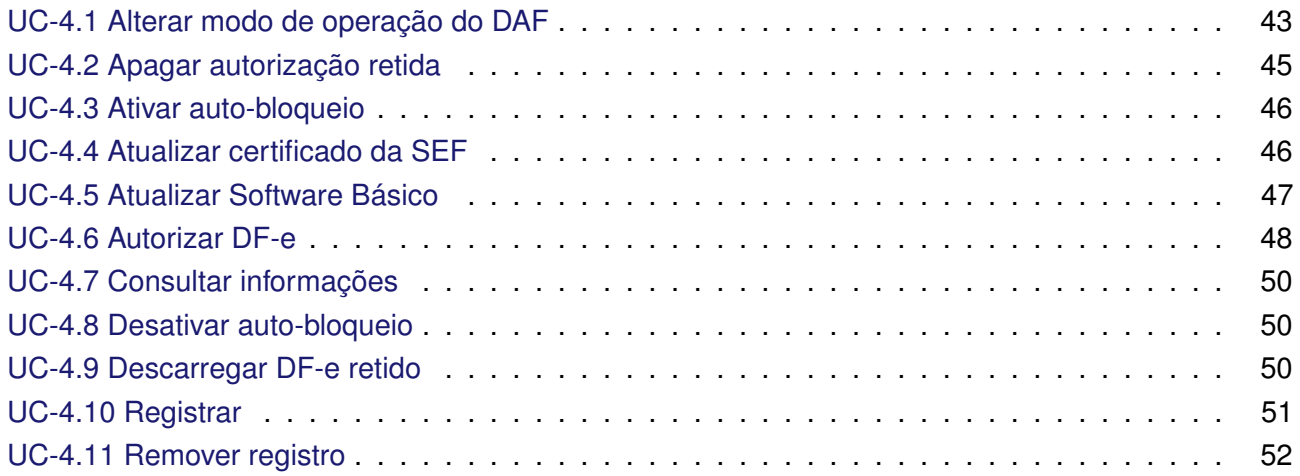

# <span id="page-18-0"></span>**Lista de Códigos**

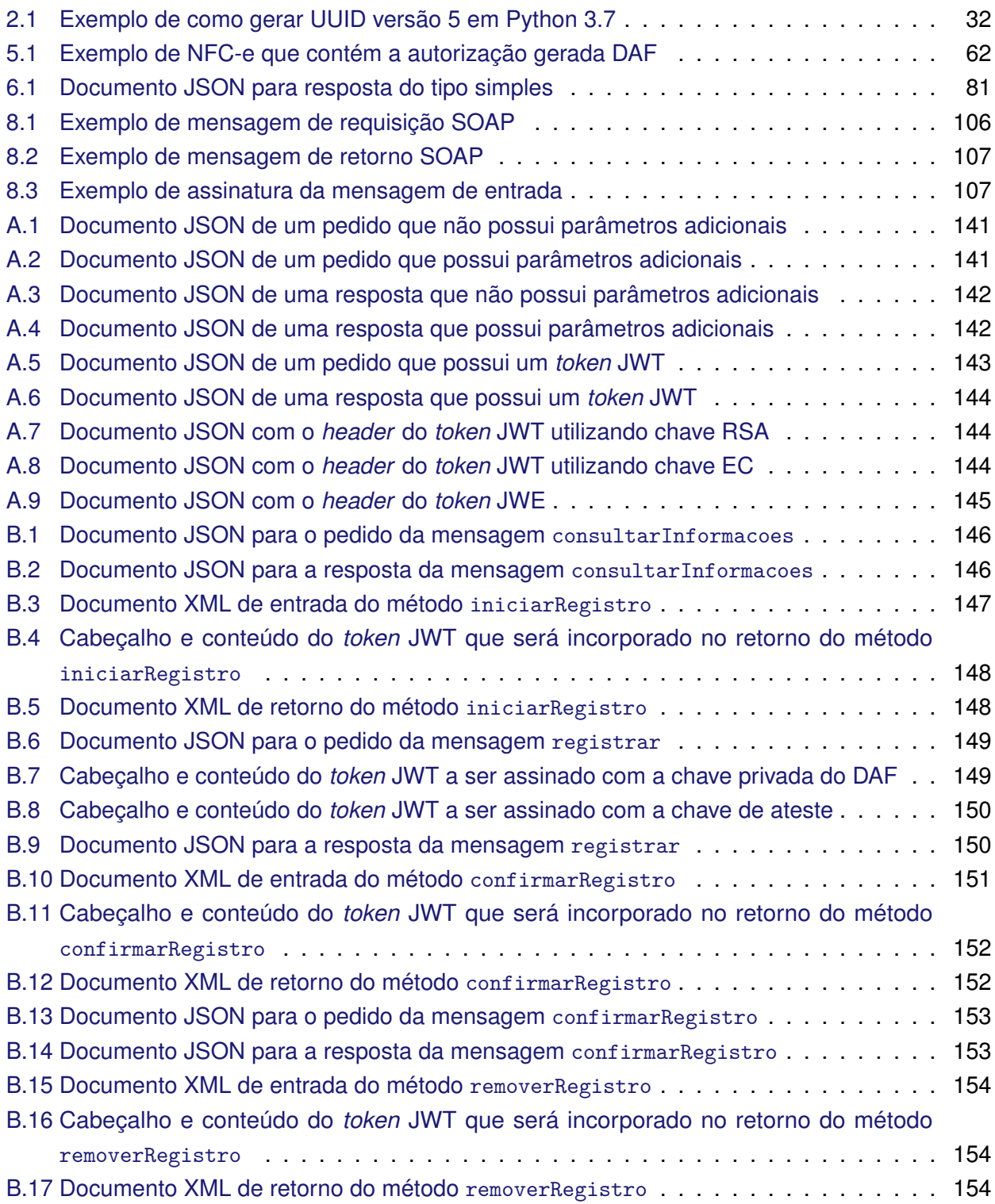

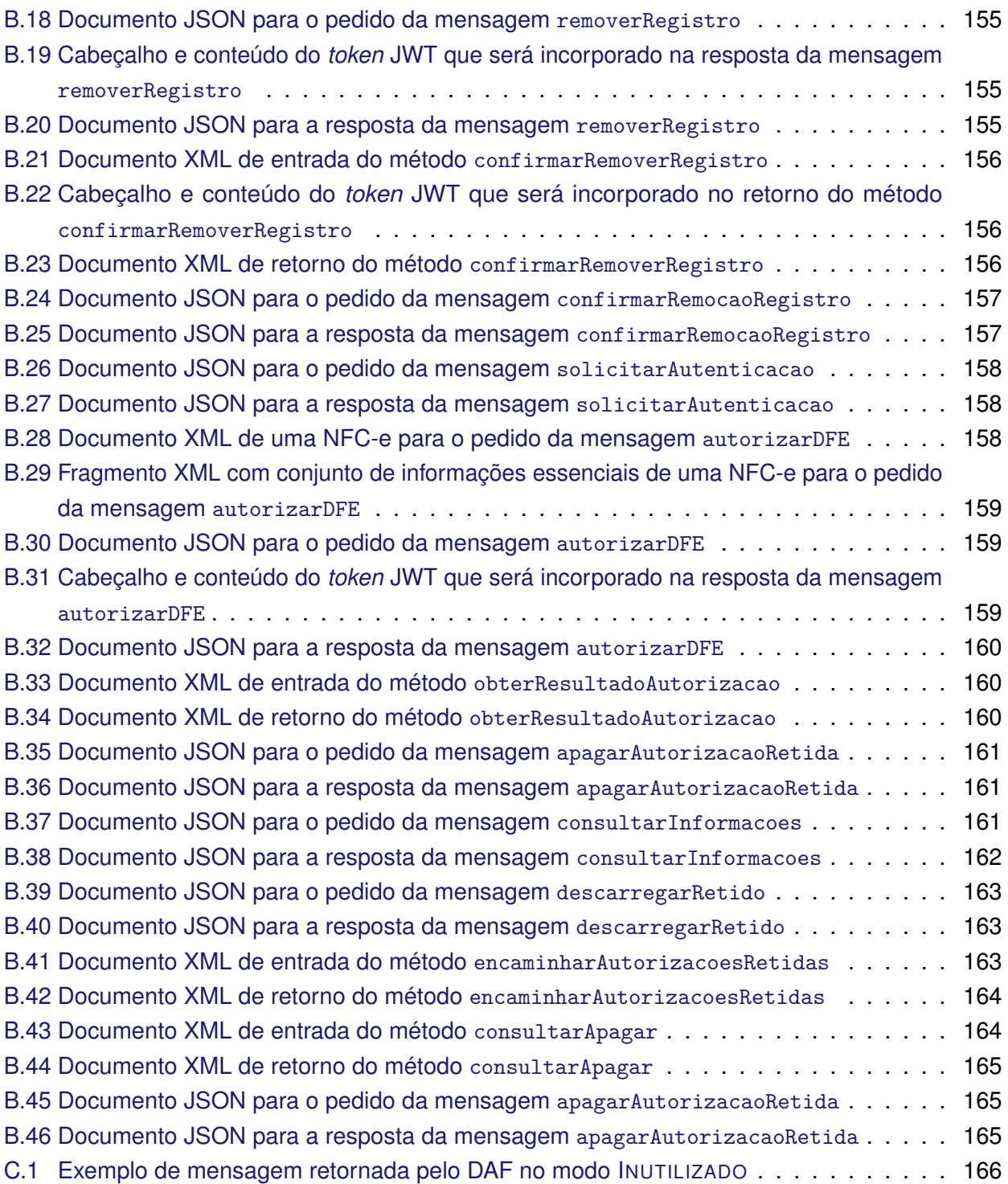

# <span id="page-20-0"></span>**Lista de Algoritmos**

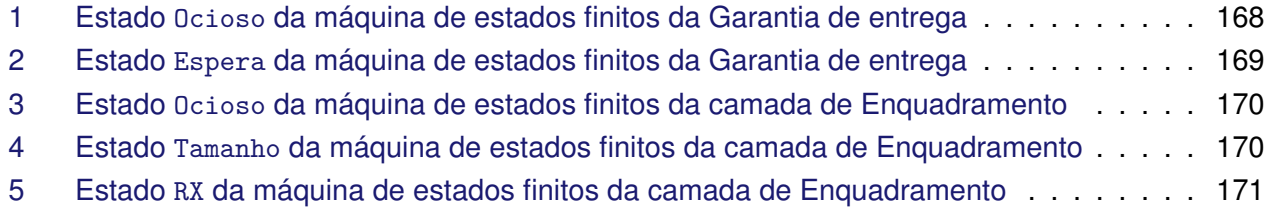

# <span id="page-21-0"></span>**1 Introdução**

O projeto [Dispositivo Autorizador Fiscal \(DAF\)](#page-8-1) surgiu de uma necessidade da [SEF](#page-9-0) para adoção da [Nota Fiscal de Consumidor Eletrônica \(NFC-e\)](#page-9-8) no estado de Santa Catarina. A concepção desse projeto foi guiada pelo §7º do ajuste [SINIEF](#page-9-9) 15/2018 ([CONFAZ](#page-138-1), [2018\)](#page-138-1) o qual indica que a emissão e autorização da [Nota Fiscal de Consumidor Eletrônica \(NFC-e\)](#page-9-8) em Santa Catarina será realizada por meio de equipamento desenvolvido e autorizado para uso fiscal, comandado por meio de programa aplicativo desenvolvido por empresa credenciada pela respectiva administração tributária.

O [Dispositivo Autorizador Fiscal \(DAF\)](#page-8-1) tem por objetivo ser um equipamento de baixo custo, com premissas robustas de segurança e operado por meio do [Programa Aplicativo Fiscal \(PAF\)](#page-9-5) para obter autorização, junto à [Secretaria de Estado da Fazenda de Santa Catarina \(SEF\),](#page-9-0) de [Documentos](#page-8-3) [Fiscais Eletrônicos \(DF-e\)](#page-8-3) que possam ser emitidos em modo de contingência *offline*. Dessa forma, comparando com os atuais dispositivos fiscais usados no Brasil, o projeto [DAF](#page-8-1) pretende simplificar o equipamento, procedimentos e ainda assim garantir as prerrogativas de fiscalização e controle. Essa solução trará os seguintes benefícios aos atores envolvidos:

- **Contribuinte**: Custo total de propriedade reduzido, considerando todos os custos envolvidos durante o ciclo de vida do DAF (aquisição, manutenção e credenciamento);
- *Software House*: Simplicidade na criação ou integração do [PAF;](#page-9-5)
- **Fabricante de DAF**: Margem para agregar funcionalidades e gerar diferentes modelos de negócio.

A modalidade de contingência *offline* pode ser usada quando o [contribuinte](#page-11-10) não consegue se conectar à [Secretaria de Estado da Fazenda \(SEFAZ\)](#page-9-2) de origem ou a comunicação apresenta grande lentidão, seja por problemas técnicos na [SEFAZ](#page-9-2) ou por problema de conectividade com a Internet no lado do contribuinte. De acordo com [ENCAT](#page-138-2) [\(2016\)](#page-138-2), é de exclusiva escolha do contribuinte a opção por esta modalidade de contingência, não sendo necessária autorização prévia do Fisco, porém este pode solicitar esclarecimento e até proibir esse tipo de emissão em caso de uso em demasia e sem justificativa aceitável.

De acordo com a decisão do [Grupo Especialista Setorial em Automação Comercial da SEF \(GESAC\),](#page-8-8) o DAF deverá ser capaz de autorizar os seguintes documentos: [Bilhete de Passagem Eletrônico](#page-8-9) [\(BP-e\)](#page-8-9) ([ENCAT](#page-138-3), [2019b\)](#page-138-3) e [Nota Fiscal de Consumidor Eletrônica \(NFC-e\)](#page-9-8) ([ENCAT](#page-138-4), [2019a\)](#page-138-4), uma vez que a emissão desses pode ser feita de modo *offline* com posterior envio para [SEFAZ.](#page-9-2)

Na [Figura 1.1](#page-22-0) é apresentado um diagrama de implantação [UML](#page-9-10) (COOK [et al.,](#page-138-5) [2017\)](#page-138-5) com as principais entidades do projeto DAF e como essas se relacionam. O DAF deverá estar conectado na porta [USB](#page-9-11) do computador onde o [PAF](#page-9-5) será executado. A autorização de [DF-e](#page-8-3) deverá ser feita junto à [SEFAZ](#page-9-2)

autorizadora, no caso a [SEFAZ Virtual do Rio Grande do Sul \(SVRS\)](#page-9-12) ou a própria [SEF,](#page-9-0) quando essa vier a ser uma autorizadora. A [SEF](#page-9-0) proverá um conjunto de Serviços *Web* (*Web Services*) específicos para atuação com o DAF, o que inclui, a validação de autorizações emitidas por esse.

<span id="page-22-0"></span>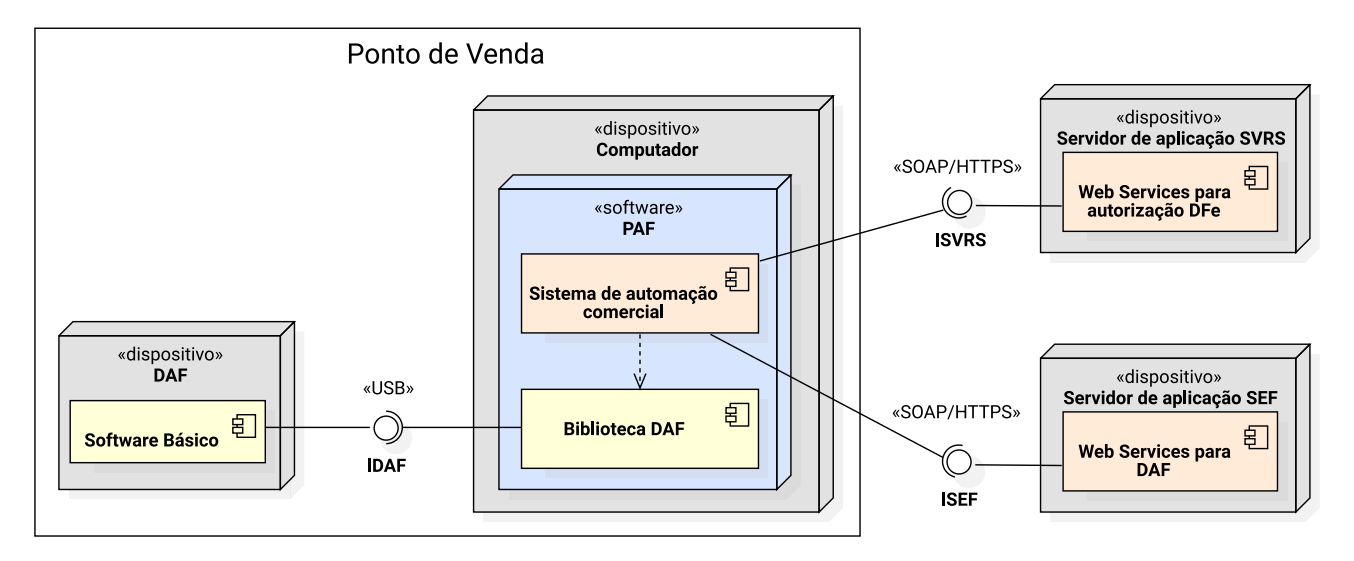

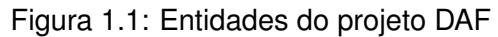

O [Programa Aplicativo Fiscal](#page-9-5) consiste no *software* capaz de comandar o DAF para emissão e autorização de [DF-e](#page-8-3) junto à SEFAZ e também de executar outras rotinas comuns dos [sistemas de](#page-12-8) [automação comercial.](#page-12-8) Caberá ao [contribuinte](#page-11-10) escolher se deseja ter um [DAF](#page-8-1) fisicamente conectado em cada [Ponto de Venda \(PDV\)](#page-9-1) ou compartilhar um mesmo DAF por vários PDVs (veja [Seção 5.8\)](#page-76-0). Nesse último caso, o [PAF](#page-9-5) obrigatoriamente deverá seguir o modelo cliente e servidor (veja [Figura 1.2\)](#page-22-1).

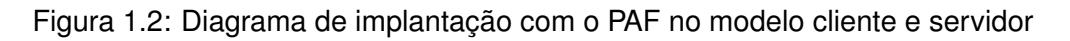

<span id="page-22-1"></span>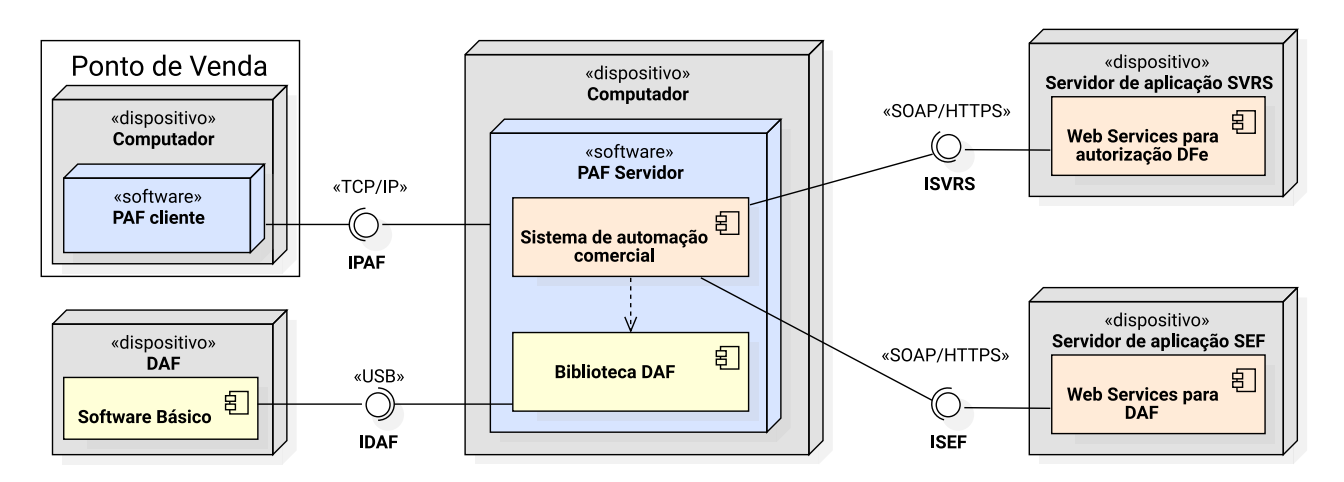

Esse documento tem como escopo a especificação técnica de requisitos para o [DAF,](#page-8-1) o que inclui:

- Processos operacionais que o DAF está apto a realizar;
- Especificação do *hardware* e *software* do DAF;
- Protocolo de comunicação entre DAF e PAF;
- Serviços providos pela SEF para interação com o DAF;
- Protocolo de comunicação entre PAF e os Serviços *Web* da [SEF.](#page-9-0)

Esse documento tem como audiência os fabricantes de DAF e os desenvolvedores de PAF. O desenvolvedores de PAF são considerados parte da audiência deste documento, uma vez que aqui são apresentados os requisitos para permitir que o PAF possa comandar o DAF e interagir com os Serviços *Web* da [SEF.](#page-9-0)

Não faz parte do escopo desse documento apresentar a especificação com todos os requisitos técnicos e negociais para o desenvolvimento do PAF, indicar como a [SEF](#page-9-0) deverá implementar os Serviços *Web* ou mesmo os sistemas de apoio para fabricantes de DAF, desenvolvedores de PAF ou [Órgão Técnico Habilitado \(OTH\).](#page-9-13)

## <span id="page-23-0"></span>**1.1 Terminologia para indicar os níveis de exigência**

Nesse documento é feito uso das palavras DEVE, NÃO DEVE, PODERIA, NÃO PODERIA, PODE e suas formas no plural para indicar o nível de exigência daquilo que está sendo especificado. Essas palavras são traduções literais das palavras *MUST*, *MUST NOT*, *SHOULD*, *SHOULD NOT* e *MAY* apresentadas na [RFC](#page-9-14) 2119 ([BRADNER](#page-138-6), [1997\)](#page-138-6) e devem ser interpretadas como descritas naquele documento.

# <span id="page-24-0"></span>**2 Visão geral do DAF**

O [Dispositivo Autorizador Fiscal \(DAF\)](#page-8-1) tem por objetivo ser um equipamento de baixo custo, com premissas robustas de segurança e operado por meio do [PAF](#page-9-5) para obter autorização, junto à [Secretaria de Estado da Fazenda \(SEFAZ\),](#page-9-2) de [Documentos Fiscais Eletrônicos \(DF-e\).](#page-8-3) O [DAF](#page-8-1) consiste de um dispositivo passivo que só reage mediante a um estímulo do [PAF.](#page-9-5) Ou seja, o [DAF](#page-8-1) só enviará uma mensagem se antes receber um pedido do [PAF.](#page-9-5)

Neste capítulo é apresentada uma visão de alto nível do DAF. De uma forma geral, são descritos os principais componentes, os artefatos criptográficos [\(Seção 2.1\)](#page-25-0), os mecanismos de segurança [\(Seção 2.1\)](#page-25-0), os estados de operação [\(Seção 2.2\)](#page-26-0) e a arquitetura da memória não volátil [\(Seção 2.3\)](#page-29-0). Para mais detalhes sobre a implementação do *hardware* e do *Software* [Básico \(SB\),](#page-9-4) consultar o [Capítulo 3](#page-38-0) e o [Capítulo 4,](#page-42-0) respectivamente.

<span id="page-24-1"></span>Na [Figura 2.1](#page-24-1) é apresentada uma visão geral da arquitetura do DAF com os principais componentes e artefatos.

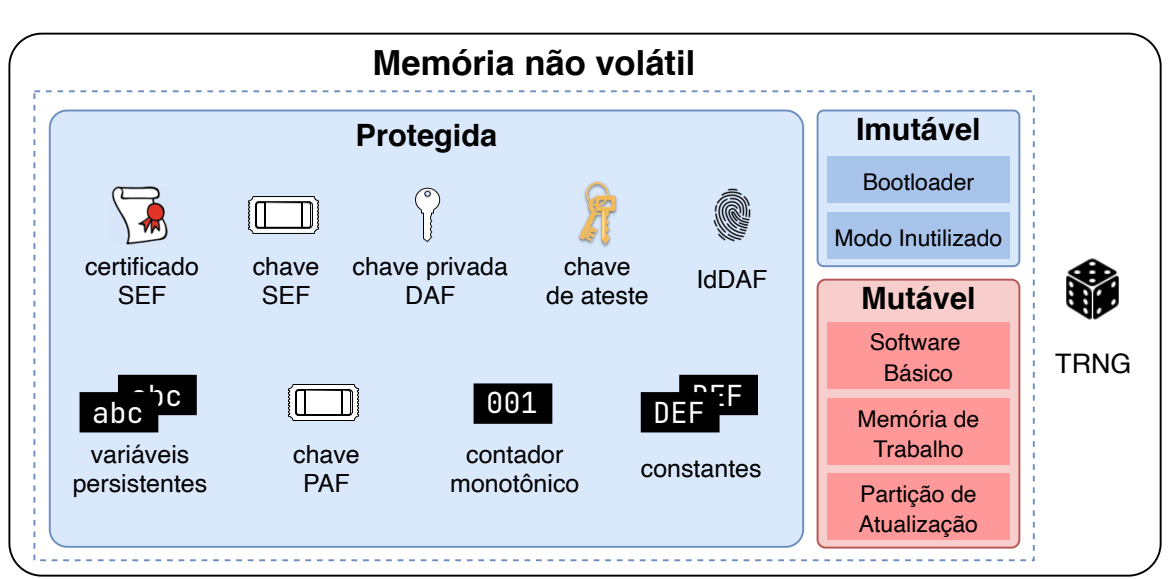

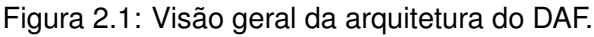

Abaixo são descritos os principais componentes do DAF:

• *[Bootloader](#page-10-8)* - O *bootloader* do DAF, denominado apenas de *bootloader* ao longo deste documento, reúne o sistema básico executado após o processo de inicialização do microcontrolador. O *bootloader* do DAF pode coexistir com um *bootloader* embutido de fábrica da ROM. Neste caso, o *bootloader* do DAF assume a execução do processador imediatamente após a execução do *bootloader* da ROM;

- [Modo inutilizado](#page-12-10) conjunto de rotinas que implementam as funcionalidades do estado INUTILI-ZADO;
- *Software* [Básico \(SB\)](#page-9-4) conjunto de rotinas, residentes no DAF que implementa as funções de controle fiscal;
- [Memória de Trabalho \(MT\)](#page-9-15) conjunto de recursos em *hardware* destinado à gravação de dados para apoio do funcionamento do *Software* Básico (SB);
- [Partição de atualização](#page-12-11) região de memória reservada para armazenar temporariamente os dados que serão usados nos processos de atualização do *Software* Básico (SB) e do certificado digital da SEF;
- *[True Random Number Generator](#page-9-16)* (TRNG) componente físico que gera uma sequência de símbolos de forma aleatória e que não pode ser prevista.

### <span id="page-25-0"></span>**2.1 Artefatos**

Abaixo são descritos os artefatos do DAF de acordo com o momento em que serão inseridos na memória do DAF.

- **Artefatos armazenados durante a manufatura:**
	- **–** [Chave de ateste](#page-10-5) chave privada incluída na memória segura do dispositivo em tempo de manufatura. Essa chave é usada durante o processo de registro do DAF junto à SEF. A chave de ateste deverá ser única para cada modelo de DAF;
	- **–** [Certificado digital da SEF](#page-10-6) certificado digital da Secretaria de Estado da Fazenda de Santa Catarina (SEF) incluído na memória segura do dispositivo em tempo de manufatura. Deverá ser usado pelo *bootloader* e pelas rotinas internas do *Software* Básico (SB);
	- **–** [Identificador único do DAF \(IdDAF\)](#page-8-10) número único por dispositivo incluído na memória segura do dispositivo em tempo de manufatura. Esse identificador deve ser um *Universally Unique Identifier* (UUID);
	- **–** [Contador monotônico](#page-11-9) contador que incrementa de forma monotônica a cada operação de autorização sobre DF-e realizada pelo DAF.
- **Artefatos gerados e armazenados durante o funcionamento:**
	- **–** [Chave privada do DAF](#page-11-11) chave privada gerada pela rotina de registro do DAF junto à SEF;
	- **–** [Chave SEF](#page-11-8) número arbitrário gerado pela SEF e único para cada DAF, após processo de registro do DAF;
	- **–** [Chave PAF](#page-10-10) número arbitrário gerado pela SEF e único para cada PAF, após processo de registro do DAF;
	- **–** [Modo de operação do DAF](#page-12-12) indica se o DAF é operado por apenas um PDV ou compartilhado por mais de um PDV.

A [chave de ateste](#page-10-5) é usada obrigatoriamente pelo processo de registro do DAF junto à SEF (veja [Se](#page-55-1)[ção 5.1\)](#page-55-1) para que essa última tenha certeza que está interagindo com um [DAF](#page-8-1) genuíno e certificado.

O [certificado digital da SEF](#page-10-6) é usado pelo DAF para garantir a autenticidade das informações geradas pela SEF em alguns casos de uso, o que inclui os processos de atualização de [SB](#page-9-4) e do próprio certificado digital da SEF (veja [Seção 5.6](#page-70-0) e [Seção 5.7\)](#page-73-0). O [certificado digital da SEF](#page-10-6) também é usado pelo *[bootloader](#page-10-8)* do [DAF](#page-8-1) para verificar a autenticidade do [SB](#page-9-4) durante o processo de inicialização do dispositivo (veja [Figura 2.3\)](#page-34-0).

A [chave privada do DAF](#page-11-11) é gerada dentro do ambiente de execução seguro após o processo de registro do DAF junto à SEF (veja [Seção 5.1\)](#page-55-1). Assinaturas emitidas com a [chave privada do DAF](#page-11-11) permitirão à SEF ter certeza que está interagindo com o dispositivo registrado por um determinado [contribuinte.](#page-11-10) Essa chave será usada em alguns casos de uso, como para troca segura da [chave SEF](#page-11-8) entre a SEF e o DAF.

O [contador monotônico](#page-11-9) armazena o total de operações de autorização realizadas pelo DAF. Além de ser parte da entrada das [rotinas criptográficas,](#page-12-13) o [contador monotônico](#page-11-9) deve ser encaminhado à [SEFAZ](#page-9-2) junto com cada mensagem referente às operações fiscais (veja [Seção 5.2\)](#page-59-0).

A [chave SEF](#page-11-8) e [chave PAF](#page-10-10) serão geradas após o DAF ter passado pelo processo de registro (veja [Se](#page-55-1)[ção 5.1\)](#page-55-1). A [chave SEF](#page-11-8) será mantida somente no DAF e na SEF. A [chave PAF](#page-10-10) será mantida no DAF, no PAF e na SEF. Caso o PAF venha a perdê-la, o contribuinte poderá recorrer à rotina específica da SEF para recuperá-la (veja [Subseção 7.6.5](#page-101-4) e [Subseção 8.14.1\)](#page-136-1).

O [modo de operação do DAF](#page-12-12) indica se o DAF é operado por um único [PDV](#page-9-1) ou se é compartilhado por mais de um PDV. A alteração do modo de operação do DAF fica a critério do contribuinte e esse poderá fazê-la sempre que desejado, durante ou após o registro do DAF e de acordo com a legislação vigente.

## <span id="page-26-0"></span>**2.2 Estados de operação**

O DAF pode assumir os estados BOOTLOADER, INUTILIZADO e os subestados INATIVO, PRONTO e BLOQUEADO, também chamados de estados por questões de simplificação da nomenclatura. Abaixo a descrição sucinta de cada um desses estados.

- BOOTLOADER: Esse é o estado de inicialização do [DAF](#page-8-1) após energizado ou reiniciado. Nesse estado, acontecem verificações durante a inicialização do sistema, como a verificação da integridade e autenticidade do [SB](#page-9-4) antes de ser colocado em execução pelo *bootloader* e a finalização do processo de atualização do [SB](#page-9-4) ou do [certificado digital da SEF](#page-10-6) (veja [Subseção 2.4.6\)](#page-33-1);
- INUTILIZADO: A transição para esse estado deve ocorrer a partir de qualquer estado ou subestado assim que for detectada alguma tentativa de violação. Esse estado deve ser irreversível, ou seja, um indicador (VIOLADO) deve ser persistido em memória não volátil e utilizado como condição de guarda para levar ao estado INUTILIZADO imediatamente depois do estado BOO-TLOADER ao energizar o DAF. As operações executadas nesse estado são bastante limitadas (veja [Subseção 2.4.7\)](#page-33-2);
- INATIVO: Esse é o estado do padrão de fábrica e é considerado como não associado a nenhum [contribuinte.](#page-11-10) O DAF só deve sair desse estado após um registro bem sucedido junto à [SEF](#page-9-0) (veja [Seção 5.1\)](#page-55-1) e só retornará após o processo de remoção do registro (veja [Seção 5.5\)](#page-67-0), o qual pode ocorrer somente se não houver nenhuma autorização fiscal pendente na [Memória de](#page-9-15) [Trabalho;](#page-9-15)
- PRONTO: Nesse estado é possível executar todos os casos de uso relacionados com as autorizações fiscais. A transição para o estado BLOQUEADO deve ocorrer caso o limite de autorizações retidas seja atingido, ou seja, [numDFe >= MIN(maxDFeSEF, maxDFeModel)] (veja [Seção 5.2](#page-59-0) e [Caso de Uso UC-4.3\)](#page-46-0);
- BLOQUEADO: O [DAF](#page-8-1) não poderá emitir nenhuma autorização fiscal nesse estado. Este estado pode ser alcançado por meio de um auto-bloqueio. Dessa forma, para sair desse estado, é necessário apagar pelo menos uma autorização retida (veja [Caso de Uso UC-4.2\)](#page-45-0).

A [Figura 2.2](#page-27-0) ilustra a máquina de estados comportamental do [DAF](#page-8-1) no padrão [UML.](#page-9-10) Além dos estados, é possível visualizar os casos de uso que são gatilhos (*triggers*) e efeitos (*behavior expression*) das transições entre os estados. Também é possível visualizar, entre colchetes, as condições de guarda (*guards*) significativas às transições entre os estados. Essas condições de guarda são detalhadas na [Tabela 2.1,](#page-28-0) e não tem a intenção de cobrir todos os detalhes dos processos operacionais do DAF, que devem ser consultados no [Capítulo 5.](#page-55-0)

<span id="page-27-0"></span>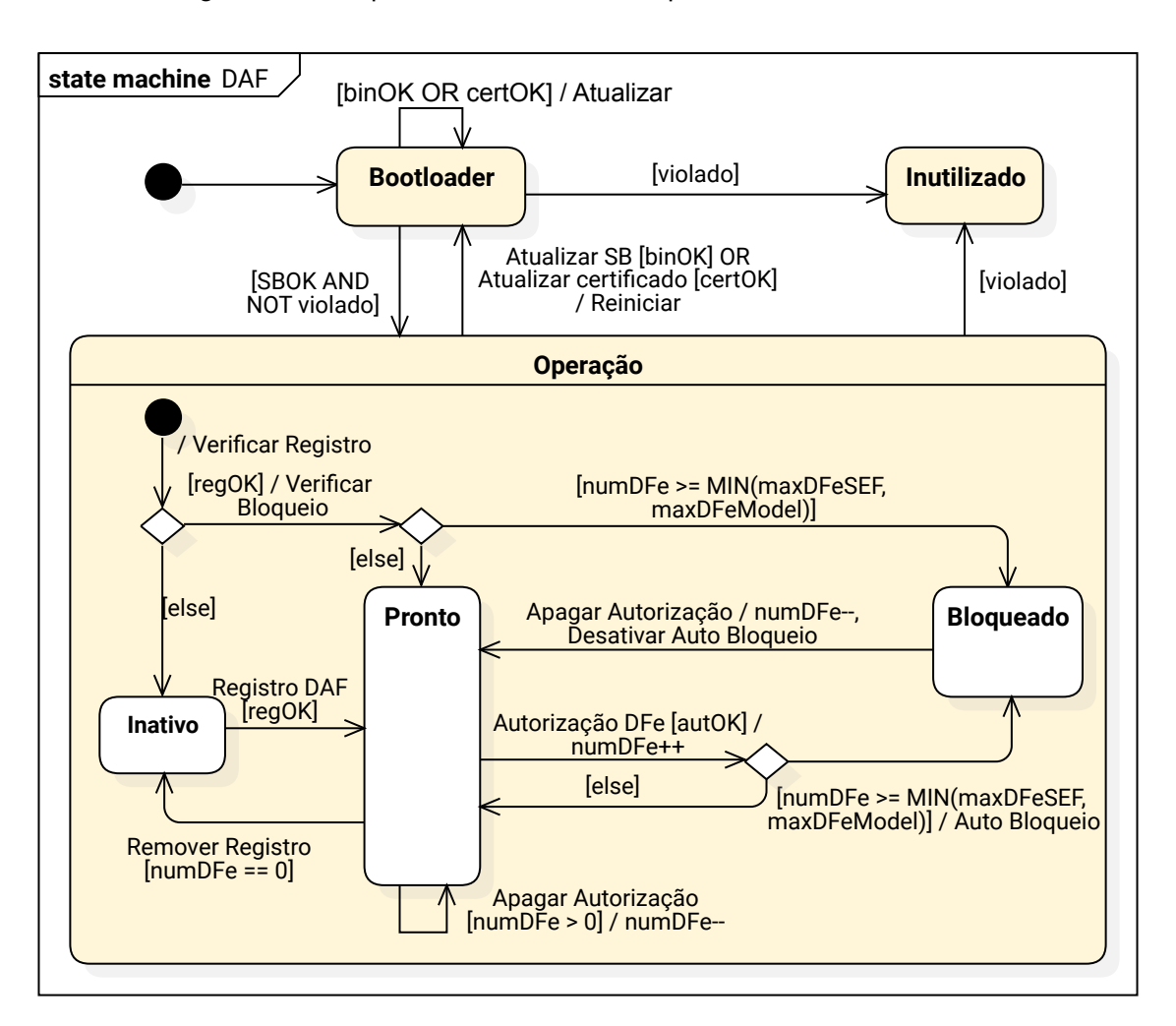

Figura 2.2: Máquina de estados do Dispositivo Autorizador Fiscal

#### Tabela 2.1: Condições de guarda

<span id="page-28-0"></span>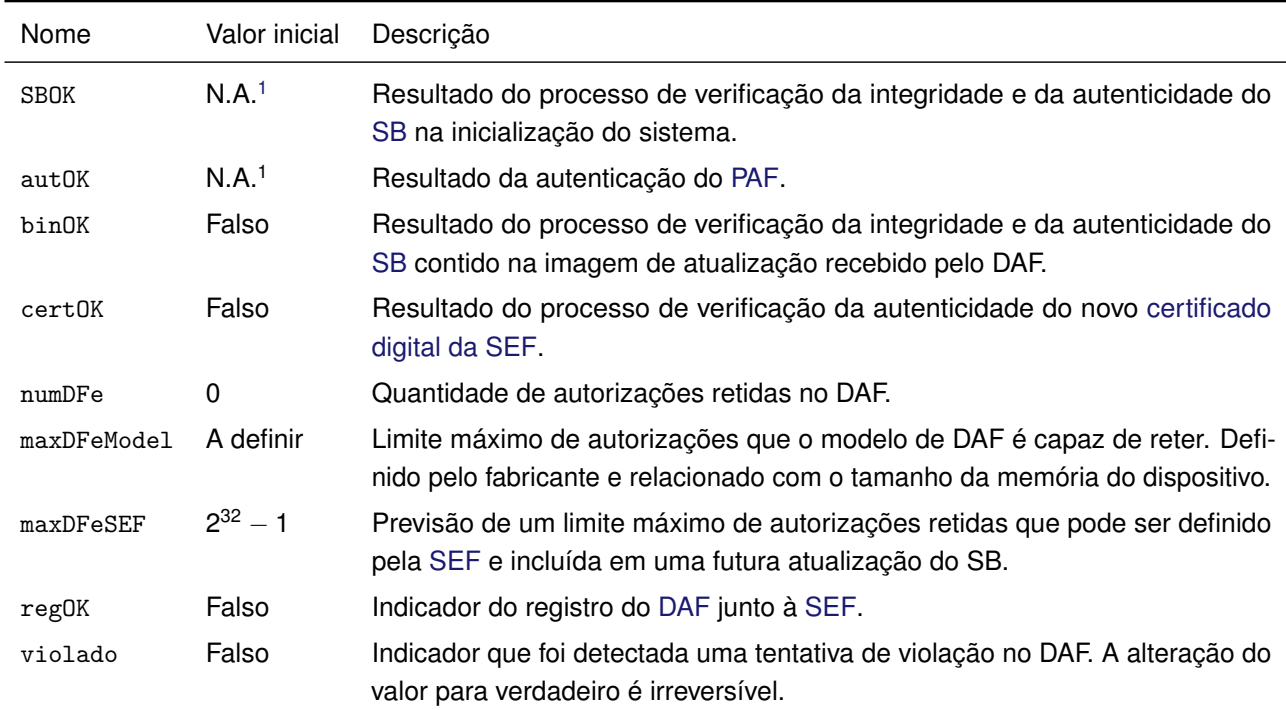

<span id="page-28-1"></span>A [Tabela 2.2](#page-28-1) reúne todas as transições entre os estados que estão associadas aos processos operacionais do DAF (veja [Capítulo 5\)](#page-55-0).

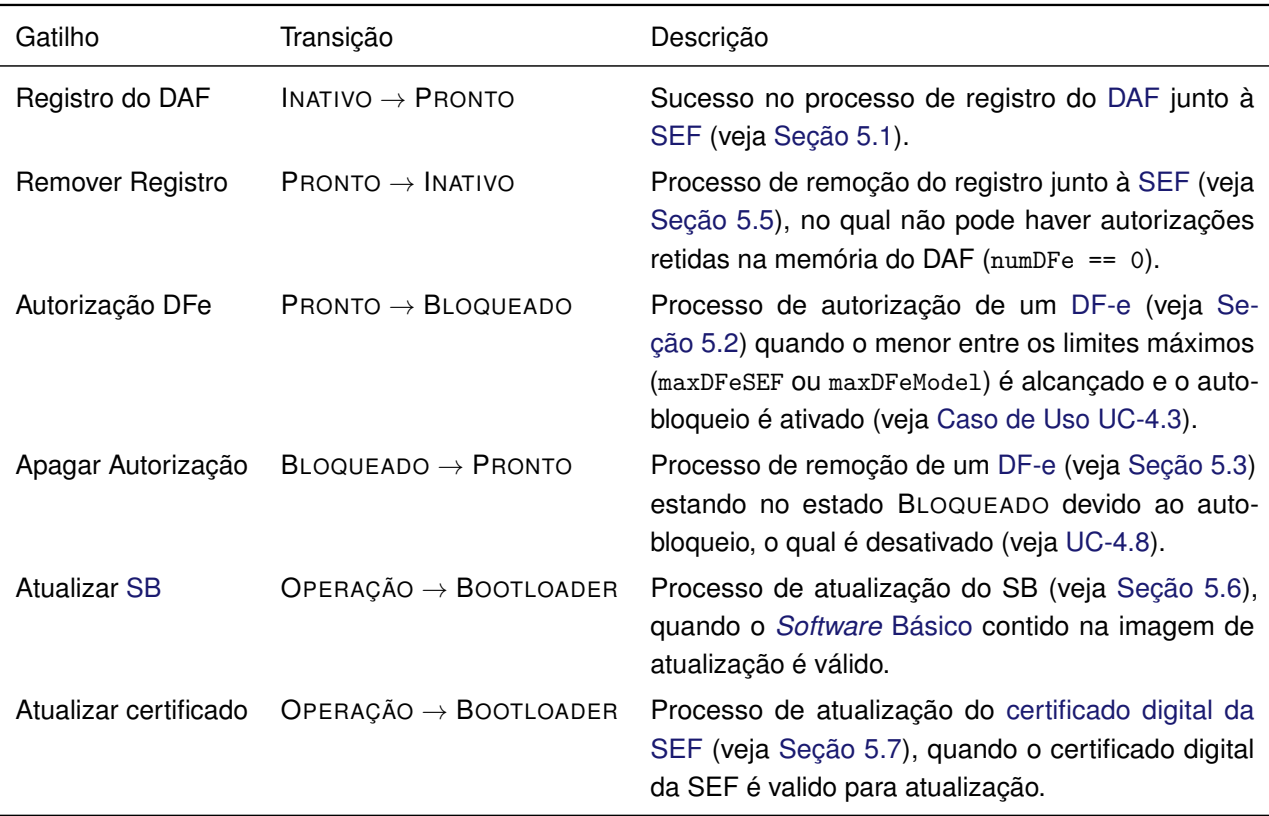

Tabela 2.2: Processos operacionais associados às transições de estado do DAF

<span id="page-28-2"></span><sup>1</sup>Não se aplica (N.A.). O valor é o resultado de uma função e não persiste.

O funcionamento completo do DAF no estado OPERAÇÃO é especificado no [Capítulo 4,](#page-42-0) [Capítulo 5](#page-55-0) e [Capítulo 6.](#page-79-0) A relação dos casos de uso disponíveis nos subestados PRONTO, INATIVO e BLOQUEADO pode ser encontrada na [Seção 4.3.](#page-54-0)

## <span id="page-29-0"></span>**2.3 Arquitetura de memória**

Os componentes de *software*, artefatos, variáveis persistentes e constantes armazenadas na memória não volátil do DAF possuem diferentes exigências em relação ao momento que são escritas na memória, a mutabilidade, ao nível de sigilo e a segurança. Nesse sentido, dividiu-se a memória não volátil em três regiões de armazenamento: imutável, mutável e protegida.

Os requisitos da região imutável são especificados em detalhes na [Subseção 2.4.3.](#page-32-1) De forma geral, essa região armazena o código do *[bootloader](#page-10-8)*, que é responsável pelo estado inicial homônimo do DAF, e o código que implementa as funcionalidades esperadas para o estado INUTILIZADO.

Os requisitos da região mutável são especificados em detalhes na [Subseção 2.4.4.](#page-32-2) Essa região é composta por três partições cujos conteúdos são modificáveis durante a operação, ou seja, após manufatura do [DAF.](#page-8-1) Uma partição é destinada para a [Memória de Trabalho \(MT\)](#page-9-15) e é usada para armazenar as informações recebidas do [PAF](#page-9-5) no processo de autorização de [DF-e](#page-8-3) (veja [Caso de](#page-48-0) [Uso UC-4.6\)](#page-48-0). Uma segunda partição é destinada ao armazenamento do [SB,](#page-9-4) enquanto que a última partição, chamada de [partição de atualização,](#page-12-11) é usada pelo processo de atualização do software básico (veja [Caso de Uso UC-4.5\)](#page-47-0) e pelo processo de atualização do [certificado digital da SEF](#page-10-6) (veja [Caso de Uso UC-4.4\)](#page-46-1).

A região protegida se diferencia das outras regiões especificadas por exigir o emprego de um dispositivo que tenha proteção física à violações, sensores antiviolação e capacidade de resposta no caso de uma violação ser detectada. Para essa região, os mecanismos de proteção devem ser intra-chip e incluem sensores ambientais e proteção contra ataques internos e externos. No caso da detecção de tentativa de violação, o material criptográfico sensível deve ser apagado. Os requisitos para essa região são especificados na [Subseção 2.4.5.](#page-33-0)

A região protegida deverá armazenar as constantes, que são valores armazenados em tempo de manufatura e não podem ser alterados durante toda a vida útil do DAF, e as variáveis persistentes, que são valores armazenados durante o funcionamento e devem persistir independente da interrupção de energia. Esses valores são consultados pelo [SB](#page-9-4) e pelo *[bootloader](#page-10-8)* para definir o comportamento do DAF. A [Tabela 2.3](#page-29-1) lista os valores armazenados na região protegida e quais destes deverão ser apagados quando uma violação for detectada.

<span id="page-29-1"></span>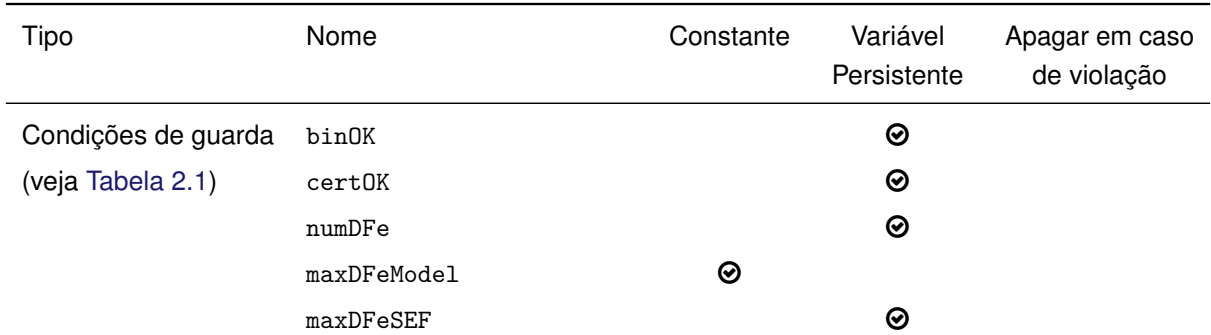

### Tabela 2.3: Valores armazenados na região protegida

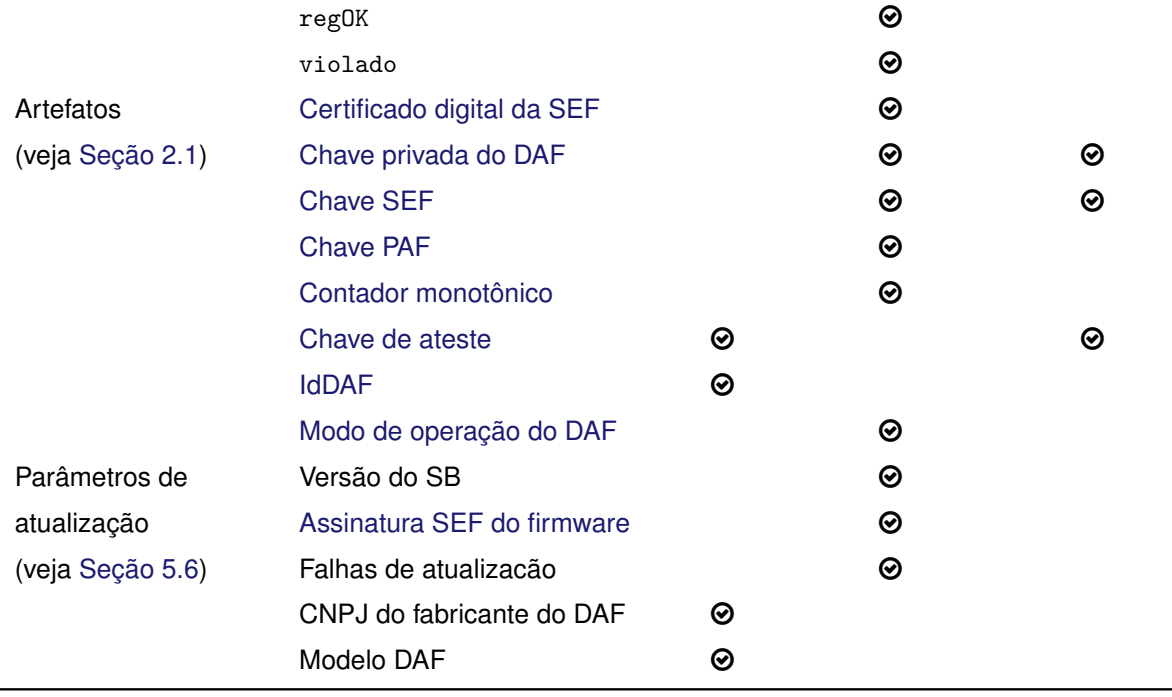

### <span id="page-30-0"></span>**2.4 Requisitos da arquitetura do DAF**

Os requisitos com relação ao *hardware* do DAF foram divididos em duas categorias: i) requisitos da arquitetura, que são apresentados na sequência e possuem um caráter mais abstrato e indiferente aos detalhes estruturais; ii) requisitos da organização, que são apresentados no [Capítulo 3](#page-38-0) e trazem os detalhes estruturais para a implementação do *hardware*. A lista de requisitos tem a numeração contínua entre os dois capítulos para facilitar a referência da especificação, implementação e certificação do [DAF.](#page-8-1)

### <span id="page-30-1"></span>**2.4.1 Requisitos criptográficos**

Nesta seção são apresentados os algoritmos que DEVEM ser usados por DAF, PAF e SEF, em atividades como cifrar, decifrar, assinar e gerar [resumos criptográficos.](#page-12-7)

- 1. [Chave de ateste](#page-10-5) DEVE:
	- 1.1. fazer uso do algoritmo [RSA](#page-9-17) e ter o tamanho de 4.096 bits; ou
	- 1.2. fazer uso do algoritmo *[Elliptic Curve](#page-8-11)* (EC) e a curva deve ser a P-521 ou a P-384 ([NIST](#page-139-0), [2013\)](#page-139-0):
- 2. [Chave privada do DAF](#page-11-11) DEVE:
	- 2.1. fazer uso do algoritmo RSA e ter o tamanho de 2.048 bits; ou
	- 2.2. fazer uso do algoritmo [EC](#page-8-11) e a curva deve ser a P-256 ([NIST](#page-139-0), [2013\)](#page-139-0).
- 3. As [assinaturas digitais,](#page-10-4) quando usada a [chave de ateste,](#page-10-5) DEVEM ser geradas dentro do ambiente de execução do microcontrolador seguro.
	- 3.1. A suíte de assinatura DEVE ser sha512WithRSAEncryption ([MORIARTY](#page-139-1) et al., [2016\)](#page-139-1), sha512WithECDSA ou sha384WithECDSA quando usar chaves RSA, chaves EC com as curvas P-521 ou P-384, respectivamente.
- 4. As [assinaturas digitais,](#page-10-4) quando usada a [chave privada do DAF,](#page-11-11) DEVEM ser geradas dentro do ambiente de execução do microcontrolador seguro.
	- 4.1. A suíte de assinatura DEVE ser sha256WithRSAEncryption ([MORIARTY](#page-139-1) et al., [2016\)](#page-139-1) ou sha256WithECDSA quando usar chaves RSA ou chaves EC com a curva P-256, respectivamente.
- 5. Os [resumos criptográficos](#page-12-7) DEVEM ser gerados com a função SHA-256 ([NIST](#page-139-2), [2015\)](#page-139-2).
- 6. [Chave SEF](#page-11-8) é um valor arbitrário de 512 bits e DEVE ser mantida somente no DAF e na SEF.
- 7. [Chave PAF](#page-10-10) é um valor arbitrário de 512 bits e DEVE ser mantida no DAF, no PAF e na SEF.
- 8. A cifragem de dados, quando usadas chaves [RSA,](#page-9-17) DEVE:
	- 8.1. Fazer uso do esquema de cifragem RSAES-OAEP ([MORIARTY](#page-139-1) et al., [2016\)](#page-139-1);
	- 8.2. Fazer uso do *[Mask Generation Function 1](#page-9-18)* (MGF1) ([MORIARTY](#page-139-1) et al., [2016\)](#page-139-1) com a [função](#page-11-7) *hash* [criptográfica](#page-11-7) SHA-256.
- 9. A cifragem de dados, quando usadas chaves [EC,](#page-8-11) DEVE:
	- 9.1. Fazer uso do esquema [ECIES](#page-8-12) ([ANSI](#page-138-7), [2001\)](#page-138-7);
	- 9.2. Fazer uso do *[Elliptic-curve Diffie–Hellman](#page-8-13)* (ECDH) como protocolo de estabelecimento de chave;
	- 9.3. Fazer uso do AES-128-CBC-HMAC-SHA-256 como algoritmo de cifragem.
- 10. O [certificado digital da SEF](#page-10-6) seguirá as especificações da [ICP-Brasil](#page-11-6) (ICP-[BRASIL](#page-138-8), [2019,](#page-138-8) [2020\)](#page-138-9), porém PODE ser auto-asssinado (quando incluído em tempo de manufatura do DAF) ou PODE ter sido emitido por uma [Autoridade Certificadora \(AC\)](#page-8-2) mantida ou indicada pela SEF que PODE não fazer parte da [ICP-Brasil.](#page-11-6)
	- 10.1. A [chave pública](#page-11-4) contida no certificado DEVE ser uma chave RSA 4.096 bits ou uma chave [EC](#page-8-11) com as curvas P-521 ou P-384.
	- 10.2. As [assinaturas digitais](#page-10-4) geradas com a chave privada, par da chave pública contida no [certi](#page-10-6)[ficado digital da SEF,](#page-10-6) DEVEM fazer uso da suíte de assinatura sha512WithRSAEncryption, sha512WithECDSA ou sha384WithECDSA quando usar chaves RSA, chaves EC com as curvas P-521 ou P-384, respectivamente.
- 11. Todo material criptográfico sensível, como a [chave privada do DAF,](#page-11-11) [chave de ateste](#page-10-5) e [chave SEF](#page-11-8) NÃO DEVE ser exportado ou ficar visível fora do ambiente de execução do microcontrolador seguro.
- 12. O código de autenticação de mensagem com chave *[Hash-based Message Authentication Code](#page-8-6)* [\(HMAC\)](#page-8-6) ([KRAWCZYK](#page-139-3); BELLARE; CANETTI, [1997\)](#page-139-3), combinado com a função SHA-256 ([NIST](#page-139-2), [2015\)](#page-139-2), será usado por alguns casos de uso do DAF.
	- 12.1. Na interação entre DAF e SEF, a [chave SEF](#page-11-8) DEVE ser usada como a chave secreta do HMAC;
	- 12.2. Na interação entre PAF e DAF, a chave secreta do HMAC DEVE ser a [chave PAF.](#page-10-10)

13. O [contador monotônico](#page-11-9) DEVE ter no mínimo 16 bits, no máximo 32 bits, representar um inteiro sem sinal e reiniciar a contagem após estourar a representação.

### <span id="page-32-0"></span>**2.4.2 Requisitos do identificador único do DAF**

- O [Identificador único do DAF \(IdDAF\)](#page-8-10) permitirá à SEF identificar de forma inequívoca um DAF.
	- 14. O [IdDAF](#page-8-10) DEVE ser um *[Universally Unique Identifier](#page-9-6)* (UUID) (LEACH; [MEALLING](#page-139-4); SALZ, [2005\)](#page-139-4) da versão 1, 4 ou 5.
		- 14.1. Se optar pela versão 5 do UUID, então o fabricante do DAF DEVE usar seu nome de domínio na Internet (ex: [fabricante.exemplo.com.br\)](fabricante.exemplo.com.br) como o espaço de nomes (*namespace*). O fabricante PODE escolher os valores para os nomes para cada DAF (ex: modeloA+1234). Na [Listagem 2.1](#page-32-3) é apresentado um exemplo na linguagem Python de como gerar um UUID versão 5 para um DAF.

Listagem 2.1: Exemplo de como gerar UUID versão 5 em Python 3.7

```
import uuid
2 # Criar o namespace da versão 5 com o nome de domínio do fabricante
3 dominio = uuid.uuid5(uuid.NAMESPACE_DNS,'fabricante.exemplo.com.br')
4
5 # Criar uuid a partir do domínio e name. No caso, name é uma string única por DAF
 6 daf_modeloa_serie_1234 = uuid.uuid5(dominio,'modeloA+1234')
```
15. O [IdDAF](#page-8-10) PODE ser provido pelo fabricante do *chip* desde que seja imutável ou DEVE ser inserido, em tempo de manufatura do DAF, na região protegida de memória como constante (veja [Tabela 2.3\)](#page-29-1).

### <span id="page-32-1"></span>**2.4.3 Requisitos da memória imutável**

- 16. A região de memória imutável DEVE ser não volátil.
- 17. DEVE ser escrita somente em tempo de manufatura.
- 18. DEVE ficar bloqueada para reescrita e para apagamento de maneira irreversível após a manufatura.
- 19. DEVE armazenar a imagem do *[bootloader](#page-10-8)* (veja [Subseção 2.4.6\)](#page-33-1).
- <span id="page-32-2"></span>20. DEVE armazenar o [modo inutilizado](#page-12-10) (veja [Subseção 2.4.7\)](#page-33-2).

#### **2.4.4 Requisitos da memória mutável**

- 21. A região de memória mutável DEVE prever as partições [MT,](#page-9-15) de armazenamento do [SB](#page-9-4) e a [partição de atualização.](#page-12-11)
- 22. DEVE ser não volátil.
- 23. PODE ser implementada por um ou mais componentes físicos de memória.
- 24. A partição [MT:](#page-9-15)
- 24.1. DEVE ser utilizada para armazenar as informações fiscais referente ao caso de uso Autorizar DF-e [\(UC-4.6\)](#page-48-0) até a sua devida remoção (veja [UC-4.2\)](#page-45-0);
- 24.2. DEVE possuir capacidade mínima de armazenar maxDFeModel autorizações (veja [Ta](#page-28-0)[bela 2.1\)](#page-28-0);
- 24.3. DEVE possuir vida útil para armazenar no mínimo  $10.000 \times \text{maxDFeModel}$  de autorizações;
- 24.4. PODE ser implementada por um *chip* externo ao microcontrolador.
- 25. A partição do *[Software](#page-9-4)* Básico:
	- 25.1. DEVE permitir escrita somente pelo *[bootloader](#page-10-8)*;
	- 25.2. DEVE conter exclusivamente as instruções do [SB.](#page-9-4)
- 26. A [partição de atualização](#page-12-11) PODE ser implementada por um *chip* externo ao microcontrolador.
- <span id="page-33-0"></span>27. A [MT](#page-9-15) e a [partição de atualização](#page-12-11) PODEM ser implementadas no mesmo *chip*.

### **2.4.5 Requisitos da memória protegida**

- 28. A região de memória protegida DEVE ser não volátil.
- 29. DEVE possuir mecanismos para a atender os requisitos de armazenamento apresentados na [Tabela 2.3.](#page-29-1)
- 30. DEVE possuir mecanismos antiviolação para proteção, detecção e reação.
- 31. DEVE ter as [chave privada do DAF,](#page-11-11) [chave de ateste](#page-10-5) e [chave SEF](#page-11-8) apagadas imediadamente em caso de violação.

### <span id="page-33-1"></span>**2.4.6 Requisitos do** *bootloader*

As operações executas pelo *[bootloader](#page-10-8)* são responsáveis pelo comportamento do estado homônimo, sendo responsável por fazer verificações durante a inicialização do sistema e a finalização do processo de atualização do [SB](#page-9-4) ou do [certificado digital da SEF.](#page-10-6) O comportamento do *bootloader* é apresentado no fluxograma da [Figura 2.3.](#page-34-0)

Dessa forma, os requisitos do *[bootloader](#page-10-8)* são os seguintes:

- 32. DEVE ser o único ponto de entrada após o reinício do DAF.
- 33. DEVE ser armazenado na região imutável (veja [Subseção 2.4.3\)](#page-32-1).
- 34. DEVE implementar o comportamento especificado na [Figura 2.3.](#page-34-0)
- 35. DEVE ter um contador de tentativas de atualização de [SB](#page-9-4) e [certificado digital da SEF.](#page-10-6)
	- 35.1. O contador de tentativas de atualização DEVE ir para o valor 0 sempre que uma tentativa de atualização de [SB](#page-9-4) ou [certificado digital da SEF](#page-10-6) for bem-sucedida.
	- 35.2. Se o contador de tentativas de atualização atingir o valor 10, o DAF DEVE ir para o estado INUTILIZADO.
- <span id="page-33-2"></span>36. DEVE executar o [SB](#page-9-4) somente após garantir sua integridade e autenticidade.

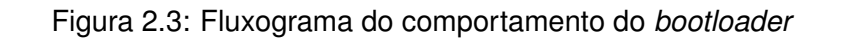

<span id="page-34-0"></span>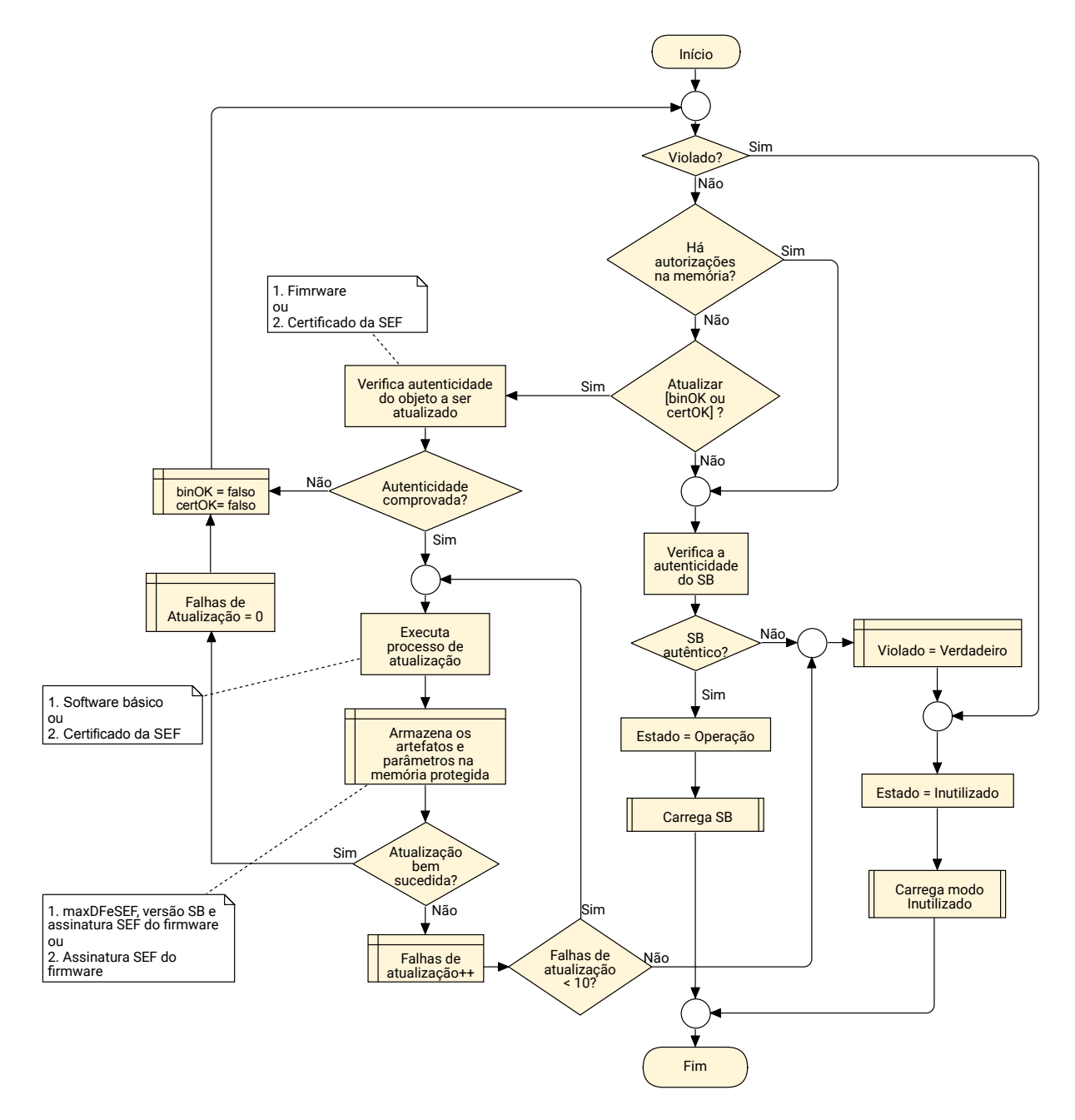

### **2.4.7 Requisitos do modo inutilizado**

- 37. O [modo inutilizado](#page-12-10) DEVE ser armazenado na memória imutável (veja [Subseção 2.4.3\)](#page-32-1).
- 38. DEVE ser carregado imediatamente ao entrar no estado INUTILIZADO, ou seja, depois da detecção de uma violação ou após o *bootloader* (veja [Figura 2.2](#page-27-0) e [Figura 2.3\)](#page-34-0).
- 39. DEVE implementar comunicação unidirecional do DAF para o *host*, pela interface de comunicação definida na [Seção 3.6.](#page-40-0)
- 40. NÃO DEVE implementar nenhum protocolo interativo, incluindo o protocolo descrito no [Capí](#page-79-0)[tulo 6.](#page-79-0)
- 41. Entre 30 a 60 segundos após ser carregado, DEVE enviar uma única vez as informações a seguir, no formato de cadeia de caracteres (*string*) e separadas pelo caractere de barra vertical

(*pipe*), na seguinte ordem (veja exemplo no [Apêndice C\)](#page-166-0):

- 1. Conteúdo da partição do [SB;](#page-9-4)
- 2. Conteúdo da [MT;](#page-9-15)
- 3. maxDFeModel;
- 4. maxDFeSEF;
- 5. regOK;
- 6. numDFe;
- 7. [contador monotônico;](#page-11-9)
- 8. [IdDAF;](#page-8-10)
- 9. [modo de operação do DAF;](#page-12-12)
- 10. [assinatura SEF do firmware](#page-10-9) (veja [Item 49.\)](#page-36-1);
- 11. Versão do SB;
- 12. Falhas de atualizacão;
- 13. CNPJ do fabricante do DAF;
- 14. Modelo DAF.
- 41.1. O conteúdo das partições do [SB](#page-9-4) e da [MT](#page-9-15) DEVEM ser convertidos para uma cadeia de caracteres hexadecimais ("0-9", "a-f", "A-F") sem espaçamento entre os caracteres.
	- 41.1.1. O conteúdo de cada partição DEVE ser lido a partir do menor endereço de memória para o maior.
	- 41.1.2. Com o conteúdo da partição do SB, juntamente com a Versão do SB e o maxDFeSEF, DEVE ser ser possível construir o *[firmware](#page-11-3)*.
	- 41.1.3. Com o conteúdo da partição da MT DEVE ser possível recuperar as autorizações retidas no DAF.
- 41.2. Valores do tipo inteiro DEVEM ser convertidos para *string* ("0-9").
- 41.3. Valores do tipo lógico (booliano) DEVEM ser convertidos de forma que o caractere "1" represente Verdadeiro e o caractere "0" represente Falso.
- 41.4. Valores do tipo *string* DEVEM ser representados como uma cadeia de caracteres codificada em ASCII. Se o valor armazenado contiver o caractere de barra vertical (*pipe*), este deverá ser omitido.
- <span id="page-35-0"></span>41.5. A [assinatura SEF do firmware](#page-10-9) e o [IdDAF](#page-8-10) DEVEM ser enviados como uma cadeia de caracteres hexadecimais ("0-9", "a-f", "A-F"), sem espaçamento e iniciando pelo *byte* mais significativo (*big-endian*).
#### **2.4.8 Requisitos do** *software* **básico**

- 42. DEVE implementar o comportamento da máquina de estado para os estados OPERAÇÃO e seus subestados (veja [Seção 2.2\)](#page-26-0).
- 43. DEVE ser implementado de acordo com o [Capítulo 4,](#page-42-0) [Capítulo 5](#page-55-0) e [Capítulo 6.](#page-79-0)
- 44. DEVE ser armazenado na região mutável (veja [Subseção 2.4.4\)](#page-32-0) e ser passível de atualização por uma nova versão.
- 45. A versão do [SB](#page-9-0) DEVE ser representada na forma de um número inteiro crescente.

#### **2.4.9 Requisitos para atualização do SB**

- 46. O processo de atualização DEVE garantir que o *[Software](#page-9-0)* Básico seja substituído apenas por uma versão mais recente, assinada pelo fabricante e pela SEF para aquele modelo específico de DAF (veja [Seção 5.6\)](#page-70-0).
- 47. O *[firmware](#page-11-0)* DEVE conter o *[Software](#page-9-0)* Básico (veja [Subseção 2.4.8\)](#page-35-0), o número da versão e o valor de guarda maxDFeSEF.
	- 47.1. A versão e o maxDFeSEF DEVEM ser armazenados em claro, para o processo de certificação e auditoria a qualquer tempo, e PODEM ser concatenados fora do SB.
	- 47.2. O SB PODE ser criptografado.
- 48. O fabricante do DAF DEVE gerar uma [assinatura digital](#page-10-0) sobre o *firmware* (veja [Figura 2.4\)](#page-37-0), denominada apenas de [assinatura do fabricante](#page-10-1) ao longo do documento.
	- 48.1. A assinatura do fabricante DEVE ser gerada com a [chave de ateste](#page-10-2) do DAF;
	- 48.2. A suíte de assinatura DEVE ser sha512WithRSAEncryption ([MORIARTY](#page-139-0) et al., [2016\)](#page-139-0), sha512WithECDSA ou sha384WithECDSA quando usar chaves RSA, chaves EC com as curvas P-521 ou P-384, respectivamente.
- <span id="page-36-0"></span>49. A [SEF](#page-9-1) DEVE gerar uma [assinatura digital](#page-10-0) sobre a [assinatura do fabricante](#page-10-1) (veja [Figura 2.4\)](#page-37-0), denominada apenas de [assinatura SEF do firmware](#page-10-3) ao longo do documento.
	- 49.1. A SEF DEVE assinar com a chave privada, par da chave pública contida no último [certifi](#page-10-4)[cado digital da SEF](#page-10-4) publicado para o modelo de DAF em questão;
	- 49.2. A suíte de assinatura DEVE ser sha512WithRSAEncryption ([MORIARTY](#page-139-0) et al., [2016\)](#page-139-0), sha512WithECDSA ou sha384WithECDSA quando o [certificado digital da SEF](#page-10-4) conter chaves RSA, chaves EC com as curvas P-521 ou P-384, respectivamente.
- 50. A [imagem](#page-12-0) consiste de um único arquivo gerado pelo fabricante para ser usado na atualização do *Software* [Básico \(SB\)](#page-9-0) do DAF (veja [Seção 5.6\)](#page-70-0). O arquivo DEVE ser composto pela [assinatura](#page-10-3) [SEF do firmware,](#page-10-3) [assinatura do fabricante](#page-10-1) e o *[firmware](#page-11-0)*. Cada fabricante de DAF está livre para escolher a estrutura e o formato deste arquivo.

Na [Figura 2.4](#page-37-0) é apresentado um esquema genérico de assinatura do *firmware* pelo fabricante do DAF e pela SEF, bem como os artefatos envolvidos e a geração da [imagem](#page-12-0) pelo fabricante.

<span id="page-37-0"></span>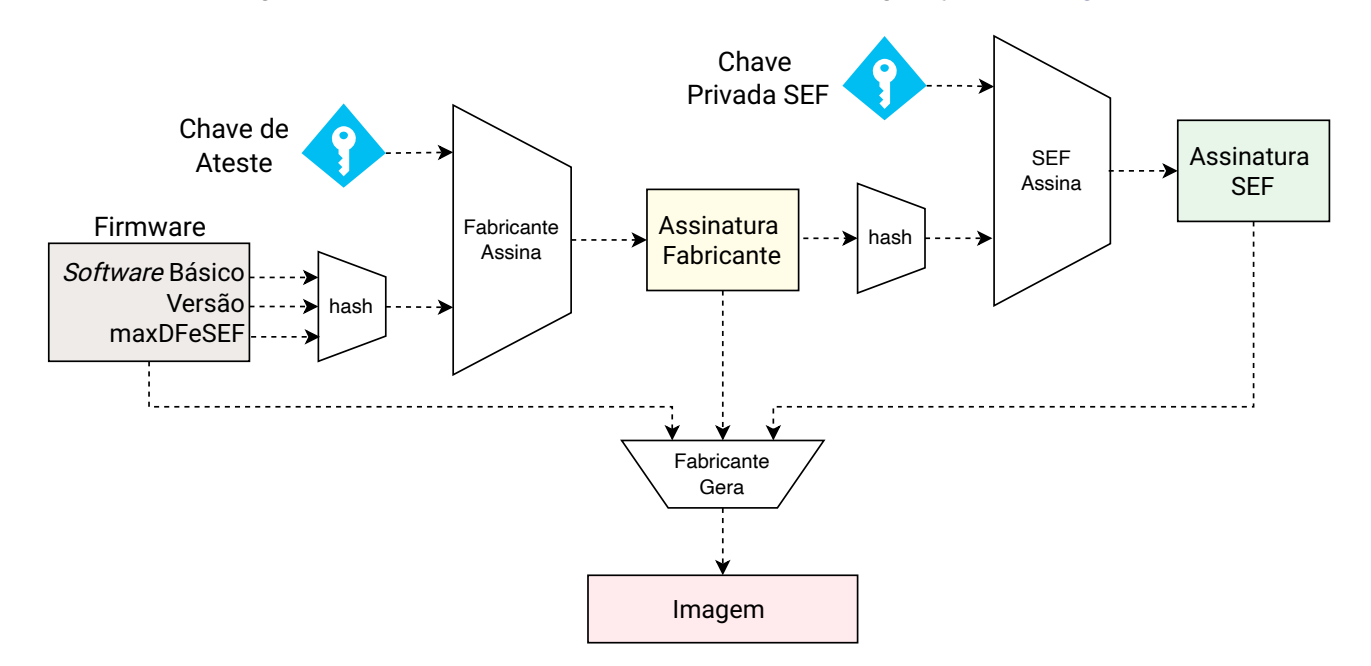

Figura 2.4: Processo de assinatura do *[firmware](#page-11-0)* e geração da [imagem.](#page-12-0)

# **3 Organização do DAF**

Neste capítulo será apresentada a organização do [Dispositivo Autorizador Fiscal,](#page-8-0) ou seja, uma visão mais estrutural e detalhada da implementação da arquitetura proposta no [Capítulo 2.](#page-24-0) Serão apresentados os componentes de *hardware* com detalhamento das interligações e os requisitos para manutenção das prerrogativas de segurança.

<span id="page-38-0"></span>Na [Figura 3.1](#page-38-0) são apresentados os componentes do DAF, os quais são: microcontrolador seguro; memória externa (opcional); fonte de alimentação externa e interna; gabinete e sistema antiviolação; componente de sinalização [\(LED\)](#page-9-2); e interface de comunicação.

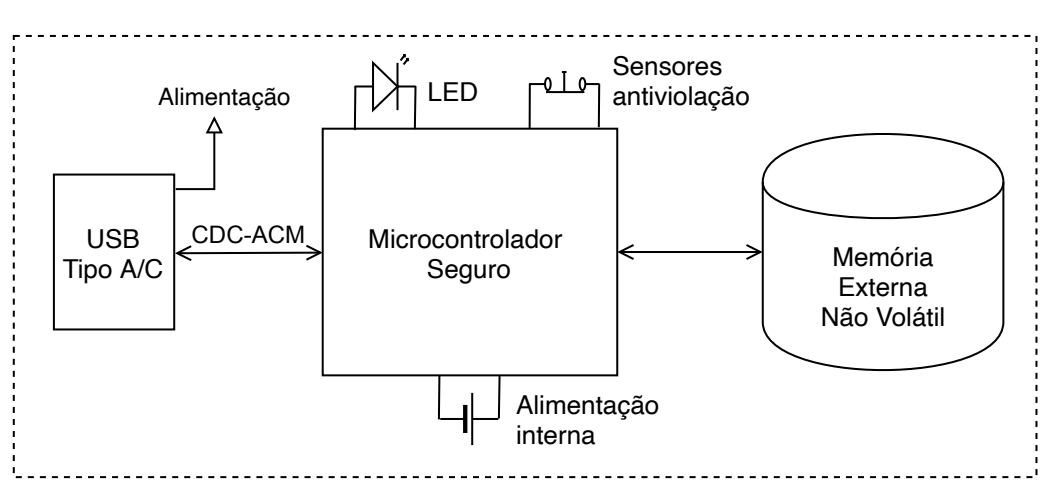

Figura 3.1: Organização do DAF com os componentes e interligações

Nas próximas seções serão descritos cada um dos componentes e a composição estrutural do DAF. A lista de requisitos é contínua desde o [Capítulo 2](#page-24-0) para facilitar a referência da especificação, implementação e certificação do [DAF.](#page-8-0)

## **3.1 Microcontrolador seguro**

- 51. O microcontrolador DEVE possuir mecanismos que possibilitem a implementação do *[bootloader](#page-10-5)* seguro para verificação de autenticidade e de integridade do [SB](#page-9-0) (veja [Subseção 2.4.6\)](#page-33-0).
- 52. DEVE ser afixado na placa sem soquete ou conector.
- 53. DEVE possuir um [TRNG.](#page-9-3)
- <span id="page-38-1"></span>54. DEVE possuir os mecanismos necessários para implementar o sistema antiviolação (veja [Seção 3.5\)](#page-39-0).

# **3.2 Memória externa não volátil**

- 55. A organização PODE contar com um *chip* externo ao microcontrolador seguro de memória não volátil. Nesse caso, ele DEVE seguir os seguintes requisitos:
	- 55.1. DEVE ser afixado à placa sem uso de soquete ou conector;
	- 55.2. DEVE estar completamente protegido pelo sistema de blindagem (veja [Seção 3.5\)](#page-39-0).

# **3.3 Organização das memórias**

A arquitetura de memória foi apresentada no [Capítulo 2.](#page-24-0) Abaixo os requisitos da organização considerando os componentes estruturais.

- 56. As seguintes regiões e partições de memória DEVEM estar contidas no mesmo circuito integrado do microcontrolador seguro:
	- 56.1. Memória de dados [\(RAM\)](#page-9-4);
	- 56.2. Memória imutável (veja [Subseção 2.4.3\)](#page-32-1);
	- 56.3. Memória protegida (veja [Subseção 2.4.5\)](#page-33-1);
	- 56.4. Partição do [SB](#page-9-0) (veja [Item 25.\)](#page-33-2).
- 57. As seguintes partições PODEM ser implementadas na memória externa (veja [Seção 3.2\)](#page-38-1) ou PODEM estar contidas no circuito integrado do microcontrolador seguro.
	- 57.1. A partição [MT](#page-9-5) (veja [Item 24.\)](#page-32-2);
	- 57.2. A partição de atualização (veja [Subseção 2.4.4\)](#page-32-0).

## <span id="page-39-1"></span>**3.4 Alimentação**

- 58. O DAF DEVE ser energizado exclusivamente pelo conector USB para a sua operação normal.
- 59. O DAF DEVE possuir fonte interna de energia, capaz de alimentar o sistema antiviolação enquanto não estiver ligado a uma porta USB, com as seguintes características:
	- 59.1. A duração da fonte interna de energia DEVE ser de pelo menos 5 anos com equipamento desligado e de 10 anos com equipamento ligado por pelo menos 40 h por semana;
	- 59.2. A fonte interna de energia NÃO DEVE ser passível de substituição. (veja [Item 60.3.](#page-40-0) da [Seção 3.5\)](#page-39-0);

### <span id="page-39-0"></span>**3.5 Gabinete e sistema antiviolação**

- 60. O gabinete do DAF DEVE possuir as seguintes características:
	- 60.1. Ser blindado, isto é, ser composto por uma malha ativa de proteção dinâmica que cubra todos os componentes internos;
	- 60.2. Ser opaco;
- <span id="page-40-0"></span>60.3. Sem encaixes e parafusos de maneira a evitar que o DAF seja aberto e depois fechado sem deixar vestígios desta abertura, assim também impossibilitando a abertura para qualquer tipo de manutenção.
- 61. O sistema antiviolação DEVE possuir as seguintes características:
	- 61.1. Possuir sensoriamento sobre a malha ativa de proteção;
	- 61.2. Possuir sensores de temperatura, tensão e *clock*;
	- 61.3. Estar ativo com alimentação principal (USB) ou secundária (veja [Seção 3.4\)](#page-39-1);
	- 61.4. Reagir imediatamente ao ser detectada qualquer violação.
- 62. O sistema antiviolação DEVE disparar nos seguintes casos:
	- 62.1. Abertura do gabinete;
	- 62.2. Objetos com diâmetro igual ou maior que 0,4 mm furem a malha de proteção dos componentes internos;
	- 62.3. Se pelo menos uma das seguintes condições ocorrer:
		- 62.3.1. Temperatura estiver fora do valor normal de operação da região de memória protegida;
		- 62.3.2. Tensão da fonte de energia interna estiver fora do valor normal de operação.
- 63. Ao ser identificada uma violação, o DAF DEVE imediatamente:
	- 63.1. Apagar o material criptográfico sensível (veja [Subseção 2.4.5\)](#page-33-1);
	- 63.2. Acionar o estado INUTILIZADO (veja [Seção 2.2\)](#page-26-0) e a partir disso só permitir as funcionalidades previstas para esse estado (veja [Subseção 2.4.7\)](#page-33-3).
- <span id="page-40-2"></span>64. Os únicos componentes do DAF considerados externos são:
	- 64.1. Conector USB (veja [Seção 3.6\)](#page-40-1);
	- 64.2. LED de sinalização (veja [Seção 3.7\)](#page-41-0) sem a exposição dos terminais.
- 65. Qualquer outro componente do DAF não listado no [Item 64.](#page-40-2) é considerado um componente interno.

### <span id="page-40-1"></span>**3.6 Interface de comunicação**

- 66. O DAF DEVE possuir exclusivamente um conector [USB](#page-9-6) afixado na placa, o qual será utilizado para a alimentação do dispositivo e para a comunicação com o [PAF.](#page-9-7) O conector [USB](#page-9-6) DEVE ser um dentre os seguintes tipos:
	- 66.1. Plugue (conector macho) tipo A;
	- 66.2. Plugue (conector macho) tipo C;
	- 66.3. Receptáculo (conector fêmea) tipo C.
- 67. DEVE implementar no mínimo a especificação USB 1.1 *Full Speed*.
- 68. DEVE ser somente do tipo dispositivo (*device*) e emular uma porta serial virtual por meio da subclasse *[Abstract Control Model](#page-8-1)* (ACM) da classe [USB-CDC](#page-9-8) e sem a necessidade de protocolo (*Class Protocol Code=00h*), conforme apresentado em [USB-IF](#page-139-1) [\(2010,](#page-139-1) [2007\)](#page-139-2).
- 69. O DAF PODE operar a partir da instalação de *drivers* proprietários para o funcionamento junto ao PAF.
	- 69.1. Os *drivers* proprietários NÃO DEVEM influenciar no funcionamento de *drivers* proprietários de outros fabricantes ou dos sistemas operacionais.
- 70. O campo *iProduct* do *device descriptor* do dispositivo USB DEVE conter um índice referente a um *string descriptor* cujo valor seja: "DAF-SC".
- 71. A comunicação do DAF com o PAF DEVE ocorrer exclusivamente com o protocolo definido no [Capítulo 6.](#page-79-0)

## <span id="page-41-0"></span>**3.7 Sinalização**

<span id="page-41-1"></span>72. O DAF DEVE conter apenas um [Diodo Emissor de Luz \(LED\),](#page-9-2) capaz de emitir três cores distintas (vermelho, verde e âmbar) para informação visual sobre seu estado atual, conforme apresentado na [Tabela 3.1.](#page-41-1)

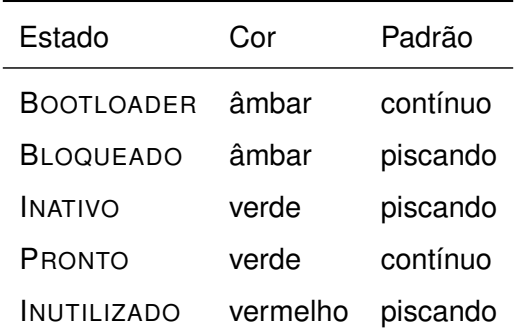

Tabela 3.1: Sinalização visual referente aos estados do DAF

# <span id="page-42-0"></span>**4 Software Básico**

Este capítulo define os casos de uso do *Software* [Básico \(SB\)](#page-9-0) que precisam ser implementados a fim de disponibilizar todas as funcionalidades esperadas pelo [PAF](#page-9-7) e aplicativo do Fisco. O SB é responsável pelos casos de uso e o comportamento dos estados INATIVO, PRONTO e BLOQUEADO (veja [Tabela 4.1](#page-54-0) e [Figura 2.2\)](#page-27-0).

### **4.1 Cenários de uso**

Nessa seção são apresentadas todas as funcionalidades que deverão ser ofertadas pelo DAF por meio de cenários de uso. Na [Figura 4.1](#page-42-1) é ilustrado um diagrama de casos de uso [UML](#page-9-9) com as funcionalidades que o DAF deverá prover e que poderão ser usadas pelo [PAF](#page-9-7) e pelo fiscal da [SEF,](#page-9-1) quando esse vier a fazer uma visita *in loco* ao [contribuinte.](#page-11-1)

<span id="page-42-1"></span>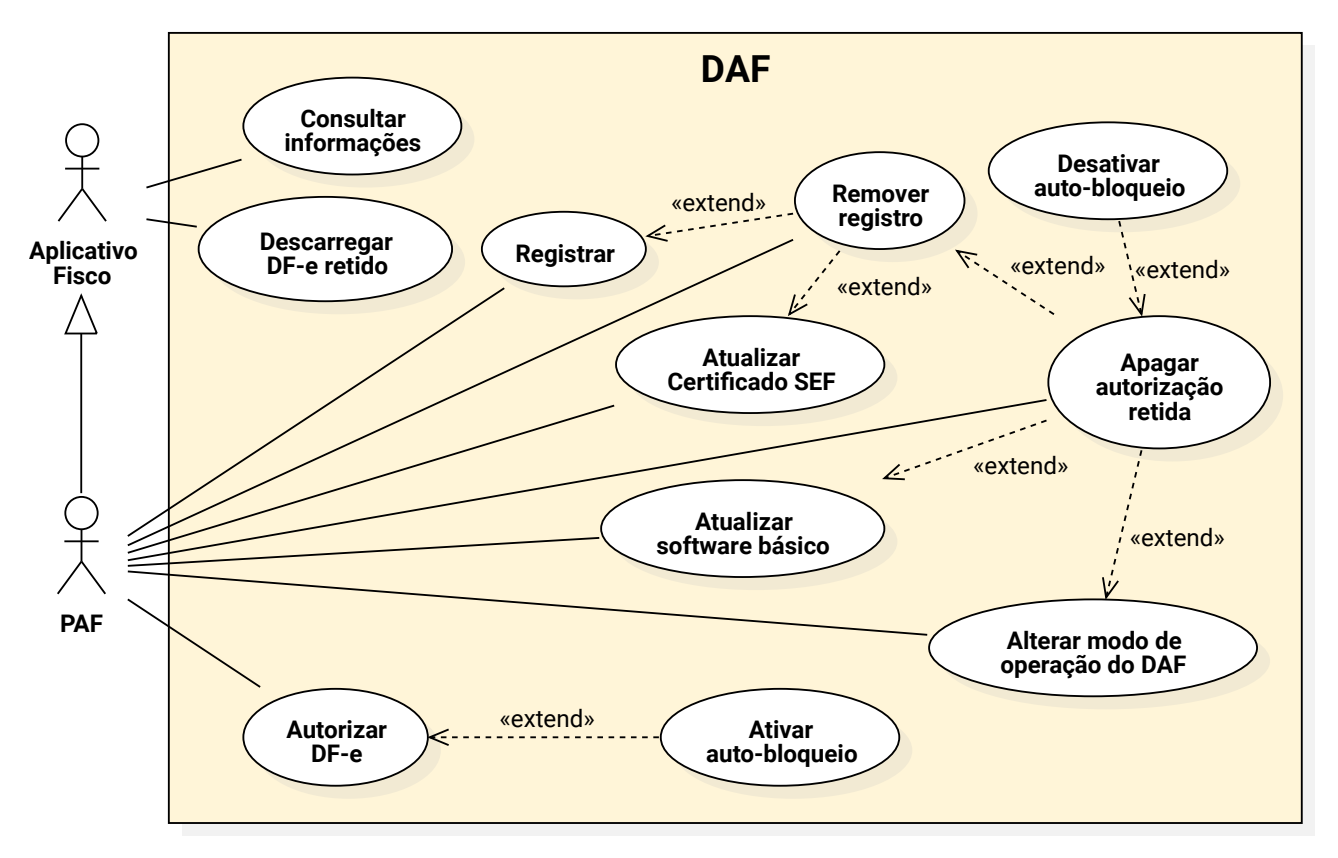

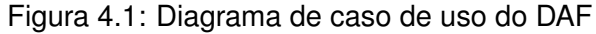

1. **Alterar modo de operação do DAF** [\(UC-4.1\)](#page-43-0) - Para configurar o [modo de operação do DAF](#page-12-1) para um DAF por [PDV](#page-9-10) (modo 0) ou para DAF compartilhado por vários PDVs (modo 1).

- 2. **Apagar autorização retida** [\(UC-4.2\)](#page-45-0) Para remover da [MT](#page-9-5) uma autorização gerada pelo DAF e que fora processada pela [SEF;](#page-9-1)
- 3. **Ativar auto-bloqueio** [\(UC-4.3\)](#page-46-0) Estende o comportamento do caso de uso *Autorizar DF-e*, com o intuito de não permitir que o [DAF](#page-8-0) faça autorização de novos documentos até que os documentos contidos em sua [MT](#page-9-5) sejam processados pela [SEF;](#page-9-1)
- 4. **Atualizar certificado [SEF](#page-9-1)** [\(UC-4.4\)](#page-46-1) Para atualizar certificado digital da [SEF](#page-9-1) armazenado no DAF:
- 5. **Atualizar software básico** [\(UC-4.5\)](#page-47-0) Para atualizar o [SB](#page-9-0) do [DAF;](#page-8-0)
- 6. **Autorizar DF-e** [\(UC-4.6\)](#page-48-0) Para solicitar autorização sobre um [Documento Fiscal Eletrônico](#page-8-2) [\(DF-e\)](#page-8-2) que será encaminhado à [SEFAZ;](#page-9-11)
- 7. **Consultar informações** [\(UC-4.7\)](#page-50-0) Para obter informações como versão do [SB,](#page-9-0) [assinatura SEF](#page-10-3) [do firmware](#page-10-3) (veja [Item 49.\)](#page-36-0), [Identificador único do DAF \(IdDAF\),](#page-8-3) modelo, CNPJ do fabricante, valor atual do [contador monotônico,](#page-11-2) identificadores dos documentos retidos na [MT,](#page-9-5) [certificado](#page-10-4) [digital da SEF](#page-10-4) armazenado, estado atual do DAF e o [modo de operação do DAF;](#page-12-1)
- 8. **Desativar auto-bloqueio** [\(UC-4.8\)](#page-50-1) Estende o comportamento do caso de uso *Apagar autorização retida* para desbloquear o DAF que fora bloqueado automaticamente pelo caso de uso *Ativar auto-bloqueio*;
- 9. **Descarregar DF-e retido** [\(UC-4.9\)](#page-50-2) Para obter a autorização retida de um DF-e, o XML com as informações essenciais deste DF-e e o [resumo criptográfico](#page-12-2) gerado sobre o XML do DF-e completo;
- 10. **Registrar** [\(UC-4.10\)](#page-51-0) Para registrar um [DAF](#page-8-0) junto à [SEF;](#page-9-1)
- 11. **Remover registro** [\(UC-4.11\)](#page-52-0) Para remover as informações de registro do [DAF](#page-8-0) junto à [SEF;](#page-9-1)

# **4.2 Descrição dos casos de uso do DAF**

Nessa seção serão apresentadas as descrições de casos de uso presentes na [Figura 4.1.](#page-42-1)

<span id="page-43-0"></span>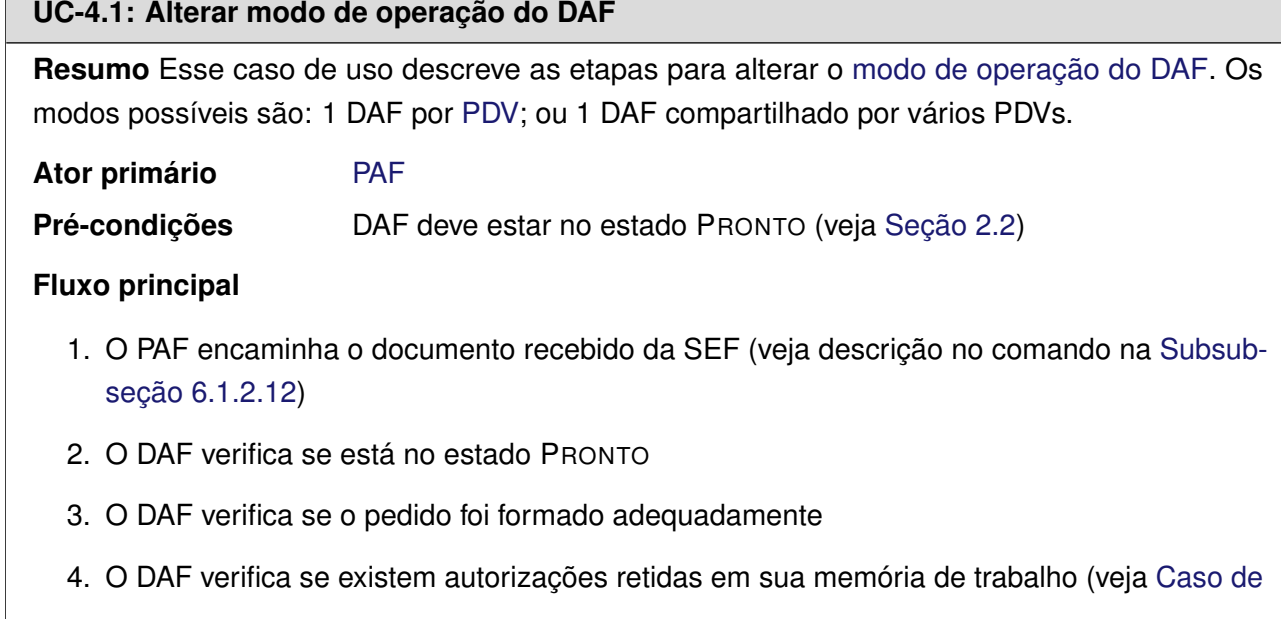

[Uso UC-4.2\)](#page-45-0)

- 5. O DAF verifica a integridade e autenticidade da mensagem recebida por meio de uma função HMAC que teve como chave a [chave SEF](#page-11-3)
- 6. O DAF gera um documento de solicitação de alteração do modo de operação do DAF, o qual contém seu [IdDAF,](#page-8-3) o atual valor de seu [contador monotônico](#page-11-2) e o *nonce* recebido pela SEF
- 7. O DAF retorna para o PAF um documento estruturado, cuja integridade e autenticidade é garantida por meio de uma função HMAC que teve como chave a [chave SEF,](#page-11-3) contendo o documento gerado no passo anterior
- 8. O PAF encaminha ao DAF o documento recebido da SEF, o qual contém a autorização para fazer a alteração do modo de operação do DAF (veja descrição da mensagem na [Subsub](#page-89-0)[seção 6.1.2.13\)](#page-89-0)
- 9. O DAF verifica se o pedido foi formado adequadamente e se o documento encaminhado contém o novo modo de operação do DAF
- 10. O DAF verifica a integridade e autenticidade da mensagem recebida por meio de uma função HMAC que teve como chave a [chave SEF](#page-11-3)
- 11. O DAF altera seu modo de operação do DAF
- 12. O DAF retorna ao PAF uma mensagem informando que o modo de operação do DAF foi alterado com sucesso

#### **Fluxo de exceção: DAF em estado incorreto**

1. O DAF retorna para o PAF uma mensagem de erro informando que não está no estado correto (veja descrição do erro na [Tabela 6.2\)](#page-82-0)

#### **Fluxo de exceção: Autorizações retidas**

1. O DAF retorna para o PAF uma mensagem de erro informando que existem autorizações retidas em sua memória de trabalho (veja descrição do erro na [Tabela 6.2\)](#page-82-0)

#### **Fluxo de exceção: HMAC recebido diferente do HMAC gerado pelo DAF**

1. O DAF retorna para o PAF uma mensagem de erro informando que não houve correspondência entre o HMAC recebido e o HMAC gerado pelo DAF (veja descrição do erro na [Tabela 6.2\)](#page-82-0)

#### **Fluxo de exceção: Pedido mal formado**

1. O DAF retorna para o PAF uma mensagem de erro informando que o pedido foi mal formado (veja descrição do erro na [Tabela 6.2\)](#page-82-0)

#### **Fluxo de exceção: DAF não recebe mensagem esperada dentro de 120 segundos**

1. O DAF aborta o caso de uso em execução

#### **[Fluxo de exceção: DAF recebe mensagem que não faz parte do caso de uso em execução](#page-45-0)**

1. O DAF retorna para o PAF uma mensagem de erro informando que o pedido foi mal formado (veja descrição do erro na [Tabela 6.2\)](#page-82-0)

#### **Fluxo de exceção: DAF recebe mensagem para abortar o caso de uso em execução**

1. O DAF aborta o caso de uso em execução e retorna ao PAF mensagem indicando sucesso na operação

#### <span id="page-45-0"></span>**UC-4.2: Apagar autorização retida**

**Resumo** Esse caso de uso descreve as etapas para apagar uma autorização retida na [MT](#page-9-5) do DAF.

#### **Ator primário** [PAF](#page-9-7)

**Pré-condições** DAF deve estar no estado PRONTO ou BLOQUEADO (veja [Seção 2.2\)](#page-26-0)

#### **Fluxo principal**

- 1. PAF encaminha autorização processada pela SEF para remoção de autorização retida no DAF (veja descrição da mensagem na [Subsubseção 6.1.2.5\)](#page-85-0)
- 2. O DAF verifica se está no estado PRONTO ou BLOQUEADO
- 3. O DAF verifica se o pedido foi formado adequadamente
- 4. O DAF verifica se o [Identificador único da autorização DAF \(idAut\)](#page-8-4) está armazenado em sua MT
- 5. O DAF gera um HMAC tendo como chave a [chave SEF](#page-11-3) e como mensagem o [idAut](#page-8-4) e verifica se há correspondência com o HMAC recebido do PAF
- 6. O DAF apaga a autorização retida de sua MT
- 7. O DAF verifica se está no estado BLOQUEADO (veja [Caso de Uso UC-4.8\)](#page-50-1)
- 8. O DAF retorna para o PAF uma mensagem informando que a autorização foi removida com sucesso

#### **Fluxo de exceção: DAF em estado incorreto**

1. O DAF retorna para o PAF uma mensagem de erro informando que não está no estado correto (veja descrição do erro na [Tabela 6.2\)](#page-82-0)

#### **Fluxo de exceção: Pedido mal formado**

1. O DAF retorna para o PAF uma mensagem de erro informando que o pedido foi mal formado (veja descrição do erro na [Tabela 6.2\)](#page-82-0)

#### **Fluxo de exceção: HMAC recebido diferente do HMAC gerado pelo DAF**

1. O DAF retorna para o PAF uma mensagem de erro informando que não houve correspondência entre o HMAC recebido e o HMAC gerado pelo DAF (veja descrição do erro na [Tabela 6.2\)](#page-82-0)

#### **Fluxo de exceção: Autorização não encontrada**

1. O DAF retorna para o PAF uma mensagem de erro informando que o [idAut](#page-8-4) não foi encontrado (veja descrição do erro na [Tabela 6.2\)](#page-82-0)

#### <span id="page-46-0"></span>**UC-4.3: Ativar auto-bloqueio**

**Resumo** Esse caso de uso descreve as etapas para ativar o auto-bloqueio do DAF, para não permitir que o [DAF](#page-8-0) emita novas autorizações até que alguns dos documentos retidos em sua [MT](#page-9-5) sejam processados pela [SEF.](#page-9-1)

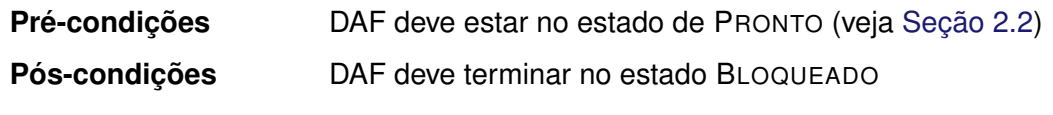

#### **Fluxo principal**

- 1. O DAF verifica que o limite de autorizações retidas em sua MT foi atingido
- 2. O DAF ativa seu auto-bloqueio, alterando seu estado para BLOQUEADO

#### <span id="page-46-1"></span>**UC-4.4: Atualizar certificado da [SEF](#page-9-1)**

**Resumo** Esse caso de uso descreve as etapas para atualizar [certificado digital da SEF](#page-10-4) armazenado no [DAF.](#page-8-0)

**Ator primário** [PAF](#page-9-7) **Pré-condições** DAF deve estar no estado INATIVO (veja [Seção 2.2\)](#page-26-0) e com a última versão do *Software* [Básico \(SB\)](#page-9-0) publicada pela [SEF](#page-9-1) para o modelo de DAF em questão

#### **Fluxo principal**

- 1. O PAF encaminha ao DAF o novo [certificado digital da SEF](#page-10-4) e a [assinatura SEF do firmware](#page-10-3) (veja [Figura 2.4\)](#page-37-0) sobre a última versão do *Software* [Básico \(SB\)](#page-9-0) publicada pela [SEF](#page-9-1) para o modelo de DAF em questão (veja descrição da mensagem na [Subsubseção 6.1.2.10\)](#page-87-0)
- 2. O DAF verifica se está no estado INATIVO
- 3. O DAF verifica se o pedido foi formado adequadamente
- 4. O DAF armazena o novo [certificado digital da SEF](#page-10-4) e a assinatura SEF em sua [partição de](#page-12-3) [atualização](#page-12-3)
- 5. O DAF verifica se o novo certificado foi assinado com a [chave privada](#page-11-4) correspondente à [chave pública](#page-11-5) presente no atual [certificado digital da SEF](#page-10-4) armazenado em sua memória
- 6. O DAF verifica se a [assinatura SEF do firmware](#page-10-3) foi gerada sobre o *[firmware](#page-11-0)* presente em sua memória e se foi gerada com o par da chave contida no novo [certificado digital da SEF](#page-10-4) (veja [Figura 2.4\)](#page-37-0)
- 7. O DAF informa ao PAF que o certificado digital e a assinatura SEF foram recebidos corretamente
- 8. O DAF é reiniciado indicando ao *[bootloader](#page-10-5)* que termine o processo de atualização do [certificado digital da SEF](#page-10-4) (veja [Figura 2.3\)](#page-34-0)

#### **Fluxo de exceção: DAF em estado incorreto**

1. O DAF retorna para o PAF uma mensagem de erro informando que não está no estado correto (veja descrição do erro na [Tabela 6.2\)](#page-82-0)

#### **Fluxo de exceção: Pedido mal formado**

1. O DAF retorna para o PAF uma mensagem de erro informando que o pedido foi mal formado (veja descrição do erro na [Tabela 6.2\)](#page-82-0)

#### **Fluxo de exceção: Autenticidade ou integridade do novo certificado digital não foi garantida**

1. O DAF retorna para o PAF uma mensagem de erro informando que o novo certificado não foi assinado pelo par da chave pública presente no atual [certificado digital da SEF](#page-10-4) ou não está íntegro (veja descrição do erro na [Tabela 6.2\)](#page-82-0)

#### **Fluxo de exceção: Autenticidade ou integridade da assinatura sobre o SB não foi garantida**

1. O DAF retorna para o PAF uma mensagem de erro informando que a assinatura não foi gerada pelo par da chave pública presente no novo [certificado digital da SEF](#page-10-4) ou não foi realizada sobre o atual *[firmware](#page-11-0)* implantado no DAF (veja descrição do erro na [Tabela 6.2\)](#page-82-0)

#### <span id="page-47-0"></span>**UC-4.5: Atualizar Software Básico**

**Resumo** Esse caso de uso descreve as etapas para atualizar o *Software* [Básico \(SB\)](#page-9-0) do [DAF.](#page-8-0)

#### **Ator primário** [PAF](#page-9-7)

**Pré-condições** DAF deve estar no estado PRONTO ou INATIVO (veja [Seção 2.2\)](#page-26-0)

#### **Fluxo principal**

- 1. O PAF informa ao DAF que iniciará o processo de atualização de [SB](#page-9-0) (veja descrição da mensagem na [Subsubseção 6.1.2.9\)](#page-87-1)
- 2. O DAF verifica se está no estado PRONTO ou INATIVO
- 3. O DAF verifica se possui autorizações retidas em sua [MT](#page-9-5) (veja [Caso de Uso UC-4.2\)](#page-45-0)
- 4. O DAF responde ao PAF que está pronto para a atualização de SB
- 5. O PAF transfere para o DAF a [imagem](#page-12-0) para atualização (veja descrição do comando na [Subseção 6.2.4\)](#page-94-0)
- 6. O DAF armazena a imagem recebida na [partição de atualização](#page-12-3) (veja [Capítulo 2\)](#page-24-0)
- 7. O DAF verifica se a versão do SB contida na imagem é superior à versão do SB instalado
- 8. O DAF verifica a [assinatura do fabricante,](#page-10-1) usando a [chave de ateste,](#page-10-2) para garantir que o SB contido na imagem é o correto para o modelo de DAF em questão
- 9. O DAF verifica a [assinatura SEF do firmware,](#page-10-3) usando a chave pública contida no [certificado](#page-10-4) [digital da SEF,](#page-10-4) para garantir que o novo SB foi assinado pela SEF
- 10. O DAF informa ao PAF que o SB contido na imagem é válido
- 11. O DAF é reiniciado indicando ao *[bootloader](#page-10-5)* que termine o processo de atualização do [certificado digital da SEF](#page-10-4) (veja [Figura 2.3\)](#page-34-0)

#### **Fluxo de exceção: DAF em estado incorreto**

1. O DAF retorna para o PAF uma mensagem de erro informando que não está no estado correto (veja descrição do erro na [Tabela 6.2\)](#page-82-0)

#### **Fluxo de exceção: Autorizações retidas**

1. O DAF retorna para o PAF uma mensagem de erro informando que existem autorizações retidas em sua [MT](#page-9-5) (veja descrição do erro na [Tabela 6.2\)](#page-82-0)

#### **Fluxo de exceção: Versão do SB contida na imagem é inferior à versão do SB atual**

1. O DAF retorna para o PAF uma mensagem de erro informando que a versão do SB contida na [imagem](#page-12-0) é inferior à versão do SB instalado no DAF (veja descrição do erro na [Tabela 6.2\)](#page-82-0)

#### **Fluxo de exceção: SB contido na imagem não confere com o modelo de DAF a ser atualizado**

1. O DAF retorna para o PAF uma mensagem de erro informando que o SB contido na imagem não confere com o modelo de DAF a ser atualizado (veja descrição do erro na [Tabela 6.2\)](#page-82-0)

#### **Fluxo de exceção: Assinatura SEF na imagem é inválida**

1. O DAF retorna para o PAF uma mensagem de erro informando que a [assinatura SEF do](#page-10-3) [firmware](#page-10-3) é inválida (veja descrição do erro na [Tabela 6.2\)](#page-82-0)

#### **Fluxo de exceção: DAF não recebe mensagem esperada dentro de 120 segundos**

1. O DAF aborta o caso de uso em execução

#### **Fluxo de exceção: DAF recebe mensagem que não faz parte do caso de uso em execução**

1. O DAF retorna para o PAF uma mensagem de erro informando que o pedido foi mal formado (veja descrição do erro na [Tabela 6.2\)](#page-82-0)

#### **Fluxo de exceção: DAF recebe mensagem para abortar o caso de uso em execução**

1. O DAF aborta o caso de uso em execução e retorna ao PAF mensagem indicando sucesso na operação

#### <span id="page-48-0"></span>**UC-4.6: Autorizar DF-e**

**Resumo** Esse caso de uso descreve as etapas para autorizar um [DF-e](#page-8-2) utilizando o DAF.

**Ator primário** [PAF](#page-9-7)

**Pré-condições** DAF deve estar no estado PRONTO (veja [Seção 2.2\)](#page-26-0)

#### **Fluxo principal**

- 1. O PAF solicita ao DAF um *[nonce](#page-12-4)* para autenticação (veja descrição da mensagem na [Sub](#page-84-0)[subseção 6.1.2.3\)](#page-84-0)
- 2. O DAF gera um *nonce*, persiste em sua memória RAM e o retorna ao PAF
- 3. O PAF solicita ao DAF a emissão de autorização sobre um DF-e e envia o conjunto de informações essenciais do DF-e (veja [Subseção 5.2.1\)](#page-60-0), o [resumo criptográfico](#page-12-2) do [XML](#page-9-12) completo do DF-e, o [Identificador único do PDV \(IdPDV\)](#page-8-5) e código de autenticação do PAF

(veja descrição da mensagem na [Subsubseção 6.1.2.4\)](#page-84-1)

- Código de autenticação do PAF consiste na saída de uma função *hash* [criptográfica](#page-11-6) [HMAC](#page-8-6) ([KRAWCZYK](#page-139-3); BELLARE; CANETTI, [1997\)](#page-139-3) que teve como chave a [chave PAF](#page-10-6) e como mensagem o *nonce* recebido do DAF concatenado com o [resumo criptográfico](#page-12-2) do XML completo do DF-e
- 4. O DAF verifica se está no estado PRONTO
- 5. O DAF verifica se o pedido foi formado adequadamente
- 6. O DAF calcula o HMAC com a mesma chave e mensagem usadas pelo PAF e verifica a correspondência com o HMAC recebido, validando o código de autenticação do PAF
- 7. O DAF, a partir do resumo criptográfico gerado sobre o XML completo do DF-e, verifica se não possui autorização retida para o DF-e em questão em sua [MT](#page-9-5)
- 8. O DAF incrementa seu [contador monotônico](#page-11-2)
- 9. O DAF gera um documento estruturado contendo: o [IdDAF,](#page-8-3) a versão atual do [SB,](#page-9-0) o seu [modo de operação do DAF,](#page-12-1) o [IdPDV,](#page-8-5) o atual valor de seu [contador monotônico](#page-11-2) e o [Identifica](#page-8-4)[dor único da autorização DAF \(idAut\).](#page-8-4) O [idAut](#page-8-4) consiste na saída de uma função [HMAC](#page-8-6) que teve como chave a [chave SEF](#page-11-3) e como mensagem as seguintes informações concatenadas: o atual valor de seu [contador monotônico,](#page-11-2) o fragmento XML com as informações essenciais do DF-e e o [resumo criptográfico](#page-12-2) sobre o XML completo do DF-e em questão
- 10. O DAF associa o documento gerado com o documento XML de informações essenciais do DF-e o resumo criptográfico sobre o XML completo do DF-e, persistindo-os em sua [MT](#page-9-5)
- 11. O DAF verifica se o limite de autorizações retidas em sua [MT](#page-9-5) foi atingido
- 12. O DAF retorna para o PAF um documento estruturado, cuja integridade e autenticidade é garantida por meio de uma função HMAC que teve como chave a [chave SEF,](#page-11-3) contendo o documento gerado nos passos anteriores

#### **Fluxo alternativo: Ativar auto-bloqueio**

- 1. O DAF verifica que o limite de autorizações retidas em sua [MT](#page-9-5) foi atingido
- 2. O DAF altera seu estado para BLOQUEADO (veja [Caso de Uso UC-4.3\)](#page-46-0)

#### **Fluxo de exceção: DAF em estado incorreto**

1. O DAF retorna para o PAF uma mensagem de erro informando que não está no estado correto (veja descrição do erro na [Tabela 6.2\)](#page-82-0)

#### **Fluxo de exceção: PAF não autenticado**

1. O DAF retorna para o PAF uma mensagem de erro informando que o PAF não foi autenticado, pois o *nonce* é inválido (veja descrição do erro na [Tabela 6.2\)](#page-82-0)

#### **Fluxo de exceção: Pedido mal formado**

1. O DAF retorna para o PAF uma mensagem de erro informando que o pedido foi mal formado (veja descrição do erro na [Tabela 6.2\)](#page-82-0)

#### **Fluxo de exceção: DAF não recebe mensagem esperada dentro de 120 segundos**

1. O DAF aborta o caso de uso em execução

#### **Fluxo de exceção: DAF recebe mensagem que não faz parte do caso de uso em execução**

1. O DAF retorna para o PAF uma mensagem de erro informando que o pedido foi mal formado (veja descrição do erro na [Tabela 6.2\)](#page-82-0)

#### **Fluxo de exceção: DAF recebe mensagem para abortar o caso de uso em execução**

1. O DAF aborta o caso de uso em execução e retorna ao PAF mensagem indicando sucesso na operação

#### <span id="page-50-0"></span>**UC-4.7: Consultar informações**

**Resumo** Esse caso de uso descreve as etapas para o PAF obter informações como versão do [SB,](#page-9-0) [assinatura SEF do firmware](#page-10-3) (veja [Item 49.\)](#page-36-0), [IdDAF,](#page-8-3) modelo, CNPJ do fabricante, valor atual do [contador monotônico,](#page-11-2) [certificado digital da SEF](#page-10-4) armazenado, estado do DAF, identificadores dos documentos retidos na [MT](#page-9-5) e o [modo de operação do DAF.](#page-12-1)

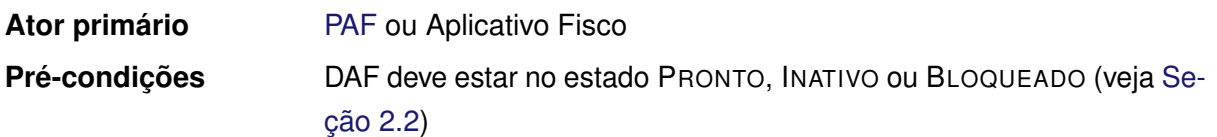

#### **Fluxo principal**

- 1. O PAF, ou Aplicativo Fisco, solicita ao DAF suas informações (veja descrição da mensagem na [Subsubseção 6.1.2.8\)](#page-86-0)
- 2. O DAF retorna para o PAF, ou Aplicativo Fisco, o documento estruturado com suas informações

#### <span id="page-50-1"></span>**UC-4.8: Desativar auto-bloqueio**

**Resumo** Esse caso de uso descreve as etapas para desbloquear o DAF que fora bloqueado automaticamente pelo [Caso de Uso UC-4.3.](#page-46-0)

**Pré-condições** DAF deve estar no estado de BLOQUEADO (veja [Seção 2.2\)](#page-26-0)

#### **Fluxo principal**

- 1. O DAF verifica se está no estado BLOQUEADO
- 2. O DAF verifica que o limite de autorizações retidas em sua MT não foi atingido
- 3. O DAF altera seu estado para PRONTO

#### <span id="page-50-2"></span>**UC-4.9: Descarregar DF-e retido**

**Resumo** Esse caso de uso descreve as etapas para obter a autorização retida de um [DF-e,](#page-8-2) o XML com as informações essenciais deste DF-e e o [resumo criptográfico](#page-12-2) gerado sobre o XML do DF-e completo.

**Ator primário** [PAF](#page-9-7) ou Aplicativo Fisco

**Pré-condições** DAF deve estar no estado PRONTO ou BLOQUEADO (veja [Seção 2.2\)](#page-26-0)

#### **Fluxo principal**

- 1. O PAF, ou Aplicativo Fisco, informa ao DAF o [idAut](#page-8-4) (veja descrição da mensagem na [Sub](#page-88-1)[subseção 6.1.2.11\)](#page-88-1)
- 2. O DAF verifica se está no estado PRONTO ou BLOQUEADO
- 3. O DAF verifica se o pedido foi formado adequadamente
- 4. O DAF verifica se o [idAut](#page-8-4) solicitado está armazenado em sua MT
- 5. O DAF retorna para o PAF, ou Aplicativo Fisco, o conjunto de informações essenciais, o [resumo criptográfico](#page-12-2) e a autorização do [DF-e](#page-8-2)

#### **Fluxo de exceção: DAF em estado incorreto**

1. O DAF retorna para o PAF uma mensagem de erro informando que não está no estado correto (veja descrição do erro na [Tabela 6.2\)](#page-82-0)

#### **Fluxo de exceção: Pedido mal formado**

1. O DAF retorna para o PAF, ou Aplicativo Fisco, uma mensagem de erro informando que o pedido foi mal formado (veja descrição do erro na [Tabela 6.2\)](#page-82-0)

#### **Fluxo de exceção: Autorização não encontrada**

1. O DAF retorna para o PAF, ou Aplicativo Fisco, uma mensagem de erro informando que o [idAut](#page-8-4) não foi encontrado (veja descrição do erro na [Tabela 6.2\)](#page-82-0)

#### <span id="page-51-0"></span>**UC-4.10: Registrar**

**Resumo** Esse caso de uso descreve as etapas para registrar um [DAF](#page-8-0) junto à [SEF.](#page-9-1) Esse procedimento é obrigatório para que se possa usar as demais funcionalidades do DAF junto à SEF.

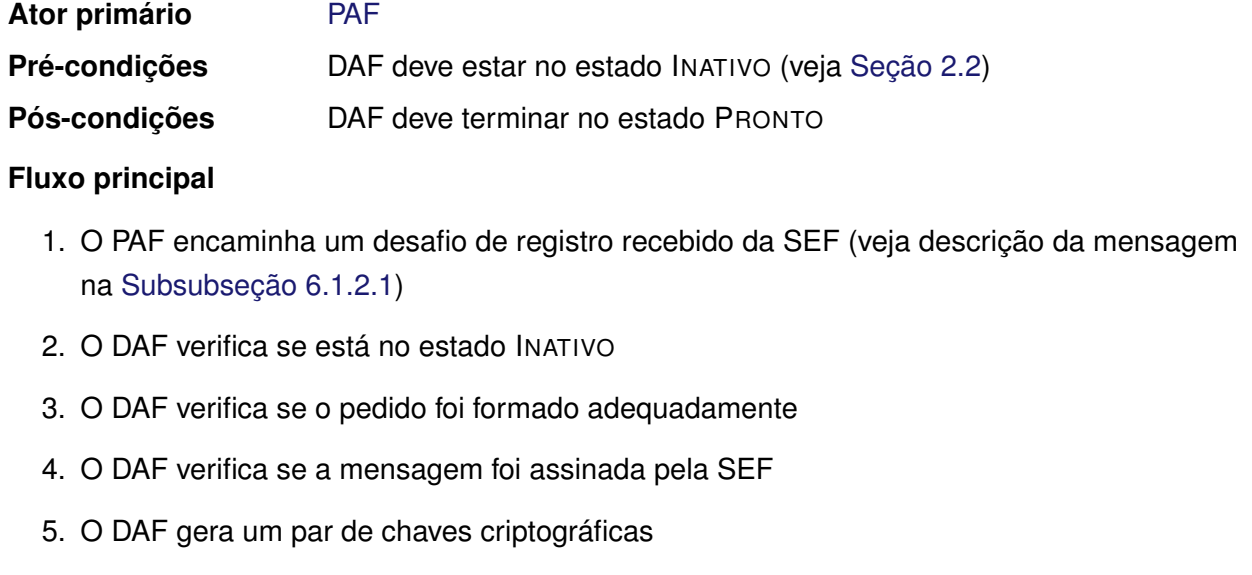

6. O DAF armazena a [chave privada do DAF](#page-11-7)

- 7. O DAF gera um documento contendo o atual valor de seu [contador monotônico,](#page-11-2) o [IdDAF,](#page-8-3) sua chave pública, e o *[nonce](#page-12-4)* fornecido pela SEF. Esse documento é então assinado com sua chave privada, depois assinado com a [chave de ateste](#page-10-2) e por fim, encaminhado ao PAF
- 8. O PAF encaminha a mensagem de confirmação de registro enviada pela SEF, contendo a [chave SEF](#page-11-3) (cifrada com a chave pública do DAF), a [chave PAF](#page-10-6) e o modo de operação do DAF (veja descrição da mensagem na [Subsubseção 6.1.2.2\)](#page-83-0)
- 9. O DAF verifica se o pedido foi formado adequadamente
- 10. O DAF verifica se a mensagem foi assinada pela SEF
- 11. O DAF armazena a [chave PAF](#page-10-6) e decifra e armazena a [chave SEF](#page-11-3)
- 12. O DAF altera seu estado para PRONTO
- 13. O DAF retorna para o PAF uma mensagem informando que foi registrado com sucesso

#### **Fluxo de exceção: DAF em estado incorreto**

1. O DAF retorna para o PAF uma mensagem de erro informando que não está no estado correto (veja descrição do erro na [Tabela 6.2\)](#page-82-0)

#### **Fluxo de exceção: Assinatura da SEF é inválida**

1. O DAF retorna para o PAF uma mensagem de erro informando que a assinatura é inválida (veja descrição do erro na [Tabela 6.2\)](#page-82-0)

#### **Fluxo de exceção: Pedido mal formado**

1. O DAF retorna para o PAF uma mensagem de erro informando que o pedido foi mal formado (veja descrição do erro na [Tabela 6.2\)](#page-82-0)

#### **Fluxo de exceção: DAF não recebe mensagem esperada dentro de 120 segundos**

1. O DAF aborta o caso de uso em execução

#### **Fluxo de exceção: DAF recebe mensagem que não faz parte do caso de uso em execução**

1. O DAF retorna para o PAF uma mensagem de erro informando que o pedido foi mal formado (veja descrição do erro na [Tabela 6.2\)](#page-82-0)

#### **Fluxo de exceção: DAF recebe mensagem para abortar o caso de uso em execução**

1. O DAF aborta o caso de uso em execução e retorna ao PAF mensagem indicando sucesso na operação

<span id="page-52-0"></span>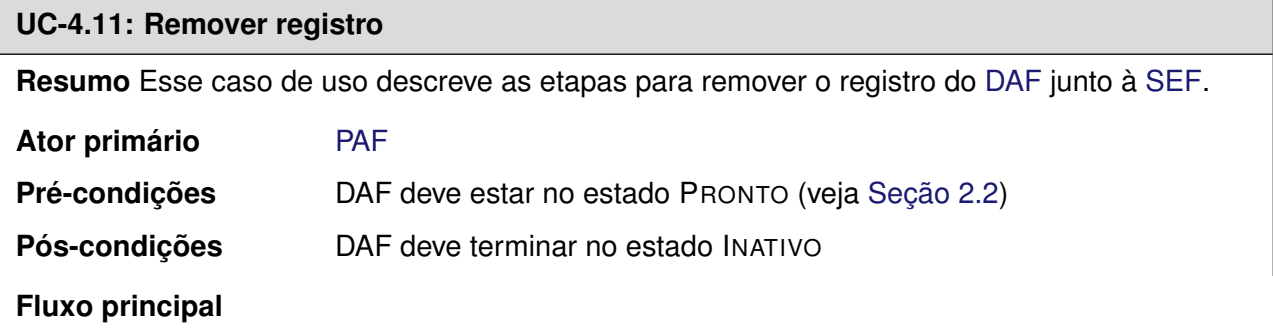

- 1. O PAF encaminha o documento recebido da SEF (veja descrição no comando na [Subsub](#page-85-1)[seção 6.1.2.6\)](#page-85-1)
- 2. O DAF verifica se está no estado PRONTO
- 3. O DAF verifica se o pedido foi formado adequadamente
- 4. O DAF verifica se existem autorizações retidas em sua memória de trabalho (veja [Caso de](#page-45-0) [Uso UC-4.2\)](#page-45-0)
- 5. O DAF verifica se a mensagem foi assinada pela SEF
- 6. O DAF gera um documento de solicitação de remoção de registro o qual contém seu [IdDAF,](#page-8-3) o atual valor de seu [contador monotônico](#page-11-2) e o *nonce* recebido pela SEF. Esse documento é então assinado com a [chave privada do DAF](#page-11-7) e encaminhado ao PAF
- 7. O PAF encaminha o documento recebido da SEF com a autorização para remoção de registro (veja descrição da mensagem na [Subsubseção 6.1.2.7\)](#page-86-1)
- 8. O DAF verifica se o pedido foi formado adequadamente e se o documento encaminhado contém a cadeia de caracteres REMOVER
- 9. O DAF verifica se a mensagem foi assinada pela SEF
- 10. O DAF, em uma [transação atômica,](#page-12-5) apaga de sua memória segura a [chave privada do DAF,](#page-11-7) a [chave SEF](#page-11-3) e a [chave PAF](#page-10-6)
- 11. O DAF altera seu estado para INATIVO
- 12. O DAF retorna ao PAF uma mensagem informado que o registro foi removido com sucesso

#### **Fluxo de exceção: DAF em estado incorreto**

1. O DAF retorna para o PAF uma mensagem de erro informando que não está no estado correto (veja descrição do erro na [Tabela 6.2\)](#page-82-0)

#### **Fluxo de exceção: Autorizações retidas**

1. O DAF retorna para o PAF uma mensagem de erro informando que existem autorizações retidas em sua memória de trabalho (veja descrição do erro na [Tabela 6.2\)](#page-82-0)

#### **Fluxo de exceção: Assinatura da SEF é inválida**

1. O DAF retorna para o PAF uma mensagem de erro informando que a assinatura é inválida (veja descrição do erro na [Tabela 6.2\)](#page-82-0)

#### **Fluxo de exceção: Pedido mal formado**

1. O DAF retorna para o PAF uma mensagem de erro informando que o pedido foi mal formado (veja descrição do erro na [Tabela 6.2\)](#page-82-0)

#### **Fluxo de exceção: DAF não recebe mensagem esperada dentro de 120 segundos**

1. O DAF aborta o caso de uso em execução

**Fluxo de exceção: DAF recebe mensagem que não faz parte do caso de uso em execução**

1. O DAF retorna para o PAF uma mensagem de erro informando que o pedido foi mal formado (veja descrição do erro na [Tabela 6.2\)](#page-82-0)

#### **Fluxo de exceção: DAF recebe mensagem para abortar o caso de uso em execução**

1. O DAF aborta o caso de uso em execução e retorna ao PAF mensagem indicando sucesso na operação

# **4.3 Classificação dos casos de uso**

<span id="page-54-0"></span>A [Tabela 4.1](#page-54-0) relaciona os casos de uso disponíveis em cada subestado do estado OPERAÇÃO (veja [Figura 2.2\)](#page-27-0).

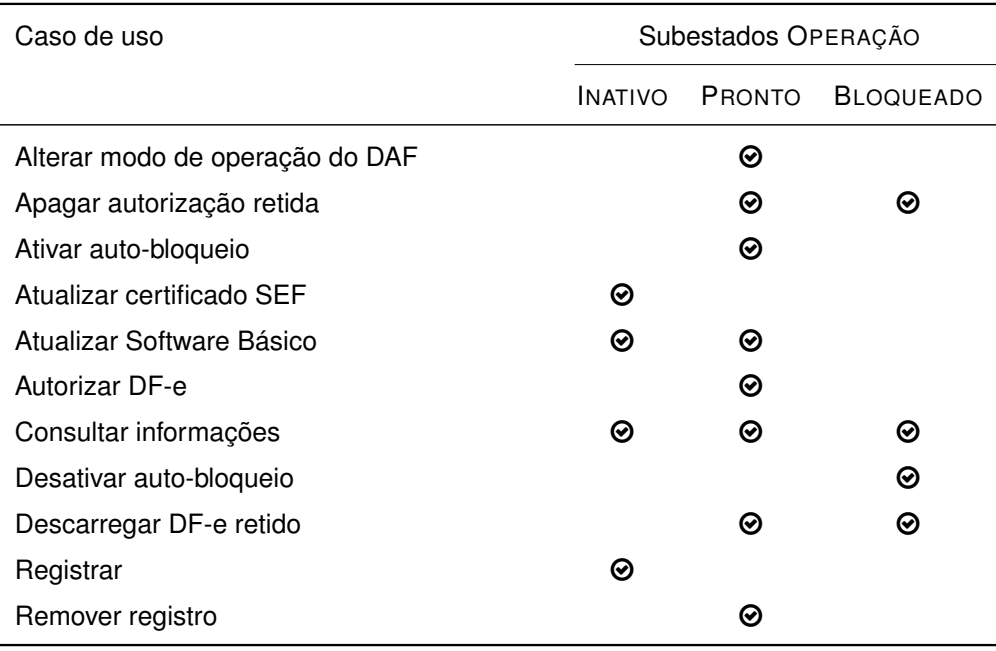

Tabela 4.1: Casos de uso disponíveis em cada subestado do estado OPERAÇÃO

# <span id="page-55-0"></span>**5 Processos operacionais com o DAF**

Nesse capítulo são apresentados todos os processos operacionais com o [DAF](#page-8-0) e as interações com o [PAF](#page-9-7) e com a [SEF.](#page-9-1) Para os processos apresentados nesse capítulo foram assumidas as seguintes premissas:

- 1. [Contribuinte](#page-11-1) possui registro junto à [SEF](#page-9-1) e possui [e-CNPJ](#page-11-8) válido;
- 2. [PAF](#page-9-7) possui registro junto à [SEF](#page-9-1) e tem o [Código de Segurança do Responsável Técnico](#page-8-7) [\(CSRT\)](#page-8-7) ([ENCAT](#page-138-0), [2019c\)](#page-138-0) associado a esse;
- 3. O desenvolvedor do PAF gerou um [Identificador único do PAF \(IdPAF\)](#page-8-8) para o [contribuinte;](#page-11-1)
	- 3.1. O [IdPAF](#page-8-8) consiste na saída de uma função *hash* [criptográfica](#page-11-6) [HMAC-](#page-8-6)SHA256 ([KRAWCZYK](#page-139-3); [BELLARE](#page-139-3); CANETTI, [1997\)](#page-139-3), representada em Base64URL ([JOSEFSSON](#page-139-4), [2006\)](#page-139-4), que teve como chave o [CSRT](#page-8-7) e como mensagem o [CNPJ](#page-8-9) do [contribuinte,](#page-11-1) representado no formato XX.XXX.XXX/YYYY-ZZ;
- 4. O desenvolvedor do PAF entregou ao contribuinte o [IdPAF,](#page-8-8) o [idCSRT](#page-11-9) e seu [CNPJ;](#page-8-9)
- 5. [DAF](#page-8-0) está fisicamente conectado no mesmo computador onde o PAF está sendo executado ou no PAF servidor, quando o DAF for compartilhado por vários [PDVs;](#page-9-10)
- 6. [DAF](#page-8-0) está certificado pela SEF;
- 7. Toda comunicação entre [PAF](#page-9-7) e [SEF](#page-9-1) é feita sobre canais de comunicação seguros [p. ex. *[Transport Layer Security](#page-9-13)* (TLS) ([RESCORLA](#page-139-5), [2018\)](#page-139-5)].

## **5.1 Registro do DAF junto à SEF**

Na [Figura 5.1](#page-56-0) é ilustrado um diagrama de sequência [UML](#page-9-9) que, para facilitar o entendimento, contém somente o fluxo principal para registro do [DAF](#page-8-0) junto à [SEF.](#page-9-1) No caso, assume-se como premissa que o DAF está no estado INATIVO (veja [Seção 2.2\)](#page-26-0). Fluxos alternativos e de exceção para esse processo são apresentados nos Casos de Uso [UC-4.10](#page-51-0) e [UC-4.7.](#page-50-0)

- 1. O registro é iniciado pelo [contribuinte,](#page-11-1) o qual invoca rotina específica do PAF para registro de DAF;
- 2. O PAF consulta informações sobre o DAF, como seu [IdDAF,](#page-8-3) modelo, [CNPJ](#page-8-9) do fabricante, etc (veja descrição da mensagem na [Subsubseção 6.1.2.8\)](#page-86-0);
- 3. O DAF retorna as informações solicitadas;
- 4. PAF envia à SEF pedido para registro de DAF (veja descrição do serviço na [Subseção 8.5.1\)](#page-111-0)

<span id="page-56-0"></span>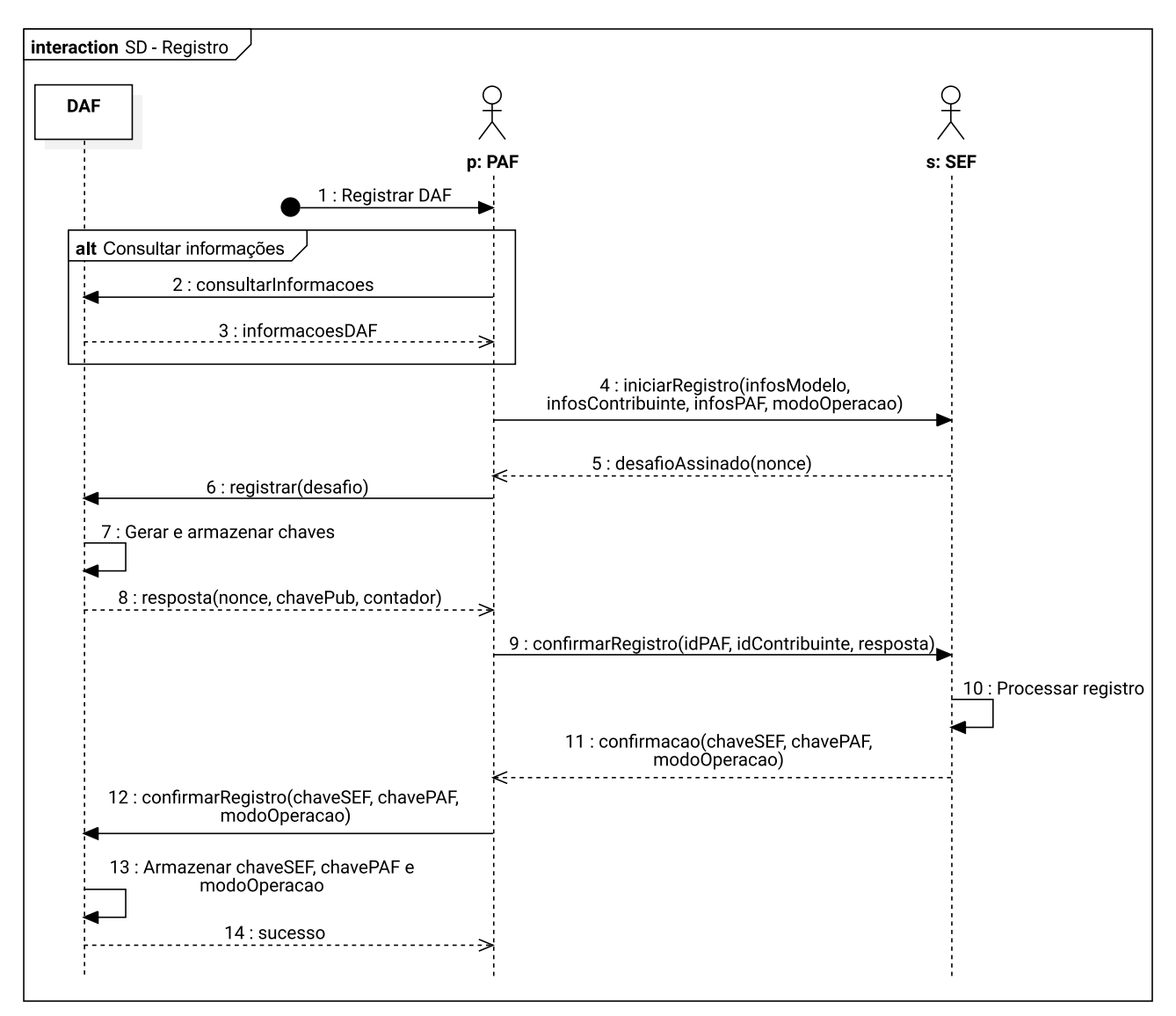

#### Figura 5.1: Diagrama de sequência do processo de registro do DAF

- 4.1. O pedido contém o [IdDAF,](#page-8-3) o modelo e [CNPJ](#page-8-9) do fabricante do DAF, [CNPJ](#page-8-9) do contribuinte e informações sobre o PAF, o que inclui o [IdPAF](#page-8-8) daquele [contribuinte,](#page-11-1) CNPJ do responsável técnico do PAF, o [idCSRT](#page-11-9) que foi usado para gerar o [IdPAF](#page-8-8) e o [modo de operação do DAF;](#page-12-1)
- 4.2. O pedido é assinado com o [e-CNPJ](#page-11-8) do [contribuinte](#page-11-1) desejado.
- 5. A SEF gera um *[nonce](#page-12-4)* e armazena-o juntamente com as informações recebidas no pedido. Após isso, gera um desafio ao PAF, contendo o *nonce* gerado, e o assina com sua [chave privada;](#page-11-4)
- 6. O PAF, ao receber o desafio da SEF, encaminha-o ao DAF (veja descrição da mensagem na [Subsubseção 6.1.2.1\)](#page-82-1);
- 7. O DAF recebe o pedido e:
	- 7.1. Verifica se seu estado atual é INATIVO (veja [Seção 2.2\)](#page-26-0);
	- 7.2. Verifica se o pedido foi formado adequadamente;
	- 7.3. Verifica se a assinatura da SEF sobre o desafio é válida;
	- 7.4. Gera um par de chaves criptográficas [\(chave privada](#page-11-4) e [chave pública\)](#page-11-5);

7.5. Armazena a [chave privada do DAF](#page-11-7) em sua área de memória segura.

- 8. O DAF gera um documento contendo o atual valor de seu [contador monotônico,](#page-11-2) o [IdDAF,](#page-8-3) sua chave pública, e o *[nonce](#page-12-4)* fornecido pela SEF. Esse documento é então assinado com sua chave privada e com a [chave de ateste](#page-10-2) e encaminhado ao PAF;
- 9. O PAF encaminha a resposta do DAF à SEF juntamente com seu [IdPAF](#page-8-8) e assina tudo isso com o [e-CNPJ](#page-11-8) do contribuinte (veja descrição do serviço na [Subseção 8.5.2\)](#page-112-0);
- 10. A SEF verifica se o desafio foi atendido, validando: o valor do *[nonce](#page-12-4)*; a assinatura gerada pela [chave privada do DAF;](#page-11-7) a assinatura gerada pela [chave de ateste](#page-10-2) e se a mesma corresponde a um modelo de DAF que já fora certificado pela SEF. Por fim, a SEF persiste o [IdPAF,](#page-8-8) informações do contribuinte, o [IdDAF,](#page-8-3) a chave pública do DAF, o identificador do modelo de DAF, o valor do [modo de operação do DAF](#page-12-1) e o valor do [contador monotônico](#page-11-2) do DAF;
- 11. A SEF gera um documento contendo a [chave SEF,](#page-11-3) que fora cifrada com a chave pública do DAF; a [chave PAF;](#page-10-6) e o [modo de operação do DAF.](#page-12-1) Por fim, assina e encaminha esse documento ao PAF;
- 12. O PAF armazena a [chave PAF](#page-10-6) e encaminha ao DAF a mensagem recebida da SEF (veja descrição da mensagem na [Subsubseção 6.1.2.2\)](#page-83-0);
- 13. O DAF recebe o pedido e, em uma [transação atômica:](#page-12-5)
	- 13.1. Verifica se o pedido foi formado adequadamente;
	- 13.2. Verifica se a assinatura da SEF sobre a mensagem é válida;
	- 13.3. Decifra e armazena a [chave SEF;](#page-11-3)
	- 13.4. Armazena a [chave PAF;](#page-10-6)
	- 13.5. Armazena o [modo de operação do DAF;](#page-12-1)
	- 13.6. O DAF altera seu estado para PRONTO.
- 14. O [DAF](#page-8-0) retorna a mensagem de sucesso ao [PAF,](#page-9-7) que por sua vez informa ao usuário.

Exemplos de mensagens para os comandos do DAF e serviços providos pela SEF envolvidos neste processo são apresentados na [Seção B.1.](#page-146-0)

#### **5.1.1 Exceções**

Durante o processo, o PAF é responsável pela comunicação com o DAF e a SEF. Assim, caso um destes sistemas incorram em exceção, a mensagem será tratada pelo PAF. A [Figura 5.2](#page-58-0) ilustra o diagrama de atividade [UML,](#page-9-9) especificando as exceções possíveis no processo de registro do DAF junto à SEF.

<span id="page-58-0"></span>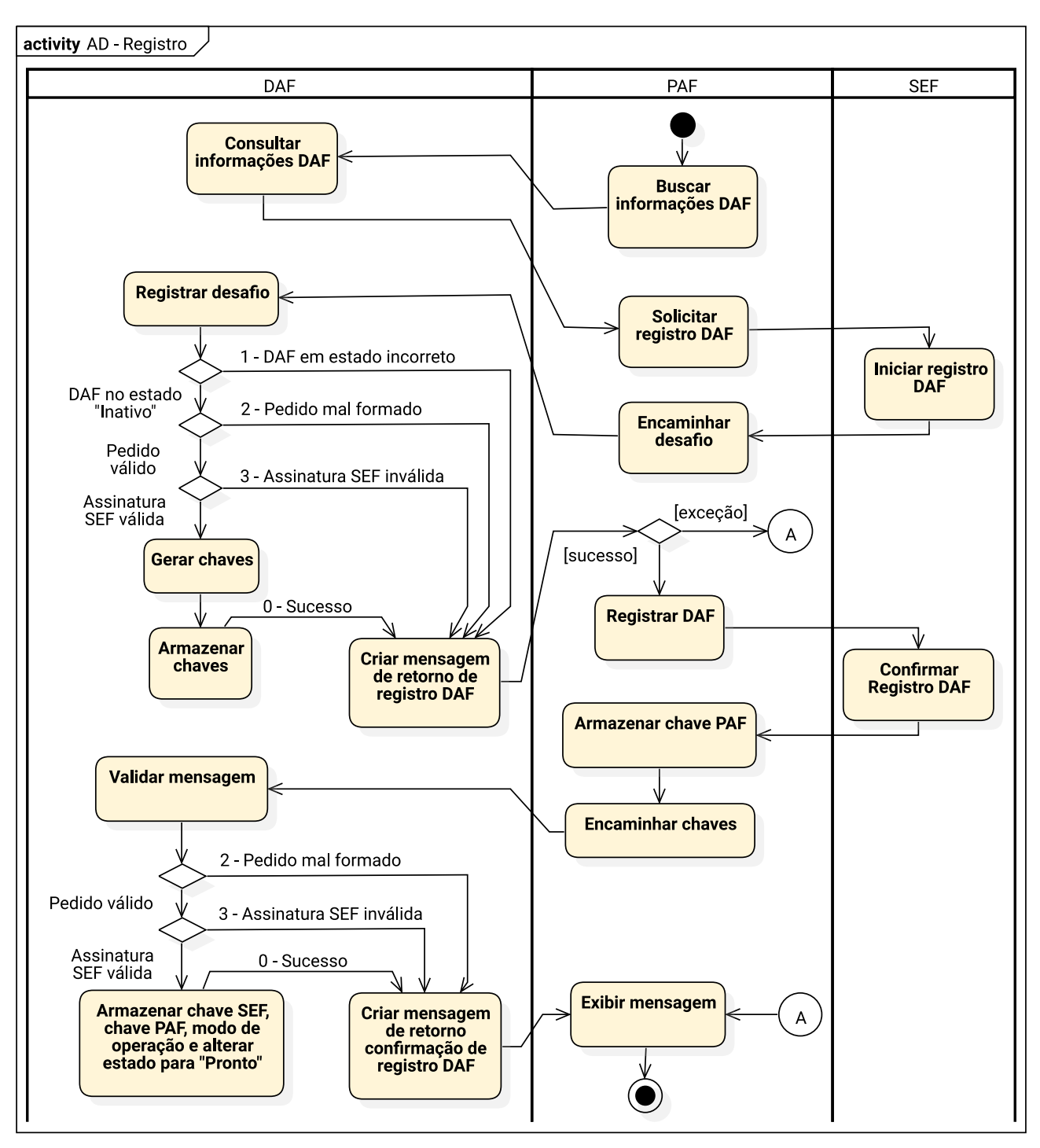

#### Figura 5.2: Diagrama de atividade do processo de registro do DAF

# <span id="page-59-1"></span>**5.2 Autorização de Documentos Fiscais Eletrônicos (DF-e)**

Na [Figura 5.3](#page-59-0) é ilustrado um diagrama de sequência [UML](#page-9-9) que, para facilitar o entendimento, contém somente o fluxo principal para emissão de um [DF-e](#page-8-2) utilizando o [DAF](#page-8-0) e considerando o serviço disponibilizado pela [SEFAZ](#page-9-11) para autorização de documentos de modo síncrono. Fluxos alternativos e de exceção para esse processo são apresentados na [Subseção 5.2.4,](#page-62-0) nos Casos de Uso [UC-4.6](#page-48-0) e [UC-4.3.](#page-46-0)

Uma vez que esse processo tenha terminado com sucesso, o [contribuinte](#page-11-1) terá um DF-e autorizado pra uso e o DAF terá a autorização, relacionada a esse documento, retida em sua [MT.](#page-9-5) Essa autorização retida deverá ser excluída posteriormente e a descrição desse processo está descrito na [Seção 5.3.](#page-64-0)

<span id="page-59-0"></span>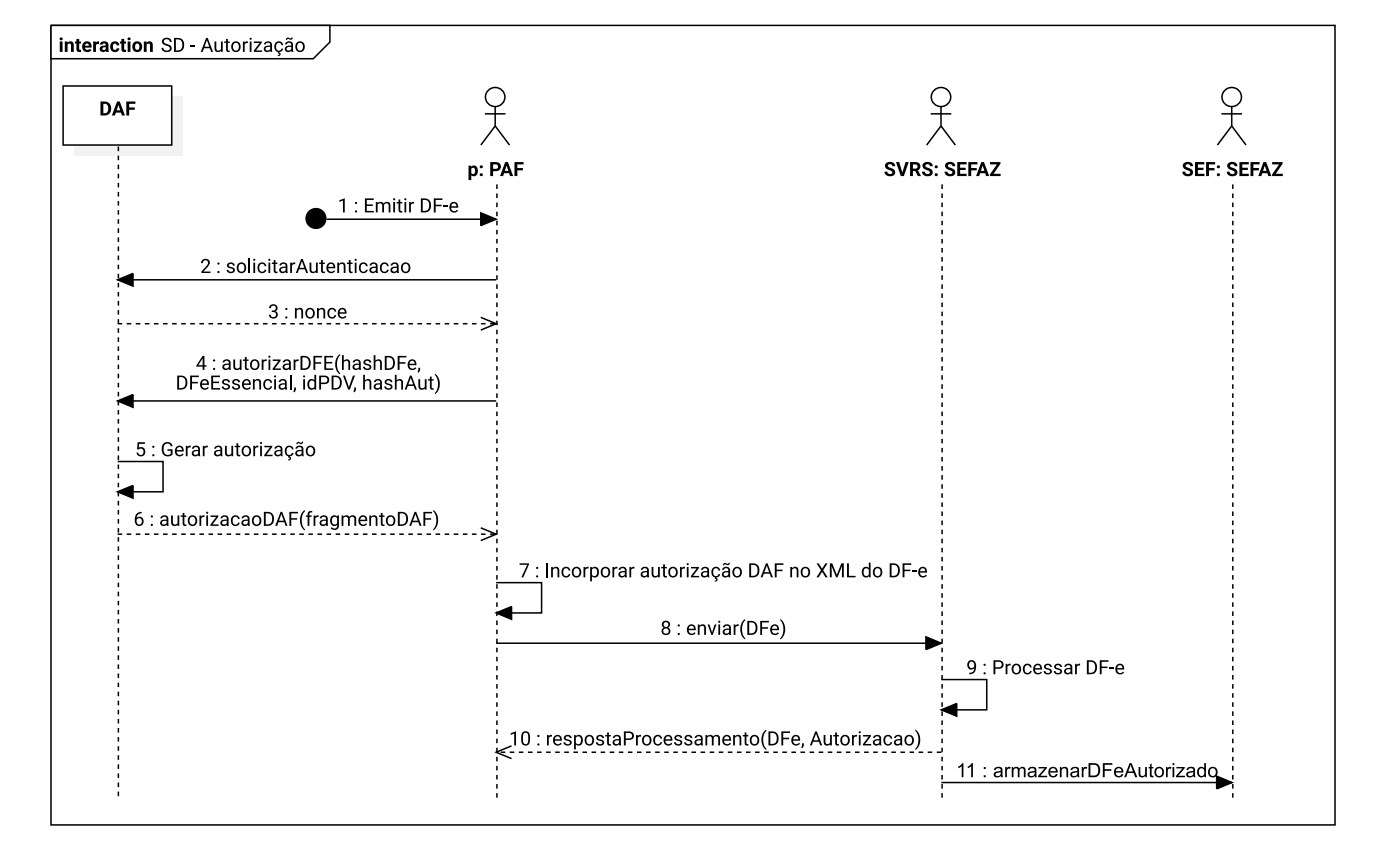

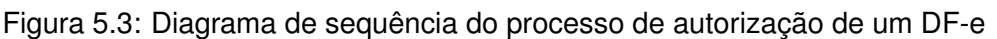

- 1. A emissão do DF-e é iniciada pelo [contribuinte,](#page-11-1) o qual invoca a rotina específica do PAF para autorização de DF-e;
- 2. O PAF envia ao DAF mensagem solicitando um *[nonce](#page-12-4)* (veja descrição da mensagem na [Sub](#page-84-0)[subseção 6.1.2.3\)](#page-84-0);
- 3. O DAF gera um *nonce*, persiste em sua memória RAM e o retorna ao PAF;
- 4. O PAF envia ao DAF um documento [XML](#page-9-12) contendo as informações essenciais do DF-e em questão (veja [Subseção 5.2.1\)](#page-60-0), um [resumo criptográfico](#page-12-2) (*hash*) gerado sobre o XML completo do DF-e, o [IdPDV,](#page-8-5) e a saída de uma função *hash* [criptográfica](#page-11-6) [HMAC-](#page-8-6)SHA256 que teve como chave a [chave PAF](#page-10-6) e como mensagem o *nonce* recebido do DAF e o [resumo criptográfico](#page-12-2) sobre o XML completo do DF-e, concatenados na ordem em que se apresentam (veja descrição da mensagem na [Subsubseção 6.1.2.4\)](#page-84-1);
- 4.1. Antes de gerar o resumo criptográfico sobre o documento XML completo do DF-e, o PAF DEVE remover do documento XML em questão, os caracteres de nova linha; e os espaços em branco usados somente para facilitar a legibilidade e que sejam insignificantes para a informação que está sendo carregada;
- 5. O DAF recebe o pedido e, em uma [transação atômica:](#page-12-5)
	- 5.1. Verifica se seu estado atual é PRONTO (veja [Seção 2.2\)](#page-26-0);
	- 5.2. Verifica se o pedido foi formado adequadamente;
	- 5.3. Calcula o HMAC com a mesma chave e mensagem usadas pelo PAF e verifica a correspondência com o HMAC recebido;
	- 5.4. Verifica, a partir do resumo criptográfico gerado sobre o XML completo do DF-e, se possui autorização retida em sua [MT](#page-9-5) para o DF-e em questão;
	- 5.5. Incrementa seu [contador monotônico;](#page-11-2)
	- 5.6. Gera um documento estruturado contendo: o [IdDAF,](#page-8-3) a versão atual do [SB,](#page-9-0) o [modo de](#page-12-1) [operação do DAF,](#page-12-1) o [IdPDV,](#page-8-5) o atual valor de seu [contador monotônico](#page-11-2) e o [idAut.](#page-8-4) O [idAut](#page-8-4) consiste na representação em Base64URL de um [HMAC](#page-8-6) que teve como chave a [chave SEF](#page-11-3) e como mensagem as seguintes informações concatenadas na ordem em que se apresentam: o atual valor de seu [contador monotônico,](#page-11-2) o documento XML com as informações essenciais do DF-e e o [resumo criptográfico](#page-12-2) sobre o XML completo do DF-e em questão;
	- 5.7. Associa o documento gerado com o documento XML de informações essenciais do DF-e e com o resumo criptográfico, que fora gerado sobre o XML completo do DF-e, persistindo-os em sua [MT;](#page-9-5)
	- 5.8. Se o limite de autorizações retidas em sua [MT](#page-9-5) foi atingido, então passa para o estado BLOQUEADO (veja [Caso de Uso UC-4.3\)](#page-46-0).
- 6. O DAF retorna para o PAF um documento estruturado, cuja integridade e autenticidade é garantida por meio de uma função HMAC que teve como chave a [chave SEF,](#page-11-3) contendo o documento gerado nos passos anteriores;
- 7. PAF incorpora no DF-e gerado anteriormente o documento enviado pelo DAF (veja [Subse](#page-62-1)[ção 5.2.3\)](#page-62-1). Por fim, assina o DF-e com o [e-CNPJ](#page-11-8) do [contribuinte,](#page-11-1) seguindo assim o procedimento que é posto pelo manual do contribuinte do DF-e em questão ([ENCAT](#page-138-1), [2019a,](#page-138-1)[b\)](#page-138-2);
- 8. O PAF envia o DF-e para a SEFAZ e solicita a autorização, conforme é posto pelo manual do contribuinte do DF-e em questão ([ENCAT](#page-138-1), [2019a](#page-138-1)[,b\)](#page-138-2);
- 9. A SEFAZ processa o pedido de autorização do DF-e, que PODE incluir a verificação da presença do fragmento gerado pelo DAF;
- 10. A SEFAZ retorna a resposta sobre a autorização do DF-e;
- 11. A SEFAZ encaminha o [DF-e](#page-8-2) processado para à [SEF.](#page-9-1)

<span id="page-60-0"></span>Exemplos de mensagens para os comandos do DAF e serviços providos pela SEF envolvidos neste processo são apresentados na [Seção B.3.](#page-157-0)

#### **5.2.1 Conjunto de informações essenciais do DF-e a ser montado pelo PAF**

O PAF DEVE montar um documento XML com um conjunto de informações essenciais do DF-e que deseja obter autorização. Esse documento consiste de um subconjunto do DF-e completo e para a NFC-e DEVE conter somente os seguintes grupos que estão contidos no grupo infNFe, sendo esse o grupo raiz do novo documento:

- ide grupo com as informações de identificação do documento;
- total grupo que reúne os valores totais do documento.

<span id="page-61-0"></span>Na [Tabela 5.1](#page-61-0) é apresentada a estrutura do documento XML com o conjunto essencial para NFC-e. Na primeira coluna é indicada a ordem do grupo, e dos atributos de um grupo, no documento e na segunda coluna o *ID*, um código do campo de acordo com o leiaute da NFC-e ([ENCAT](#page-138-1), [2019a\)](#page-138-1).

Tabela 5.1: Conjunto de informações essenciais de uma NFC-e

| # | ID         | Campo  | Descricão                                           |
|---|------------|--------|-----------------------------------------------------|
|   | A01        | infNFe | Grupo raiz do documento com informações essenciais  |
| 2 | A02        | versao | Atributo de infNFe com a versão do leiaute da NFC-e |
| 3 | A03        | TD     | Atributo de infNFe com a chave de acesso da NFC-e   |
| 4 | <b>B01</b> | ide    | Grupo de informações de identificação da NFC-e      |
| 5 | W01        | total  | Valores totais da NFC-e                             |

O conjunto de informações essenciais para autorização de BP-e DEVE incluir, de modo semelhante ao conjunto para NFC-e, a chave de acesso, o grupo de informações com a identificação e o grupo de informações com os valores. Na [Tabela 5.2](#page-61-1) é apresentada a estrutura do documento XML com o conjunto essencial para BP-e. Na primeira coluna é indicada a ordem do grupo, e dos atributos de um grupo, no documento e na segunda coluna o *ID*, um código do campo de acordo com o leiaute da [ENCAT](#page-138-2) [\(2019b\)](#page-138-2).

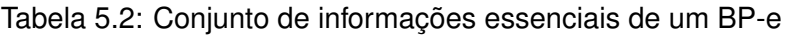

<span id="page-61-1"></span>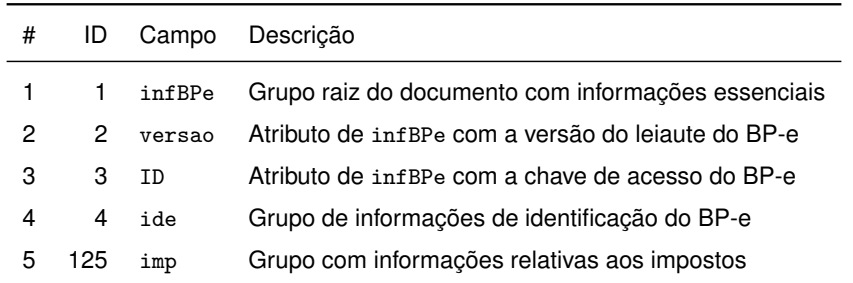

O documento XML com conjunto de informações essenciais do DF-e NÃO DEVE conter caracteres de nova linha e espaços em branco, cujo único objetivo seja para facilitar a legibilidade e que sejam insignificantes para a informação que está sendo carregada.

#### <span id="page-61-2"></span>**5.2.2 Representação da autorização gerada pelo DAF**

Uma autorização gerada pelo DAF DEVE ser representada como um *token [JSON Web Token](#page-8-10)* [\(JWT\)](#page-8-10) (JONES; BRADLEY; [SAKIMURA](#page-139-6), [2015\)](#page-139-6) (veja [Subseção 6.1.1\)](#page-79-1). O *token* JWT DEVE ter sua integridade e autenticidade garantida por meio de uma função [HMAC-](#page-8-6)SHA256 que teve como chave a [chave SEF](#page-11-3) (veja [Subsubseção 6.1.2.4\)](#page-84-1).

#### <span id="page-62-1"></span>**5.2.3 Incorporação da autorização gerada pelo DAF nos DF-e**

O PAF DEVE incorporar no DF-e a autorização gerada pelo DAF (veja [Subseção 5.2.2\)](#page-61-2) antes de assinar e enviar à SEFAZ autorizadora. O *token* JWT emitido pelo DAF DEVE ficar como valor do campo infAdFisco, previsto em ([ENCAT](#page-138-1), [2019a](#page-138-1)[,b\)](#page-138-2).

O campo infAdFisco está contido no grupo infAdic, que por sua vez é parte do grupo principal do DF-e, infNFe para [NFC-e](#page-9-14) ou infBPe para [BP-e.](#page-8-11) Deste modo, é necessário que o PAF o incorpore a autorização gerada pelo DAF antes de assinar o DF-e com o [e-CNPJ](#page-11-8) do [contribuinte.](#page-11-1) Na [Listagem 5.1](#page-62-2) é apresentado um exemplo com a autorização DAF incorporada no campo infAdFisco de uma [NFC-e.](#page-9-14)

Listagem 5.1: Exemplo de NFC-e que contém a autorização gerada DAF

<span id="page-62-2"></span>

|                 | 1 <nfe xmlns="http://www.portalfiscal.inf.br/nfe"></nfe>                              |
|-----------------|---------------------------------------------------------------------------------------|
| 2               | <infnfe id="NFe41200880249881000118650010000278531000123456" versao="4.00"></infnfe>  |
| $\mathbf{3}$    | Elementos suprimidos pra facilitar a visualização do exemplo                          |
| $\overline{4}$  | $\langle \inf \text{Adic} \rangle$                                                    |
| 5 <sup>1</sup>  | Elementos suprimidos pra facilitar a visualização do exemplo                          |
| $6 \mid$        | $\langle \text{infAdFisco} \rangle$                                                   |
| $\overline{7}$  | eyJOeXAiOiJKV1QiLCJhbGciOiJIUzI1NiJ9.eyJkYWYiOiJKdzJrQV9weFFxVORWZjRBcTc2a2pRIiwi     |
| 8 <sup>1</sup>  | dnNiIjoxLCJtb3Ai0jAsInBkdiI6Ing0WW93Sm82WHMiLCJjbnQi0jIsImF1dCI6IjdsT2JIMUdBQk9L0     |
| 9               | UV5c3VSbWpYYV1kMnFuS2U3cG1SQUJhWGItbGNCTTAifQ.NwfMyW_KODNNpUhNEeRkks3A117XIqNuN_B     |
| 10 <sup>1</sup> | fMYS76ng                                                                              |
| 11              | $\frac{1}{\sqrt{1}}$                                                                  |
| 12              | $\frac{1}{\sin f}$ Adic>                                                              |
| 13              | $\langle$ infNFe>                                                                     |
| 14              | <signature xmlns="http://www.w3.org/2000/09/xmldsig#"><!-- Assinatura --></signature> |
|                 | $15$                                                                                  |

#### <span id="page-62-0"></span>**5.2.4 Autorização de DF-e diante de rejeições da SEFAZ autorizadora**

Durante o processo de autorização do DF-e junto à SEFAZ autorizadora podem ocorrer rejeições sobre o [DF-e](#page-8-2) e assim, no passo 10 da [Figura 5.3,](#page-59-0) o PAF não recebe a autorização de uso, mas sim o protocolo de recebimento do [DF-e](#page-8-2) que detalha os motivos da rejeição do documento ([ENCAT](#page-138-1), [2019a,](#page-138-1)[b\)](#page-138-2). O contribuinte deverá então realizar as correções necessárias, o que resultará em uma nova versão do DF-e, para a qual será necessário obter uma nova autorização do DAF antes de encaminhá-la à SEFAZ autorizadora. Cabe ao PAF manter o XML de todos os DF-e rejeitados, bem como os respectivos protocolos de recebimento enviados pela SEFAZ autorizadora, até que exclua as respectivas autorizações retidas no DAF que comanda, conforme processo descrito na [Seção 5.4](#page-66-0) e na [Subseção 7.6.10.](#page-104-0)

#### **5.2.5 Exceções**

Durante o processo, o PAF é responsável pela comunicação com o DAF e a SEFAZ. Assim, caso um destes sistemas incorram em exceção, a mensagem será tratada pelo PAF. A [Figura 5.4](#page-63-0) ilustra o

diagrama de atividade [UML,](#page-9-9) especificando as exceções possíveis no processo de autorização de um DF-e utilizando o DAF.

<span id="page-63-0"></span>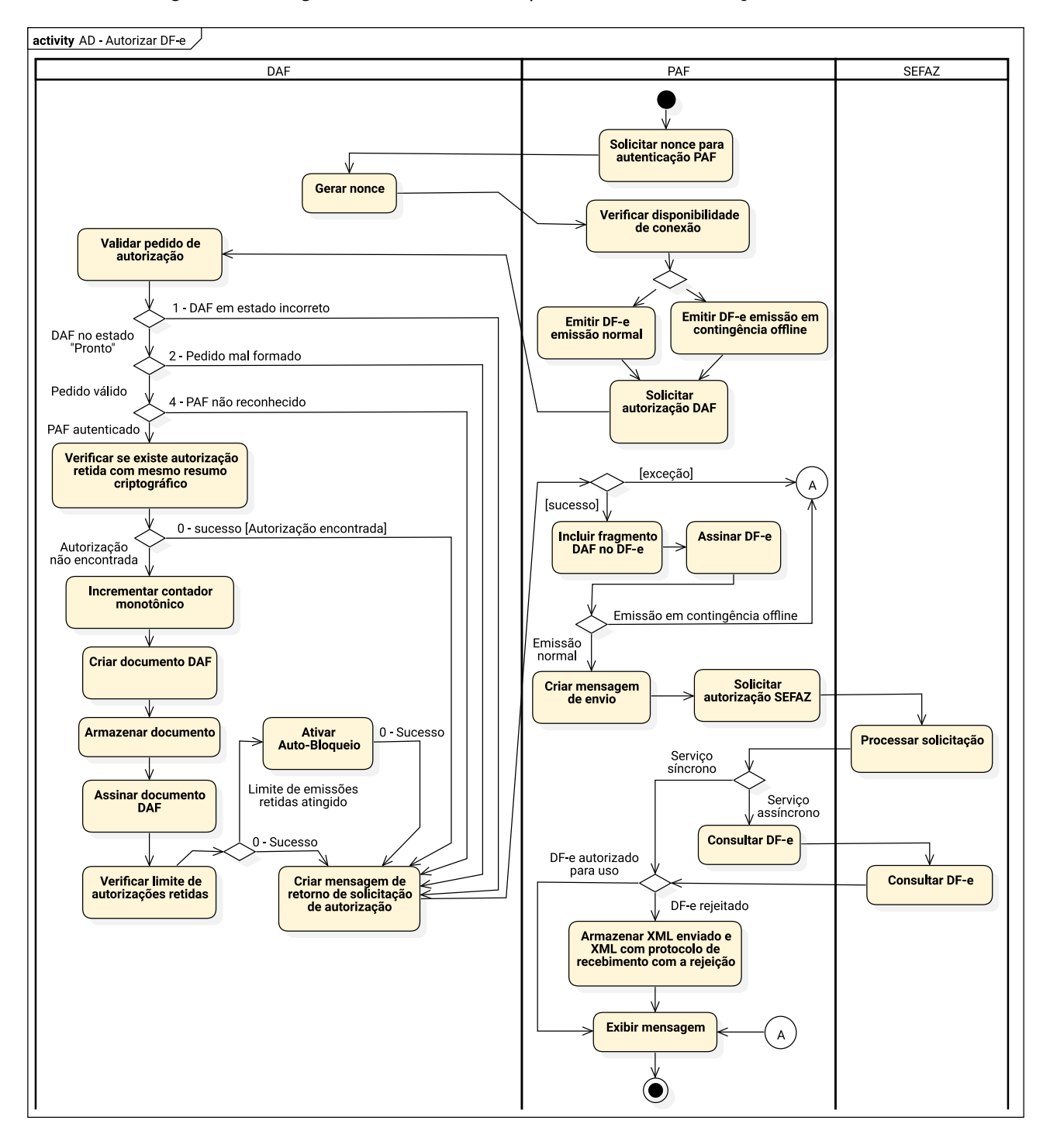

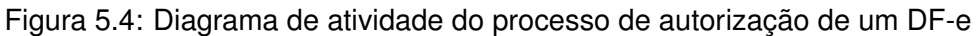

# <span id="page-64-0"></span>**5.3 Apagar autorizações retidas no DAF**

Ao autorizar um documento, o DAF mantém os dados sobre a autorização (veja [Seção 5.2\)](#page-59-1) em sua [MT](#page-9-5) até que o PAF lhe encaminhe um documento, emitido pela SEF, que permita a exclusão dessa autorização. Sendo assim, após realizar o envio do [DF-e](#page-8-2) à [SEFAZ](#page-9-11) autorizadora e obter a autorização de uso, o PAF do contribuinte DEVE, posteriormente, solicitar o resultado sobre a autorização emitida pelo [DAF](#page-8-0) junto à [SEF](#page-9-1) e, por fim, encaminhar esse resultado ao DAF.

Na [Figura 5.5](#page-64-1) é ilustrado um diagrama de sequência [UML](#page-9-9) que, para facilitar o entendimento, contém somente o fluxo principal para apagar uma autorização retida na [MT](#page-9-5) do [DAF.](#page-8-0) Fluxos alternativos e de exceção para esse processo são apresentados no [Caso de Uso UC-4.2.](#page-45-0)

<span id="page-64-1"></span>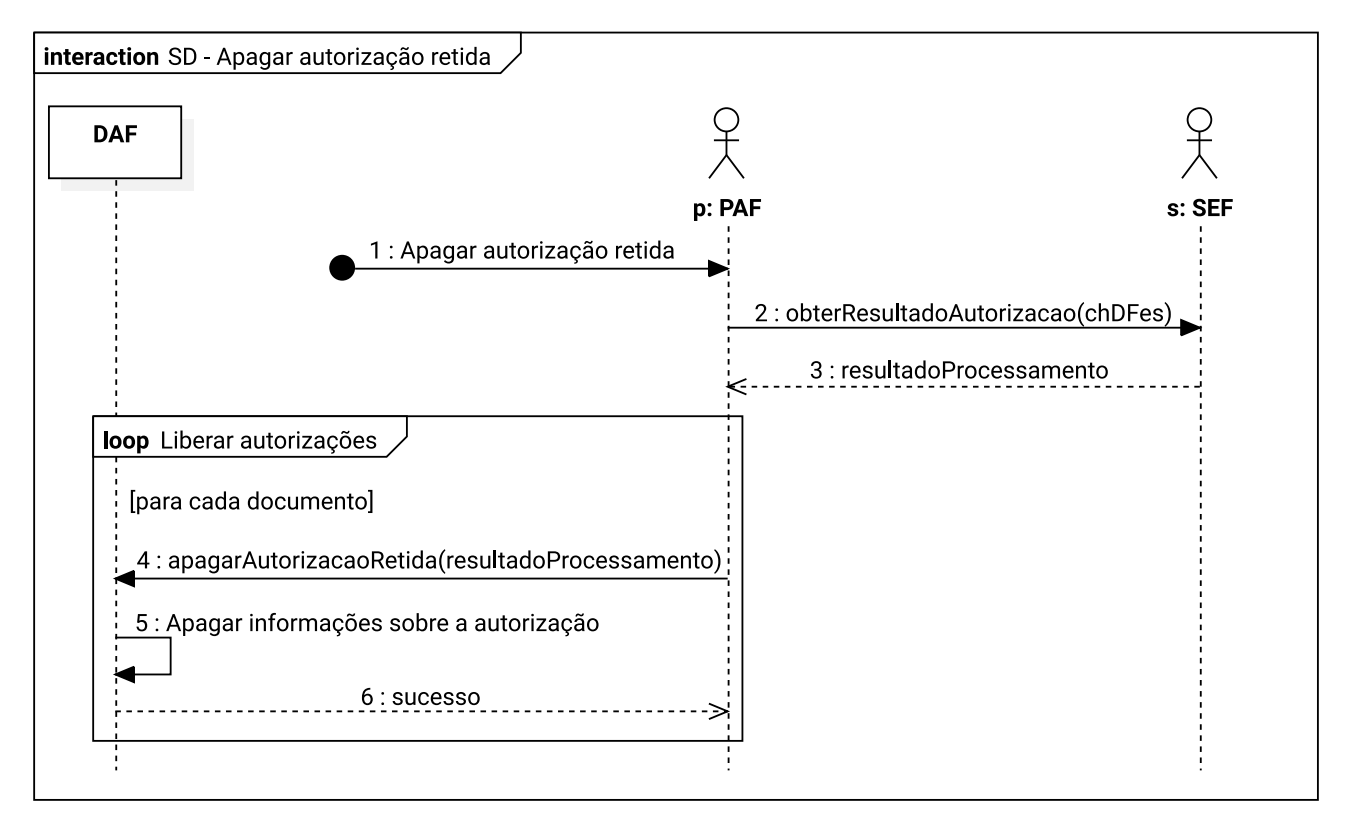

Figura 5.5: Diagrama de sequência do processo para apagar autorizações retidas

- 1. O processo pode ser iniciado pelo [contribuinte](#page-11-1) ou por meio de uma rotina periódica do PAF para remoção de uma autorização retida na MT do DAF;
- 2. O PAF envia para a SEF uma lista contendo até 50 chaves de acesso dos DF-e cujas autorizações estão retidas no DAF (veja descrição do serviço na [Subseção 8.7.1\)](#page-118-0);
- 3. A SEF retorna para o PAF um documento JSON com os resultados sobre a autorização para cada [DF-e](#page-8-2) consultado. Para cada [DF-e](#page-8-2) será retornado: sua chave de acesso, seu [idAut,](#page-8-4) o resultado da autorização e, caso a SEF considere que o DF-e pode ser removido do DAF, então também é enviada a saída de uma função [HMAC](#page-8-6) que teve como chave a [chave SEF](#page-11-3) e como mensagem o [idAut;](#page-8-4)
- 4. Para cada [DF-e](#page-8-2) contido no documento recebido da SEF e que tenha recebido autorização para excluir a autorização retida, o PAF encaminha ao DAF seu [idAut](#page-8-4) e a saída da função HMAC (veja descrição da mensagem na [Subsubseção 6.1.2.5\)](#page-85-0);
- 5. O DAF recebe o pedido e, em uma [transação atômica:](#page-12-5)
	- 5.1. Verifica se seu estado atual é PRONTO ou BLOQUEADO (veja [Seção 2.2\)](#page-26-0);
	- 5.2. Verifica se o pedido foi formado adequadamente;
	- 5.3. Verifica se o [idAut](#page-8-4) está armazenado em sua MT;
	- 5.4. Gera um HMAC com as mesmas entradas que a SEF usou e, se houver correspondência, remove a autorização retida de sua MT de acordo com o [idAut](#page-8-4) recebido.
- 6. O DAF retorna a mensagem de sucesso ao PAF.

Exemplos de mensagens para os comandos do DAF e serviços providos pela SEF envolvidos neste processo são apresentados na [Seção B.4.](#page-160-0)

#### **5.3.1 Exceções**

Durante o processo, o PAF é responsável pela comunicação com o DAF e a SEF. Assim, caso um destes sistemas incorram em exceção, a mensagem será tratada pelo PAF. A [Figura 5.6](#page-65-0) ilustra o diagrama de atividade [UML,](#page-9-9) especificando as exceções possíveis no processo para apagar autorizações retidas na MT.

<span id="page-65-0"></span>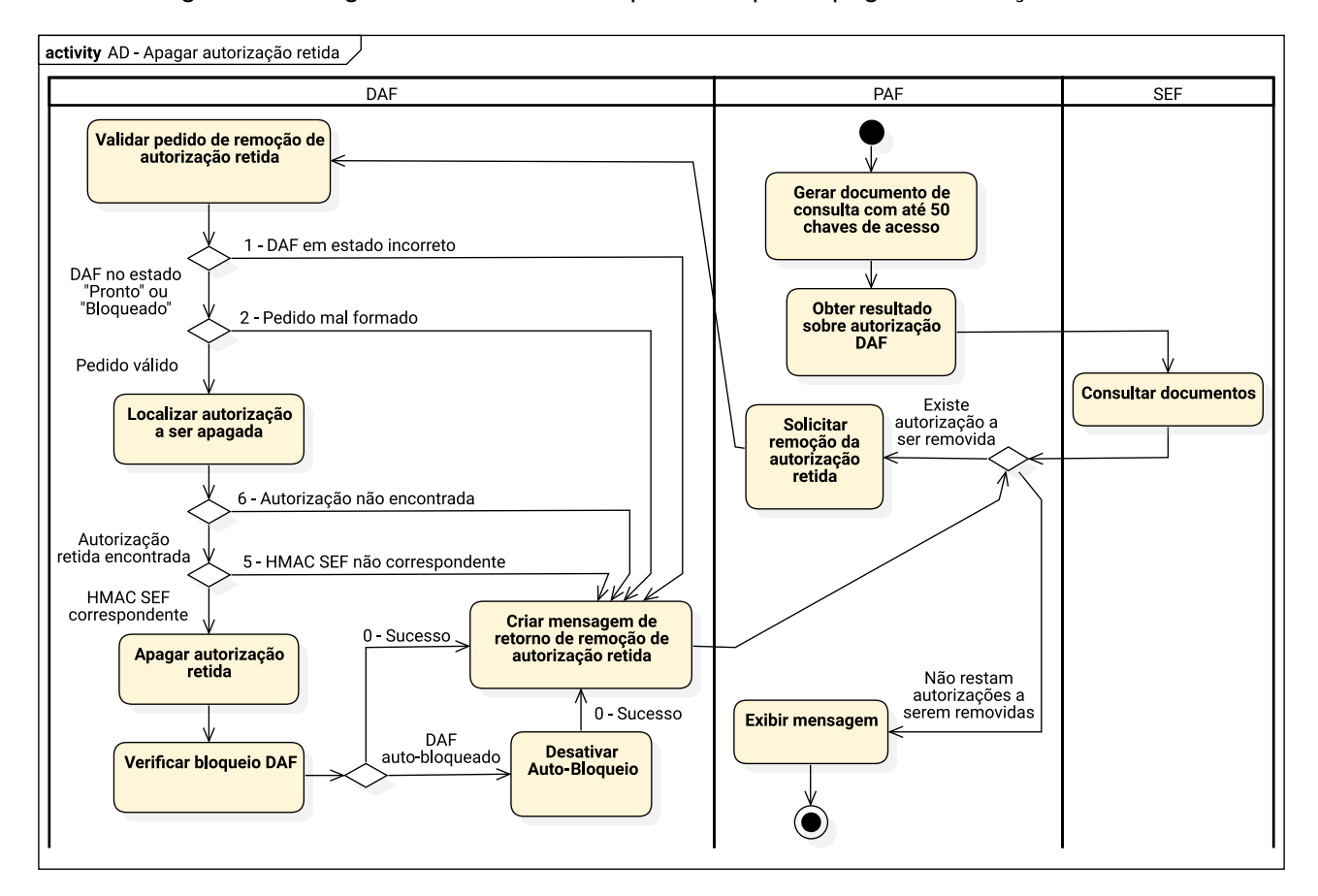

Figura 5.6: Diagrama de atividade do processo para apagar autorizações retidas

# <span id="page-66-0"></span>**5.4 Apagar autorizações retidas no DAF sobre DF-e com rejeição**

Para apagar as autorizações retidas de [DF-e](#page-8-2) rejeitados pela SEFAZ autorizadora, deve-se fazer uso do serviço descrito em [Subseção 7.6.10.](#page-104-0) Na [Figura 5.7](#page-66-1) é ilustrado um diagrama de sequência [UML](#page-9-9) que, para facilitar o entendimento, contém somente o fluxo principal para apagar uma autorização retida na [MT](#page-9-5) do [DAF](#page-8-0) que foram emitidas sobre documentos que resultaram em rejeição. Fluxos alternativos e de exceção para esse processo são apresentados no [Caso de Uso UC-4.2](#page-45-0) e na [Seção 5.3.](#page-64-0)

<span id="page-66-1"></span>Figura 5.7: Diagrama de sequência do processo para apagar autorizações retidas, de documentos com rejeições

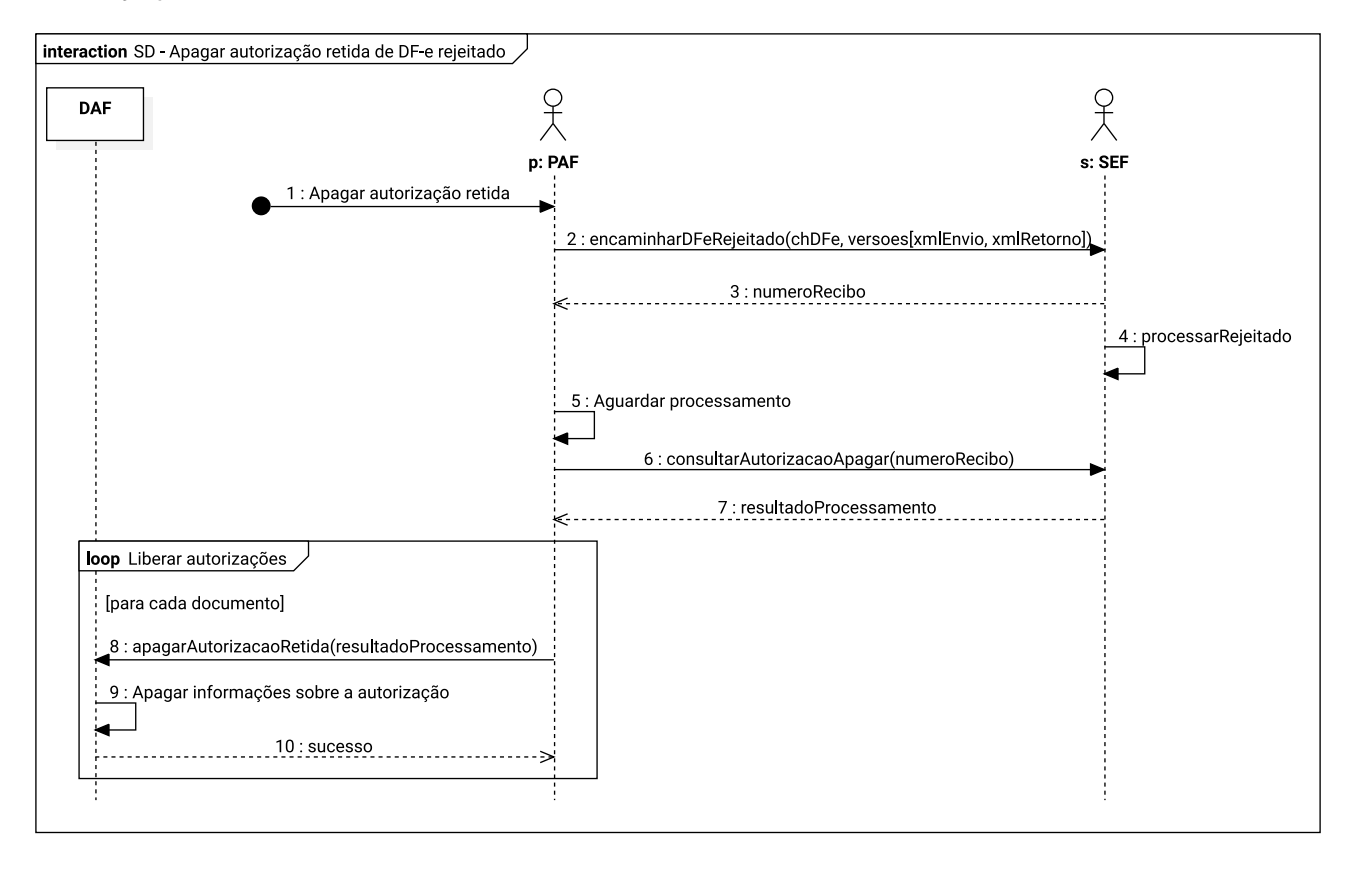

- 1. O processo pode ser iniciado pelo [contribuinte](#page-11-1) ou por meio de uma rotina periódica do PAF para remoção de uma autorização retida na MT do DAF;
- 2. O PAF encaminha para a SEF a chave de acesso do [DF-e](#page-8-2) e até 20 versões rejeitadas pela SEFAZ, ordenadas cronologicamente, o que inclui o XML do [DF-e](#page-8-2) encaminhado à SEFAZ e o respectivo protocolo de recebimento do DF-e que contém o motivo da rejeição (veja descrição do serviço na [Subseção 8.8.1\)](#page-121-0);
- 3. A SEF registra a solicitação e retorna um número de recibo o qual deverá ser usado pelo PAF em uma consulta posterior, uma vez que este é um processo assíncrono;
- 4. A SEF inicia o processo de validação das informações recebidas;
- 5. O PAF deve aguardar um tempo mínimo antes que possa questionar a SEF sobre o resultado do processamento. A especificação do tempo mínimo está fora do escopo deste documento e tal informação deverá ser consultada na especificação de requisitos do PAF;
- 6. O PAF solicita o resultado do processamento, informando o número de recibo que foi obtido no passo 3 (veja descrição do serviço na [Subseção 8.8.3\)](#page-124-0);
- 7. A SEF retorna para o PAF um documento JSON com os resultados sobre a autorização DAF para cada uma das versões rejeitadas do [DF-e](#page-8-2) consultado. Para cada versão rejeitada será retornado: o [idAut,](#page-8-4) o resultado da autorização e, caso a SEF considere que o DF-e pode ser removido do DAF, então também é enviada a saída de uma função [HMAC](#page-8-6) que teve como chave a [chave SEF](#page-11-3) e como mensagem o [idAut;](#page-8-4)
- 8. Para cada versão rejeitada do DF-e contida no documento recebido da SEF e que recebeu autorização para excluir a autorização retida, o PAF encaminha ao DAF seu [idAut](#page-8-4) e a saída da função HMAC (veja descrição da mensagem na [Subsubseção 6.1.2.5\)](#page-85-0);
- 9. O DAF recebe o pedido e, em uma [transação atômica:](#page-12-5)
	- 9.1. Verifica se seu estado atual é PRONTO ou BLOQUEADO (veja [Seção 2.2\)](#page-26-0);
	- 9.2. Verifica se o pedido foi formado adequadamente;
	- 9.3. Verifica se o [idAut](#page-8-4) está armazenado em sua MT;
	- 9.4. Gera um HMAC com as mesmas entradas que a SEF usou e, se houver correspondência, remove a autorização retida de sua MT de acordo com o [idAut](#page-8-4) recebido.
- 10. O DAF retorna a mensagem de sucesso ao PAF.

# **5.5 Remover registro do DAF junto à SEF**

Na [Figura 5.8](#page-68-0) é ilustrado um diagrama de sequência [UML](#page-9-9) que, para facilitar o entendimento, contém somente o fluxo principal para remover o registro do DAF junto à SEF. Fluxos alternativos e de exceção para esse processo são apresentados nos Casos de Uso [UC-4.11](#page-52-0) e [UC-4.2.](#page-45-0)

- 1. O processo é iniciado pelo [contribuinte,](#page-11-1) o qual invoca a rotina específica do PAF para remover o registro do DAF junto à SEF;
- 2. O PAF envia para SEF um pedido para iniciar o processo de remoção de registro do DAF. No pedido DEVE constar o [IdDAF](#page-8-3) e o [IdPAF](#page-8-8) (veja descrição do serviço na [Subseção 8.6.1\)](#page-115-0);
- 3. A SEF processa o pedido de remoção de registro, gera um *nonce*, armazena-o e prepara um documento estruturado contendo o *nonce* gerado. Esse documento é então assinado com a [chave privada](#page-11-4) correspondente à [chave pública](#page-11-5) contida no [certificado digital da SEF](#page-10-4) e retornado ao PAF;
- 4. O PAF encaminha ao DAF o documento recebido da SEF (veja descrição da mensagem na [Subsubseção 6.1.2.6\)](#page-85-1);
- 5. O DAF recebe o pedido e, em uma [transação atômica:](#page-12-5)
	- 5.1. Verifica se seu estado atual é PRONTO (veja [Seção 2.2\)](#page-26-0);
	- 5.2. Verifica se o pedido foi formado adequadamente;
	- 5.3. Verifica se existem autorizações retidas em sua MT;
	- 5.4. Verifica se a assinatura da SEF sobre a mensagem é válida;

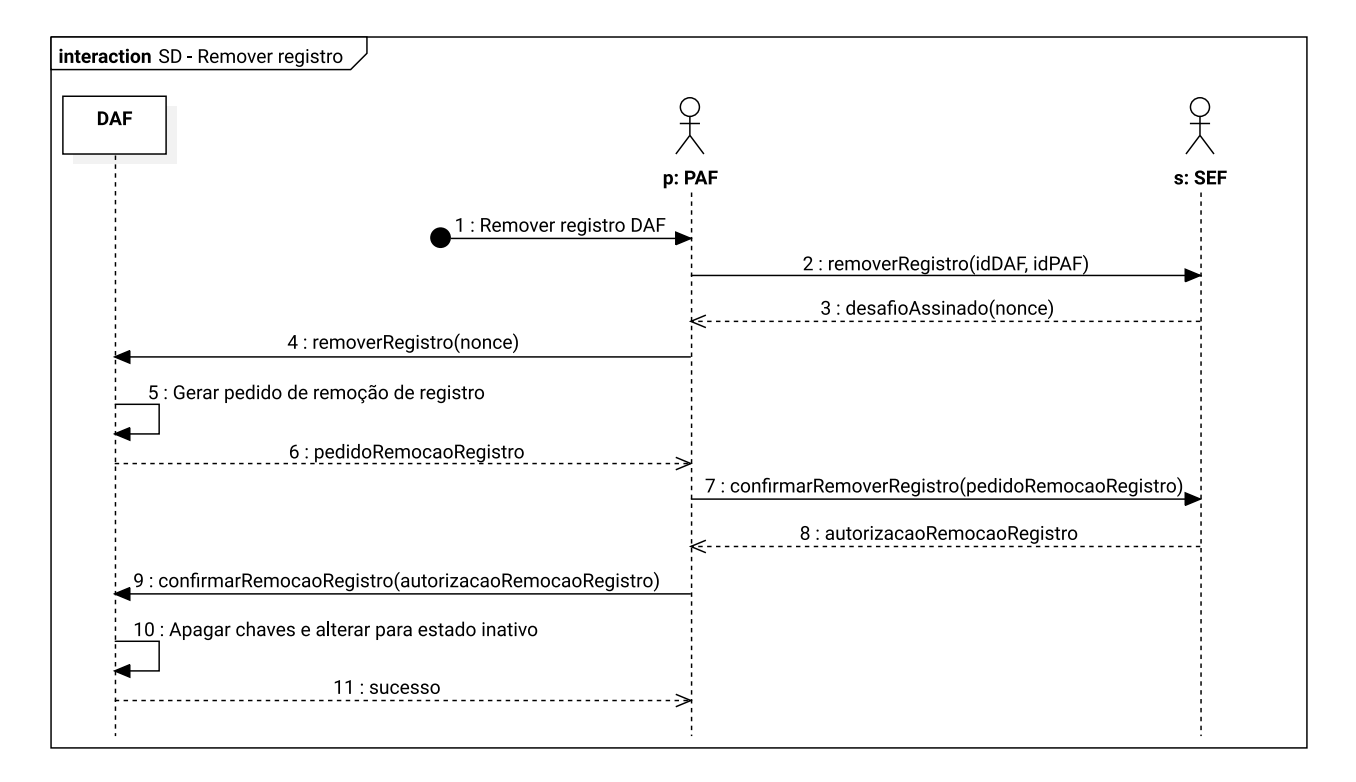

<span id="page-68-0"></span>Figura 5.8: Diagrama de sequência do processo para remover o registro do DAF junto à SEF

- 5.5. Gera um documento de solicitação de remoção de registro o qual contém seu [IdDAF,](#page-8-3) o atual valor de seu [contador monotônico](#page-11-2) e o *nonce* recebido pela SEF. Esse documento é então assinado com a [chave privada do DAF.](#page-11-7)
- 6. O DAF retorna para o PAF o documento gerado no passo anterior;
- 7. O PAF encaminha à SEF o documento gerado pelo DAF (veja descrição do serviço na [Subse](#page-116-0)[ção 8.6.2\)](#page-116-0);
- 8. A SEF recebe o pedido de remoção de registro e:
	- 8.1. Verifica a correspondência do *nonce* e se a assinatura do documento gerada pela chave privada do DAF é válida;
	- 8.2. Remove o registro do DAF e gera um documento estruturado contendo a cadeia de caracteres REMOVER. Esse documento é então assinado com a [chave privada](#page-11-4) correspondente à [chave pública](#page-11-5) contida no [certificado digital da SEF](#page-10-4) e retornado ao PAF.
- 9. O PAF encaminha ao DAF o documento recebido da SEF (veja descrição da mensagem na [Subsubseção 6.1.2.7\)](#page-86-1);
- 10. O DAF recebe o pedido e, em uma [transação atômica:](#page-12-5)
	- 10.1. Verifica se o pedido foi formado adequadamente e se o documento encaminhado contém a cadeia de caracteres REMOVER;
	- 10.2. Verifica se a assinatura da SEF sobre a mensagem é válida;
	- 10.3. Apaga de sua memória segura a [chave privada do DAF,](#page-11-7) a [chave SEF](#page-11-3) e a [chave PAF,](#page-10-6) e altera seu estado para INATIVO.

11. O DAF retorna a mensagem de sucesso ao PAF.

Exemplos de mensagens para os comandos do DAF e serviços providos pela SEF envolvidos neste processo são apresentados na [Seção B.2.](#page-153-0)

#### **5.5.1 Exceções**

Durante o processo, o PAF é responsável pela comunicação com o DAF e a SEF. Assim, caso um destes sistemas incorram em exceção, a mensagem será tratada pelo PAF. A [Figura 5.9](#page-69-0) ilustra o diagrama de atividade [UML,](#page-9-9) especificando as exceções possíveis no processo para remover o registro DAF.

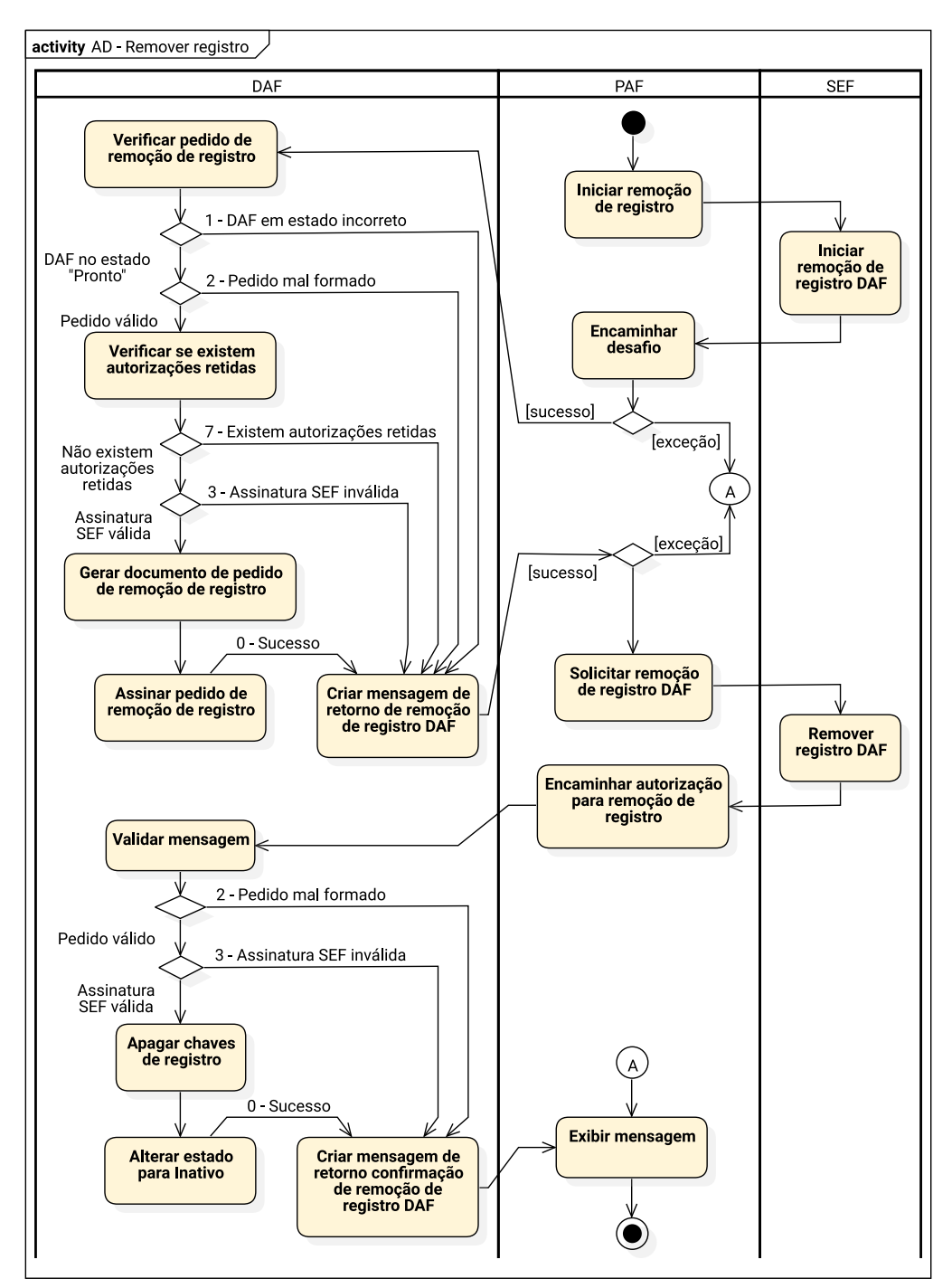

<span id="page-69-0"></span>Figura 5.9: Diagrama de atividade do processo para remover o registro do DAF junto à SEF

# <span id="page-70-0"></span>**5.6 Atualizar Software Básico**

Na [Figura 5.10](#page-70-1) é ilustrado um diagrama de sequência [UML](#page-9-9) que, para facilitar o entendimento, contém somente o fluxo principal para atualizar o [SB](#page-9-0) do [DAF.](#page-8-0) Fluxos alternativos e de exceção para esse processo são apresentados no Casos de Uso [UC-4.5](#page-47-0) e [UC-4.7.](#page-50-0)

<span id="page-70-1"></span>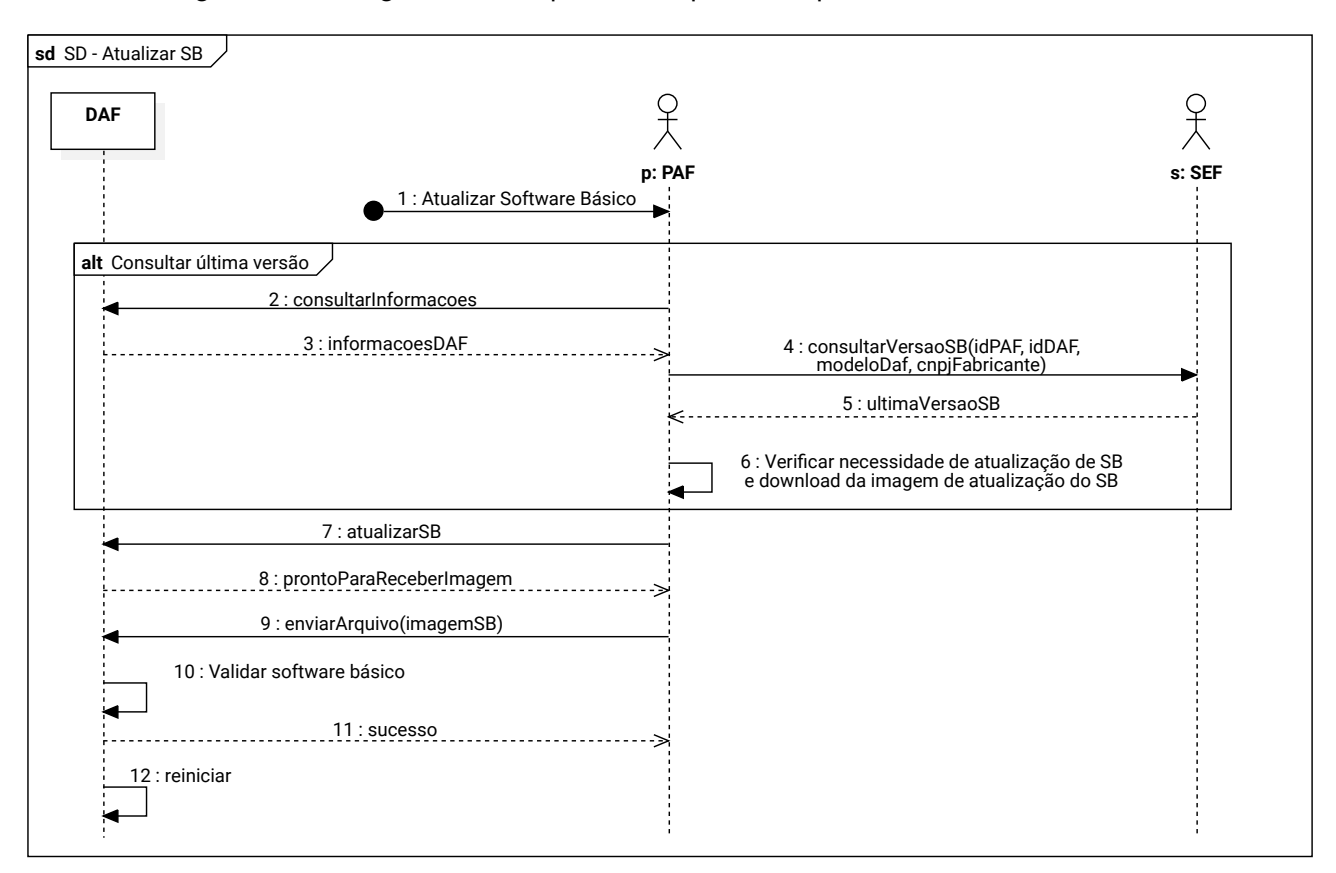

Figura 5.10: Diagrama de sequência do processo para atualizar o SB do DAF

- 1. O processo pode ser iniciado pelo [contribuinte](#page-11-1) ou por meio de uma rotina periódica do PAF para atualizar o [SB](#page-9-0) do DAF;
- 2. O PAF solicita ao DAF suas informações (veja descrição da mensagem na [Subsubseção 6.1.2.8\)](#page-86-0);
- 3. O DAF retorna suas informações;
- 4. O PAF solicita à SEF informações sobre a última versão de [SB](#page-9-0) disponibilizada pelo fabricante do DAF. Neste pedido devem constar o [IdPAF,](#page-8-8) o [IdDAF,](#page-8-3) CNPJ do fabricante do DAF e o nome do modelo do DAF (veja descrição do serviço na [Subseção 8.11.1\)](#page-131-0);
- 5. A SEF envia ao PAF um documento estruturado contendo a versão do último SB para o modelo de DAF recebido, bem como a [URL](#page-9-15) onde a [imagem](#page-12-0) para atualização pode ser obtida, a data de publicação do novo SB e o [resumo criptográfico](#page-12-2) sobre a imagem;
- 6. O PAF verifica que a versão do SB instalado no DAF é inferior a versão do SB informada pela SEF e baixa a [imagem](#page-12-0) de atualização do SB a partir da URL informada pela SEF;
	- 6.1. O PAF PODE usar o [resumo criptográfico](#page-12-2) para verificar se a imagem não foi corrompida durante o processo de transferência.
- 7. O PAF informa ao DAF que iniciará o processo de atualização de SB (veja descrição da mensagem na [Subsubseção 6.1.2.9\)](#page-87-1);
- 8. O DAF recebe o pedido e:
	- 8.1. Verifica se está no estado PRONTO ou INATIVO;
	- 8.2. Verifica se possui autorizações retidas em sua [MT;](#page-9-5)
	- 8.3. Responde ao PAF que está pronto para a atualização de [SB.](#page-9-0)
- 9. O PAF transfere para o DAF a [imagem](#page-12-0) (veja descrição do comando na [Subseção 6.2.4\)](#page-94-0);
- 10. O DAF armazena a [imagem](#page-12-0) em sua [partição de atualização](#page-12-3) e, em uma [transação atômica:](#page-12-5)
	- 10.1. Verifica se a versão do SB contido na imagem é superior à versão do SB instalado;
	- 10.2. Verifica a [assinatura do fabricante,](#page-10-1) usando a [chave de ateste,](#page-10-2) para garantir que o SB contido na imagem é o correto para o modelo de DAF em questão (veja [Figura 2.4\)](#page-37-0);
	- 10.3. Verifica a [assinatura SEF do firmware,](#page-10-3) usando a chave pública contida no [certificado digital](#page-10-4) [da SEF,](#page-10-4) para garantir que o novo SB foi assinado pela SEF (veja [Figura 2.4\)](#page-37-0).
- 11. O DAF informa ao PAF que o SB contido na imagem é válido;
- 12. O DAF é reiniciado automaticamente para que o *[bootloader](#page-10-5)* termine o processo de atualização do [SB](#page-9-0) (veja [Figura 2.3\)](#page-34-0).

#### **5.6.1 Exceções**

Durante o processo, o PAF é responsável pela comunicação com o DAF e a SEF. Assim, caso um destes sistemas incorram em exceção, a mensagem será tratada pelo PAF. A [Figura 5.11](#page-72-0) ilustra o diagrama de atividade [UML,](#page-9-9) especificando as exceções possíveis no processo para atualizar o SB do o DAF.
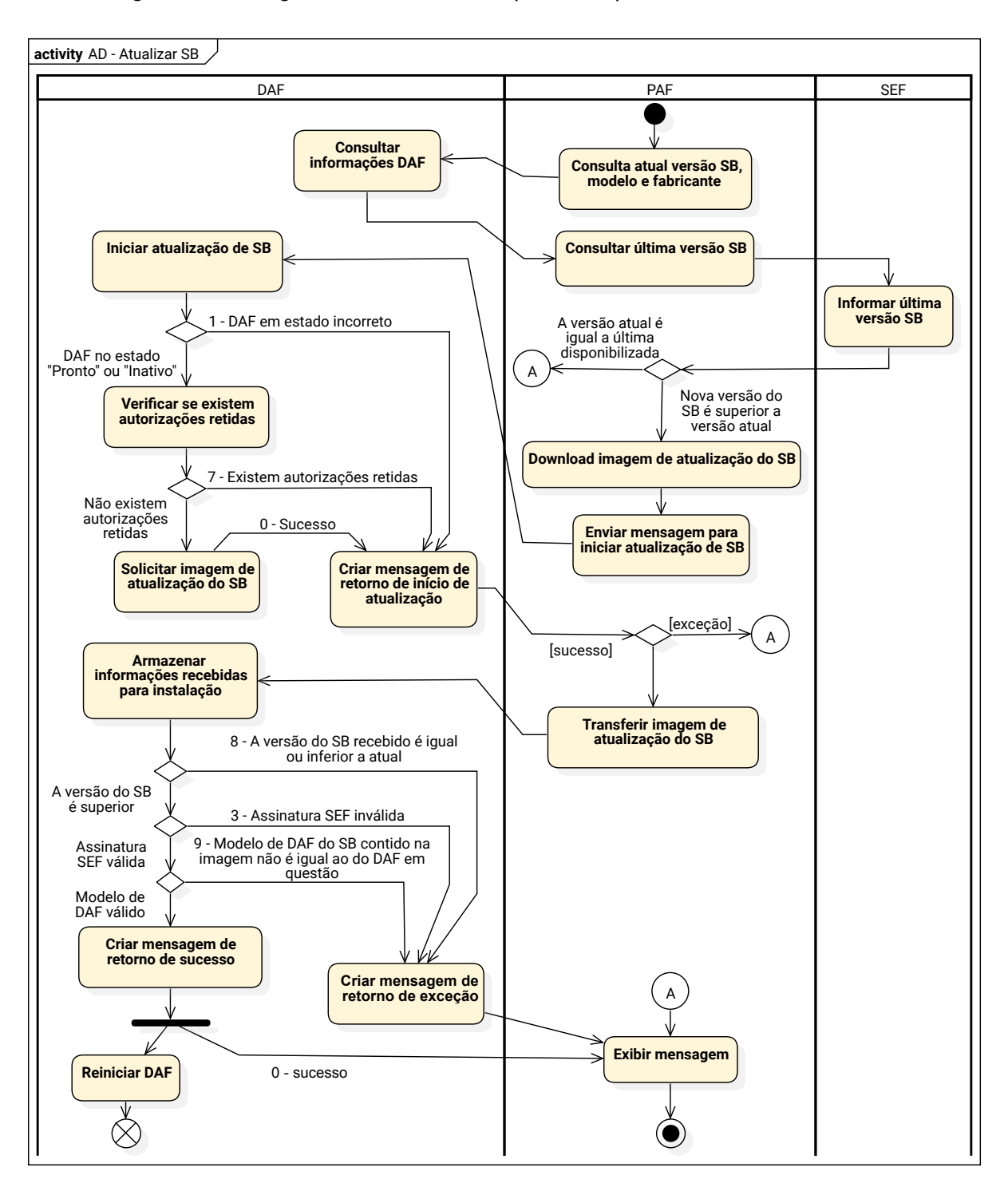

#### Figura 5.11: Diagrama de atividade do processo para atualizar o SB do DAF

# <span id="page-73-1"></span>**5.7 Atualizar certificado digital SEF**

Na [Figura 5.12](#page-73-0) é ilustrado um diagrama de sequência [UML](#page-9-0) que, para facilitar o entendimento, contém somente o fluxo principal para atualizar o certificado digital da SEF armazenado no DAF. Fluxos alternativos e de exceção para esse processo são apresentados no [Caso de Uso UC-4.4.](#page-46-0)

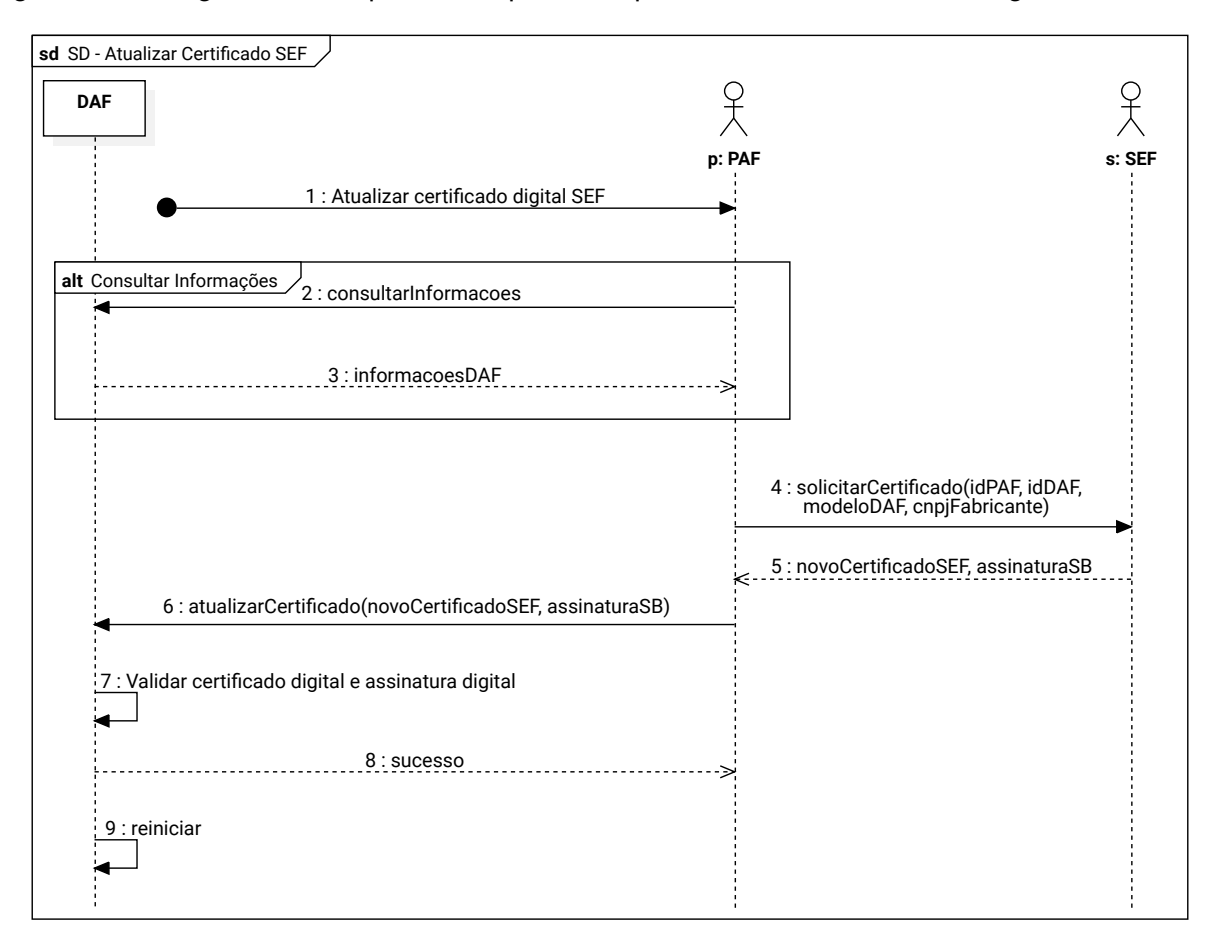

<span id="page-73-0"></span>Figura 5.12: Diagrama de sequência do processo para atualizar o certificado digital SEF no DAF

- 1. O processo é iniciado pelo [contribuinte,](#page-11-0) o qual invoca a rotina específica do PAF para atualizar o certificado digital SEF armazenado no DAF;
	- 1.1. O DAF deve estar no estado INATIVO e com a última versão do *Software* [Básico \(SB\)](#page-9-1) publicada pela [SEF](#page-9-2) para o modelo de DAF em questão.
- 2. O PAF solicita ao DAF suas informações (veja descrição da mensagem na [Subsubseção 6.1.2.8\)](#page-86-0);
- 3. O DAF retorna suas informações;
- 4. O PAF solicita à SEF o atual certificado digital válido para o DAF que opera. No pedido são enviados o [IdPAF,](#page-8-0) o [IdDAF,](#page-8-1) CNPJ do fabricante do DAF e o nome do modelo do DAF (veja descrição do serviço na [Subseção 8.12.1\)](#page-133-0);
- 5. A SEF retorna o certificado digital, codificado no formato textual [PEM](#page-9-3) ([JOSEFSSON](#page-139-0); LEONARD, [2015\)](#page-139-0) e a [assinatura SEF do firmware,](#page-10-0) gerada com o par da chave pública contida no certificado digital que está sendo encaminhado, sobre a [assinatura do fabricante](#page-10-1) (veja [Figura 2.4\)](#page-37-0). A assinatura digital é representada em Base64URL;
- 6. O PAF transfere para o DAF o certificado digital e a assinatura digital recebidos da SEF (veja

descrição da mensagem na [Subsubseção 6.1.2.10\)](#page-87-0);

- 7. O DAF recebe o novo certificado digital e a assinatura digital e, em uma [transação atômica:](#page-12-0)
	- 7.1. Verifica se está no estado INATIVO;
	- 7.2. Verifica se o pedido foi formado adequadamente;
	- 7.3. Armazena o novo certificado e a assinatura digital na sua partição de atualização;
	- 7.4. Verifica se o novo certificado foi assinado com a [chave privada](#page-11-1) correspondente à [chave](#page-11-2) [pública](#page-11-2) presente no atual [certificado digital da SEF](#page-10-2) armazenado em sua memória;
	- 7.5. Verifica se a [assinatura SEF do firmware](#page-10-0) foi gerada sobre o *[firmware](#page-11-3)* presente em sua memória e se foi gerada com o par da chave contida no novo [certificado digital da SEF](#page-10-2) (veja [Figura 2.4\)](#page-37-0)
- 8. O DAF informa ao PAF que o certificado digital e a assinatura digital foram recebidos corretamente;
- 9. O DAF é reiniciado indicando ao *[bootloader](#page-10-3)* que termine o processo de atualização do [certificado](#page-10-2) [digital da SEF](#page-10-2) (veja [Figura 2.3\)](#page-34-0)

## **5.7.1 Exceções**

Durante o processo, o PAF é responsável pela comunicação com o DAF e a SEF. Assim, caso um destes sistemas incorram em exceção, a mensagem será tratada pelo PAF. A [Figura 5.13](#page-75-0) ilustra o diagrama de atividade [UML,](#page-9-0) especificando as exceções possíveis no processo para atualizar o certificado SEF armazenado no DAF.

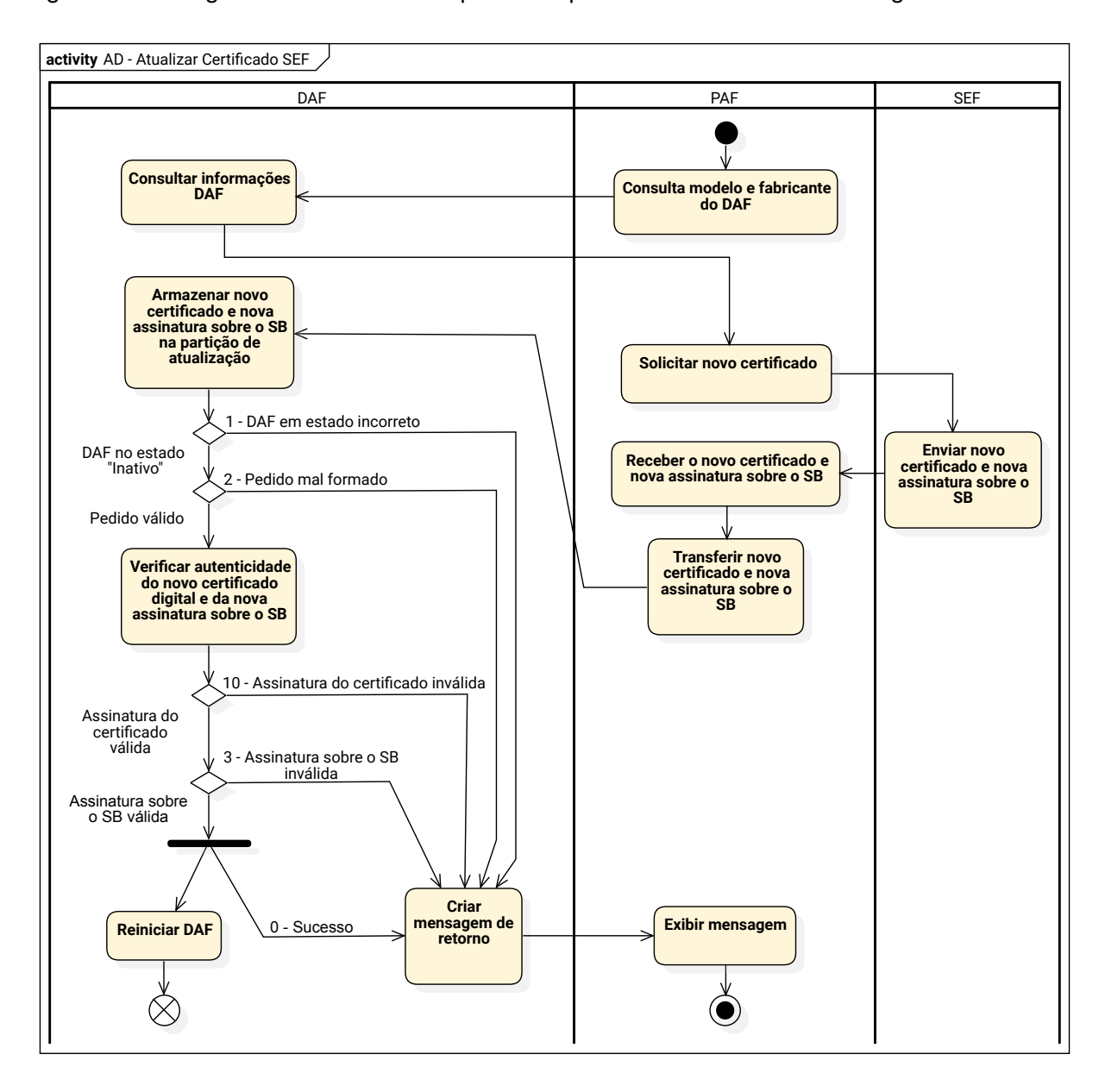

<span id="page-75-0"></span>Figura 5.13: Diagrama de atividade do processo para atualizar o certificado digital SEF no DAF

# <span id="page-76-1"></span>**5.8 Alterar modo de operação do DAF**

Na [Figura 5.14](#page-76-0) é ilustrado um diagrama de sequência [UML](#page-9-0) que, para facilitar o entendimento, contém somente o fluxo principal para alterar o [modo de operação do DAF.](#page-12-1) Fluxos alternativos e de exceção para esse processo são apresentados no Caso de Uso [UC-4.1.](#page-43-0)

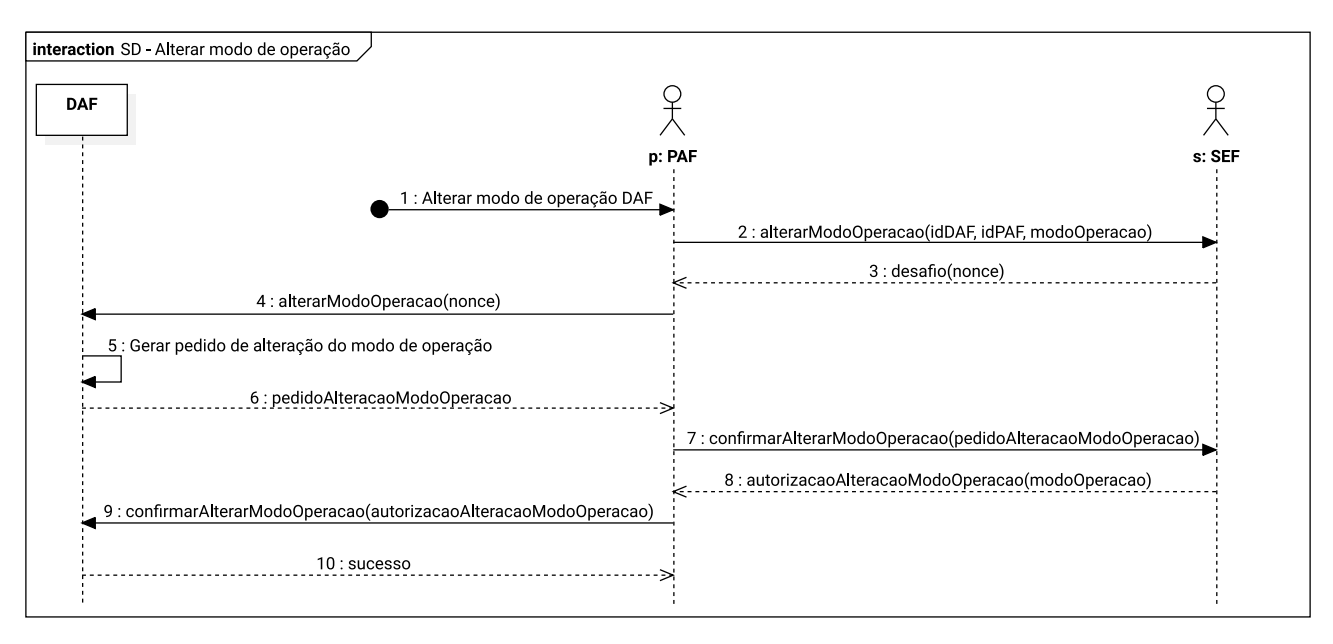

<span id="page-76-0"></span>Figura 5.14: Diagrama de sequência do processo para alterar o modo de operação do DAF

- 1. O processo é iniciado pelo [contribuinte,](#page-11-0) o qual invoca a rotina específica do PAF para alterar o [modo de operação do DAF;](#page-12-1)
- 2. O PAF envia para SEF um pedido para iniciar o processo de alteração do modo de operação do DAF. No pedido DEVE constar o [IdDAF,](#page-8-1) o [IdPAF](#page-8-0) e o novo valor para o [modo de operação do](#page-12-1) [DAF](#page-12-1) (veja descrição do serviço na [Subseção 8.10.1\)](#page-127-0);
- 3. A SEF verifica se o valor informado para o [modo de operação do DAF](#page-12-1) é um valor permitido, gera um *nonce*, armazena-o e retorna para o PAF um documento estruturado contendo o *nonce* gerado, cuja integridade e autenticidade é garantida por meio de uma função HMAC que teve como chave a [chave SEF](#page-11-4) e como mensagem o documento que contém o *[nonce](#page-12-2)*;
- 4. O PAF encaminha ao DAF o documento recebido da SEF (veja descrição da mensagem na [Subsubseção 6.1.2.12\)](#page-88-0);
- 5. O DAF recebe o pedido e:
	- 5.1. Verifica se seu estado atual é PRONTO (veja [Seção 2.2\)](#page-26-0);
	- 5.2. Verifica se o pedido foi formado adequadamente;
	- 5.3. Verifica se existem autorizações retidas em sua MT;
	- 5.4. Verifica a integridade e autenticidade da mensagem recebida por meio de uma função HMAC que teve como chave a [chave SEF](#page-11-4) e como mensagem o documento que contém o *[nonce](#page-12-2)* gerado pela SEF;
	- 5.5. Gera um documento de solicitação de alteração do modo de operação do DAF, o qual contém seu [IdDAF,](#page-8-1) o atual valor de seu [contador monotônico](#page-11-5) e o *nonce* recebido pela SEF.
- 6. O DAF retorna para o PAF um documento estruturado, cuja integridade e autenticidade é garantida por meio de uma função HMAC que teve como chave a [chave SEF,](#page-11-4) contendo o documento gerado no passo anterior;
- 7. O PAF encaminha à SEF o documento gerado pelo DAF (veja descrição do serviço na [Subse](#page-129-0)[ção 8.10.2\)](#page-129-0);
- 8. A SEF recebe o pedido de alteração do modo de operação do DAF e:
	- 8.1. Verifica a correspondência do *nonce*, a integridade e autenticidade do documento recebido por meio de uma função HMAC que teve como chave a [chave SEF](#page-11-4) e como mensagem o documento estruturado gerado pelo DAF;
	- 8.2. Altera o [modo de operação do DAF](#page-12-1) junto ao seu registro e gera um documento contendo o novo valor para o [modo de operação do DAF;](#page-12-1)
	- 8.3. Retorna para o PAF um documento estruturado, cuja integridade e autenticidade é garantida por meio de uma função HMAC que teve como chave a [chave SEF,](#page-11-4) contendo o documento gerado no passo anterior.
- 9. O PAF encaminha ao DAF o documento recebido da SEF (veja descrição da mensagem na [Subsubseção 6.1.2.13\)](#page-89-0);
- 10. O DAF recebe o pedido e:
	- 10.1. Verifica se o pedido foi formado adequadamente e se o documento encaminhado contém o novo modo de operação do DAF
	- 10.2. Verifica a integridade e autenticidade da mensagem recebida por meio de uma função HMAC que teve como chave a [chave SEF](#page-11-4) e como mensagem o documento estruturado que contém o novo valor do [modo de operação do DAF](#page-12-1) encaminhado pela SEF;
	- 10.3. Altera o valor de seu modo de operação do DAF.
- 11. O DAF retorna a mensagem de sucesso ao PAF.

#### **5.8.1 Exceções**

Durante o processo, o PAF é responsável pela comunicação com o DAF e a SEF. Assim, caso um destes sistemas incorram em exceção, a mensagem será tratada pelo PAF. A [Figura 5.15](#page-78-0) ilustra o diagrama de atividade [UML,](#page-9-0) especificando as exceções possíveis no processo para alterar o [modo](#page-12-1) [de operação do DAF.](#page-12-1)

<span id="page-78-0"></span>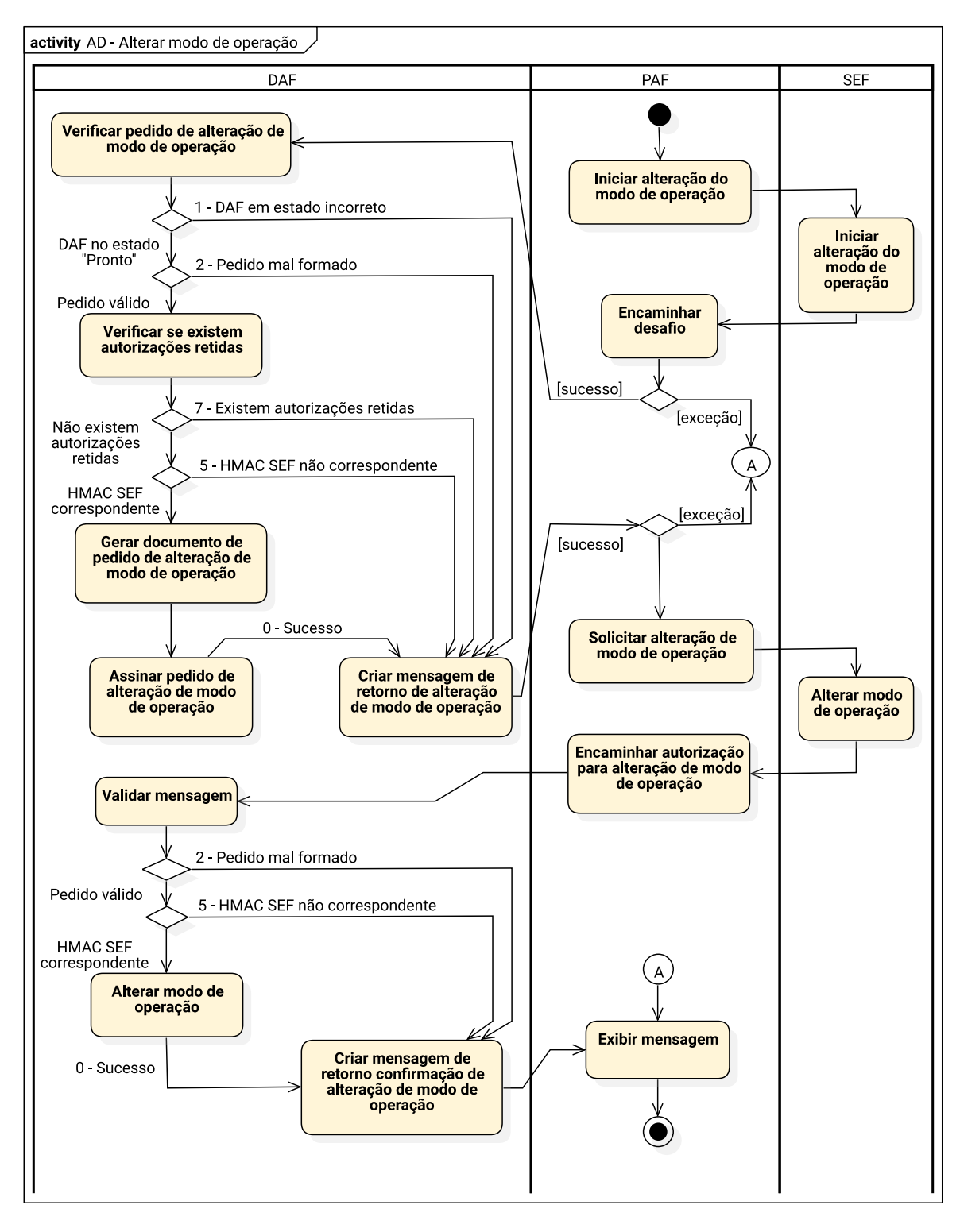

Figura 5.15: Diagrama de atividade do processo para alterar modo de operação do DAF

# **6 Protocolo de comunicação**

O [DAF](#page-8-2) é um dispositivo passivo que só reage mediante a um estímulo do [PAF.](#page-9-4) Dessa forma, o protocolo de comunicação do DAF está fundamentado sobre o modelo de pedido e resposta, ou seja, depois que um pedido foi solicitado pelo PAF, esse pedido deve ser totalmente concluído pelo DAF ou abortado pelo PAF antes que um segundo pedido possa ser feito.

De forma a estruturar a implementação, nas próximas seções, a especificação do protocolo do [DAF](#page-8-2) está dividida em dois níveis: i) API DAF – de mais alto nível, imutável e onde se define os pedidos e respostas para implementação dos processos operacionais apresentados no [Capítulo 4](#page-42-0) e no [Capítulo 5;](#page-55-0) ii) Protocolo de transporte – mecanismos definidos a partir das características da interface de comunicação adotada pelo DAF, sendo atualmente apenas a interface USB.

# **6.1 API DAF**

O conjunto de pedido e resposta trocado entre o DAF e o PAF para a implementação dos casos de uso e processos operacionais (veja [Capítulo 4](#page-42-0) e [Capítulo 5\)](#page-55-0) pode ser visto como uma *[Application](#page-8-3) [Programming Interface](#page-8-3)* (API), sendo o PAF o principal cliente dessa API. As mensagens trocadas entre o DAF e o PAF são síncronas e características como entrega confiável e ordenação dos pedidos e respostas devem ser tratadas diretamente pela tecnologia de transporte subjacente. Sendo assim, todo pedido recebido pelo DAF terá uma resposta assim que o DAF terminar seu processamento.

### <span id="page-79-0"></span>**6.1.1 Representação dos pedidos e respostas da API DAF**

Para que o DAF possa atender seu propósito, os pedidos e respostas DEVEM ser trocados de acordo com os casos de uso apresentados na [Seção 4.1](#page-42-1) e os processos apresentados no [Capítulo 5.](#page-55-0) Os pedidos e respostas da API DAF (veja [Subseção 6.1.2\)](#page-81-0) devem ser representados de acordo com as seguintes regras:

- 1. Os pedidos e respostas DEVEM ser representados como documentos textuais *[JavaScript Object](#page-8-4) [Notation](#page-8-4)* (JSON) ([BRAY](#page-138-0), [2017\)](#page-138-0) e os valores no documento JSON deverão ser representados de acordo com seu tipo e característica;
	- 1.1. O documento JSON DEVE ser gerado de forma minimizada, sem espaços em branco ou quebras de linha entre as chaves e os valores do documento.
- 2. O código do pedido ou o código da resposta (veja [Tabela 6.1](#page-81-1) e [Tabela 6.2\)](#page-82-0) DEVE aparecer como o primeiro par de chave e valor no documento JSON. Para o pedido DEVE ser usada a chave msg e para a resposta DEVE ser usada a chave res;
- 3. Em pedidos ou respostas, cujo conteúdo não seja assinado digitalmente, os nomes dos parâmetros e seus valores DEVEM ser representados como pares chave e valor e DEVEM estar na mesma ordem dentro do documento JSON conforme apresentado na [Subseção 6.1.2](#page-81-0) (veja exemplo de representação de pedido e resposta sem assinatura digital na [Seção A.1](#page-141-0) e na [Seção A.2\)](#page-142-0);
- 4. Em pedidos ou respostas, cujo conteúdo seja assinado digitalmente:
	- 4.1. O documento JSON DEVE conter apenas a chave msg para o pedido e res para respostas, além da chave jwt que DEVE conter como valor um *token* [JWT](#page-8-5) (JONES; [BRADLEY](#page-139-1); SAKI-[MURA](#page-139-1), [2015\)](#page-139-1) (veja exemplo de representação de pedido e resposta assinados na [Seção A.3](#page-143-0) e na [Seção A.4\)](#page-143-1);
	- 4.2. No cabeçalho (*header*) do *token* JWT DEVEM constar somente as chaves typ e alg, com seus respectivos valores, com informações sobre o algoritmo criptográfico utilizado para gerar a assinatura do *token*, de acordo com a especificação ([JONES](#page-138-1), [2018\)](#page-138-1);
		- 4.2.1. Para pedidos ou respostas que precisarem indicar explicitamente a [chave pública,](#page-11-2) par da [chave privada](#page-11-1) que foi usada para assinar o *token*, essa deverá ser representada dentro do cabeçalho do jwt, de acordo com as especificações *[JSON Web Key](#page-8-6)* [\(JWK\)](#page-8-6) ([JONES](#page-139-2), [2015b\)](#page-139-2) e *[JSON Web Algorithms](#page-8-7)* (JWA) ([JONES](#page-138-1), [2018\)](#page-138-1);
		- 4.2.2. O documento JSON do cabeçalho (*header*) do *token* JWT DEVE ser gerado de forma minimizada, sem espaços em branco ou quebras de linha entre as chaves e os valores do documento.
	- 4.3. No conteúdo (*payload*) do *token* JWT os nomes dos parâmetros e seus valores DEVEM ser representados como pares chave e valor e DEVEM estar na mesma ordem dentro do documento JSON conforme apresentado na [Subseção 6.1.2;](#page-81-0)
		- 4.3.1. O documento JSON do conteúdo (*payload*) do *token* JWT DEVE ser gerado de forma minimizada, sem espaços em branco ou quebras de linha entre as chaves e os valores do documento.
- 5. Documentos XML, quando representados como valores nos documentos JSON DEVEM sofrer as seguintes transformações:
	- 5.1. Caracteres de nova linha DEVEM ser removidos;
	- 5.2. Espaços em branco usados somente para facilitar a legibilidade e que sejam insignificantes para a informação que está sendo carregada DEVEM ser removidos;
	- 5.3. O documento XML resultante DEVE ser convertido para Base64URL ([JOSEFSSON](#page-139-3), [2006\)](#page-139-3);
- 6. Todo *[nonce](#page-12-2)* em documentos JSON DEVE ser representado em Base64URL;
- 7. Todo [resumo criptográfico](#page-12-3) em documentos JSON DEVE ser representado em Base64URL;
- 8. Toda informação transportada dentro de objetos JSON, representada em Base64URL, DEVE ser decodificada de Base64URL antes de ser processada pelo DAF ou pelo PAF, como por exemplo as informações utilizadas para geração de [HMAC;](#page-8-8)

9. Os números inteiros, como o [contador monotônico,](#page-11-5) quando forem entradas de funções criptográficas, DEVEM ser representados na memória com a extremidade (*endianness*) *big-endian*.

## <span id="page-81-0"></span>**6.1.2 Pedidos e respostas da API DAF**

Na [Tabela 6.1](#page-81-1) é apresentada a lista de pedidos da API DAF. Na tabela são apresentados o código de cada pedido, se possui parâmetros, o tipo de resposta que deverá gerar e o tempo máximo, em milissegundos, para o DAF processar o pedido recebido e encaminhar a resposta ao PAF. As respostas enviadas pelo DAF poderão ser de dois tipos: i) simples – quando contiver apenas o código da resposta; ii) completa – quando contiver o código da resposta e parâmetros adicionais.

- 1. O DAF DEVE implementar todos os pedidos apresentados na [Tabela 6.1](#page-81-1) e as respostas apresentadas na [Tabela 6.2;](#page-82-0)
- <span id="page-81-1"></span>2. O DAF NÃO DEVE implementar nenhuma outro pedido ou resposta exclusiva do fabricante.

| Nome do pedido               | Código       | Parâmetros | Tipo de resposta | Caso de uso | Tempo má-<br>ximo de res-<br>posta (ms) |
|------------------------------|--------------|------------|------------------|-------------|-----------------------------------------|
| registrar                    | $\mathbf{1}$ | sim        | completa         | $UC-4.10$   | 800                                     |
| confirmarRegistro            | 2            | sim        | simples          | $UC-4.10$   | 200                                     |
| solicitarAutenticacao        | 3            | não        | completa         | $UC-4.6$    | 200                                     |
| autorizarDFE                 | 4            | sim        | completa         | $UC-4.6$    | 200                                     |
| apagarAutorizacaoRetida      | 5            | sim        | simples          | $UC-4.2$    | 200                                     |
| removerRegistro              | 6            | sim        | completa         | $UC-4.11$   | 200                                     |
| confirmarRemocaoRegistro     | 7            | sim        | simples          | $UC-4.11$   | 200                                     |
| consultarInformacoes         | 8            | não        | completa         | $UC-4.7$    | $\overline{\phantom{a}}$                |
| atualizarSB                  | 9            | não        | simples          | $UC-4.5$    | 200                                     |
| atualizarCertificado         | 10           | sim        | simples          | $UC-4.4$    | 200                                     |
| descarregarRetido            | 11           | sim        | completa         | $UC-4.9$    | 200                                     |
| alterarModoOperacao          | 12           | sim        | completa         | $UC-4.1$    | 200                                     |
| confirmarAlterarModoOperacao | 13           | sim        | simples          | $UC-4.1$    | 200                                     |
| cancelarProcesso             | 14           | não        | simples          |             | 200                                     |

Tabela 6.1: Pedidos da API DAF

Na [Listagem 6.1](#page-81-2) é apresentado um exemplo de como uma resposta do tipo **simples**, gerada pelo DAF, DEVE ser representada. O valor associado a chave res DEVE ser um dos códigos de respostas apresentados na [Tabela 6.2.](#page-82-0)

Listagem 6.1: Documento JSON para resposta do tipo simples

<span id="page-81-2"></span>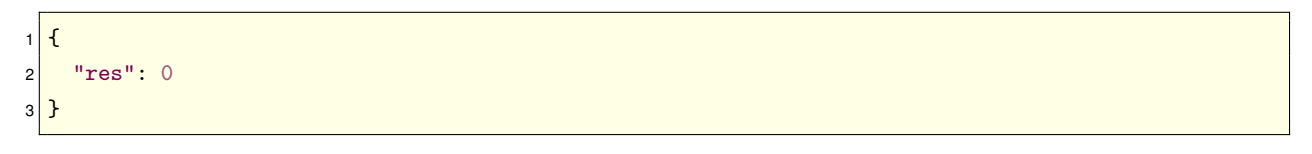

<span id="page-82-0"></span>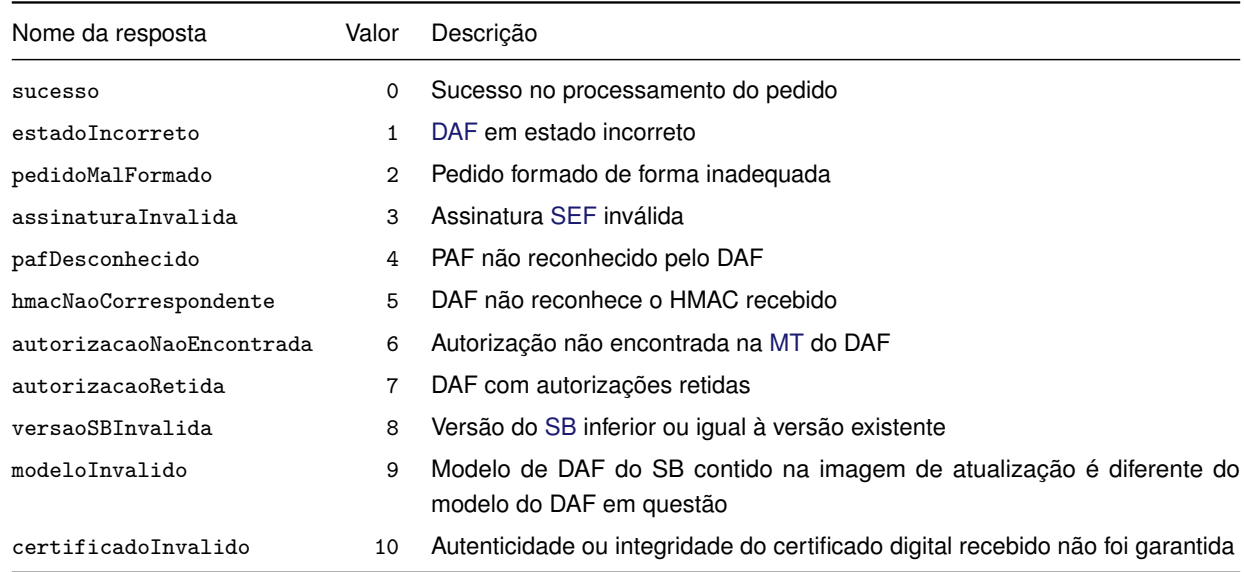

#### Tabela 6.2: Códigos das respostas geradas pelo DAF

#### <span id="page-82-1"></span>**6.1.2.1 registrar**

Esse pedido é enviado pelo PAF para iniciar o processo de registro do [DAF](#page-8-2) junto à SEF (veja [Caso](#page-51-0) [de Uso UC-4.10](#page-51-0) e o processo descrito na [Seção 5.1\)](#page-55-1).

- 1. O documento JSON do pedido DEVE conter apenas duas chaves: msg, associada ao valor 1, e jwt (veja [Subseção 6.1.1\)](#page-79-0);
- 2. O *token* JWT é assinado com a [chave privada](#page-11-1) da [SEF](#page-9-2) correspondente à [chave pública](#page-11-2) contida no [certificado digital da SEF](#page-10-2) inserido no DAF (veja [Subseção 6.1.1\)](#page-79-0);

2.1. O conteúdo do *token* JWT é apresentado na [Tabela 6.3.](#page-82-2)

- 3. Em caso de sucesso, o DAF DEVE gerar uma resposta contendo um documento JSON com apenas duas chaves: res e jwt;
	- 3.1. O *token* JWT DEVE ser assinado com a [chave de ateste,](#page-10-4) cuja [chave pública](#page-11-2) correspondente deverá estar de forma explícita no cabeçalho do *token*, e terá como conteúdo (*payload*) uma chave jwt;
		- 3.1.1. O valor associado a essa chave jwt DEVE ser outro *token* JWT, o qual DEVE ser assinado com a [chave privada do DAF,](#page-11-6) cuja [chave pública](#page-11-2) correspondente deverá estar de forma explícita no cabeçalho do *token*, e ter como conteúdo as informações apresentadas na [Tabela 6.4.](#page-83-1)
- 4. Em caso de insucesso, o DAF DEVE gerar uma das seguintes respostas: estadoIncorreto (1), pedidoMalFormado (2) ou assinaturaInvalida (3). As descrições das respostas de erro podem ser encontradas na [Tabela 6.2.](#page-82-0)

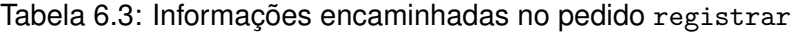

<span id="page-82-2"></span>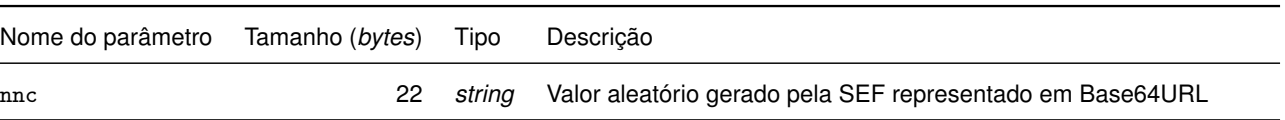

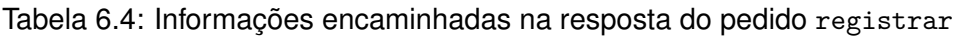

<span id="page-83-1"></span>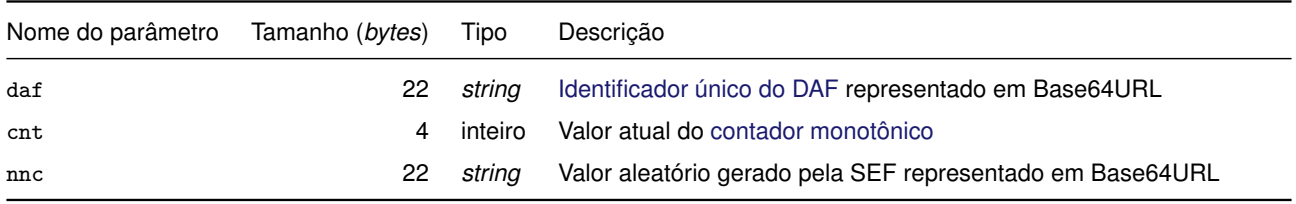

#### <span id="page-83-0"></span>**6.1.2.2 confirmarRegistro**

Esse pedido é enviado pelo PAF para confirmar o registro do [DAF](#page-8-2) junto à SEF (veja [Caso de](#page-51-0) [Uso UC-4.10](#page-51-0) e o processo descrito na [Seção 5.1\)](#page-55-1).

- 1. O documento JSON do pedido DEVE conter apenas duas chaves: msg, associada ao valor 2, e jwt (veja [Subseção 6.1.1\)](#page-79-0);
- 2. O *token* JWT é assinado com a [chave privada](#page-11-1) da [SEF](#page-9-2) correspondente à [chave pública](#page-11-2) contida no [certificado digital da SEF](#page-10-2) inserido no DAF;
	- 2.1. O conteúdo do *token* JWT é apresentado na [Tabela 6.5.](#page-83-2)
	- 2.2. O valor associado à chave chs, quando a [chave SEF](#page-11-4) for cifrada com o esquema de cifragem RSAES-OAEP, DEVE:
		- 2.2.1. Ser a saída do processo de cifragem da [chave SEF](#page-11-4) com a chave pública RSA do DAF, representada em Base64URL.
	- 2.3. O valor associado à chave chs, quando a [chave SEF](#page-11-4) for cifrada com o esquema de cifragem ECIES, DEVE:
		- 2.3.1. Utilizar a chave pública EC do DAF para gerar a chave secreta, a ser utilizada no processo de cifragem, com o algoritmo AES-128-CBC-HMAC-SHA-256 ([JONES](#page-138-1), [2018\)](#page-138-1);
		- 2.3.2. Representar à cifragem da [chave SEF](#page-11-4) na forma de um *token [JSON Web Encryption](#page-8-9)* [\(JWE\)](#page-8-9) ([JONES](#page-138-2), [2015a\)](#page-138-2) e o *header* do JWE DEVE possuir as chaves alg, enc e epk;
			- 2.3.2.1. O valor associado à chave alg DEVE ser ECDH-ES;
			- 2.3.2.2. O valor associado à chave enc DEVE ser A128CBC-HS256;
			- 2.3.2.3. O valor associado à chave epk DEVE ser um documento JSON, que por sua vez DEVE possuir as chaves crv, kty, x e y (veja exemplo na [Seção A.7\)](#page-145-0);
- 3. Em caso de sucesso, o DAF DEVE gerar uma resposta de sucesso (0) sem parâmetros;
- 4. Em caso de insucesso, o DAF DEVE gerar uma das seguintes respostas: pedidoMalFormado (2) ou assinaturaInvalida (3). As descrições das respostas de erro podem ser encontradas na [Tabela 6.2;](#page-82-0)

Tabela 6.5: Informações encaminhadas no pedido confirmarRegistro

<span id="page-83-2"></span>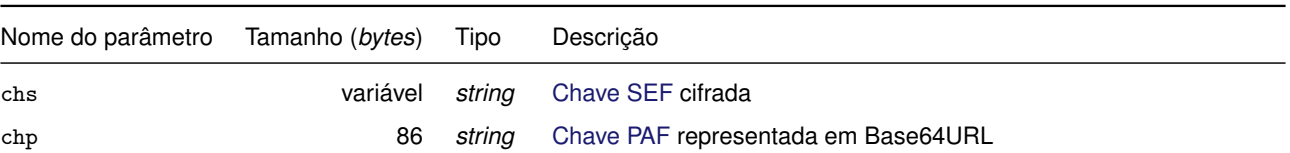

#### <span id="page-84-0"></span>**6.1.2.3 solicitarAutenticacao**

Esse pedido é enviado pelo PAF para receber um *nonce* gerado pelo DAF (veja o [Caso de Uso UC-4.6](#page-48-0) e o processo descrito na [Seção 5.2\)](#page-59-0).

- 1. O pedido não possui parâmetros e o documento JSON do pedido DEVE conter apenas a chave msg associada ao valor 3;
- 2. Em caso de sucesso, O DAF DEVE gerar uma resposta de sucesso (0) com os parâmetros apresentados na [Tabela 6.6;](#page-84-2)
- 3. Em caso de insucesso, o DAF DEVE gerar uma resposta de estadoIncorreto (1) ou pedidoMalFormado (2). A [Tabela 6.2](#page-82-0) apresenta a descrição desse erro.

<span id="page-84-2"></span>Tabela 6.6: Informações encaminhadas na resposta do pedido solicitarAutenticacao

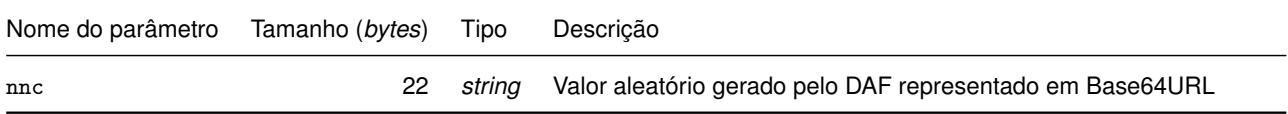

#### <span id="page-84-1"></span>**6.1.2.4 autorizarDFE**

Esse pedido é enviado pelo PAF para solicitar autorização sobre um [DF-e](#page-8-10) (veja o [Caso de Uso UC-4.6](#page-48-0) e o processo descrito na [Seção 5.2\)](#page-59-0).

- 1. O documento JSON do pedido DEVE conter a chave msg, associada ao valor 4, e lista de parâmetros conforme apresentado na [Tabela 6.7;](#page-84-3)
- 2. Em caso de sucesso, O DAF DEVE gerar um documento JSON com apenas duas chaves: res, associada com o valor 0, e jwt;
	- 2.1. O *token* JWT DEVE ter sua integridade e autenticidade garantida por meio de uma função [HMAC-](#page-8-8)SHA256 que teve como chave a [chave SEF;](#page-11-4)
	- 2.2. O conteúdo do *token* JWT é apresentado na [Tabela 6.8.](#page-85-2)
- <span id="page-84-3"></span>3. Em caso de insucesso, o DAF DEVE gerar uma das seguintes respostas: estadoIncorreto (1), pedidoMalFormado (2) ou pafDesconhecido (4). A [Tabela 6.2](#page-82-0) apresenta a descrição destes erros.

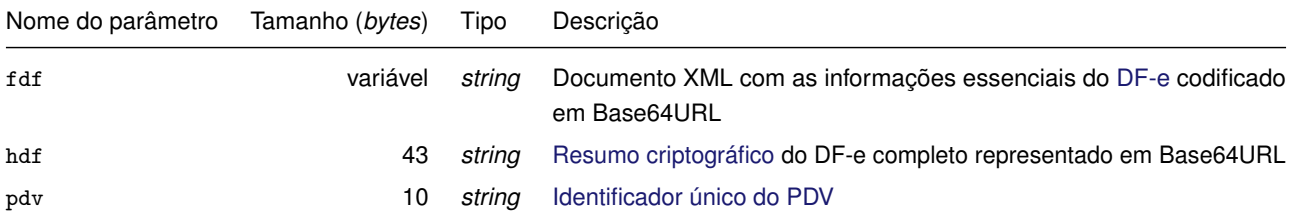

Tabela 6.7: Informações encaminhadas no pedido autorizarDFE

<span id="page-85-2"></span>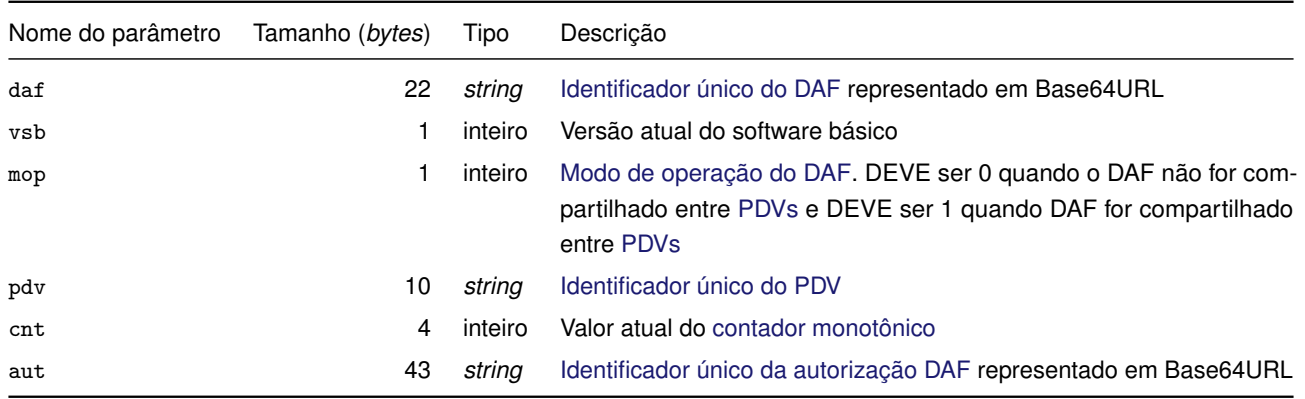

#### Tabela 6.8: Informações encaminhadas na resposta do pedido autorizarDFE

#### <span id="page-85-0"></span>**6.1.2.5 apagarAutorizacaoRetida**

Esse pedido é enviado pelo PAF para remover uma autorização retida na [MT](#page-9-5) do DAF (veja o [Caso de](#page-45-0) [Uso UC-4.2](#page-45-0) e o processo descrito na [Seção 5.3\)](#page-64-0).

- 1. O pedido DEVE conter a chave msg, associada ao valor 5, e a lista de parâmetros conforme apresentado na [Tabela 6.9;](#page-85-3)
- 2. Em caso de sucesso, o DAF DEVE gerar uma resposta de sucesso (0) sem parâmetros;
- 3. Em caso de insucesso, o DAF DEVE gerar uma das seguintes respostas: estadoIncorreto (1), pedidoMalFormado (2), hmacNaoCorrespondente (5) ou autorizacaoNaoEncontrada (6). As descrições das respostas de erro podem ser encontradas na [Tabela 6.2.](#page-82-0)

Tabela 6.9: Informações encaminhadas no pedido apagarAutorizacaoRetida

<span id="page-85-3"></span>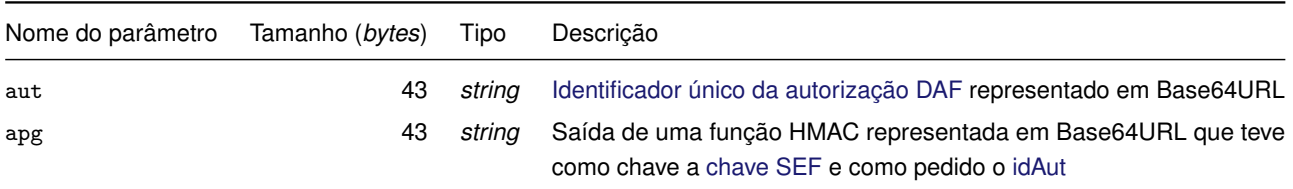

#### <span id="page-85-1"></span>**6.1.2.6 removerRegistro**

Esse pedido é enviado pelo PAF para iniciar o processo de remoção de registro de um DAF que fora previamente registrado junto à SEF (veja o [Caso de Uso UC-4.11](#page-52-0) e o processo descrito na [Seção 5.5\)](#page-67-0).

- 1. O documento JSON do pedido DEVE conter apenas duas chaves: msg, associada ao valor 6, e jwt (veja [Subseção 6.1.1\)](#page-79-0);
- 2. O *token* JWT é assinado com a [chave privada](#page-11-1) da [SEF](#page-9-2) correspondente à [chave pública](#page-11-2) contida no [certificado digital da SEF](#page-10-2) inserido no DAF;
	- 2.1. O conteúdo do *token* JWT é apresentado na [Tabela 6.10.](#page-86-2)
- 3. Em caso de sucesso, o DAF DEVE gerar uma resposta contendo um documento JSON com apenas duas chaves: res e jwt;
	- 3.1. O *token* JWT DEVE ser assinado com a [chave privada do DAF](#page-11-6) e terá como conteúdo (*payload*) os parâmetros apresentados na [Tabela 6.11.](#page-86-3)
- 4. Em caso de insucesso, o DAF DEVE gerar uma das seguintes respostas: estadoIncorreto (1), pedidoMalFormado (2), assinaturaInvalida (3) ou autorizacaoRetida (7). As descrições das respostas de erro podem ser encontradas na [Tabela 6.2.](#page-82-0)

Tabela 6.10: Informações encaminhadas no pedido removerRegistro

<span id="page-86-2"></span>

| Nome do parâmetro Tamanho (bytes) | Tipo | Descricão                                                        |
|-----------------------------------|------|------------------------------------------------------------------|
| nnc                               |      | string Valor aleatório gerado pela SEF representado em Base64URL |

Tabela 6.11: Informações encaminhadas na resposta do pedido removerRegistro

<span id="page-86-3"></span>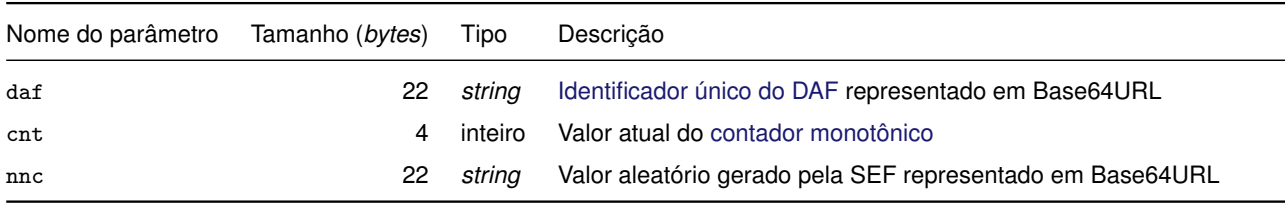

#### <span id="page-86-1"></span>**6.1.2.7 confirmarRemocaoRegistro**

Esse pedido é enviado pelo PAF para finalizar o processo de remoção de registro do DAF junto à SEF que fora previamente iniciado (veja o [Caso de Uso UC-4.11](#page-52-0) e o processo descrito na [Seção 5.5\)](#page-67-0).

- 1. O documento JSON do pedido DEVE conter apenas duas chaves: msg, associada ao valor 7, e jwt (veja [Subseção 6.1.1\)](#page-79-0);
- 2. O *token* JWT é assinado com a [chave privada](#page-11-1) da [SEF](#page-9-2) correspondente à [chave pública](#page-11-2) contida no [certificado digital da SEF](#page-10-2) inserido no DAF;
	- 2.1. O conteúdo do *token* JWT é apresentado na [Tabela 6.12.](#page-86-4)
- 3. Em caso de sucesso, o DAF DEVE gerar uma resposta de sucesso (0) sem parâmetros;
- 4. Em caso de insucesso, o DAF DEVE gerar uma das seguintes respostas: pedidoMalFormado (2) ou assinaturaInvalida (3). As descrições das respostas de erro podem ser encontradas na [Tabela 6.2.](#page-82-0)

Tabela 6.12: Informações encaminhadas no pedido confirmarRemocaoRegistro

<span id="page-86-4"></span>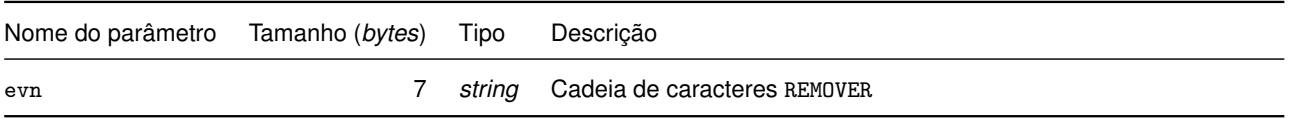

#### <span id="page-86-0"></span>**6.1.2.8 consultarInformacoes**

Esse pedido é enviado pelo PAF ou pelo Aplicativo Fisco para obter informações sobre o DAF (veja o [Caso de Uso UC-4.7\)](#page-50-0).

- 1. O pedido não possui parâmetros e o documento JSON do pedido DEVE conter apenas a chave msg associada ao valor 8;
- 2. Em caso de sucesso, o DAF DEVE gerar uma resposta de sucesso (0) com os parâmetros apresentados na [Tabela 6.13;](#page-87-2)
- 3. Em caso de insucesso, o DAF DEVE gerar uma resposta de estadoIncorreto (1) ou pedidoMalFormado (2). A [Tabela 6.2](#page-82-0) apresenta a descrição desse erro.

<span id="page-87-2"></span>Tabela 6.13: Informações encaminhadas na resposta do pedido consultarInformacoes

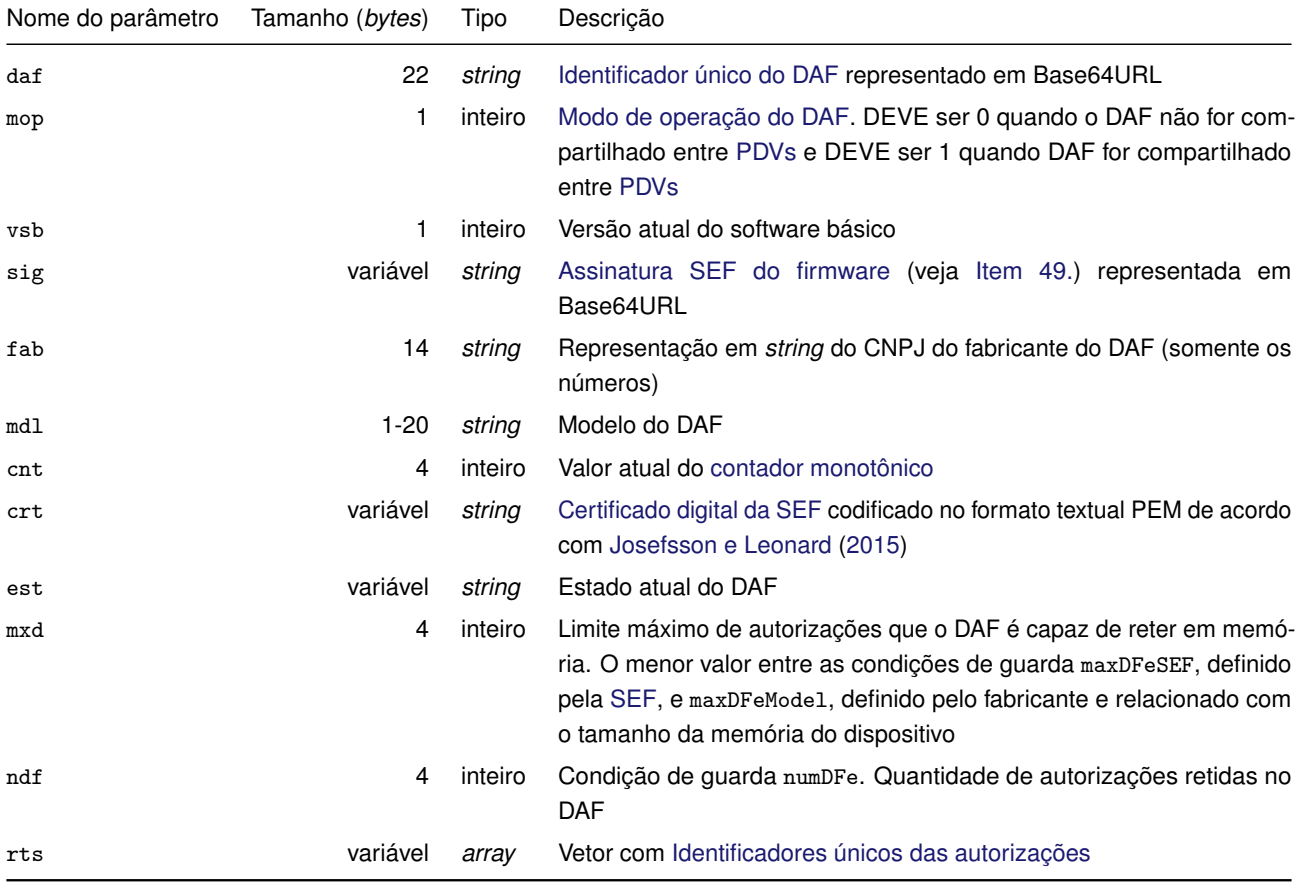

#### <span id="page-87-1"></span>**6.1.2.9 atualizarSB**

Esse pedido é enviado pelo PAF para que o DAF prepare-se para iniciar o processo de atualização de [SB](#page-9-1) (veja o [Caso de Uso UC-4.5](#page-47-0) e o processo descrito na [Seção 5.6\)](#page-70-0).

- 1. O pedido não possui parâmetros e o documento JSON do pedido DEVE conter apenas a chave msg associada ao valor 9;
- 2. Em caso de sucesso, o DAF DEVE gerar uma resposta de sucesso (0) sem parâmetros;
- <span id="page-87-0"></span>3. Em caso de insucesso, o DAF DEVE gerar uma das seguintes respostas: estadoIncorreto (1) ou autorizacaoRetida (7). As descrições das respostas de erro podem ser encontradas na [Tabela 6.2.](#page-82-0)

#### **6.1.2.10 atualizarCertificado**

Esse pedido é enviado pelo PAF para atualizar o [certificado digital da SEF](#page-10-2) armazenado no DAF (veja o [Caso de Uso UC-4.4](#page-46-0) e o processo descrito na [Seção 5.7\)](#page-73-1).

- 1. O documento JSON do pedido DEVE conter a chave msg, associada ao valor 10, e lista de parâmetros conforme apresentado na [Tabela 6.14;](#page-88-2)
- 2. Em caso de sucesso, o DAF DEVE gerar uma resposta de sucesso (0) sem parâmetros;
- 3. Em caso de insucesso, o DAF DEVE gerar uma das seguintes respostas: estadoIncorreto (1), pedidoMalFormado (2), assinaturaInvalida (3) ou certificadoInvalido (10). A [Ta](#page-82-0)[bela 6.2](#page-82-0) apresenta a descrição desses erros.

Tabela 6.14: Informações encaminhadas no pedido atualizarCertificado

<span id="page-88-2"></span>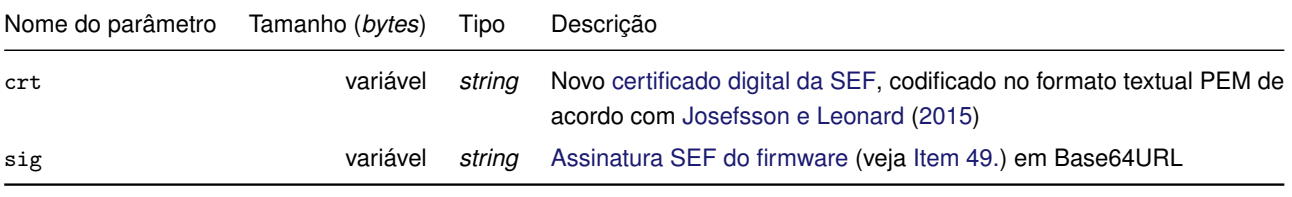

#### <span id="page-88-1"></span>**6.1.2.11 descarregarRetido**

Esse pedido é enviado pelo PAF ou pelo aplicativo fisco para que o DAF descarregue detalhes de uma autorização retida em sua MT (veja o [Caso de Uso UC-4.9\)](#page-50-1).

- 1. O documento JSON do pedido DEVE conter a chave msg, associada ao valor 11, e lista de parâmetros conforme apresentado na [Tabela 6.15;](#page-88-3)
- 2. Em caso de sucesso, o DAF DEVE gerar uma resposta de sucesso (0) com os parâmetros apresentados na [Tabela 6.16;](#page-88-4)
- 3. Em caso de insucesso, o DAF DEVE gerar uma das seguintes respostas: estadoIncorreto (1), pedidoMalFormado (2) ou autorizacaoNaoEncontrada (6). A [Tabela 6.2](#page-82-0) apresenta a descrição desses erros.

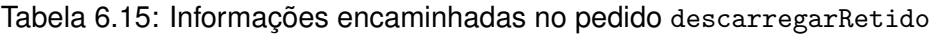

<span id="page-88-3"></span>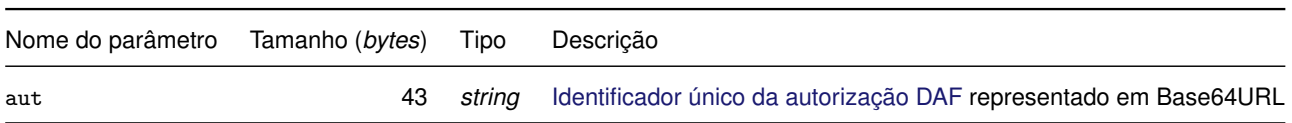

#### Tabela 6.16: Informações encaminhadas na resposta do pedido descarregarRetido

<span id="page-88-4"></span><span id="page-88-0"></span>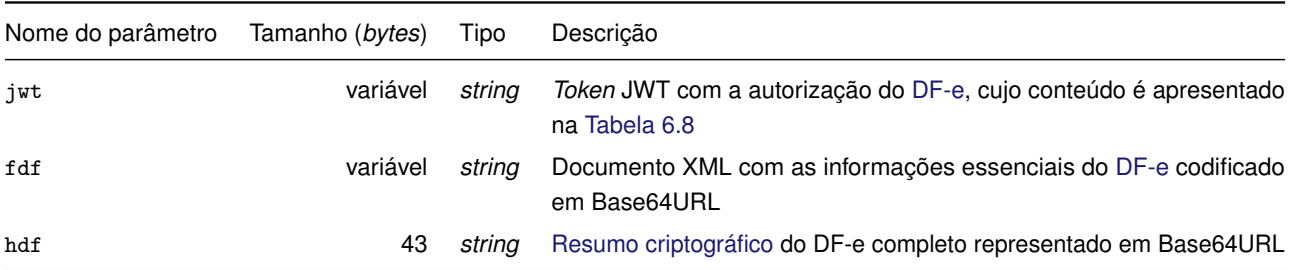

#### **6.1.2.12 alterarModoOperacao**

Esse pedido é enviado pelo PAF para iniciar o processo de alteração do modo de operação do DAF (veja o [Caso de Uso UC-4.1](#page-43-0) e o processo descrito na [Seção 5.8\)](#page-76-1).

- 1. O documento JSON do pedido DEVE conter apenas duas chaves: msg, associada ao valor 12, e jwt (veja [Subseção 6.1.1\)](#page-79-0);
- 2. O *token* JWT DEVE ter sua integridade e autenticidade garantida por meio de uma função [HMAC-](#page-8-8)SHA256 que teve como chave a [chave SEF;](#page-11-4)
	- 2.1. O conteúdo do *token* JWT é apresentado na [Tabela 6.17.](#page-89-1)
- 3. Em caso de sucesso, o DAF DEVE gerar uma resposta contendo um documento JSON com apenas duas chaves: res e jwt;
	- 3.1. O *token* JWT DEVE ter sua integridade e autenticidade garantida por meio de uma função [HMAC-](#page-8-8)SHA256 que teve como chave a [chave SEF](#page-11-4) e terá como conteúdo (*payload*) os parâmetros apresentados na [Tabela 6.18.](#page-89-2)
- 4. Em caso de insucesso, o DAF DEVE gerar uma das seguintes respostas: estadoIncorreto (1), pedidoMalFormado (2), hmacNaoCorrespondente (5) ou autorizacaoRetida (7). As descrições das respostas de erro podem ser encontradas na [Tabela 6.2.](#page-82-0)

Tabela 6.17: Informações encaminhadas no pedido alterarModoOperacao

<span id="page-89-1"></span>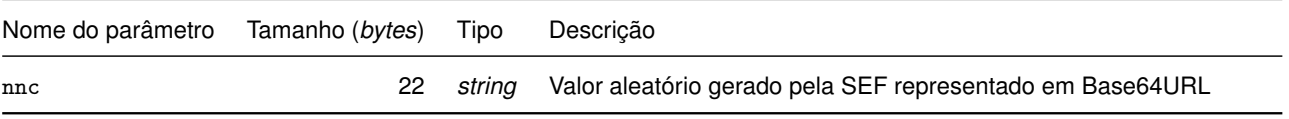

<span id="page-89-2"></span>Tabela 6.18: Informações encaminhadas na resposta do pedido alterarModoOperacao

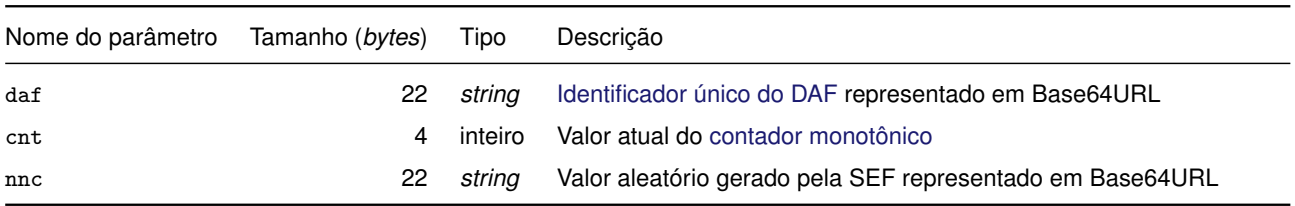

#### <span id="page-89-0"></span>**6.1.2.13 confirmarAlterarModoOperacao**

Esse pedido é enviado pelo PAF para finalizar o processo de alteração do modo de operação do DAF que fora previamente inciado (veja o [Caso de Uso UC-4.1](#page-43-0) e o processo descrito na [Seção 5.8\)](#page-76-1).

- 1. O documento JSON do pedido DEVE conter apenas duas chaves: msg, associada ao valor 13, e jwt (veja [Subseção 6.1.1\)](#page-79-0);
- 2. O *token* JWT DEVE ter sua integridade e autenticidade garantida por meio de uma função [HMAC-](#page-8-8)SHA256 que teve como chave a [chave SEF;](#page-11-4)
	- 2.1. O conteúdo do *token* JWT é apresentado na [Tabela 6.19.](#page-90-1)
- 3. Em caso de sucesso, o DAF DEVE gerar uma resposta de sucesso (0) sem parâmetros;

4. Em caso de insucesso, o DAF DEVE gerar uma das seguintes respostas: pedidoMalFormado (2) ou hmacNaoCorrespondente (5). As descrições das respostas de erro podem ser encontradas na [Tabela 6.2.](#page-82-0)

<span id="page-90-1"></span>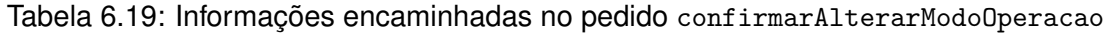

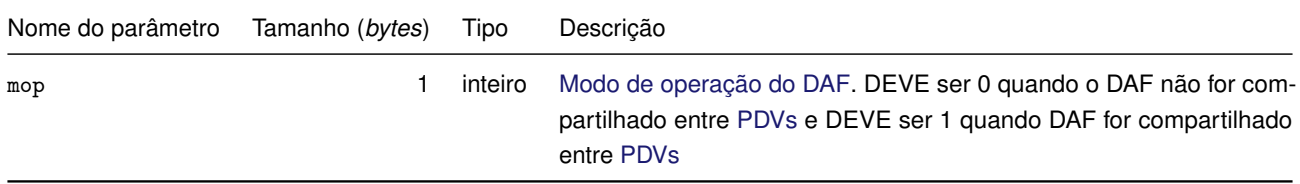

#### <span id="page-90-0"></span>**6.1.2.14 cancelarProcesso**

Esse pedido é enviado pelo PAF para que o DAF cancele qualquer processo ou caso de uso que tenha sido iniciado previamente.

- 1. O pedido não possui parâmetros e o documento JSON do pedido DEVE conter apenas a chave msg associada ao valor 14;
- 2. Em caso de sucesso, o DAF DEVE gerar uma resposta de sucesso (0) sem parâmetros;
- 3. Em caso de insucesso, o DAF DEVE gerar uma resposta de estadoIncorreto (1). A [Tabela 6.2](#page-82-0) apresenta a descrição desse erro.

# **6.2 Protocolo DAF-USB**

Na [Seção 3.6](#page-40-0) são apresentados os requisitos estruturais da interface [USB](#page-9-7) do [DAF](#page-8-2) e de padronização para garantir a interoperabilidade entre [DAFs](#page-8-2) e [PAFs](#page-9-4) de diferentes fabricantes. Nesta seção são definidos os detalhes para o transporte dos pedidos e respostas da API DAF via interface [USB.](#page-9-7)

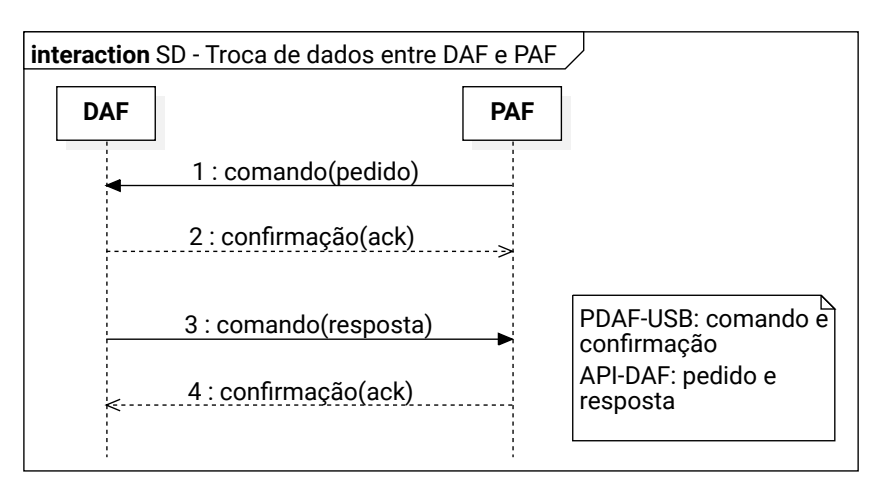

<span id="page-90-2"></span>Figura 6.1: Sequência de pedido-resposta da API DAF encapsulada pelo [PDAF-USB](#page-9-8)

Enquanto a API DAF foi projetada para ser independente da interface de comunicação utilizada pelo [DAF,](#page-8-2) o [Protocolo DAF-USB \(PDAF-USB\)](#page-9-8) foi projetado para operar especificamente com a interface [USB.](#page-9-7) A API DAF é baseada em pedido e resposta, enquanto o [PDAF-USB](#page-9-8) é um protocolo de comunicação do tipo pare-e-espere, ou seja, cada comando trocado entre [DAF](#page-8-2) e [PAF](#page-9-4) deve ter uma confirmação de entrega (ACK). Dessa forma, neste documento é usada a nomenclatura

pedido-resposta para se referir à API DAF e os elementos comando-confirmação para se referir ao [PDAF-USB.](#page-9-8) Na [Figura 6.1](#page-90-2) é apresentada a sequência de comunicação da API DAF encapsulada e transportada pela interface [USB](#page-9-7) utilizando o esquema de comando-confirmação do [PDAF-USB.](#page-9-8)

O [PDAF-USB](#page-9-8) define os comandos-confirmação e o formato do quadro dos comandos. A implementação do protocolo é dividida em duas subcamadas: i) **Garantia de entrega**, serviço responsável por garantir ao transmissor que um comando foi entregue ou não ao destino; ii) **Enquadramento**, responsável pelo encapsulamento dos pedidos ou respostas da API DAF. Na [Figura 6.2](#page-91-0) é apresentada a disposição do [PDAF-USB](#page-9-8) no cenário de comunicação, bem como a estrutura do quadro e da organização das subcamadas de serviço.

<span id="page-91-0"></span>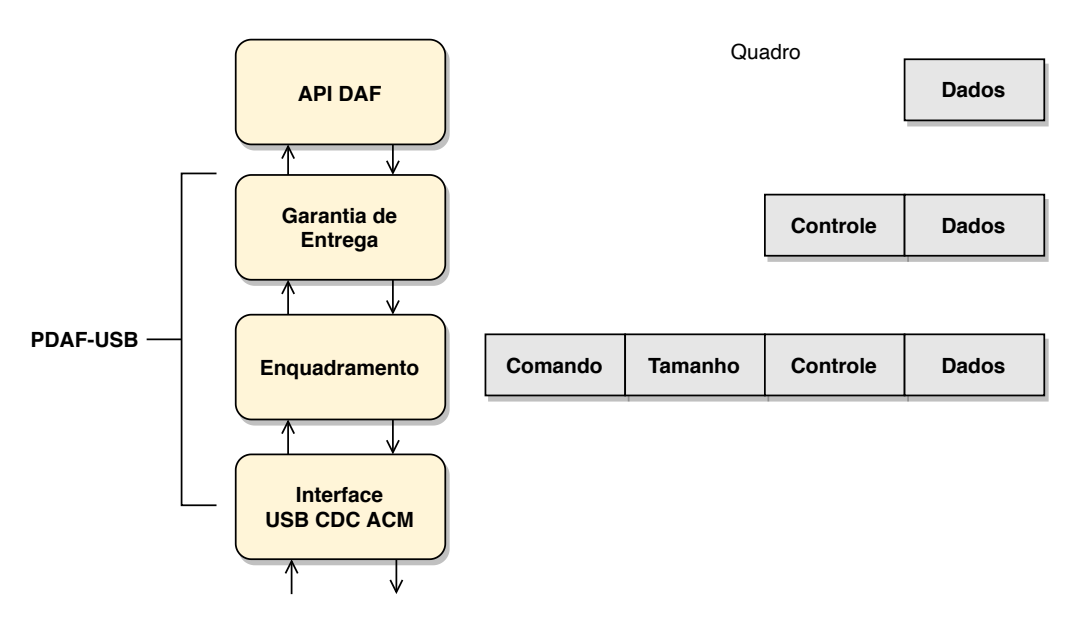

### Figura 6.2: Organização hierárquica da comunicação do [PDAF-USB](#page-9-8)

Os comandos disponíveis para transportar os pedidos ou respostas da API DAF são apresentados na [Tabela 6.20.](#page-91-1) Esses comandos identificam o tipo do conteúdo transportado pelo [PDAF-USB](#page-9-8) e são detalhados, juntamente com as confirmações, na [Subseção 6.2.4.](#page-94-0)

- 1. O DAF DEVE implementar todos os comandos apresentados na [Tabela 6.20;](#page-91-1)
- <span id="page-91-1"></span>2. O DAF NÃO DEVE implementar nenhum outro comando exclusivo do fabricante.

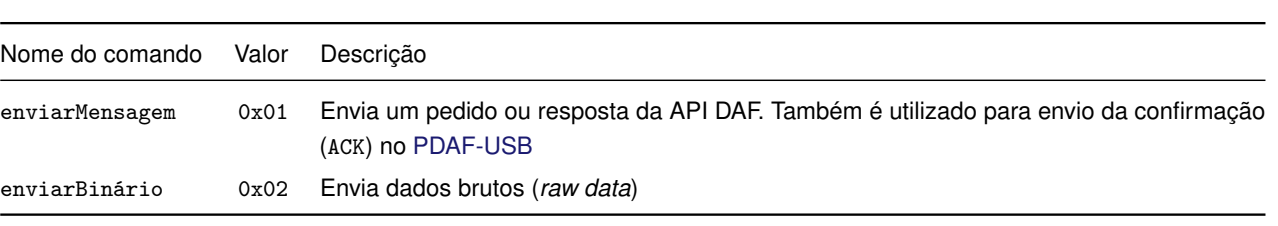

## Tabela 6.20: Comandos de transporte do PDAF-USB

## **6.2.1 Formato do quadro do PDAF-USB**

<span id="page-91-2"></span>Na [Tabela 6.21](#page-91-2) é apresentado o formato do quadro do [PDAF-USB.](#page-9-8) Esse formato DEVE ser utilizado no envio de comandos e confirmações (veja [Subseção 6.2.4\)](#page-94-0).

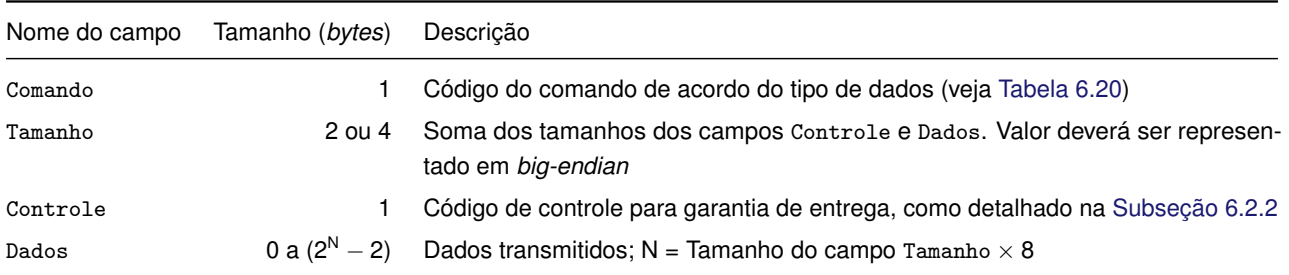

#### Tabela 6.21: Formato do quadro PDAF-USB

### <span id="page-92-0"></span>**6.2.2 Garantia de entrega**

A comunicação [PDAF-USB](#page-9-8) é do tipo pare-e-espere de forma que, para cada comando trocado entre [DAF](#page-8-2) e [PAF](#page-9-4) DEVE haver uma confirmação de entrega desse comando. A subcamada **Garantia de entrega** DEVE adicionar, ao quadro que será transmitido, o campo Controle, o qual DEVE conter um dos valores apresesentados na [Tabela 6.22.](#page-92-1) Caso ocorram perdas de pacote, o sincronismo é garantido por meio de retransmissões baseadas nos números de sequência com valores 0 ou 1 no campo Controle. Durante a recepção, o número de sequência bem como o tipo do conteúdo do campo Controle devem ser verificados a fim de garantir que a subcamada **Garantia de entrega** receba o comando esperado e realize retransmissões, se necessário.

<span id="page-92-1"></span>Tabela 6.22: Códigos de controle da subcamada Garantia de entrega do PDAF-USB

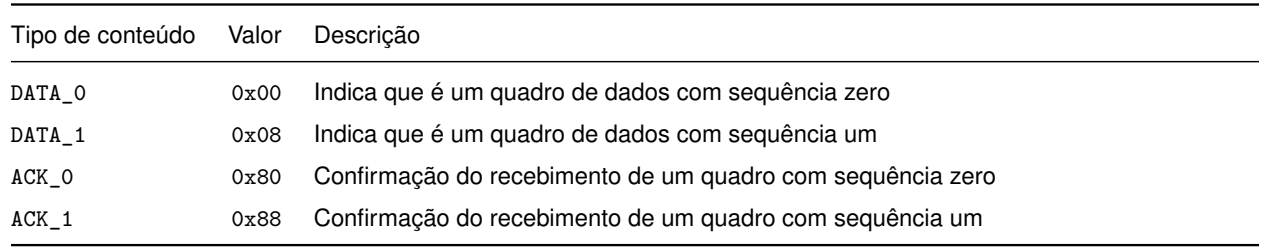

 O PAF DEVE realizar retransmissões dos pedidos da API DAF para sincronizar os códigos de controle antes de considerar que o DAF está inalcançável.

Na [Figura 6.3](#page-93-0) é apresentada a modelagem dos processos de recepção e transmissão da subcamada de Garantia de entrega e no [Apêndice D](#page-167-0) são apresentados pseudocódigos de referência. O comportamento da subcamada é descrito da seguinte forma:

- Transmissão:
	- 1. O primeiro comando a ser enviado DEVE conter o campo Controle igual a DATA\_0;
	- 2. Após a montagem do quadro, a subcamada Garantia de entrega DEVE enviar para a subcamada Enquadramento o quadro montado e o valor do campo Comando definido pela API DAF;
	- 3. Após a transmissão de um comando, DEVE ser realizada a troca do estado Ocioso para o estado Espera;
	- 4. No estado Espera, a subcamada DEVE aguardar a recepção de um ACK;
- 4.1. Em caso de sucesso, DEVE retornar para o estado Ocioso;
- 4.2. Em caso de *timeout*, o comando DEVE ser retransmitido;
- 4.3. Em caso de atingir limite de tentativas, retorna para o estado Ocioso.
- 5. Antes de realizar o envio de um novo comando, [DAF](#page-8-2) e [PAF](#page-9-4) DEVEM receber um ACK para ter a garantia que um comando completo foi recebido pela outra parte;
- 6. O tempo máximo para receber um ACK DEVE ser de 1 segundo;
- 7. O número máximo de tentativas de retransmissão DEVE ser igual a três.
- Recepção:
	- 8. O protocolo DEVE ser capaz de receber um conteúdo do tipo DATA e responder com ACK indiferente do estado que ele esteja;
	- 9. Após a recepção de um quadro completo, a subcamada Garantia de entrega DEVE enviar para a API DAF o campo Dados recebido.

<span id="page-93-0"></span>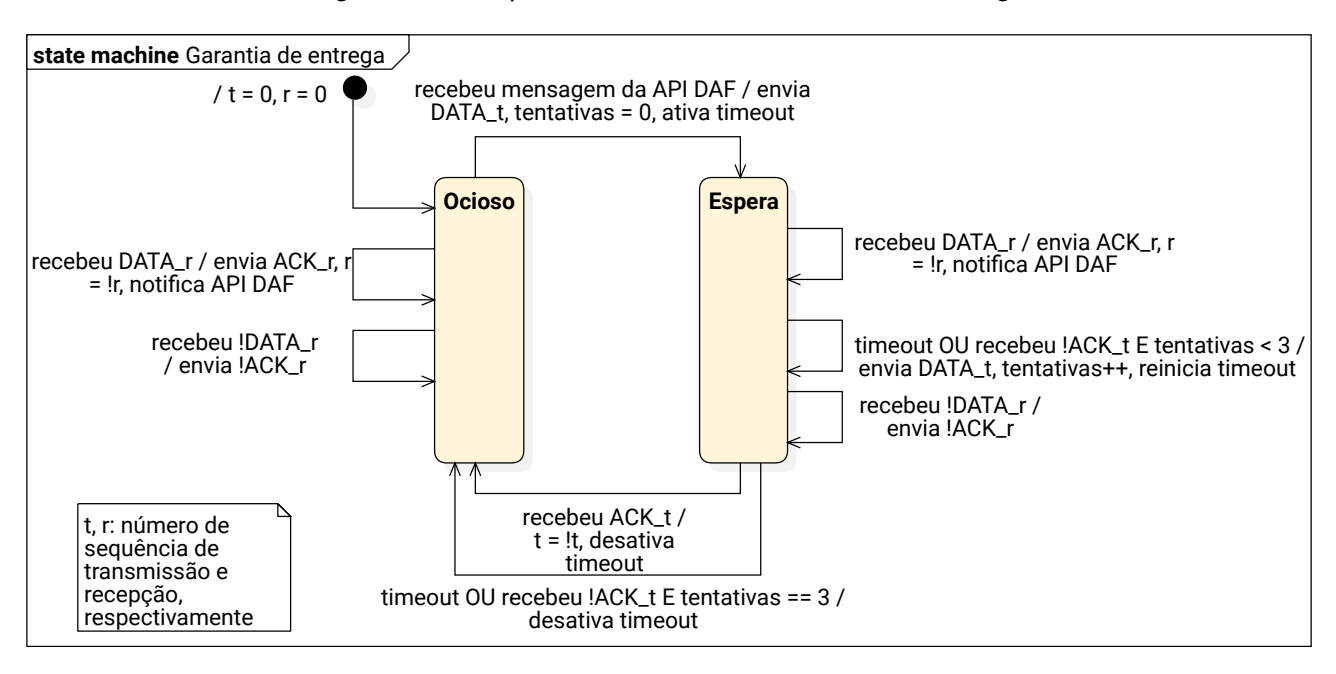

#### Figura 6.3: Máquina de estados da Garantia de entrega

#### **6.2.3 Enquadramento**

A subcamada de Enquadramento é responsável por identificar e delimitar quadros por meio da contagem de caracteres. Para isso, utilizam-se dois campos: Comando e Tamanho. Durante a transmissão esses campos devem ser adicionados ao quadro recebido da subcamada superior.

Na recepção de comandos, a subcamada de Enquadramento é definida a partir de uma máquina de estados finitos apresentada na [Figura 6.4.](#page-94-1) Pseudocódigos de referência são apresentados no [Apêndice D.](#page-167-0) O comportamento da subcamada é descrito da seguinte forma:

- 1. O primeiro estado da subcamada de Enquadramento DEVE ser o Ocioso;
- 2. Ao receber o primeiro *byte*, a subcamada Enquadramento DEVE verificar se o valor é um dos apresentados na [Tabela 6.20;](#page-91-1)
- 2.1. Em caso de sucesso, a subcamada DEVE ir para o estado Tamanho;
- 2.2. Em caso de insucesso, a subcamada se mantém no estado Ocioso;
- 3. O tempo limite até a recepção de um novo *byte* DEVE ser de 500 milissegundos;
- 4. Ao finalizar a recepção dos *bytes* referentes ao tamanho da informação recebida, a subcamada DEVE ir para o estado RX;
- 5. Após a recepção de um quadro completo, a subcamada Enquadramento DEVE enviar para a subcamada Garantia de entrega o campo Comando e os *bytes* recebidos no estado RX.

<span id="page-94-1"></span>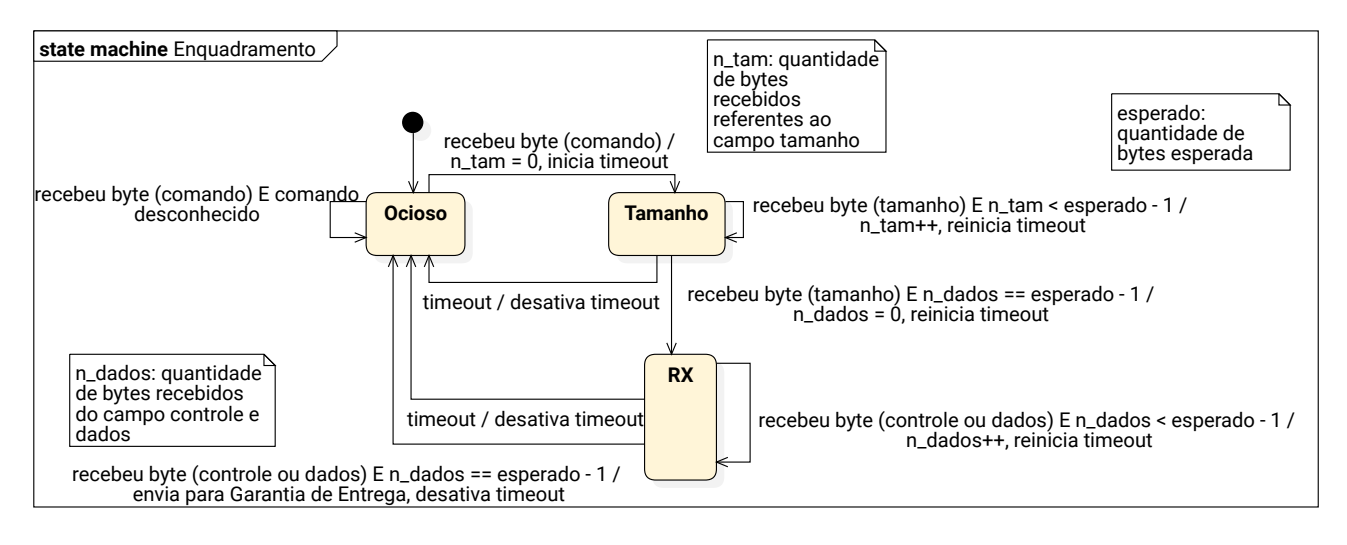

### Figura 6.4: Máquina de estados da recepção do Enquadramento

## <span id="page-94-0"></span>**6.2.4 Detalhamento dos comandos e confirmação do PDAF-USB**

Esta seção detalha os comandos enviarMensagem e enviarBinario e a confirmação do [PDAF-USB](#page-9-8) apresentando na [Tabela 6.20.](#page-91-1) Na [Tabela 6.23](#page-94-2) é apresentado o formato do comando enviarMensagem, o qual DEVE ser utilizado para o transporte de todos os pedidos e respostas da API DAF (veja [Subseção 6.1.2\)](#page-81-0).

<span id="page-94-2"></span>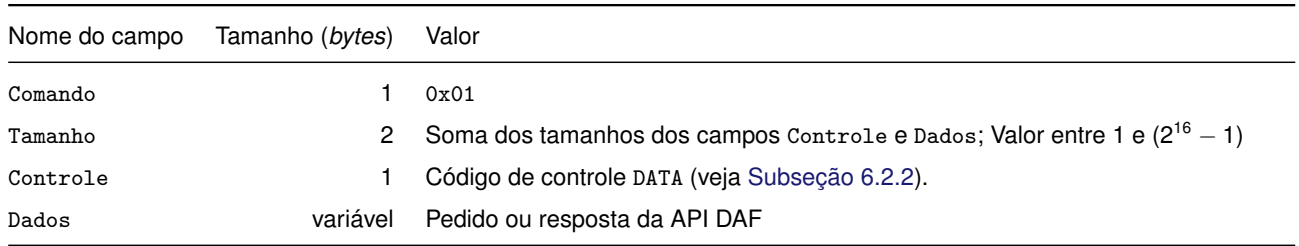

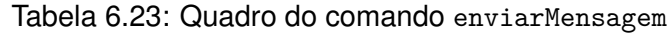

Na [Tabela 6.24](#page-95-0) é apresentado o formato do comando enviarBinario, o qual DEVE ser utilizado exclusivamente para o transporte de dados brutos (*raw data*) que formam a [imagem](#page-12-4) para atualização do [SB](#page-9-1) (veja [Caso de Uso UC-4.5\)](#page-47-0).

<span id="page-95-0"></span>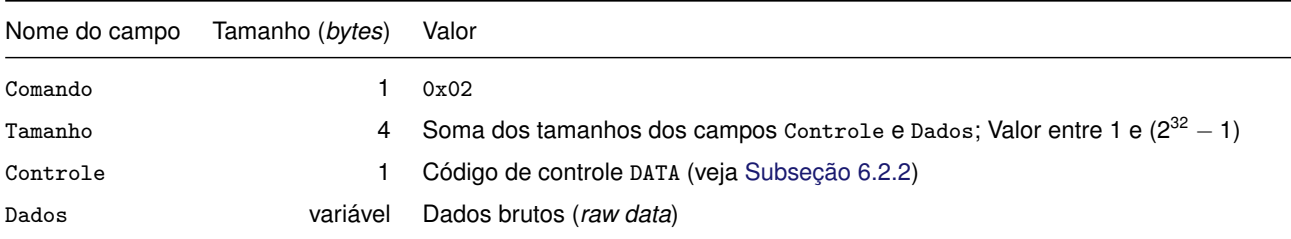

#### Tabela 6.24: Quadro do comando enviarBinario

<span id="page-95-1"></span>Na [Tabela 6.25](#page-95-1) é apresentado o formato da confirmação, em caso de sucesso, dos comandos enviarMensagem e enviarBinario.

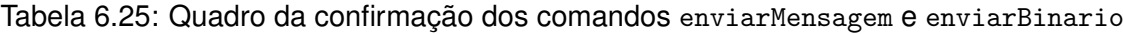

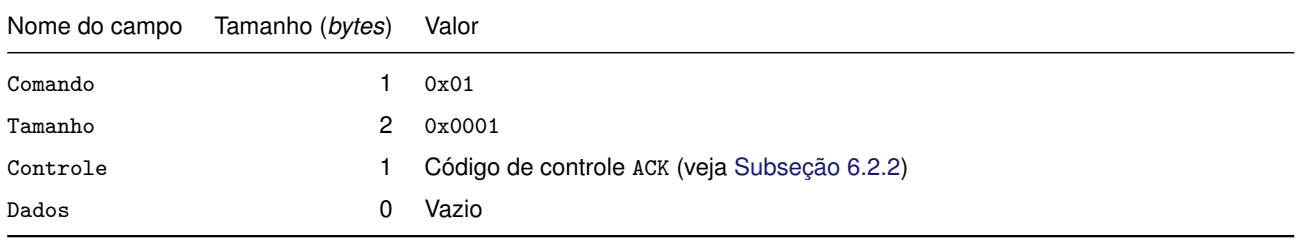

# **7 Serviços providos pela SEF**

Nesse capítulo são apresentados, por meio de cenários de uso, todos os serviços ofertados pela [Secretaria de Estado da Fazenda de Santa Catarina](#page-9-2) para o projeto [DAF.](#page-8-2) Na [Figura 7.1](#page-96-0) é ilustrado um diagrama de casos de uso [UML](#page-9-0) com os serviços providos pela SEF para cada ator, sendo esses: [PAF,](#page-9-4) fabricantes de DAF, desenvolvedores de PAF, entidades certificadoras de DAF, auditor fiscal e o próprio Fisco.

<span id="page-96-0"></span>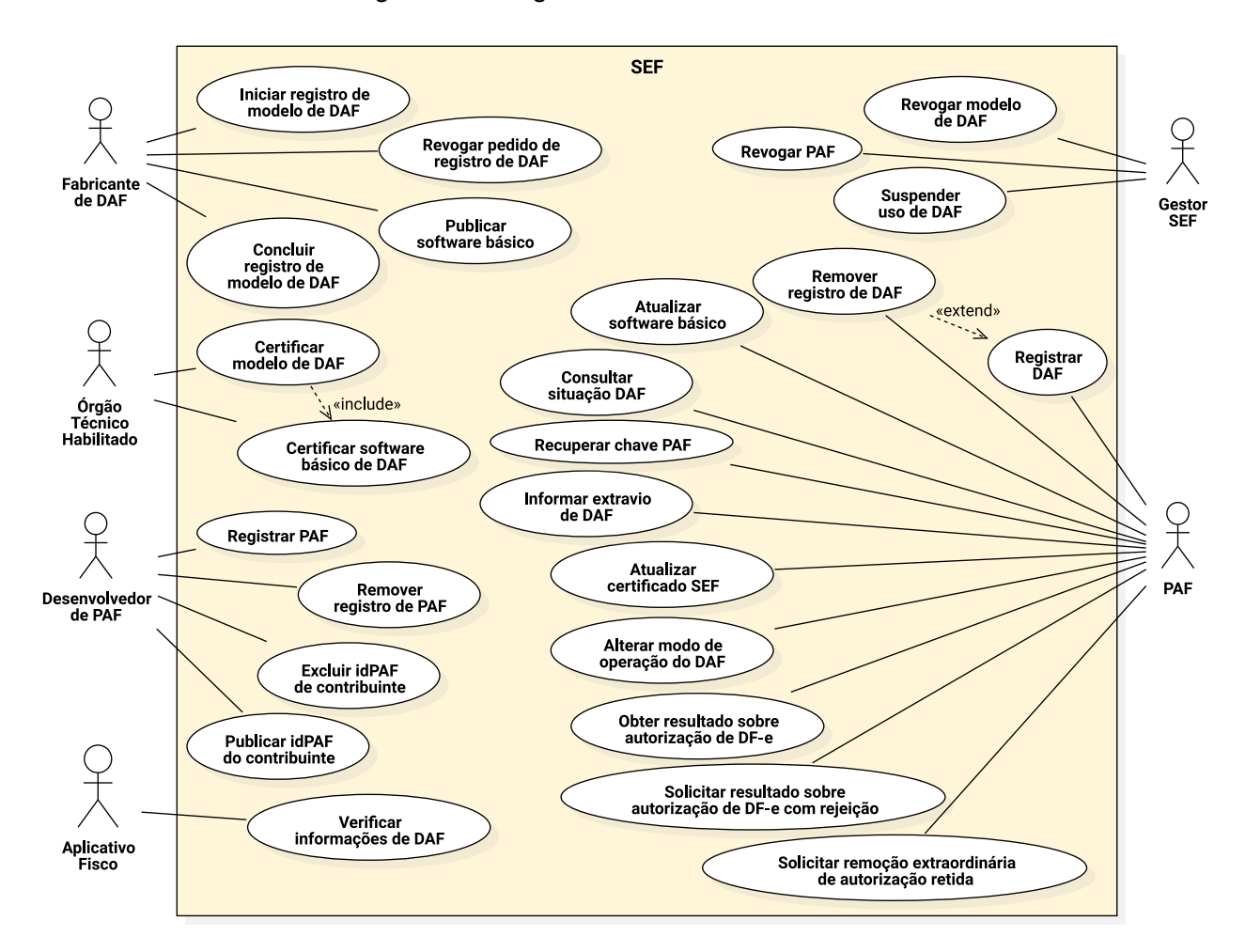

Figura 7.1: Diagrama de caso de uso da SEF

## **7.1 Processos operacionais para fabricantes de DAF**

Nessa seção são apresentados todos os processos operacionais destinados aos fabricantes de DAF. Para os processos aqui apresentados foram assumidas as seguintes premissas:

- 1. Fabricante de DAF possui [e-CNPJ](#page-11-7) válido;
- <span id="page-97-1"></span>2. Fabricante de DAF está credenciado junto à [SEF.](#page-9-2)

### **7.1.1 Iniciar registro de modelo de DAF**

Antes que o fabricante possa iniciar a comercialização de um modelo de DAF, esse deve fazer o registro do mesmo junto à [SEF.](#page-9-2) O processo de registro consiste de três fases: (1) início – o fabricante envia a SEF informações sobre o modelo e a [chave pública](#page-11-2) par da [chave privada](#page-11-1) que será usada como a [chave de ateste](#page-10-4) desse modelo; (2) certificação do modelo – o modelo é submetido a um [Órgão](#page-9-9) [Técnico Habilitado \(OTH\)](#page-9-9) para que esse ateste que o modelo está de acordo com as especificações; (3) conclusão – o fabricante informa a SEF que o modelo foi certificado e solicita autorização para iniciar a comercialização do mesmo.

Nessa seção são apresentados detalhes sobre a primeira fase do processo de registro. O fabricante deve fornecer informações sobre o modelo de DAF por meio de uma [solicitação de assinatura de cer](#page-8-13)[tificado](#page-8-13) – *[Certificate Signing Request](#page-8-13)* (CSR) – de acordo com a especificação [PKCS](#page-9-10) #10 ([NYSTROM](#page-139-4); [KALISKI](#page-139-4), [2000\)](#page-139-4). O par de chaves e o [CSR](#page-8-13) devem ser gerados pelo fabricante e são exclusivos para um único modelo de DAF, não podendo de forma alguma serem reutilizados em outros modelos. A [chave privada,](#page-11-1) usada para gerar o CSR, será então a [chave de ateste](#page-10-4) deste modelo de DAF e cabe ao fabricante garantir o total sigilo sobre a mesma. Se a [chave de ateste](#page-10-4) for comprometida, então o modelo de DAF será revogado pela SEF e não poderá ser usado para autorizar DF-e. Na [Tabela 7.1](#page-97-0) são listados os campos que deverão estar presentes no CSR.

<span id="page-97-0"></span>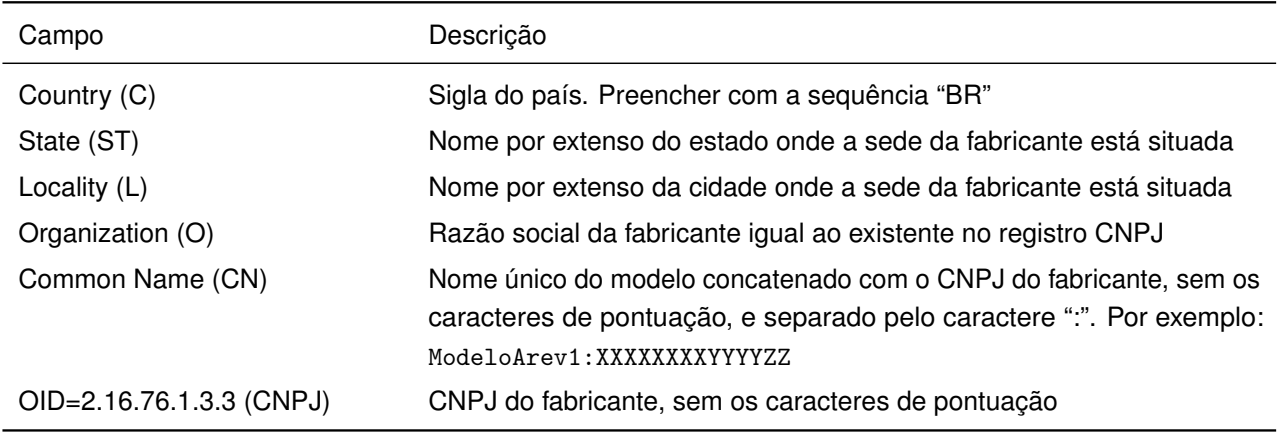

Tabela 7.1: Descrição dos campos do CSR para registro de modelo de DAF

Neste caso a SEF atuará com uma [Autoridade Certificadora \(AC\)](#page-8-14) exclusiva para emissão de certificados para modelos de DAF de acordo com a especificação ([COOPER](#page-138-3) et al., [2008\)](#page-138-3). A SEF, ao verificar que o pedido está correto, persiste em sua base os dados do modelo de DAF extraídos da CSR, o que inclui a [chave pública.](#page-11-2) O fabricante ao receber o certificado digital da SEF estará apto a iniciar o processo de certificação desse modelo de DAF junto a um [Órgão Técnico Habilitado \(OTH\)](#page-9-9) pela SEF. O certificado digital emitido pela SEF terá um prazo de expiração e se o modelo de DAF não for certificado antes de sua expiração, o fabricante precisará solicitar um novo certificado.

 O processo de emissão de certificado digital pela SEF, aqui descrito, tem com principal objetivo permitir à SEF receber a chave pública par da chave de ateste de um modelo de DAF que o fabricante pretende comercializar. Os certificados digitais emitidos pela SEF são exclusivos para esse fim e podem não estar em conformidade com a [ICP-Brasil.](#page-11-8) Ou seja, a SEF não atua como uma [AC](#page-8-14) na [ICP-Brasil.](#page-11-8)

## **7.1.2 Concluir registro de modelo de DAF**

Uma vez que um modelo de DAF tenha passado com sucesso pelo processo de certificação junto a um [Órgão Técnico Habilitado \(OTH\)](#page-9-9) pela SEF, o fabricante deverá solicitar à SEF a autorização para que possa iniciar a comercialização desse modelo.

V Qualquer revisão do *hardware* ou do *[bootloader](#page-10-3)*, de um modelo de DAF já registrado, implicará em um novo processo de certificação e o fabricante DEVE realizar o processo descrito na [Subseção 7.1.1.](#page-97-1) Assim, diferentes revisões de um mesmo modelo de DAF terão diferentes [chaves de ateste.](#page-10-4)

## **7.1.3 Revogar pedido de registro de modelo de DAF**

O fabricante pode a qualquer momento solicitar a revogação do processo de registro de um modelo de DAF que ainda não fora concluído. No pedido o fabricante deve informar a razão pela qual está solicitando o cancelamento do registro. Das possíveis razões, pode-se considerar: modelo não passou pelo processo de certificação; alteração do identificador do modelo; desistência da fabricação, etc.

## **7.1.4 Publicar** *software* **básico**

Diferentes motivos podem gerar a necessidade de uma nova versão de [SB](#page-9-1) de um modelo de DAF certificado, por exemplo, adequação a uma nova legislação, correção de um comportamento inadequado, otimização de um comportamento para propiciar um desempenho melhor, etc.

Toda nova versão de [SB,](#page-9-1) antes de ser disponibilizada para os contribuintes, precisará passar pelo processo de certificação junto a um [Órgão Técnico Habilitado \(OTH\)](#page-9-9) pela SEF. Após isso, o fabricante poderá enviar as informações sobre o novo [SB](#page-9-1) para a SEF. Dentre as informações que serão fornecidas estará a [URL](#page-9-11) onde a imagem de atualização do [SB](#page-9-1) ficará disponível para que os contribuintes possam baixar, por meio do [PAF,](#page-9-4) e o [resumo criptográfico](#page-12-3) sobre essa imagem para que o contribuinte possa verificar integridade do arquivo após sua transferência.

A SEF disponibilizará um serviço para que o PAF possa verificar se existem novas versões de *software* básico para o modelo de DAF com o qual ele interage. Com as informações recebidas, o PAF poderá baixar o novo *software* básico e realizar o processo de atualização junto ao seu DAF.

# **7.2 Processos operacionais para Órgãos Técnicos Habilitados**

O processo de certificação a ser seguido pelos [Órgãos Técnicos Habilitados \(OTHs\)](#page-9-9) está fora do escopo desse documento e é apresentado em um documento específico. Abaixo é apresentado uma descrição resumida para cada caso de uso.

- 1. **Certificar modelo de DAF** Para que um [Órgão Técnico Habilitado \(OTH\)](#page-9-9) possa atestar que um modelo de DAF está de acordo com as especificações. Após isso, o fabricante de DAF poderá concluir o processo de registro de um modelo de DAF junto à SEF;
- 2. **Certificar** *software* **básico de DAF** Para que um [Órgão Técnico Habilitado \(OTH\)](#page-9-9) possa atestar que uma nova versão do *software* básico de um modelo de DAF, já certificado, está de acordo com as especificações. Após isso, o fabricante de DAF poderá concluir o processo para publicação deste novo [SB](#page-9-1) junto à SEF.

## **7.3 Processos operacionais para desenvolvedores de PAF**

Nessa seção são apresentados todos os processos operacionais destinados aos desenvolvedores de PAF. Para os processos aqui apresentados foram assumidas as seguintes premissas:

- 1. Desenvolvedor de PAF possui [e-CNPJ](#page-11-7) válido;
- 2. Desenvolvedor de PAF possui pelo menos um [Código de Segurança do Responsável Técnico](#page-8-15) [\(CSRT\)](#page-8-15) ativo junto à [SEF;](#page-9-2)
- 3. Desenvolvedor de PAF está credenciado junto à [SEF.](#page-9-2)

### **7.3.1 Registrar PAF**

O [PAF](#page-9-4) deve ser registrado junto à SEF antes que possa ser usado para operar o DAF. Para registrar, o desenvolvedor do PAF deve informar o identificador do [CSRT](#page-8-15) que estará associado ao PAF em questão. Esse mesmo [CSRT](#page-8-15) deverá ser usado pelo desenvolvedor para gerar o [IdPAF](#page-8-0) de cada [contribuinte](#page-11-0) que venha a usar esse PAF.

### **7.3.2 Remover registro de PAF**

Caso o desenvolvedor de PAF opte por não mais manter o PAF, e por consequência, não mais comercializá-lo, esse deve remover o registro do mesmo junto à SEF. Assim, terá garantias que nenhum [contribuinte](#page-11-0) conseguirá registrar novos DAFs para serem operados por um PAF que fora descontinuado. Contudo, isso não afetará àqueles contribuintes que registraram seus DAFs antes da descontinuação do PAF pelo desenvolvedor.

### **7.3.3 Publicar idPAF de contribuinte**

Antes que um [contribuinte](#page-11-0) possa usar o PAF para operar o DAF, o desenvolvedor do PAF deverá fornecer à SEF o [IdPAF](#page-8-0) desse contribuinte. Assim, no processo de registro do DAF (veja [Seção 5.1\)](#page-55-1) a SEF irá confrontar o idPAF informado com aquele que já possui em sua base.

### **7.3.4 Excluir idPAF de contribuinte**

Alguns desenvolvedores de PAF podem oferecer modelos de negócio baseado em assinatura para seus clientes, no caso, os contribuintes. Esse serviço permite aos desenvolvedores de PAF informarem ao Fisco que determinado contribuinte não possui mais contrato para utilização de seu PAF.

# **7.4 Processos operacionais para auditores fiscais da SEF**

## **7.4.1 Verificar informações do DAF**

O auditor fiscal da SEF em uma visita *in loco* terá acesso ao DAF do contribuinte e poderá enviar comandos ao mesmo para obter informações como: versão do [SB,](#page-9-1) [assinatura SEF do firmware](#page-10-0) (veja [Item 49.\)](#page-36-0), [IdDAF,](#page-8-1) modelo, fabricante, número de documentos autorizados, identificadores dos documentos retidos na [Memória de Trabalho \(MT\).](#page-9-5) O auditor pode então verificar a correspondência dessas informações obtidas do DAF com àquelas mantidas na base do fisco.

## **7.5 Processos operacionais para o Fisco**

### **7.5.1 Revogar modelo de DAF**

A SEF poderá revogar um modelo de DAF certificado caso entenda que o modelo não está de acordo com as diretrizes de segurança, ou mesmo, que não esteja respeitando a legislação. Nesse caso, quando a revogação for efetivada, todos os dispositivos fabricados desse modelo de DAF ficarão impossibilitados de autorizar [DF-e.](#page-8-10)

A SEF atualizará sua base de dados de modelos de DAF e atribuirá o estado de revogado ao referente modelo. Essa situação deverá ser informada ao PAF sempre que esse invocar os serviços providos pela SEF e estiver operando um modelo de DAF revogado.

### **7.5.2 Revogar PAF**

A SEF poderá revogar um [PAF](#page-9-4) caso entenda que o mesmo não está operando o DAF corretamente, ou mesmo, que não esteja respeitando a legislação. Nesse caso, quando a revogação for efetivada, o PAF estará impossibilitado de invocar os serviços providos pela SEF. A SEF atualizará sua base de dados sobre PAF, atribuindo o estado de revogado e essa situação deverá ser informada ao PAF sempre que esse invocar os serviços providos pela SEF.

### **7.5.3 Suspender uso de DAF**

A SEF poderá suspender o uso de um DAF específico se constatar que o mesmo não está em conformidade com as regras do Fisco. Toda autorização emitida por um DAF suspenso gerará uma exceção por parte da SEF ao PAF. Um DAF suspenso fica impedido de ter seu registro removido pelo PAF. Um DAF só terá sua suspensão cancelada se a SEF puder constatar que o mesmo está em conformidade com as regras do Fisco.

## **7.6 Processos operacionais para o PAF**

Nessa seção são apresentados todos os processos operacionais destinados ao [PAF.](#page-9-4) Para os processos aqui apresentados foram assumidas as seguintes premissas:

- 1. [Contribuinte](#page-11-0) possui registro junto à [SEF](#page-9-2) e possui [e-CNPJ](#page-11-7) válido;
- 2. PAF está operando um modelo de DAF certificado pela [SEF.](#page-9-2)
- 3. PAF possui registro junto à [SEF;](#page-9-2)
- 4. O desenvolvedor do PAF gerou o [IdPAF,](#page-8-0) publicou-o na SEF e entregou-o ao [contribuinte;](#page-11-0)
- 5. Toda comunicação entre PAF e SEF é feita sobre canais de comunicação seguros (p. ex. [TLS](#page-9-12) ([RESCORLA](#page-139-5), [2018\)](#page-139-5)).

## **7.6.1 Registrar DAF**

Antes que um DAF possa ser usado para emitir autorizações sobre [DF-e,](#page-8-10) este precisa ser registrado junto à SEF (processo descrito na [Seção 5.1\)](#page-55-1). No registro são enviadas as seguintes informações à SEF: características criptográficas do modelo de DAF, informações sobre o PAF que está operando o DAF, informações do [contribuinte](#page-11-0) que está fazendo o registro e o [modo de operação do DAF.](#page-12-1) Após a conclusão do processo de registro de DAF, a base com informações sobre o contribuinte é atualizada de forma a persistir o [IdDAF,](#page-8-1) a [chave pública](#page-11-2) e o valor atual de seu [contador monotônico](#page-11-5) do DAF, bem como a associação desse com o [IdPAF.](#page-8-0) Um contribuinte poderá ter vários DAFs registrados. Desta forma, a SEF deve manter as seguintes bases:

- 1. Modelos de DAF certificados detalhes sobre o fabricante, detalhes sobre a certificação, características criptográficas, chave pública par da [chave de ateste,](#page-10-4) histórico de versões do *Software* [Básico \(SB\);](#page-9-1)
- 2. PAF registrados detalhes sobre o desenvolvedor e [CSRT](#page-8-15) associado a esse;
- 3. PAF e DAF associados a um contribuinte para cada par DAF e PAF será persistido também a [chave PAF,](#page-10-5) [chave SEF,](#page-11-4) [chave pública](#page-11-2) do DAF, o último valor conhecido do [contador monotônico](#page-11-5) daquele DAF e o valor do [modo de operação do DAF.](#page-12-1)

### **7.6.2 Remover registro de DAF**

O contribuinte que não for mais operar com um DAF específico pode remover o registro do mesmo junto à SEF. Esse DAF poderá então ser registrado novamente pelo mesmo contribuinte ou por um outro contribuinte, caso o DAF seja revendido.

Caso o contribuinte queira trocar de fornecedor de PAF, então antes de realizar a troca de PAF, o contribuinte precisará remover o registro do DAF usando o PAF atual. Feito isso, então o contribuinte precisará realizar novamente o processo de registro da DAF, porém dessa vez usando o novo PAF.

### **7.6.3 Atualizar** *software* **básico**

O PAF poderá questionar se existe uma nova versão do [SB](#page-9-1) do DAF que ele opera. No pedido ele informa o [IdPAF,](#page-8-0) [IdDAF,](#page-8-1) modelo e CNPJ do fabricante do DAF. A SEF retorna informações sobre a última versão de SB disponível para esse modelo, o que inclui: número da versão, data de publicação, [URL](#page-9-11) onde a [imagem](#page-12-4) para atualização está disponível e [resumo criptográfico](#page-12-3) sobre essa imagem.

### **7.6.4 Consultar situação DAF**

O PAF poderá verificar como está a situação de seu DAF junto à SEF. O PAF saberá se existe alguma atualização de [SB,](#page-9-1) se o modelo de DAF foi revogado ou mesmo se o DAF em questão foi suspenso pela SEF.

## **7.6.5 Recuperar chave PAF**

Caso o PAF venha a perder a [chave PAF,](#page-10-5) este poderá solicitar à SEF que a envie novamente. O pedido DEVE conter o [IdDAF](#page-8-1) e ser assinado com o [e-CNPJ](#page-11-7) do [contribuinte.](#page-11-0)

## **7.6.6 Informar extravio de DAF**

O contribuinte deverá avisar a SEF se ocorrer algum sinistro com o DAF, tal como roubo, extravio ou dano. Futuras autorizações geradas por um DAF extraviado gerará exceção por parte da SEF. Um DAF marcado como extraviado fica impedido de ser usado nos casos de uso de registro (veja [Seção 5.1\)](#page-55-1) e remoção de registro (veja [Seção 5.5\)](#page-67-0).

## **7.6.7 Atualizar certificado SEF**

O modelo de confiança do projeto DAF está fundamentado sobre criptografia de chave pública. As rotinas do DAF que alteram seu estado, que atualizam seu [SB](#page-9-1) ou que visam remover autorizações retidas de sua [MT,](#page-9-5) dependem de comandos enviados pela SEF cuja autenticidade é garantida por meio de assinaturas digitais geradas com o par da [chave pública](#page-11-2) que está contida no [certificado](#page-10-2) [digital da SEF](#page-10-2) armazenado no DAF.

Dentro do contexto da [ICP-Brasil,](#page-11-8) certificados digitais possuem um prazo de validade não maior que alguns anos. Sendo assim, quando um certificado expira é necessário que um novo seja emitido e aqueles que dependem desse certificado, como o DAF, devem receber este novo certificado. A renovação de certificados possibilita também a rolagem periódica de chaves.

A SEF manterá os certificados que emitiu para o DAF por um período além do seu prazo de expiração. Isso permitirá a um DAF, que tenha [certificado digital da SEF](#page-10-2) expirado, instalar um novo [certificado](#page-10-2) [digital da SEF.](#page-10-2) Contudo, um DAF com certificado expirado não poderá participar de processos relacionados com registro de DAF, remoção de registro e atualização de [SB.](#page-9-1)

Ao emitir um novo [certificado digital da SEF](#page-10-2) para um modelo de DAF, a SEF também deve assinar digitalmente o [SB](#page-9-1) mais recente para o modelo de DAF em questão, utilizando o par da chave pública contida neste novo [certificado digital da SEF](#page-10-2) (veja [Figura 2.4\)](#page-37-0). Esta assinatura será mantida pela SEF e entregue ao PAF, juntamente com o novo [certificado digital da SEF,](#page-10-2) no processo de atualização de certificado do DAF (veja [Caso de Uso UC-4.4\)](#page-46-0).

## **7.6.8 Alterar modo de operação do DAF**

A alteração do [modo de operação do DAF](#page-12-1) fica a critério do contribuinte, que poderá fazê-la sempre que desejado e de acordo com a legislação vigente. O modo de operação indica se o DAF é operado por um único [PDVs](#page-9-6) ou é compartilhado por mais de um PDV. Todo pedido de alteração do [modo de](#page-12-1) [operação do DAF](#page-12-1) deverá ser autorizado pela SEF.

### <span id="page-102-0"></span>**7.6.9 Obter resultado sobre autorização de DF-e**

De acordo com a decisão do [Grupo Especialista Setorial em Automação Comercial da SEF \(GESAC\),](#page-8-16) o projeto [DAF](#page-8-2) será usado somente pelo estado de Santa Catarina e a validação da autorização emitida pelo DAF, incluída dentro do XML do DF-e, será validada exclusivamente pela [Secretaria de](#page-9-2) [Estado da Fazenda de Santa Catarina \(SEF\).](#page-9-2) Sendo assim, dentro do escopo desse projeto, os DF-e

seguirão o procedimento de autorização da forma que está descrito em [ENCAT](#page-138-4) [\(2019a,](#page-138-4)[b\)](#page-138-5) e, dentro do fluxo principal, serão encaminhados para a [SEFAZ](#page-9-13) autorizadora.

<span id="page-103-0"></span>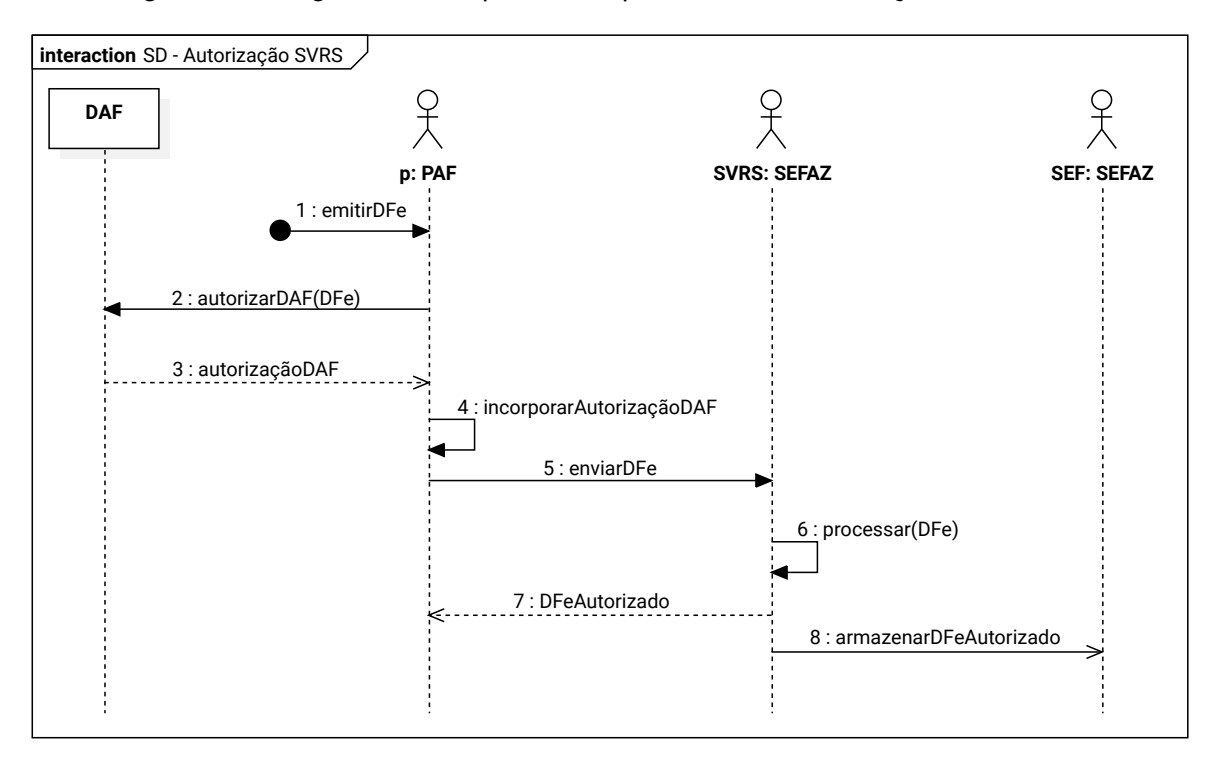

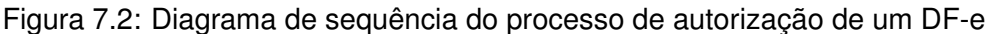

Na [Figura 7.2](#page-103-0) é ilustrado um diagrama de sequência com o fluxo principal do processo para autorização de DF-e. A [SVRS,](#page-9-14) ao receber o pedido (passo 5) e constatar que o DF-e está correto, então [SVRS](#page-9-14) encaminha ao contribuinte a informação que o DF-e foi autorizado para uso (passo 7). Por meio do serviço de distribuição da [SVRS](#page-9-14) (passo 8), a [SEF](#page-9-2) receberá o documento para que faça a validação do fragmento DAF. O contribuinte, em um momento posterior, precisará interagir com a SEF para obter a autorização que permita ao DAF excluir a autorização retida em sua [MT.](#page-9-5)

<span id="page-103-1"></span>Figura 7.3: Diagrama de sequência do processo de validação de autorização gerada pelo DAF

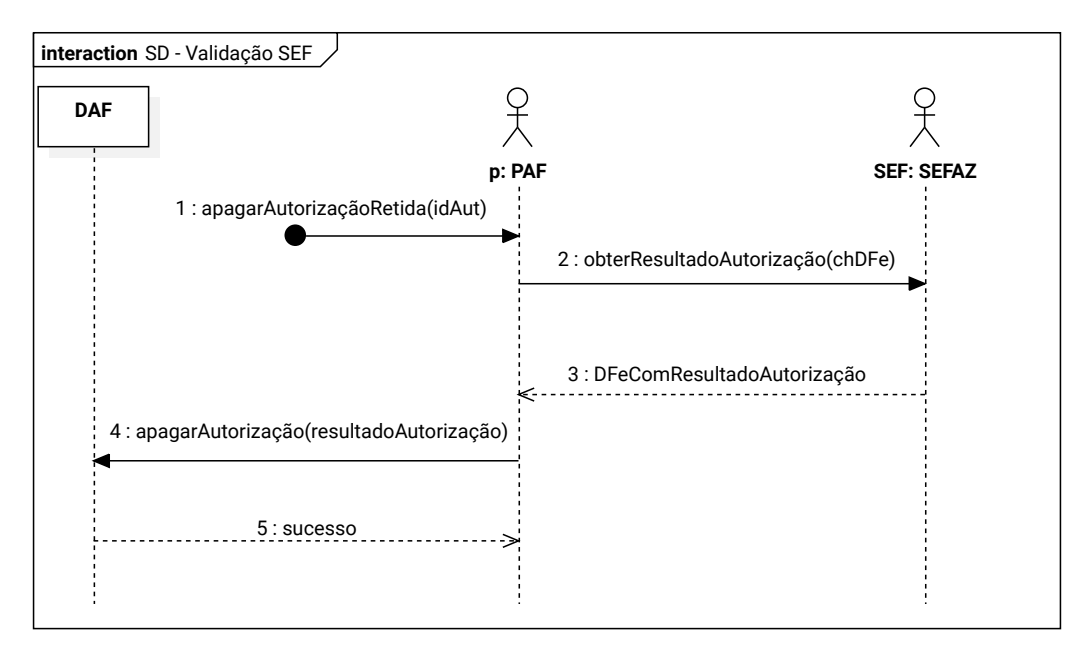

Na [Figura 7.3](#page-103-1) é ilustrado um diagrama de sequência com o fluxo principal do processo de validação

de uma autorização emitida pelo DAF. O PAF deve enviar à SEF informações sobre a autorização de um [DF-e](#page-8-10) que fora emitida pelo DAF (passo 2). A SEF verifica se possui o DF-e em sua base e confronta as informações geradas pelo DAF com àquelas que possui em sua base (valor do [contador](#page-11-5) [monotônico,](#page-11-5) assinatura gerada pelo DAF, etc). Se as informações estiverem corretas, atualiza o valor do [contador monotônico](#page-11-5) para aquele DAF e gera uma autorização assinada (passo 3). O PAF encaminha a autorização ao DAF para que esse possa removê-la de sua [MT.](#page-9-5)

## <span id="page-104-0"></span>**7.6.10 Solicitar resultado sobre autorização de DF-e com rejeição**

A autorização emitida pelo DAF será validada pela [Secretaria de Estado da Fazenda de Santa](#page-9-2) [Catarina \(SEF\),](#page-9-2) como descrito na [Subseção 7.6.9,](#page-102-0) por meio do XML de distribuição fornecido pela [SEFAZ,](#page-9-13) gerado apenas para DF-e autorizados para uso ou denegados. Deste modo, caso existam autorizações emitidas pelo DAF sobre documentos que resultaram em rejeições, o contribuinte deverá solicitar a validação destas autorizações por meio de um serviço específico da SEF.

Cabe ao PAF manter o XML de todos os DF-e rejeitados, bem como os respectivos protocolos de recebimento enviados pela SEFAZ autorizadora, até que exclua as respectivas autorizações retidas no DAF que comanda. Para solicitar a exclusão dessas autorizações retidas na [MT](#page-9-5) o contribuinte deverá encaminhar, juntamente com a chave de acesso do DF-e, os documentos XML enviados a SEFAZ autorizadora e seus respectivos protocolos de recebimento que apresentam os motivos das rejeições (veja [Subseção 8.8.1\)](#page-121-0).

Este serviço permite a consulta de apenas um DF-e por solicitação e cada solicitação poderá conter até 20 versões rejeitadas de um mesmo DF-e, as quais deverão ser ordenadas cronologicamente. Caso um [DF-e](#page-8-10) tenha mais de 20 versões rejeitadas, então o PAF deverá invocar esse serviço de forma recorrente até que todas versões sejam encaminhadas à SEF.

## **7.6.11 Solicitar remoção extraordinária de autorização retida**

Toda autorização emitida pelo DAF fica retida em sua [Memória de Trabalho \(MT\)](#page-9-5) e só poderá ser excluída se receber uma autorização gerada pela SEF, como apresentado na [Subseção 7.6.9](#page-102-0) e [Subseção 7.6.10.](#page-104-0)

Contudo, é possível que aconteçam situações não previstas de forma que uma autorização retida na [MT](#page-9-5) não tenha os elementos necessários para que possa ser removida, seguindo os procedimentos descritos na [Subseção 7.6.9](#page-102-0) ou [Subseção 7.6.10.](#page-104-0) Neste caso, o [contribuinte](#page-11-0) poderá recorrer ao serviço da SEF para solicitar a remoção extraordinária de autorização retida (veja [Subseção 8.8.2\)](#page-122-0). Este serviço permite que sejam encaminhadas até 20 autorizações de [DF-e](#page-8-10) por solicitação, as quais deverão ser ordenadas cronologicamente antes do envio. No pedido, o PAF do contribuinte deverá encaminhar a justificativa pra tal solicitação, bem como o [idAut,](#page-8-12) o fragmento XML com as informações essenciais do [DF-e](#page-8-10) e o [resumo criptográfico](#page-12-3) sobre o XML completo do DF-e em questão.

# **8 Interfaces dos Serviços** *Web*

Neste capítulo são apresentadas as definições das interfaces dos Serviços *Web* disponibilizadas pela [SEF,](#page-9-2) bem como os critérios técnicos para o consumo dos mesmos pelo [PAF](#page-9-4) do [contribuinte.](#page-11-0) Na [Tabela 8.1](#page-105-0) é apresentada a relação de Serviços *Web* providos.

<span id="page-105-0"></span>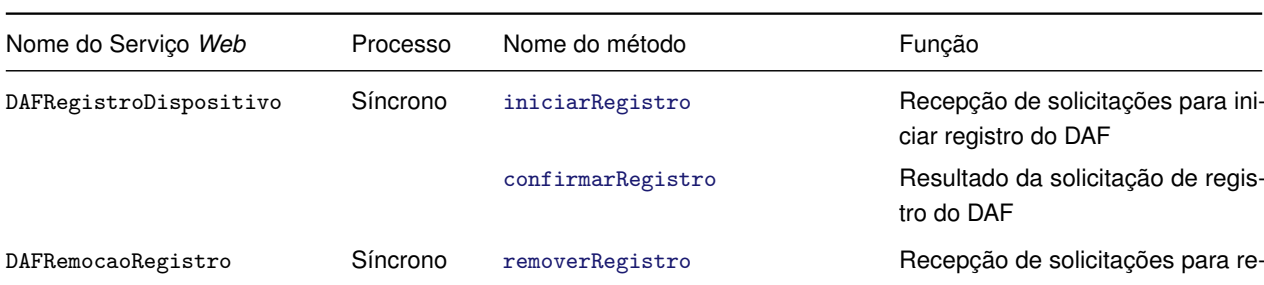

Tabela 8.1: Relação dos Serviços *Web* providos pela SEF para o PAF do contribuinte

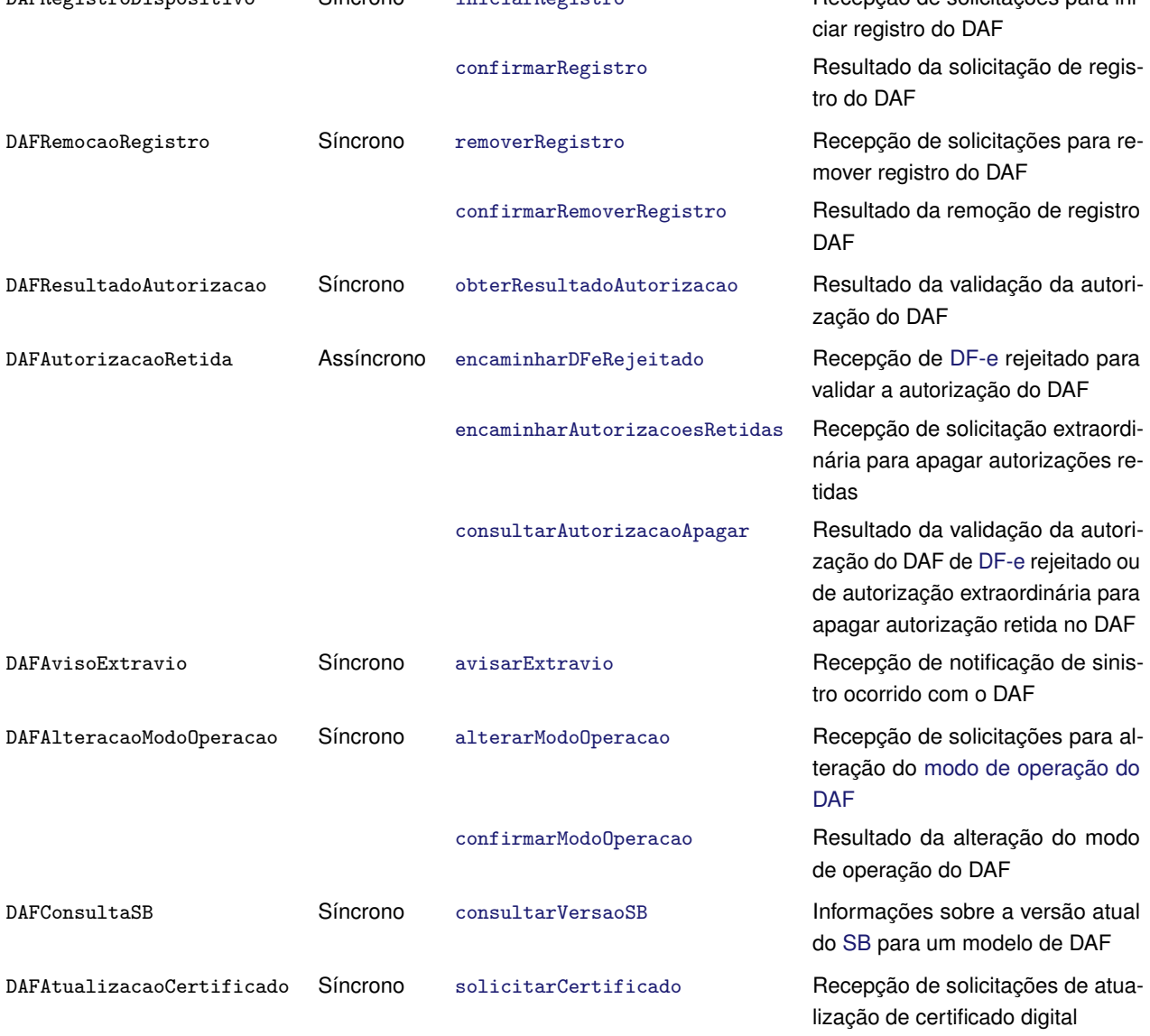

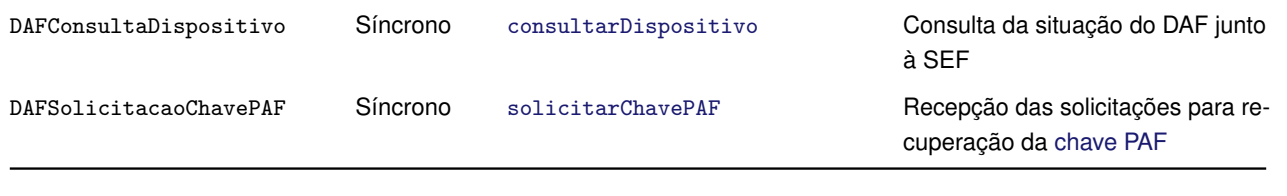

# **8.1 Padrões técnicos**

#### **8.1.1 Padrão de comunicação**

- 1. A comunicação entre o [PAF](#page-9-4) e a [SEF](#page-9-2) será baseada em Serviços *Web* síncronos disponibilizados pela [SEF.](#page-9-2)
	- 1.1. Para os processos síncronos, o envio da solicitação e a obtenção do retorno serão realizados na mesma conexão por meio de um único método do Serviço *Web*;
	- 1.2. Para os processos assíncronos
		- 1.2.1. O método consumido para o envio da solicitação retorna, na mesma conexão, uma mensagem de confirmação de recebimento juntamento com o número do recibo ou retorna uma mensagem de erro;
		- 1.2.2. O método consumido para obter o resultado da solicitação retorna, na mesma conexão, o resultado do processo ou uma mensagem de erro.
- 2. O meio de comunicação será a Internet, com uso do protocolo [TLS](#page-9-12) com versão igual ou superior ao utilizado no [ENCAT](#page-138-4) [\(2019a\)](#page-138-4);
- 3. O modelo de comunicação segue o padrão de Serviços *Web* definido pelo *[Web Services](#page-9-15) [Interoperability Basic Profile](#page-9-15)* (WS-I BP). O processo de utilização dos Serviços *Web* sempre é iniciado pela aplicação do contribuinte e a troca de mensagens é realizada no padrão [SOAP](#page-9-16) versão 1.2 ([W](#page-139-6)3C, [2007\)](#page-139-6), com mensagens [XML](#page-9-17) no padrão *Style/Encoding: Document/Literal*.
	- 3.1. A chamada de serviços é iniciada pelo [PAF](#page-9-4) do [contribuinte](#page-11-0) e é realizada com o envio de uma mensagem por meio do campo contendo o nome do método a ser invocado. A [Listagem 8.1](#page-106-0) contém o exemplo de uma mensagem de requisição padrão [SOAP;](#page-9-16)
	- 3.2. A resposta do processamento da requisição pela aplicação da [SEF](#page-9-2) será realizada com o envio de uma mensagem por meio do campo contendo o nome do método invocado concatenado com a palavra Response. A [Listagem 8.2](#page-107-0) contém o exemplo de uma mensagem de retorno padrão [SOAP;](#page-9-16)
	- 3.3. A ocorrência de qualquer erro na validação dos dados recebidos interrompe o processo com a disponibilização de uma mensagem contendo o código e a descrição do erro conforme a [Seção 8.4.](#page-109-0)

#### Listagem 8.1: Exemplo de mensagem de requisição SOAP

```
1 <?xml version="1.0" encoding="utf-8"?>
 2 <soap12:Envelope xmlns:xsi="http://www.w3.org/2001/XMLSchema-instance" xmlns:xsd="http://www.w3.
      org/2001/XMLSchema" xmlns:soap12="http://www.w3.org/2003/05/soap-envelope">
3 <soap12:Body>
   4 <iniciarRegistro xmlns="http://www.portalfiscal.inf.br/daf/wsdl/DAFRegistroDispositivo">
```

```
5 <!-- Conteúdo do pedido -->
   6 </iniciarRegistro>
7 </soap12:Body>
8 </soap12:Envelope>
```
Listagem 8.2: Exemplo de mensagem de retorno SOAP

```
1 <?xml version="1.0" encoding="utf-8"?>
2 <soap12:Envelope xmlns:xsi="http://www.w3.org/2001/XMLSchema-instance" xmlns:xsd="http://www.w3.
     org/2001/XMLSchema" xmlns:soap12="http://www.w3.org/2003/05/soap-envelope">
3 <soap12:Body>
4 <iniciarRegistroResponse xmlns="http://www.portalfiscal.inf.br/daf/wsdl/DAFRegistroDispositivo">
5 <!-- Conteúdo da resposta -->
6 </iniciarRegistroResponse>
7 </soap12:Body>
 8 </soap12:Envelope>
```
### **8.1.2 Padrão de assinatura digital**

- 1. As mensagens enviadas à [SEF](#page-9-2) são documentos eletrônicos XML e devem ser assinados digitalmente com um certificado digital emitido por uma [Autoridade Certificadora \(AC\)](#page-8-14) credenciada pela [ICP-Brasil.](#page-11-8) Esse certificado deve conter o [CNPJ](#page-8-17) do [contribuinte](#page-11-0) detentor do [DAF.](#page-8-2)
- 2. A assinatura do contribuinte será feita no elemento referente ao grupo de informações do pedido que contém o atributo Id. O conteúdo do identificador único Id deverá ser o [IdDAF](#page-8-1) representado em Base64URL, precedida do literal *DAF*.
- 3. O identificador único precedido pela literal '#' deverá ser informado no atributo URI do elemento Reference da assinatura digital.
- 4. O leiaute da assinatura digital usada nas mensagens seguem o padrão especificado em [ENCAT](#page-138-4) [\(2019a\)](#page-138-4). A [Listagem 8.3](#page-107-1) contém o exemplo de uma mensagem de entrada assinada.
- <span id="page-107-1"></span>5. Os procedimentos para validação da assinatura digital seguem os adotados no [ENCAT](#page-138-4) [\(2019a\)](#page-138-4).

Listagem 8.3: Exemplo de assinatura da mensagem de entrada

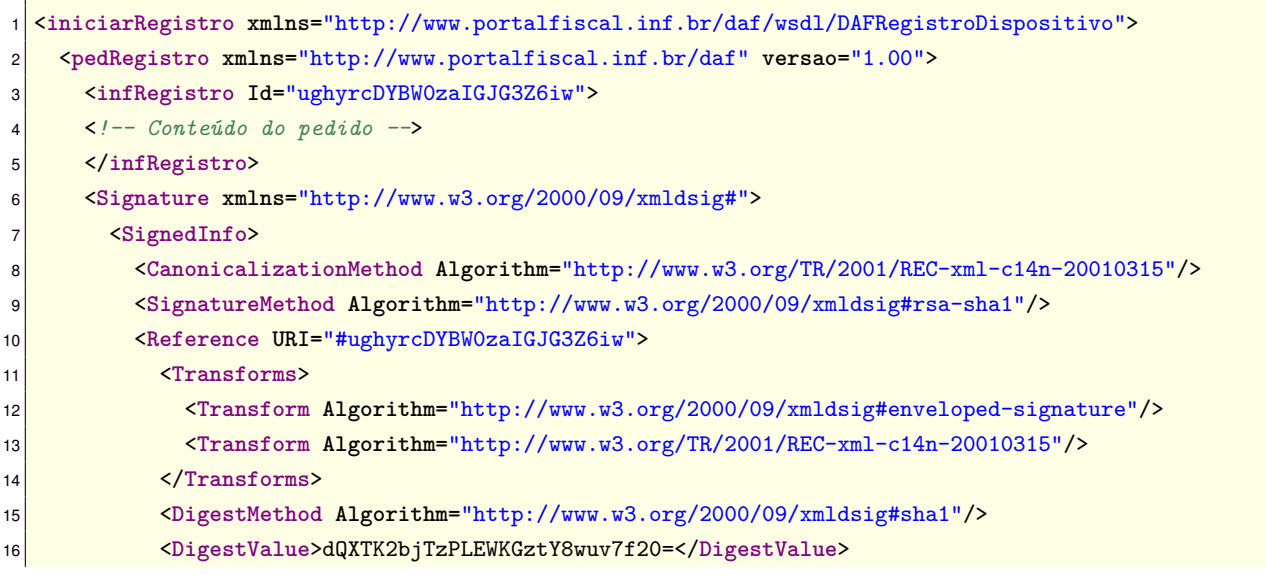
```
17 </Reference>
18 </SignedInfo>
19 <SignatureValue>vhqZ3zpWq58OPRyYJdGsKw7JX+oEwYW2wPRpAIgobsC...</SignatureValue>
20 <KeyInfo>
21 <X509Data>
22 <X509Certificate>MIIDjzCCAnegAwIBAgIEF2/aITANBgkqhkiG9w...</X509Certificate>
23 </X509Data>
24 </KeyInfo>
25 </Signature>
26 </pedRegistro>
27 </iniciarRegistro>
```
# **8.2 Padrão de mensagens XML**

- 1. A especificação do documento [XML](#page-9-0) adotada será a recomendação da [W3C](#page-9-1) para XML 1.0, disponível em [Bray et al.](#page-138-0) [\(2008\)](#page-138-0), e os caracteres deverão ser codificados em UTF-8;
- 2. Para serviços correspondentes ao [DAF](#page-8-0) não é permitida a utilização de prefixos de *namespace*. Além disso, a declaração do *namespace* da assinatura digital deverá ser realizada no próprio grupo XML Signature.

<span id="page-108-0"></span>Na [Tabela 8.2](#page-108-0) são apresentadas os nomes das colunas, bem como suas descrições, das tabelas com as definições de leiaute XML que estão presentes neste capítulo.

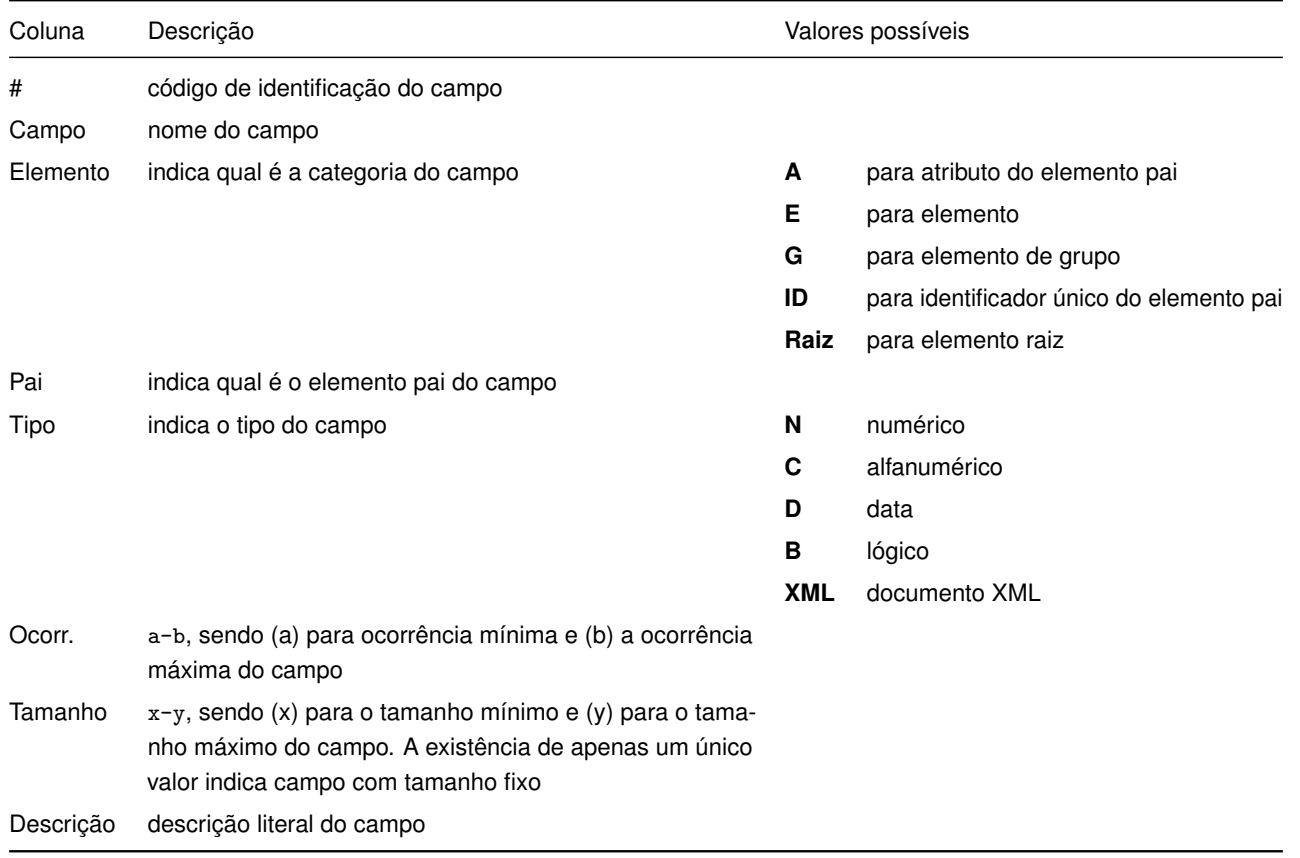

Tabela 8.2: Cabeçalho das tabelas com definições de leiaute XML

# <span id="page-109-2"></span>**8.3 Representação de tokens JWT**

- 1. No cabeçalho (*header*) do *token* [JWT](#page-8-1) (JONES; BRADLEY; [SAKIMURA](#page-139-0), [2015\)](#page-139-0) DEVEM constar somente as chaves typ e alg, com seus respectivos valores;
	- 1.1. Quando for necessário indicar explicitamente a [chave pública,](#page-11-0) par da [chave privada](#page-11-1) que foi usada para assinar o *token*, essa será representada dentro do cabeçalho do jwt e de acordo com a especificação [JWK](#page-8-2) ([JONES](#page-139-1), [2015b\)](#page-139-1) e [JWA](#page-8-3) ([JONES](#page-138-1), [2018\)](#page-138-1);
	- 1.2. O documento JSON do cabeçalho (*header*) do *token* JWT DEVE ser gerado de forma minimizada, sem espaços em branco ou quebras de linha entre as chaves e os valores do documento.
- 2. No conteúdo (*payload*) do *token* JWT os nomes dos parâmetros e seus valores DEVEM ser representados como pares chave e valor e DEVEM estar na mesma ordem dentro do documento JSON conforme apresentado nas seções neste capítulo que descrevem os métodos dos Serviços *Web*;
	- 2.1. O documento JSON do conteúdo (*payload*) do *token* JWT DEVE ser gerado de forma minimizada, sem espaços em branco ou quebras de linha entre as chaves e os valores do documento.

# **8.4 Regras de validação dos Serviços** *Web*

## **8.4.1 Regras gerais de validação**

<span id="page-109-0"></span>Serão aplicadas, em todos os Serviços *Web*, as regras gerais de validação dos grupos da [Tabela 8.3](#page-109-0) as quais estão detalhadas no Anexo II do documento [ENCAT](#page-138-2) [\(2019a\)](#page-138-2).

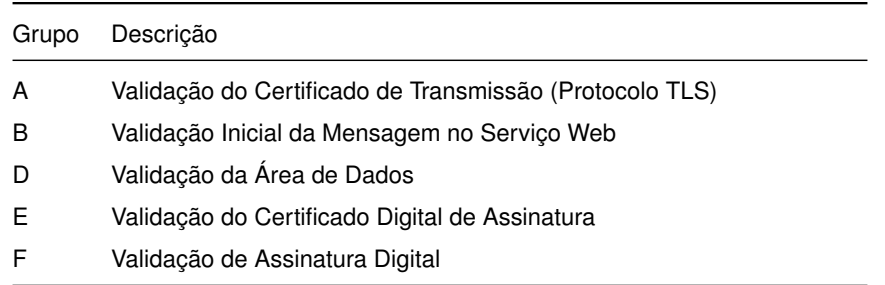

#### Tabela 8.3: Regras gerais de validação

## **8.4.2 Regras específicas de negócio**

<span id="page-109-1"></span>Na [Tabela 8.4](#page-109-1) são apresentados os códigos de resultado de processamento das requisições específicas do [DAF.](#page-8-0)

#### Tabela 8.4: Tabela de códigos de resultado de processamento

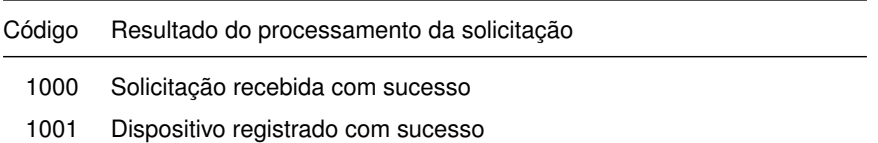

- 1002 Registro de dispositivo removido
- 1003 Consulta de Software Básico efetuada com sucesso
- 1004 Notificação de extravio efetuada com sucesso
- 1005 Validação do fragmento DAF realizada com sucesso
- 1006 Modo de operação alterado com sucesso

<span id="page-110-0"></span>Na [Tabela 8.5](#page-110-0) são apresentados os códigos de erros e descrições das mensagens específicas do [DAF.](#page-8-0)

#### Tabela 8.5: Tabela de códigos de rejeição de caso de uso

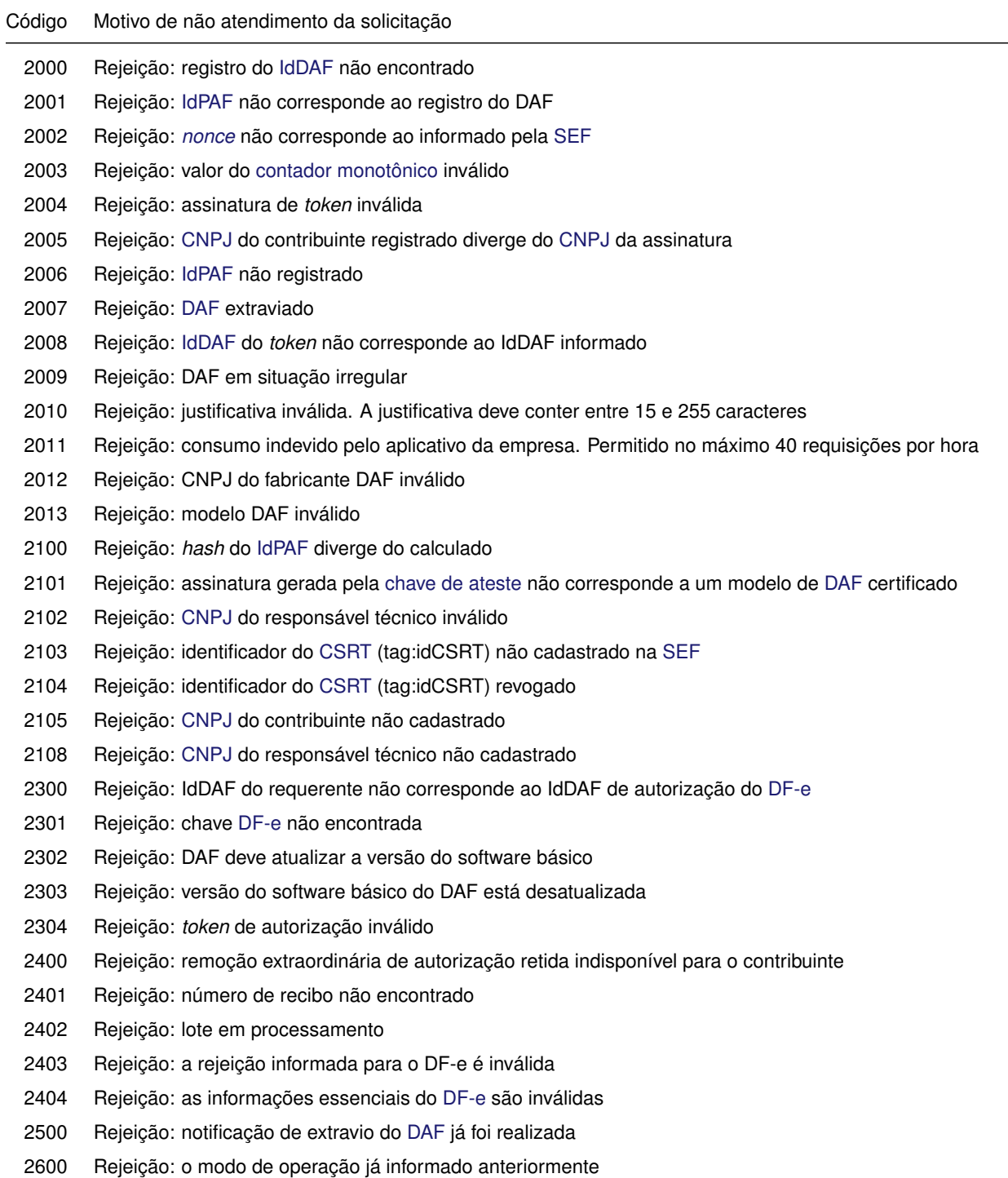

## **8.5 Serviço** *Web* **- DAFRegistroDispositivo**

Este serviço, composto pelos métodos [iniciarRegistro](#page-111-0) e [confirmarRegistro](#page-112-0), permite ao PAF do contribuinte registrar seu DAF junto à [SEF.](#page-9-2) Trata-se de um processo síncrono. O processo operacional detalhado está descrito na [Subseção 7.6.1.](#page-101-0)

### <span id="page-111-0"></span>**8.5.1 iniciarRegistro**

**Função:** atender solicitações para iniciar o processo de registro de DAF.

#### **8.5.1.1 Leiaute mensagem de entrada**

<span id="page-111-1"></span>**Entrada:** estrutura [XML](#page-9-0) contendo a solicitação de registro do DAF (veja [Tabela 8.6\)](#page-111-1).

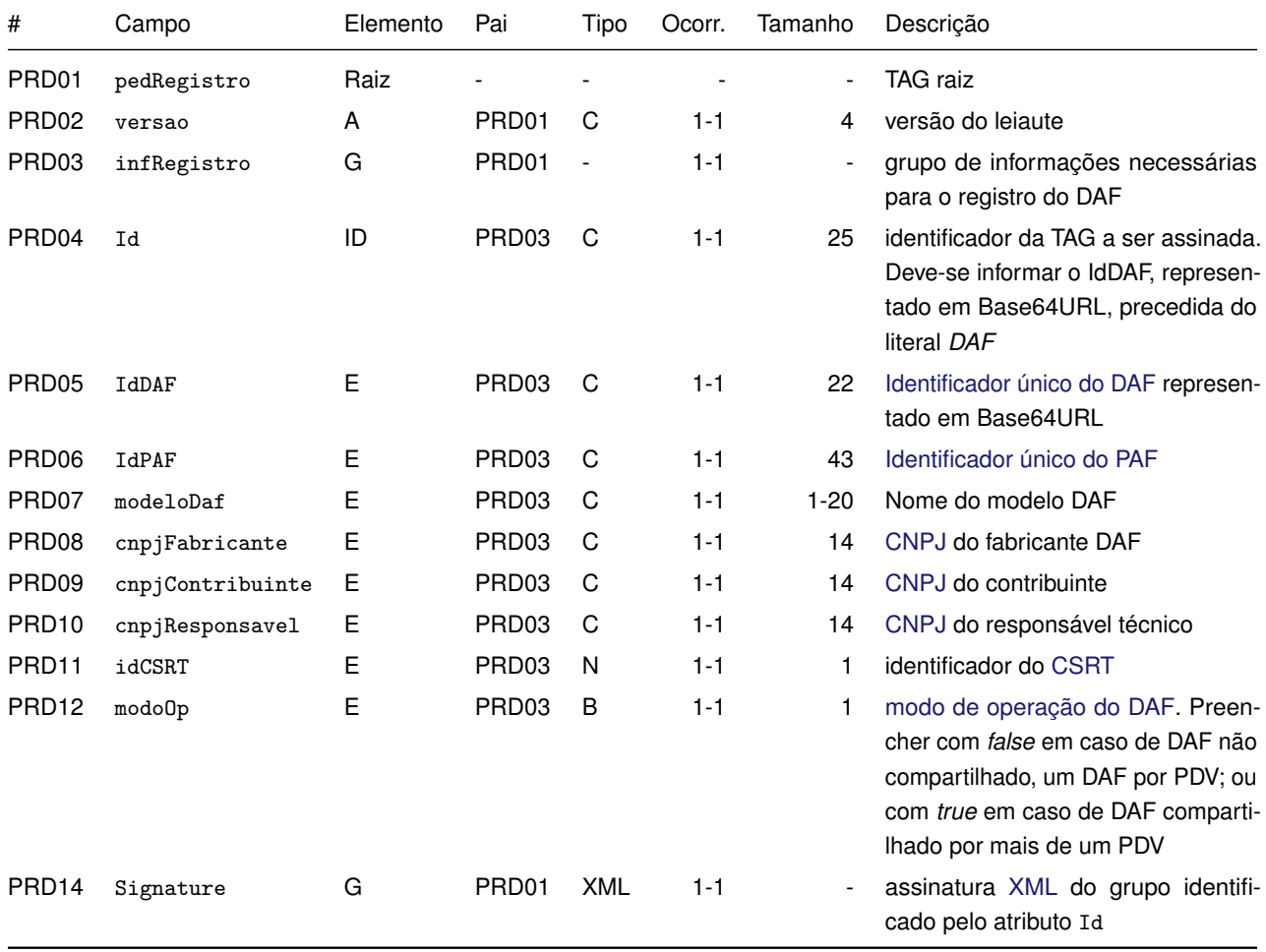

Tabela 8.6: Leiaute da mensagem de entrada do método iniciarRegistro

#### **8.5.1.2 Leiaute mensagem de retorno**

<span id="page-111-2"></span>**Retorno:** estrutura [XML](#page-9-0) contendo a mensagem de retorno da solicitação de registro do DAF (veja [Ta](#page-111-2)[bela 8.7\)](#page-111-2).

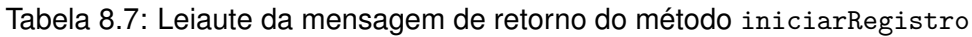

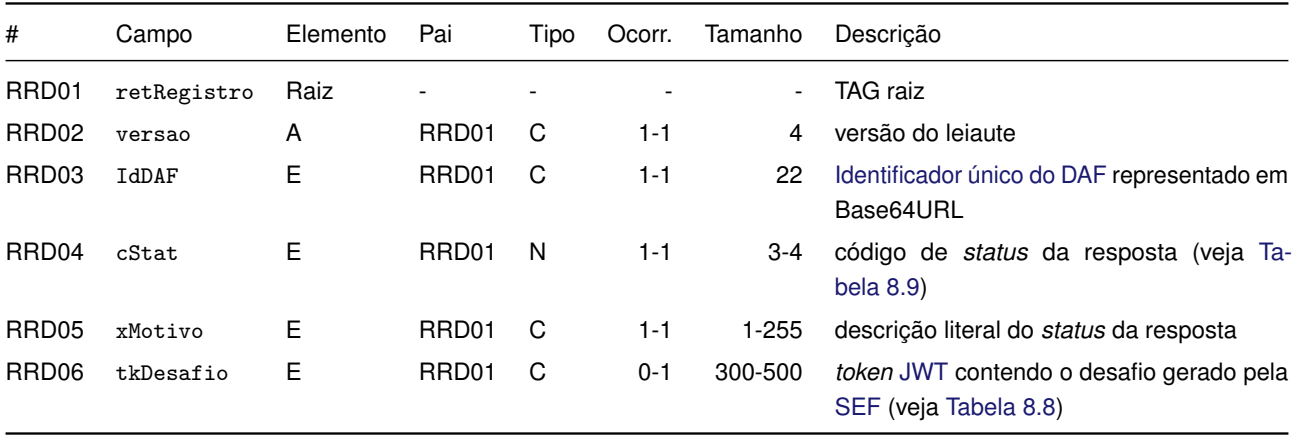

<span id="page-112-2"></span>O campo RRD06, indicado na [Tabela 8.7,](#page-111-2) tem por objetivo conter um *token* [JWT](#page-8-1) (veja [Seção 8.3\)](#page-109-2), cujo conteúdo (*payload*) está descrito na [Tabela 8.8.](#page-112-2)

Tabela 8.8: Conteúdo do tkDesafio da mensagem de retorno do iniciarRegistro

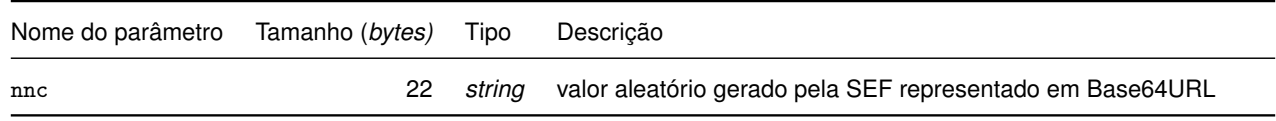

#### **8.5.1.3 Validações**

<span id="page-112-1"></span>Na [Tabela 8.9](#page-112-1) são apresentados os códigos de rejeição que poderão ser retornados após a aplicação das validações das regras de negócio.

Tabela 8.9: Códigos de rejeição da mensagem de entrada do método iniciarRegistro

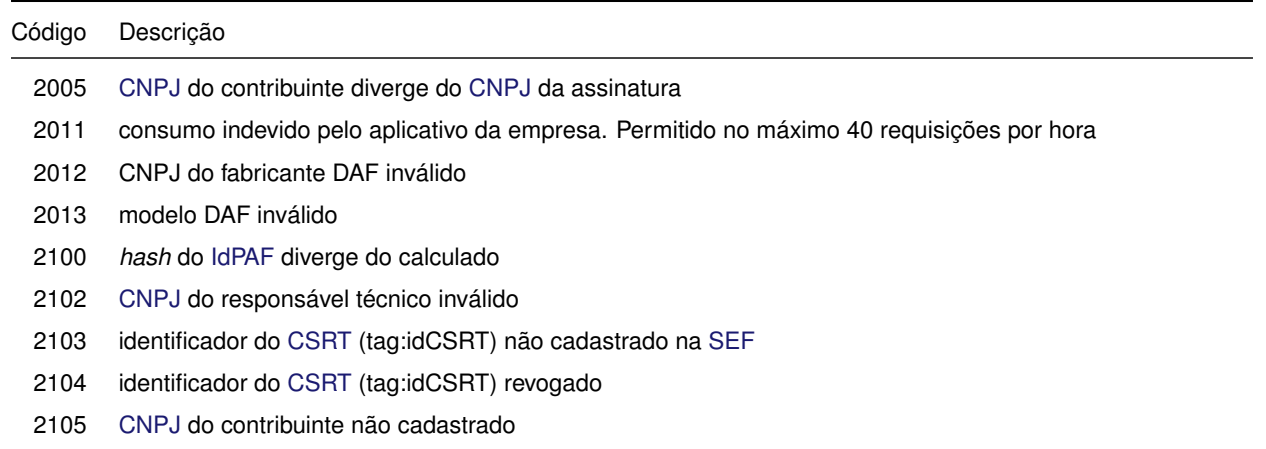

#### **8.5.1.4 Final do processamento**

Em caso de sucesso o processamento do pedido para iniciar o registro do [DAF](#page-8-0) retorna um *[nonce](#page-12-0)* gerado pela [SEF](#page-9-2) e o cStat com o valor 1000 da [Tabela 8.4.](#page-109-1) Caso contrário resulta em uma mensagem de erro conforme [Tabela 8.9.](#page-112-1)

#### <span id="page-112-0"></span>**8.5.2 confirmarRegistro**

**Função:** efetivar o registro do [DAF](#page-8-0) junto à [SEF.](#page-9-2)

#### **8.5.2.1 Leiaute mensagem de entrada**

<span id="page-113-0"></span>**Entrada:** estrutura [XML](#page-9-0) da mensagem para confirmar o registro do DAF (veja [Tabela 8.10\)](#page-113-0).

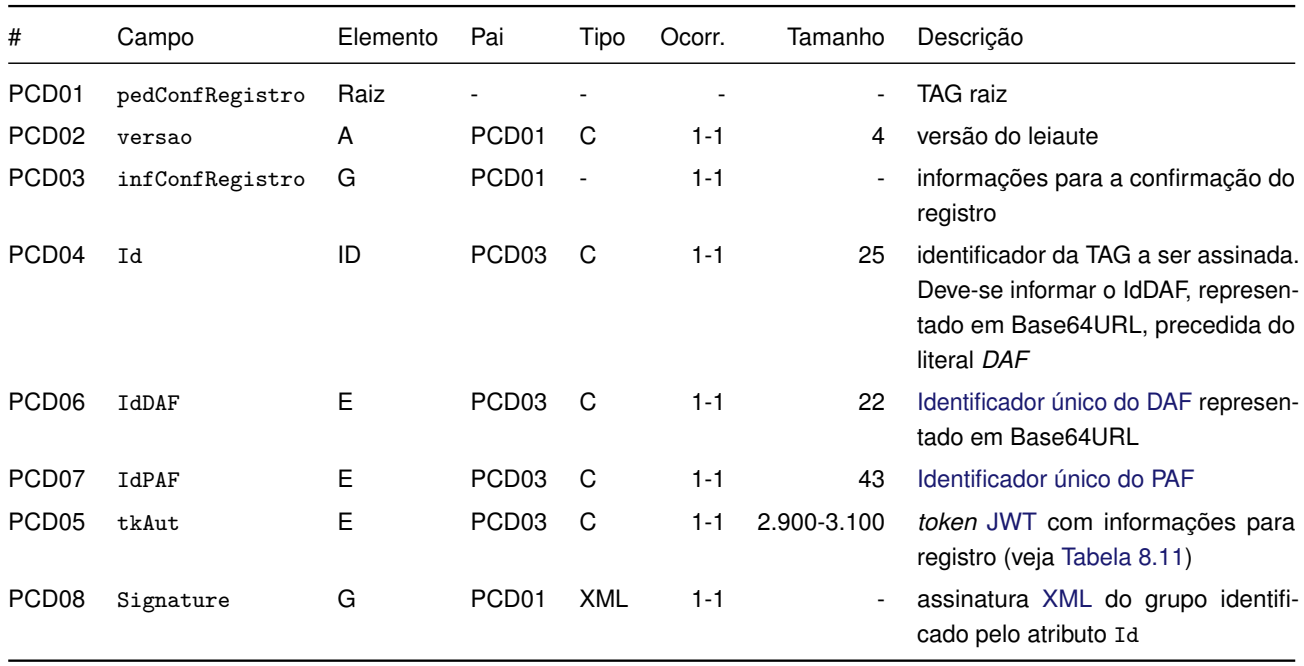

Tabela 8.10: Leiaute da mensagem de entrada do método confirmarRegistro

O campo PCD05, indicado na [Tabela 8.10,](#page-113-0) tem por objetivo conter um *token* [JWT](#page-8-1) (veja [Seção 8.3\)](#page-109-2) que fora assinado com a [chave de ateste](#page-10-0) do DAF, cuja [chave pública](#page-11-0) correspondente deverá estar de forma explícita no cabeçalho do *token* e terá como conteúdo (*payload*) uma chave jwt. O valor associado a essa chave jwt será outro *token* JWT, o qual foi assinado com a [chave privada do DAF,](#page-11-3) cuja [chave pública](#page-11-0) correspondente deverá estar de forma explícita no cabeçalho do *token* e ter como conteúdo as informações apresentadas na [Tabela 8.11.](#page-113-1)

<span id="page-113-1"></span>Tabela 8.11: Conteúdo do tkAut da mensagem de entrada do método confirmarRegistro

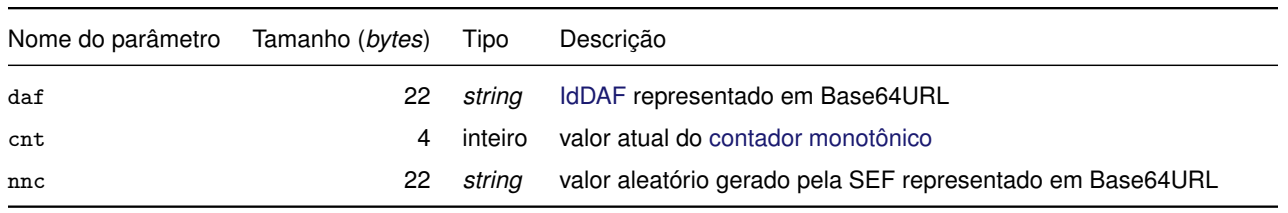

#### **8.5.2.2 Leiaute mensagem de retorno**

<span id="page-113-2"></span>**Retorno:** estrutura [XML](#page-9-0) da mensagem de retorno da efetivação do registro do DAF (veja [Tabela 8.12\)](#page-113-2).

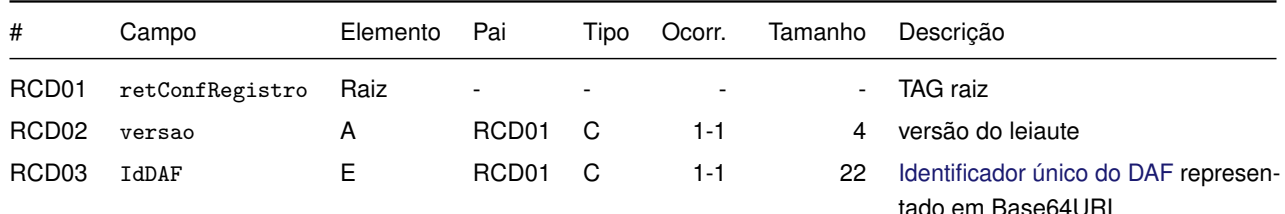

Tabela 8.12: Leiaute da mensagem de retorno do método confirmarRegistro

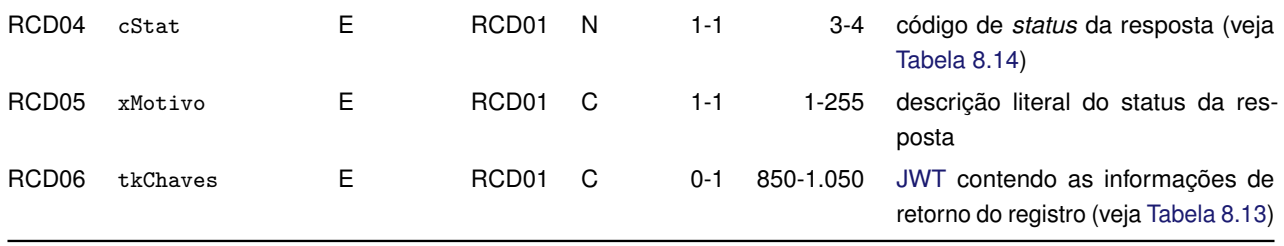

<span id="page-114-1"></span>O campo RCD06, indicado na [Tabela 8.12,](#page-113-2) tem por objetivo conter um *token* [JWT](#page-8-1) (veja [Seção 8.3\)](#page-109-2), cujo conteúdo (*payload*) está descrito na [Tabela 8.13.](#page-114-1)

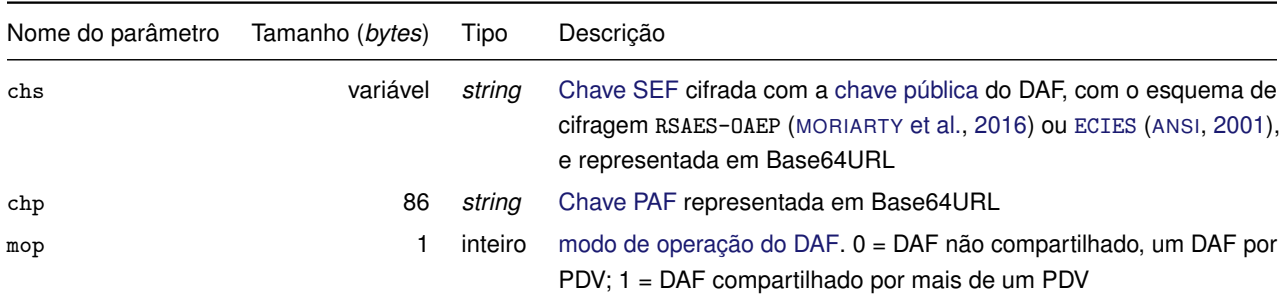

Tabela 8.13: Conteúdo do tkChaves da mensagem de retorno do confirmarRegistro

#### **8.5.2.3 Validações**

Na [Tabela 8.14](#page-114-0) são apresentados os códigos de rejeição que poderão ser retornados após a aplicação das validações das regras de negócio.

<span id="page-114-0"></span>Tabela 8.14: Códigos de rejeição da mensagem de entrada do método confirmarRegistro

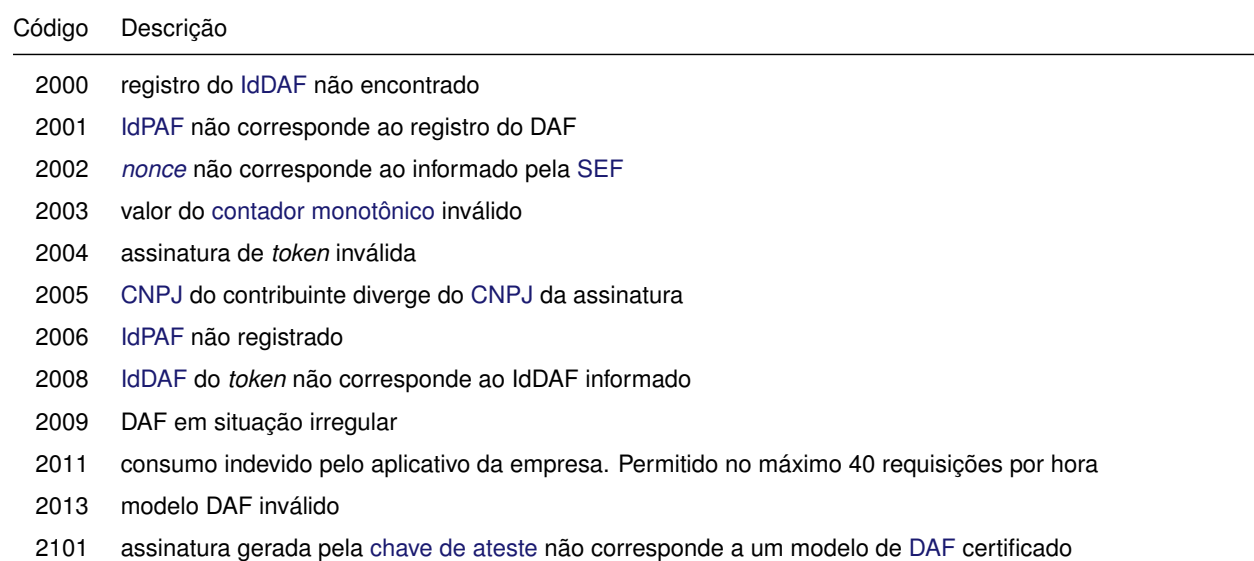

#### **8.5.2.4 Final do processamento**

Em caso de sucesso o processamento do pedido de confirmação do registro do [DAF](#page-8-0) retorna as chaves criptográficas geradas pela [SEF](#page-9-2) e o cStat com o valor 1001 da [Tabela 8.4.](#page-109-1) Caso contrário, resulta em uma mensagem de erro conforme [Tabela 8.14.](#page-114-0)

# **8.6 Serviço** *Web* **- DAFRemocaoRegistro**

Serviço destinado a remover as informações de registro do [DAF](#page-8-0) junto à [SEF.](#page-9-2) O serviço é composto pelos métodos [removerRegistro](#page-115-0) e [confirmarRemoverRegistro](#page-116-0). Trata-se de um processo síncrono. O processo operacional detalhado está descrito na [Subseção 7.6.2.](#page-101-1)

#### <span id="page-115-0"></span>**8.6.1 removerRegistro**

**Função:** atender solicitações para remover informações de registro do [DAF](#page-8-0) junto à [SEF.](#page-9-2)

#### **8.6.1.1 Leiaute mensagem de entrada**

<span id="page-115-1"></span>**Entrada:** estrutura [XML](#page-9-0) da mensagem para solicitar remoção do registro do DAF (veja [Tabela 8.15\)](#page-115-1).

| #                 | Campo          | Elemento | Pai               | Tipo                     | Ocorr.  | Tamanho                  | Descrição                                                                                                    |
|-------------------|----------------|----------|-------------------|--------------------------|---------|--------------------------|----------------------------------------------------------------------------------------------------|
| PRR01             | pedRemRegistro | Raiz     |                   |                          |         | $\overline{\phantom{a}}$ | TAG raiz                                                                                                    |
| PRR <sub>02</sub> | versao         | A        | PRR01             | C                        | $1 - 1$ | 4                        | versão do lejaute                                                                                                    |
| PRR <sub>03</sub> | infRemRegistro | G        | PRR01             | $\overline{\phantom{a}}$ | $1 - 1$ | $\overline{\phantom{a}}$ | informações para a solicitação de remo-<br>ção do registro                                                                  |
| PRR04             | Id             | ID       | PRR <sub>03</sub> | C                        | $1 - 1$ | 25                       | identificador da TAG a ser assinada.<br>Deve-se informar o IdDAF, representado<br>em Base64URL, precedida do literal<br>DAF |
| PRR <sub>05</sub> | IdDAF          | Е        | PRR <sub>03</sub> | C                        | $1 - 1$ | 22                       | Identificador único do DAF representado<br>em Base64URL                                                                     |
| PRR <sub>06</sub> | IdPAF          | Е        | PRR03             | C                        | $1 - 1$ | 43                       | Identificador único do PAF                                                                                                  |
| PRR <sub>07</sub> | xJust          | Е        | PRR <sub>03</sub> | C                        | $1 - 1$ | 15-255                   | justificativa da remoção de registro                                                                                        |
| PRR08             | Signature      | G        | PRR01             | <b>XML</b>               | $1 - 1$ | $\overline{\phantom{a}}$ | assinatura XML do grupo identificado<br>pelo atributo Id                                                                    |

Tabela 8.15: Leiaute da mensagem de entrada do método removerRegistro

#### **8.6.1.2 Leiaute mensagem de retorno**

<span id="page-115-2"></span>**Retorno:** estrutura [XML](#page-9-0) da mensagem de retorno da solicitação de remoção do registro do DAF (veja [Tabela 8.16\)](#page-115-2).

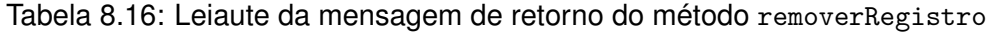

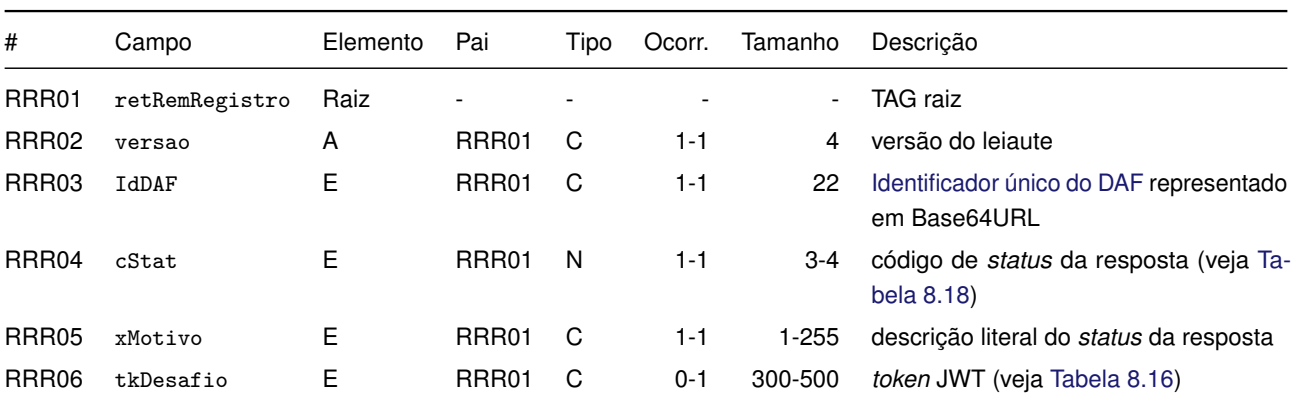

<span id="page-116-2"></span>O campo RRR06, indicado na [Tabela 8.16,](#page-115-2) tem por objetivo conter um *token* [JWT](#page-8-1) (veja [Seção 8.3\)](#page-109-2), cujo conteúdo (*payload*) está descrito na [Tabela 8.17.](#page-116-2)

Tabela 8.17: Conteúdo do tkDesafio da mensagem de retorno do removerRegistro

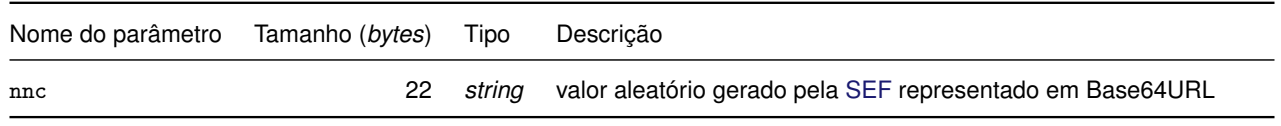

#### **8.6.1.3 Validações**

<span id="page-116-1"></span>Na [Tabela 8.18](#page-116-1) são apresentados os códigos de rejeição que poderão ser retornados após a aplicação das validações das regras de negócio.

Tabela 8.18: Códigos de rejeição da mensagem de entrada do método removerRegistro

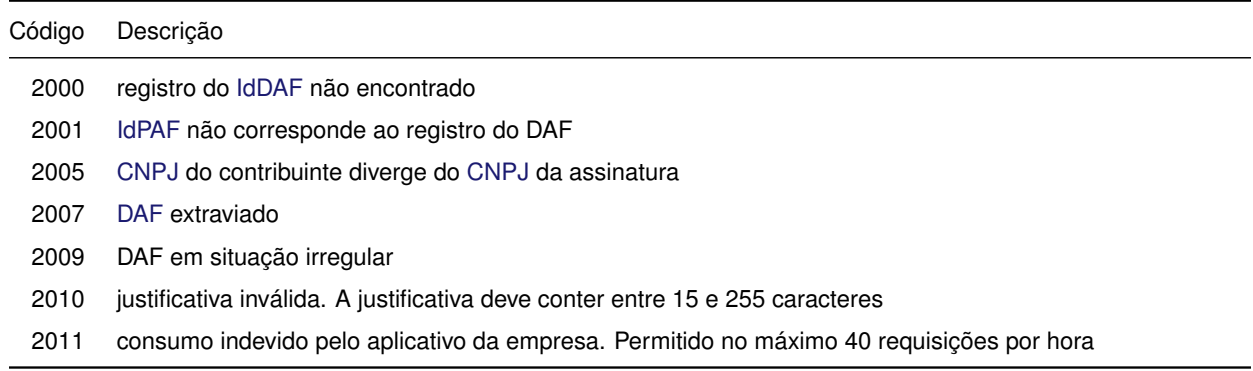

#### **8.6.1.4 Final do processamento**

Em caso de sucesso o processamento do pedido para remover o registro do [DAF](#page-8-0) retorna um *[nonce](#page-12-0)* gerado pela [SEF](#page-9-2) e o cStat com o valor 1000 da [Tabela 8.4.](#page-109-1) Caso contrário resulta em uma mensagem de erro conforme [Tabela 8.18.](#page-116-1)

#### <span id="page-116-0"></span>**8.6.2 confirmarRemoverRegistro**

**Função:** confirmar a remoção das informações de registro do [DAF](#page-8-0) junto à [SEF.](#page-9-2)

#### **8.6.2.1 Leiaute mensagem de entrada**

<span id="page-116-3"></span>**Entrada:** estrutura [XML](#page-9-0) da mensagem para remoção do registro do DAF (veja [Tabela 8.19\)](#page-116-3).

Tabela 8.19: Leiaute da mensagem de entrada do método confirmarRemoverRegistro

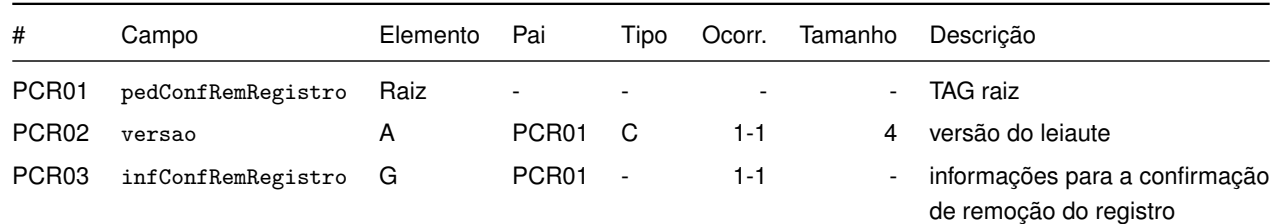

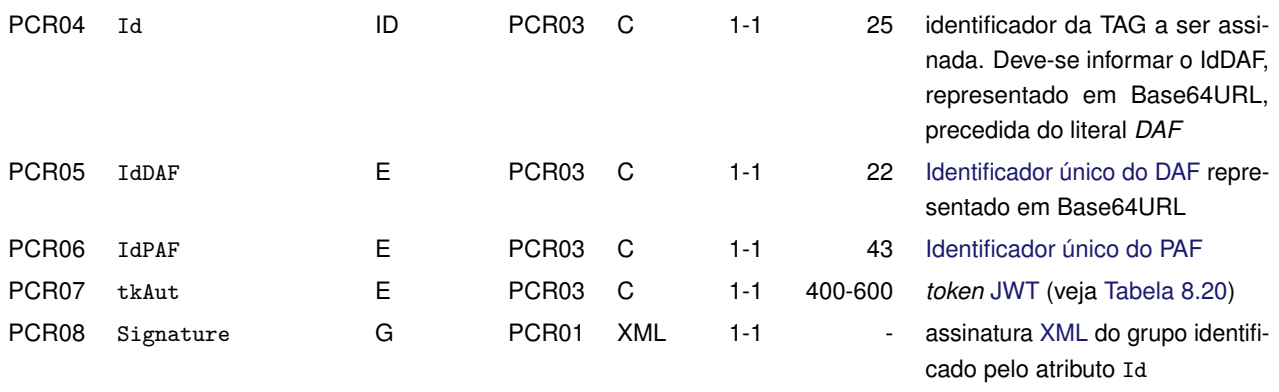

O campo PCR07, indicado na [Tabela 8.19,](#page-116-3) tem por objetivo conter um *token* [JWT](#page-8-1) (veja [Seção 8.3\)](#page-109-2), cujo conteúdo (*payload*) está descrito na [Tabela 8.20.](#page-117-0)

<span id="page-117-0"></span>Tabela 8.20: Conteúdo do tkAut da mensagem de entrada do confirmarRemoverRegistro

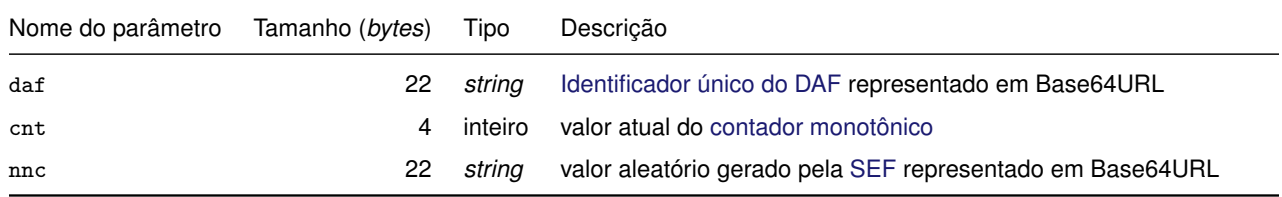

#### **8.6.2.2 Leiaute mensagem de retorno**

<span id="page-117-1"></span>**Retorno:** estrutura [XML](#page-9-0) da mensagem de retorno de confirmação de remoção do registro do DAF (veja [Tabela 8.21\)](#page-117-1).

Tabela 8.21: Leiaute da mensagem de retorno do método confirmarRemoverRegistro

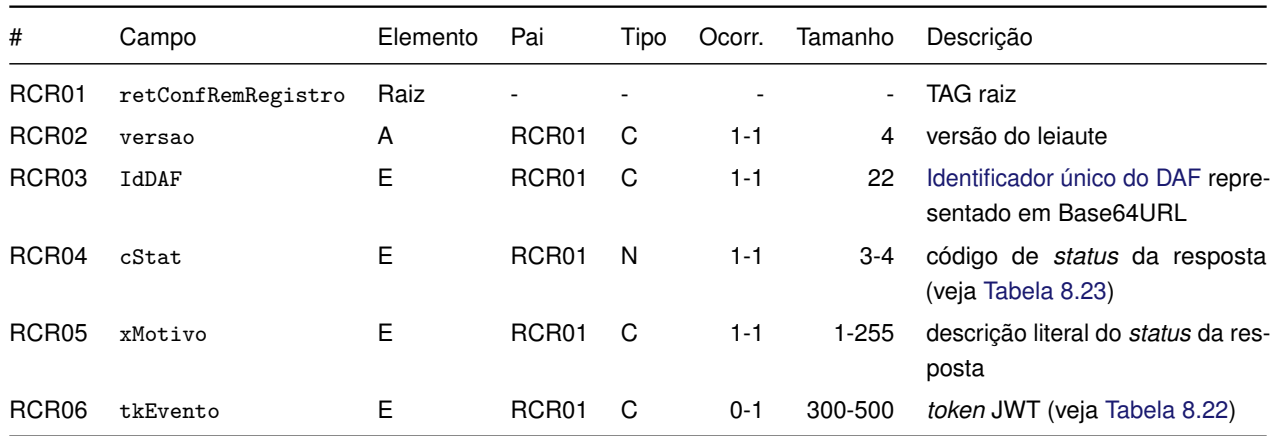

O campo RCR06, indicado na [Tabela 8.21,](#page-117-1) tem por objetivo conter um *token* [JWT](#page-8-1) (veja [Seção 8.3\)](#page-109-2), cujo conteúdo (*payload*) está descrito na [Tabela 8.22.](#page-117-2)

<span id="page-117-2"></span>Tabela 8.22: Conteúdo do tkEvento da mensagem de retorno do confirmarRemoverRegistro

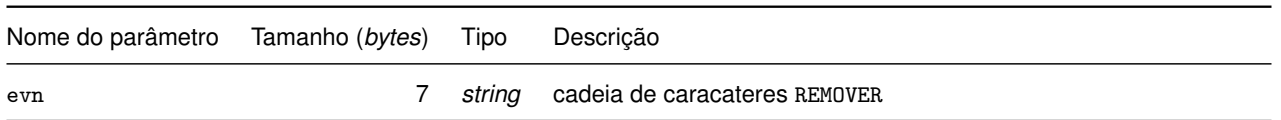

#### **8.6.2.3 Validações**

Na [Tabela 8.23](#page-118-0) são apresentados os códigos de rejeição que poderão ser retornados após a aplicação das validações das regras de negócio.

<span id="page-118-0"></span>Tabela 8.23: Códigos de rejeição da mensagem de entrada do método confirmarRemoverRegistro

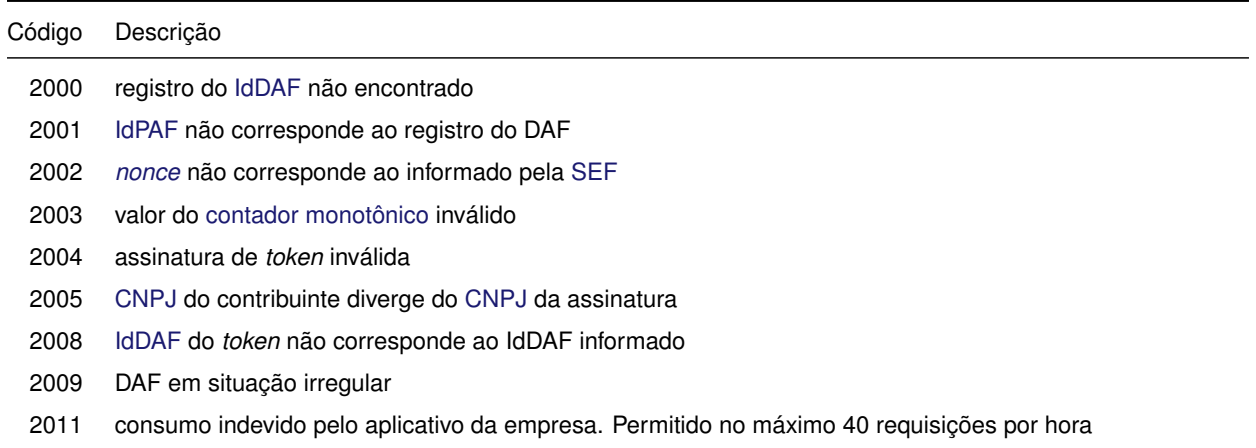

#### **8.6.2.4 Final do processamento**

Em caso de sucesso o processamento da confirmação da remoção do registro do [DAF](#page-8-0) retorna uma instrução de remoção e o cStat com o valor 1002 da [Tabela 8.4.](#page-109-1) Caso contrário, resulta em uma mensagem de erro conforme [Tabela 8.23.](#page-118-0)

## **8.7 Serviço** *Web* **- DAFResultadoAutorizacao**

Permite obter o resultado da validação do fragmento [DAF](#page-8-0) junto à [SEF.](#page-9-2) O serviço é composto pelo método [obterResultadoAutorizacao](#page-118-1). Trata-se de um processo síncrono. O processo operacional detalhado está descrito na [Subseção 7.6.9.](#page-102-0)

#### <span id="page-118-1"></span>**8.7.1 obterResultadoAutorizacao**

**Função:** obter o resultado da validação do fragmento [DAF.](#page-8-0)

#### **8.7.1.1 Leiaute mensagem de entrada**

<span id="page-118-2"></span>**Entrada:** estrutura [XML](#page-9-0) da mensagem para a solicitação do resultado do processamento do fragmento DAF (veja [Tabela 8.24\)](#page-118-2).

Tabela 8.24: Leiaute da mensagem de entrada do método obterResultadoAutorizacao

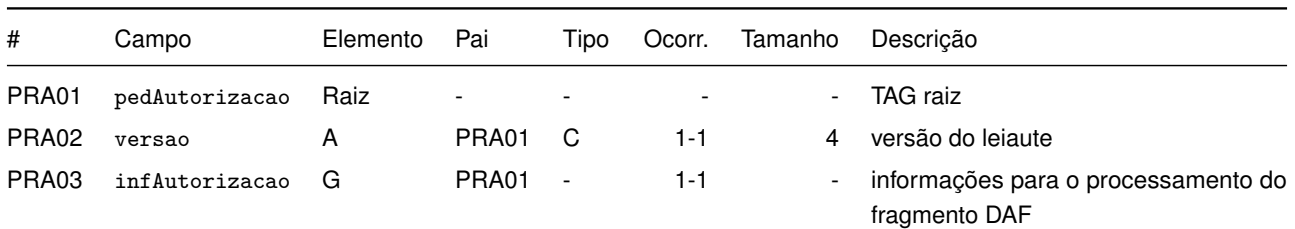

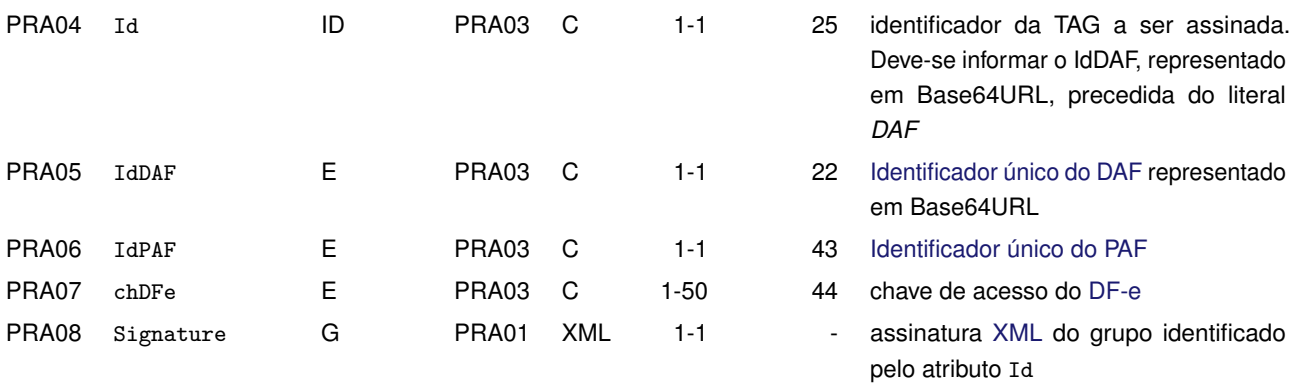

#### **8.7.1.2 Leiaute mensagem de retorno**

<span id="page-119-0"></span>**Retorno:** estrutura [XML](#page-9-0) da mensagem de retorno do resultado do processamento do fragmento DAF (veja [Tabela 8.25\)](#page-119-0).

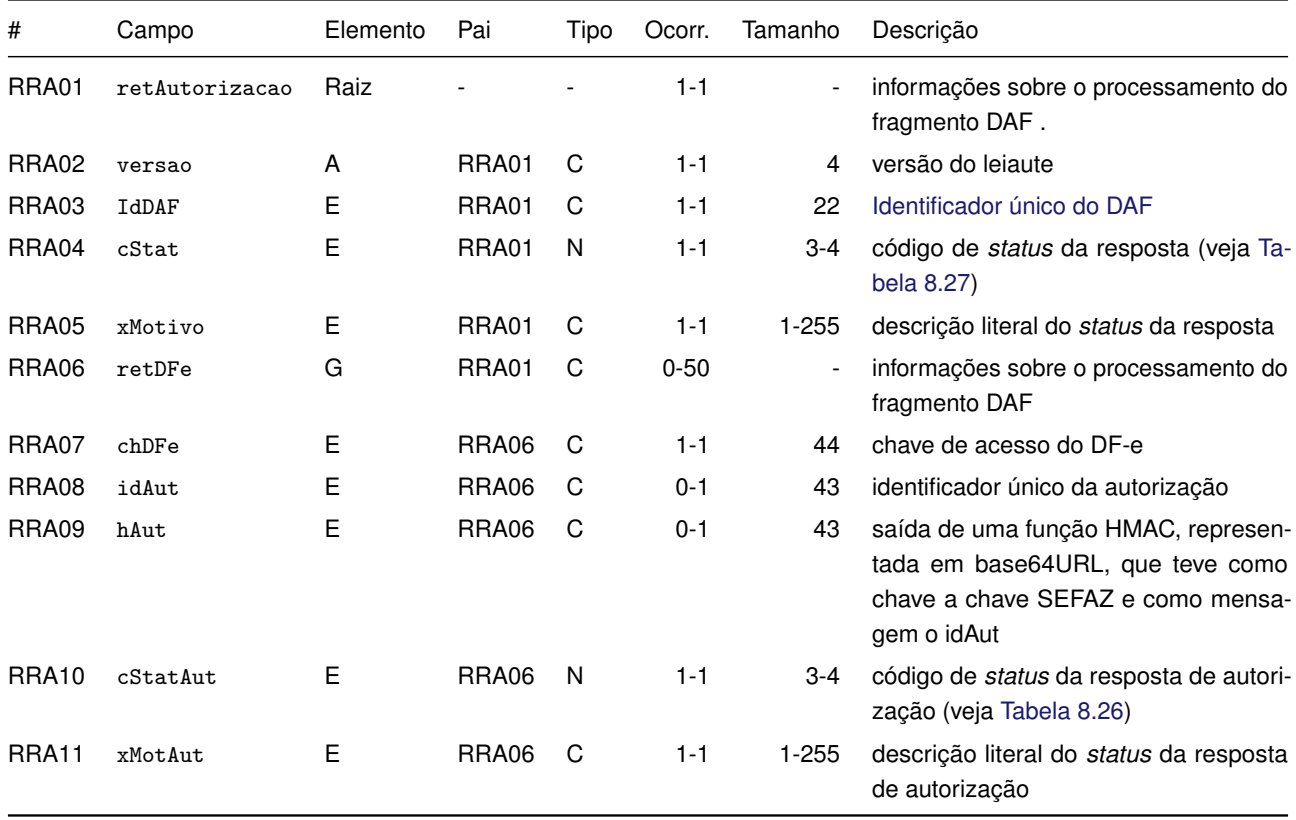

Tabela 8.25: Leiaute da mensagem de retorno do método obterResultadoAutorizacao

### **8.7.1.3 Validações**

<span id="page-119-1"></span>Na [Tabela 8.26](#page-119-1) são apresentados os códigos de rejeição que poderão ser retornados após a validação do processamento do fragmento [DAF.](#page-8-0)

Tabela 8.26: Códigos de rejeição sobre a validação do processamento do fragmento DAF

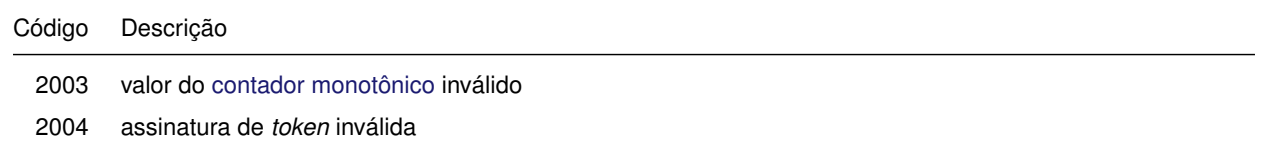

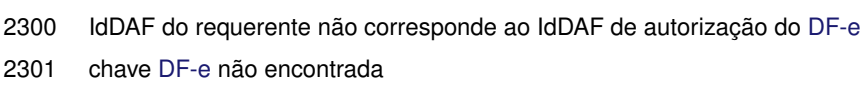

- 2302 DAF deve atualizar a versão do software básico
- 2303 versão do software básico do DAF está desatualizada
- 2304 token de autorização inválido

Na [Tabela 8.27](#page-120-0) são apresentados os códigos de rejeição que poderão ser retornados após a aplicação das validações das regras de negócio.

<span id="page-120-0"></span>Tabela 8.27: Códigos de rejeição da mensagem de entrada do método obterResultadoAutorizacao

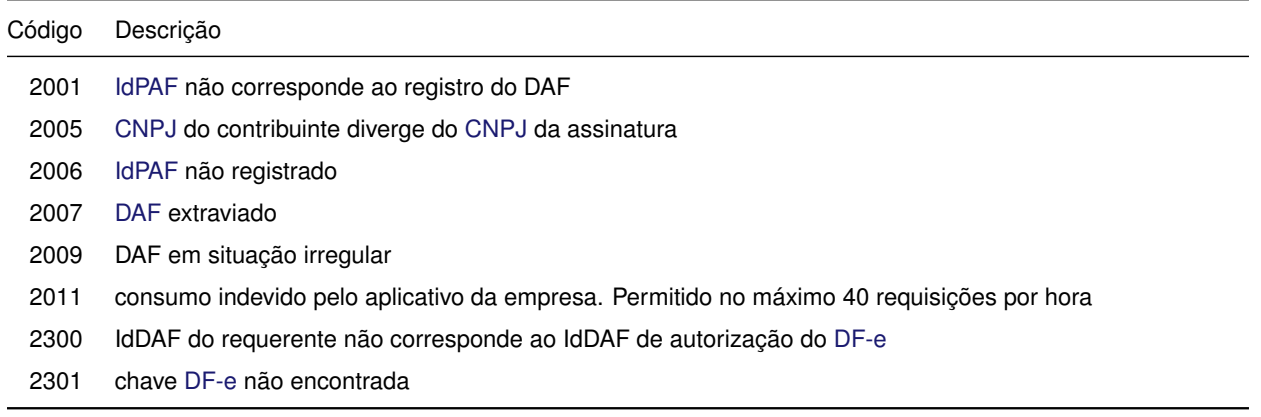

#### **8.7.1.4 Final do processamento**

Em caso de sucesso o processamento da consulta retorna o resultado da validação do fragmento [DAF,](#page-8-0) o cStatAut com o valor 1005 e cStat com o valor 1000 da [Tabela 8.4.](#page-109-1) Caso contrário resulta em uma mensagem de erro conforme a [Tabela 8.26](#page-119-1) e a [Tabela 8.27.](#page-120-0)

# **8.8 Serviço** *Web* **- DAFAutorizacaoRetida**

Esse serviço pode ser consumido para excluir da [Memória de Trabalho \(MT\)](#page-9-3) do [DAF](#page-8-0) autorizações retidas referentes a [DF-e](#page-8-8) rejeitados no processo de autorização junto à [SEFAZ](#page-9-4) autorizadora ou ainda de autorizações retidas que não tenham os elementos necessários para que possam ser removidas, conforme descrito na [Subseção 7.6.11.](#page-104-0) O serviço é composto por três métodos:

- [encaminharDFeRejeitado](#page-121-0);
- [encaminharAutorizacoesRetidas](#page-122-0);
- [consultarAutorizacaoApagar](#page-124-0).

Por se tratar de um processo assíncrono, o [PAF](#page-9-5) deve aguardar um tempo mínimo entre a requisição aos métodos [encaminharDFeRejeitado](#page-121-0) ou [encaminharAutorizacoesRetidas](#page-122-0), e ao método [consultarAutorizacaoApagar](#page-124-0), evitando assim a obtenção desnecessária do código de erro 2402 - "Lote em processamento". A especificação do tempo mínimo está fora do escopo deste documento e tal informação deverá ser consultada na especificação de requisitos do PAF. O processo operacional está descrito na [Subseção 5.2.4,](#page-62-0) [Subseção 7.6.11](#page-104-0) e [Seção 5.4.](#page-66-0)

Os métodos [encaminharDFeRejeitado](#page-121-0) e [consultarAutorizacaoApagar](#page-124-0) devem ser usados quando se deseja excluir autorização retida de [DF-e](#page-8-8) rejeitado pela SEFAZ autorizadora. Para a remoção

extraordinária de autorização retida deve-se usar os métodos [encaminharAutorizacoesRetidas](#page-122-0) e [consultarAutorizacaoApagar](#page-124-0).

#### <span id="page-121-0"></span>**8.8.1 encaminharDFeRejeitado**

**Função:** solicitar a validação do fragmento [DAF](#page-8-0) contido em [DF-e](#page-8-8) rejeitado pela SEFAZ autorizadora.

#### **8.8.1.1 Leiaute mensagem de entrada**

<span id="page-121-1"></span>**Entrada:** estrutura [XML](#page-9-0) da mensagem para solicitar permissão para apagar autorizações retidas no DAF referentes a [DF-e](#page-8-8) com rejeições (veja [Tabela 8.28\)](#page-121-1).

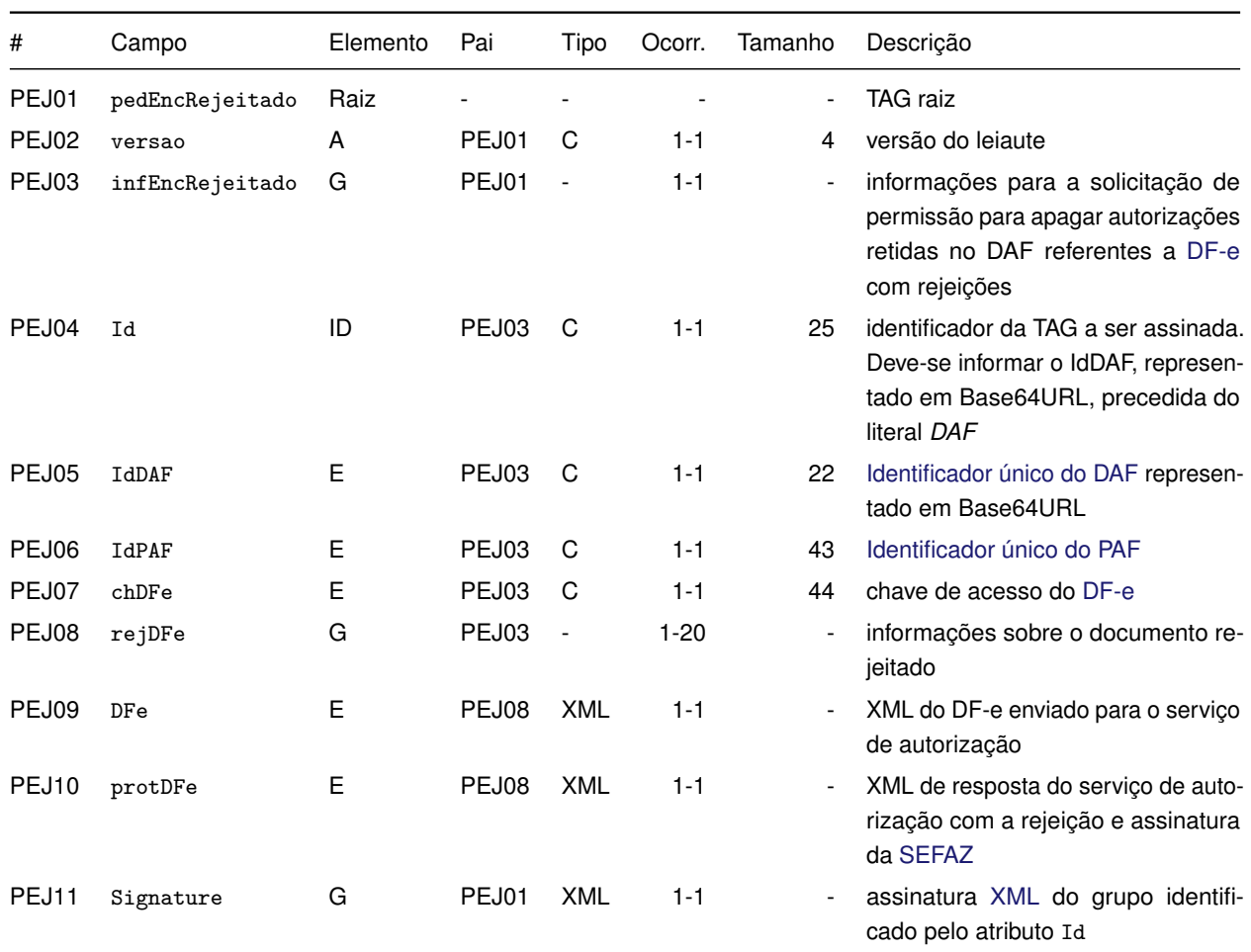

Tabela 8.28: Leiaute da mensagem de entrada do método encaminharDFeRejeitado

#### **8.8.1.2 Leiaute mensagem de retorno**

<span id="page-121-2"></span>**Retorno:** estrutura [XML](#page-9-0) da mensagem de retorno da solicitação de permissão para apagar autorizações retidas no DAF referentes a [DF-e](#page-8-8) rejeitados (veja [Tabela 8.29\)](#page-121-2).

Tabela 8.29: Leiaute da mensagem de retorno do método encaminharDFeRejeitado

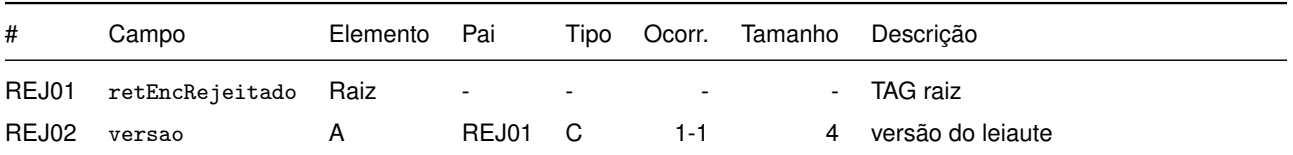

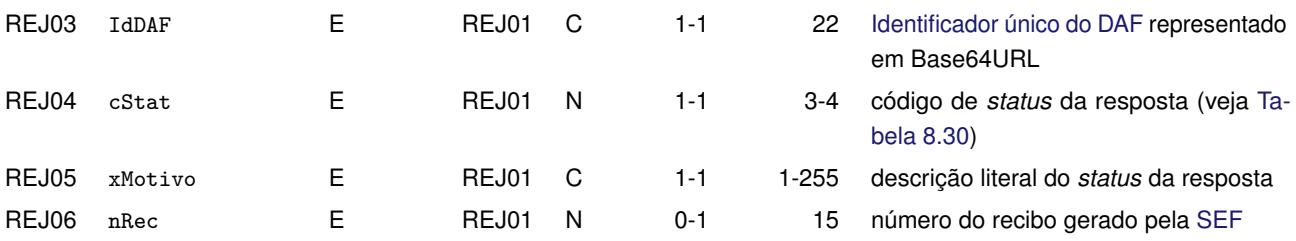

#### **8.8.1.3 Validações**

Na [Tabela 8.30](#page-122-1) são apresentados os códigos de rejeição que poderão ser retornados após a aplicação das validações das regras de negócio.

<span id="page-122-1"></span>Tabela 8.30: Códigos de rejeição da mensagem de entrada do método encaminharDFeRejeitado

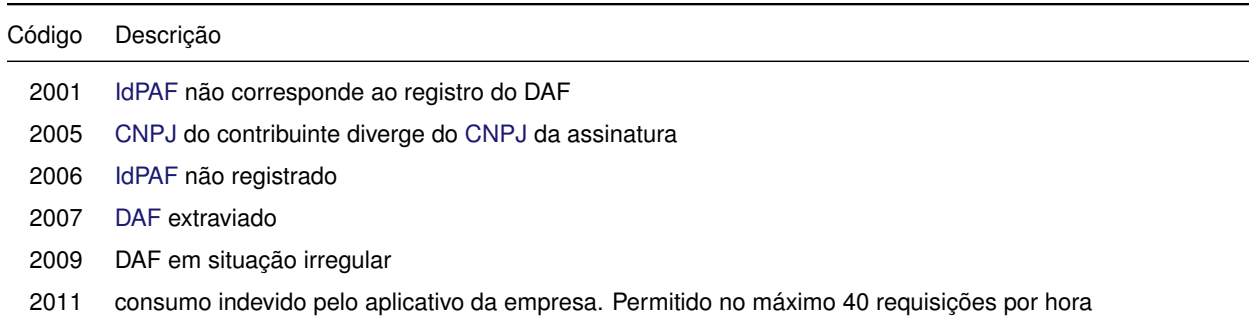

#### **8.8.1.4 Final do processamento**

Em caso de sucesso o processamento do pedido para solicitação de permissão para apagar autorizações retidas no DAF referentes a [DF-e](#page-8-8) rejeitados o cStat com o valor 1000 da [Tabela 8.4.](#page-109-1) Caso contrário resulta em uma mensagem de erro conforme [Tabela 8.30.](#page-122-1)

#### <span id="page-122-0"></span>**8.8.2 encaminharAutorizacoesRetidas**

**Função:** solicitar a remoção extraordinária de autorização retida na MT do DAF.

#### **8.8.2.1 Leiaute mensagem de entrada**

**Entrada:** estrutura [XML](#page-9-0) da mensagem para solicitar a remoção extraordinária de autorizações retidas no DAF (veja [Tabela 8.31\)](#page-122-2).

<span id="page-122-2"></span>Tabela 8.31: Leiaute da mensagem de entrada do método encaminharAutorizacoesRetidas

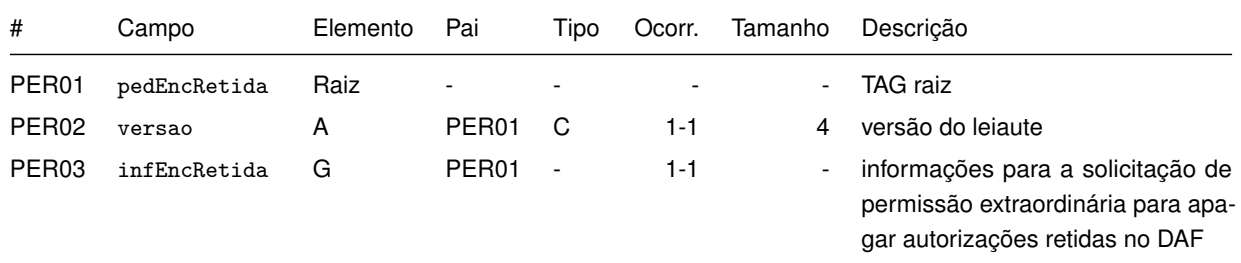

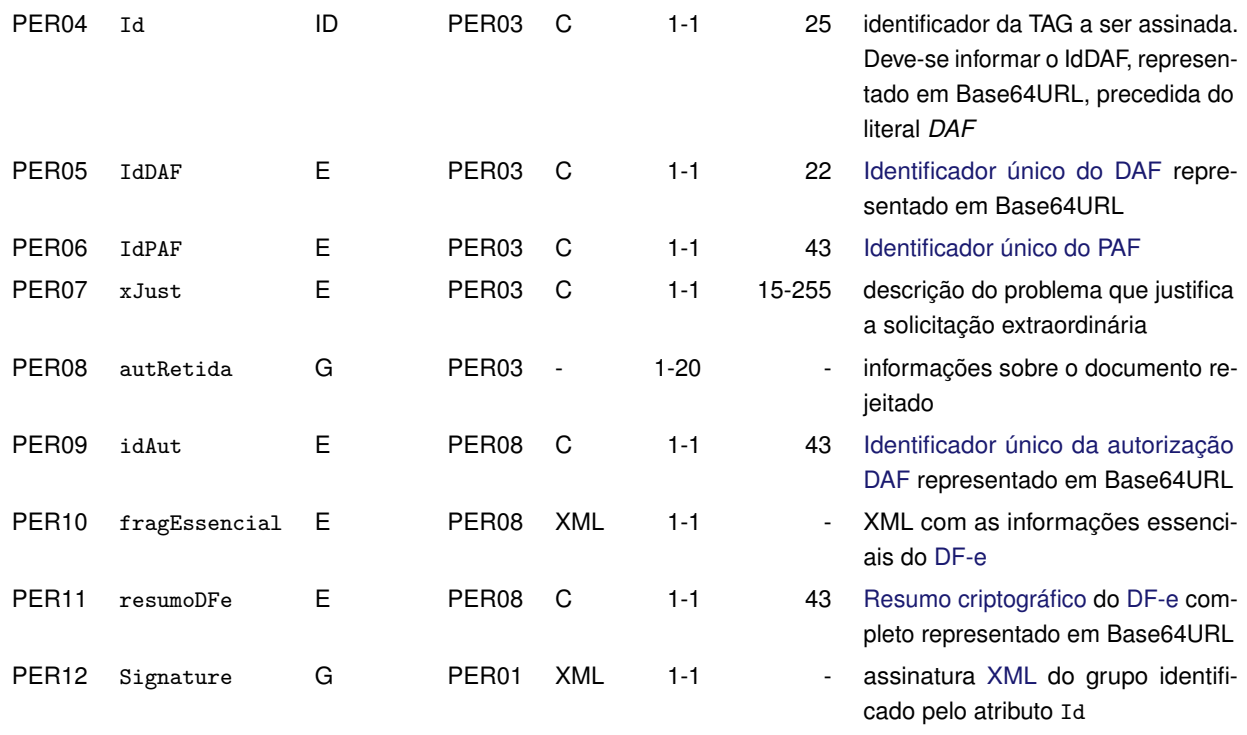

#### **8.8.2.2 Leiaute mensagem de retorno**

**Retorno:** estrutura [XML](#page-9-0) da mensagem de retorno da solicitação de permissão para apagar autorizações retidas no DAF referentes a [DF-e](#page-8-8) rejeitados (veja [Tabela 8.32\)](#page-123-0).

<span id="page-123-0"></span>Tabela 8.32: Leiaute da mensagem de retorno do método encaminharAutorizacoesRetidas

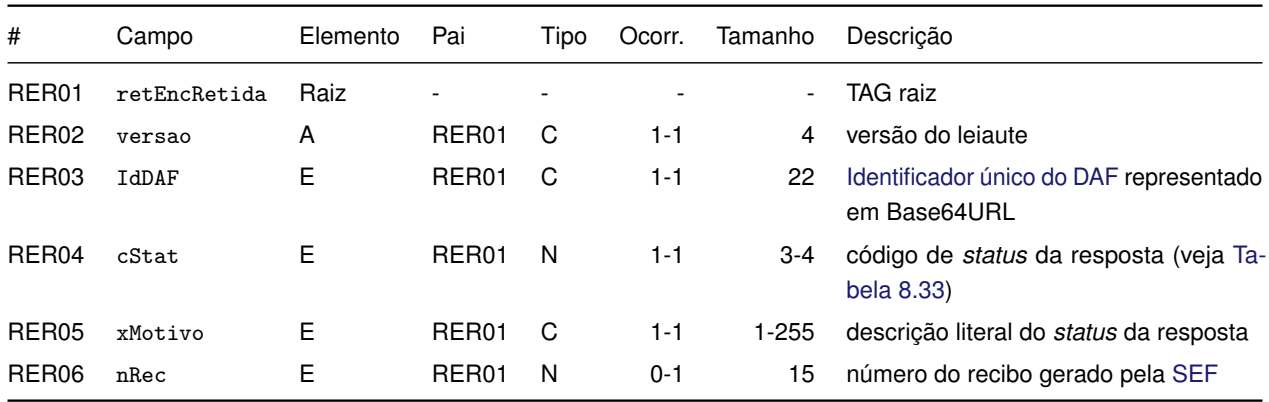

#### **8.8.2.3 Validações**

<span id="page-123-1"></span>Na [Tabela 8.33](#page-123-1) são apresentados os códigos de rejeição que poderão ser retornados após a aplicação das validações das regras de negócio.

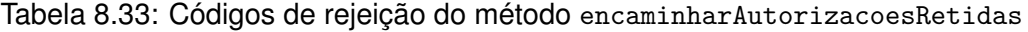

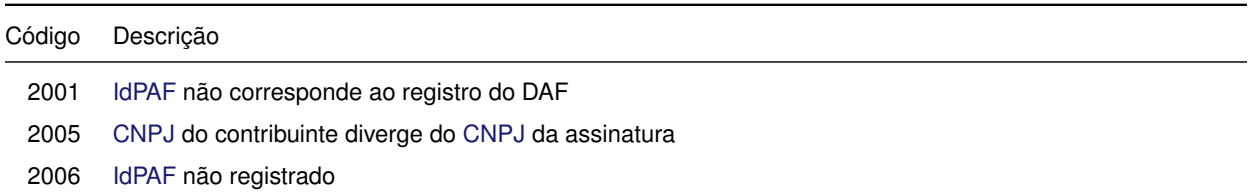

2007 [DAF](#page-8-0) extraviado 2009 DAF em situação irregular 2011 consumo indevido pelo aplicativo da empresa. Permitido no máximo 40 requisições por hora

#### **8.8.2.4 Final do processamento**

Em caso de sucesso o processamento do pedido para remoção extraordinária de autorizações retidas no DAF o cStat com o valor 1000 da [Tabela 8.4.](#page-109-1) Caso contrário resulta em uma mensagem de erro conforme [Tabela 8.33.](#page-123-1)

#### <span id="page-124-0"></span>**8.8.3 consultarAutorizacaoApagar**

**Função:** obter o resultado da validação do fragmento [DAF](#page-8-0) de [DF-e](#page-8-8) rejeitado pela SEFAZ autorizadora, e que foi encaminhado à SEF por meio do método [encaminharDFeRejeitado](#page-121-0) ou de solicitação para remoção extraordinária de autorizações retidas, que foi encaminhada à SEF por meio do método [encaminharAutorizacoesRetidas](#page-122-0) deste Serviço *Web*.

#### **8.8.3.1 Leiaute mensagem de entrada**

**Entrada:** estrutura [XML](#page-9-0) da mensagem para obter permissão para apagar autorizações retidas no DAF (veja [Tabela 8.34\)](#page-124-1).

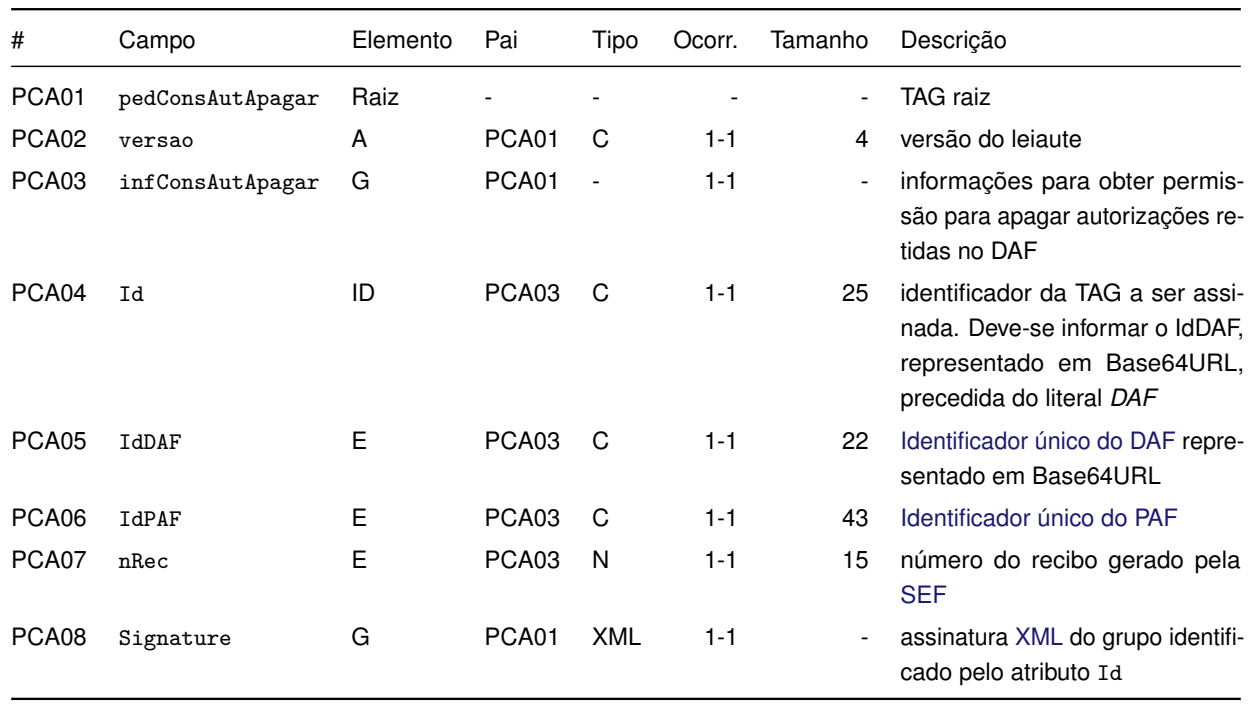

<span id="page-124-1"></span>Tabela 8.34: Leiaute da mensagem de entrada do método consultarAutorizacaoApagar

O campo PCA07, indicado na [Tabela 8.34,](#page-124-1) é gerado e fornecido pela [SEF](#page-9-2) por meio do método [encaminharDFeRejeitado](#page-121-0) ou [encaminharAutorizacoesRetidas](#page-122-0).

#### **8.8.3.2 Leiaute mensagem de retorno**

**Retorno:** estrutura [XML](#page-9-0) da mensagem de retorno para obter permissão para apagar autorizações retidas no DAF (veja [Tabela 8.35\)](#page-125-0).

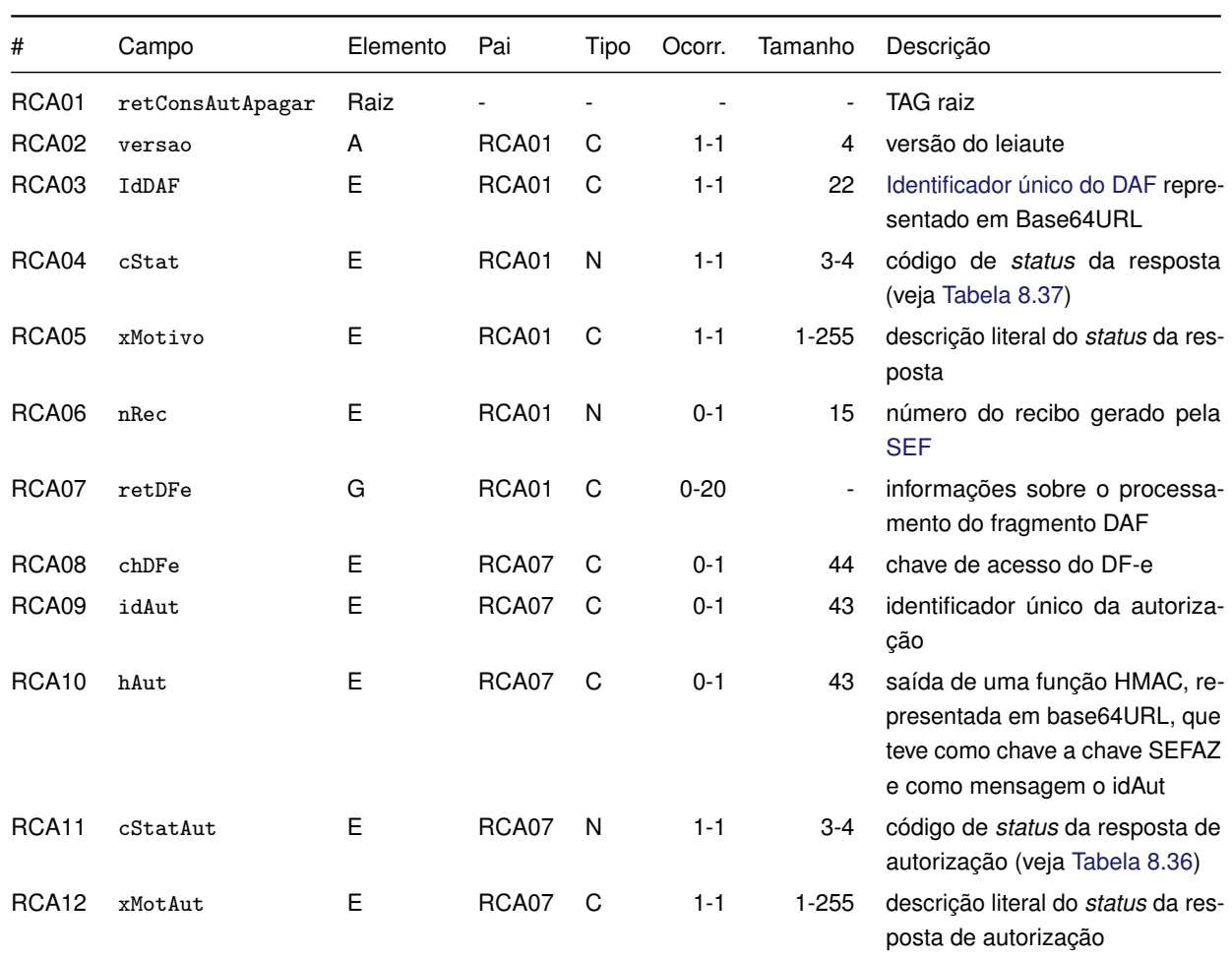

<span id="page-125-0"></span>Tabela 8.35: Leiaute da mensagem de retorno do método consultarAutorizacaoApagar

#### **8.8.3.3 Validações**

<span id="page-125-1"></span>Na [Tabela 8.36](#page-125-1) são apresentados os códigos de rejeição que poderão ser retornados após a validação do processamento do fragmento [DAF.](#page-8-0)

Tabela 8.36: Códigos de rejeição sobre a validação do processamento do fragmento DAF

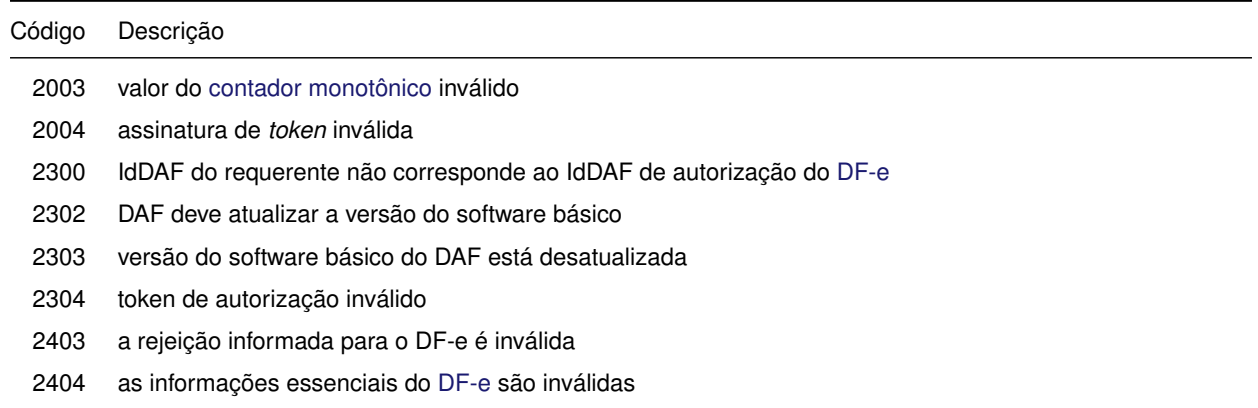

Na [Tabela 8.37](#page-126-0) são apresentados os códigos de rejeição que poderão ser retornados após a aplicação das validações das regras de negócio.

<span id="page-126-0"></span>Tabela 8.37: Códigos de rejeição da mensagem de entrada do método consultarAutorizacaoApagar

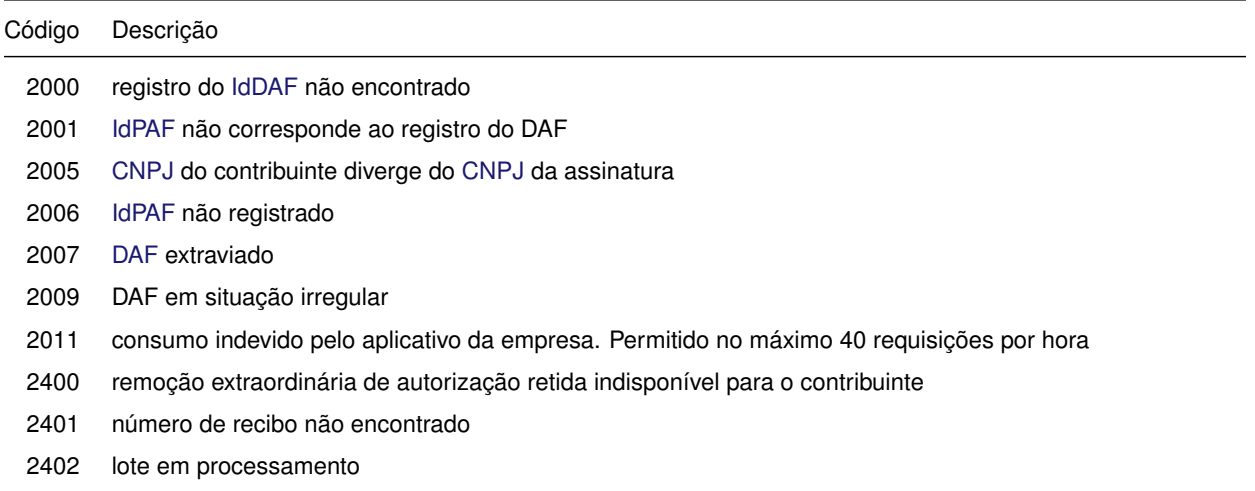

#### **8.8.3.4 Final do processamento**

Em caso de sucesso o processamento da consulta retorna o resultado da validação do fragmento [DAF,](#page-8-0) o cStatAut com o valor 1005 e cStat com o valor 1000 da [Tabela 8.4.](#page-109-1) Caso contrário resulta em uma mensagem de erro conforme [Tabela 8.36](#page-125-1) e [Tabela 8.37.](#page-126-0)

## **8.9 Serviço** *Web* **- DAFAvisoExtravio**

Para notificar à [SEF](#page-9-2) de sinistro ocorrido com o [DAF.](#page-8-0) Trata-se de um processo síncrono. O processo operacional está descrito na [Subseção 7.6.6.](#page-102-1)

#### **8.9.1 avisarExtravio**

**Função:** notificar à [SEF](#page-9-2) de sinistro ocorrido com o [DAF.](#page-8-0)

#### **8.9.1.1 Leiaute mensagem de entrada**

<span id="page-126-1"></span>**Entrada:** estrutura [XML](#page-9-0) da mensagem de entrada de notificação de extravio do DAF (veja [Ta](#page-126-1)[bela 8.38\)](#page-126-1).

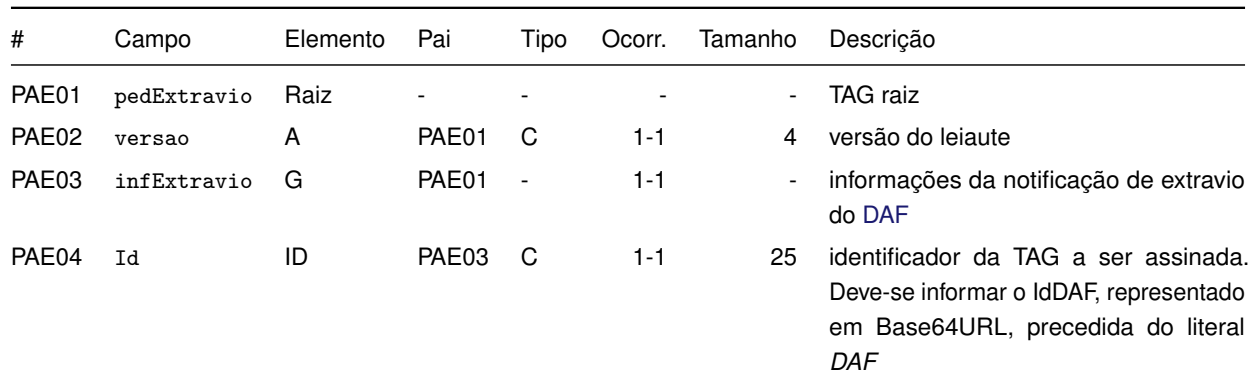

Tabela 8.38: Leiaute da mensagem de entrada do método avisarExtravio

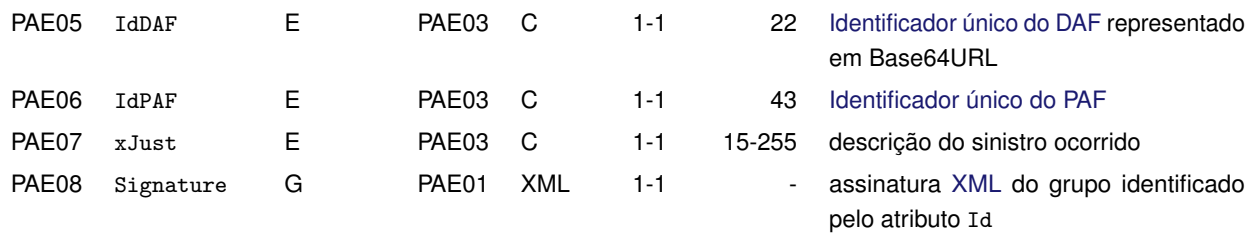

#### **8.9.1.2 Leiaute mensagem de retorno**

<span id="page-127-0"></span>**Retorno:** estrutura [XML](#page-9-0) da mensagem de retorno de notificação de extravio do DAF (veja [Tabela 8.39\)](#page-127-0).

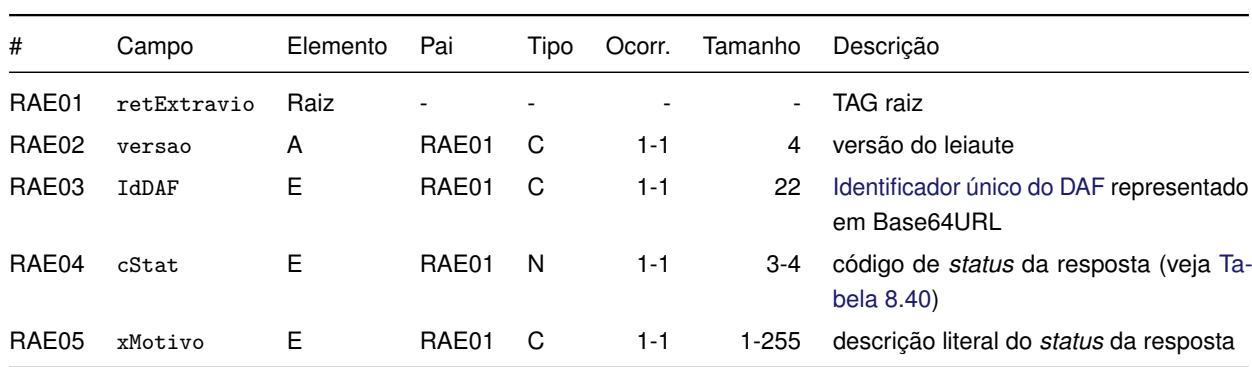

Tabela 8.39: Leiaute da mensagem de retorno do método avisarExtravio

#### **8.9.1.3 Validações**

<span id="page-127-1"></span>Na [Tabela 8.40](#page-127-1) são apresentados os códigos de rejeição que poderão ser retornados após a aplicação das validações das regras de negócio.

Tabela 8.40: Códigos de rejeição da mensagem de entrada do método avisarExtravio

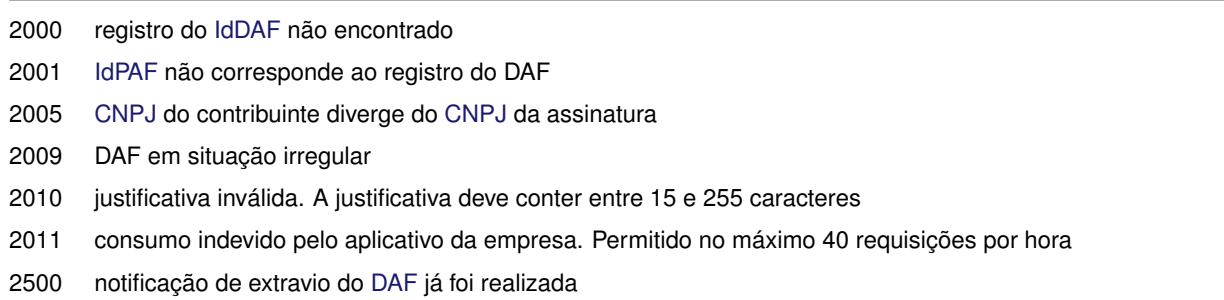

#### **8.9.1.4 Final do processamento**

Em caso de sucesso o processamento da notificação de extravio do [DAF](#page-8-0) retorna o cStat com o valor 1004 da [Tabela 8.4.](#page-109-1) Caso contrário resulta em uma mensagem de erro conforme [Tabela 8.40.](#page-127-1)

## **8.10 Serviço** *Web* **- DAFAlteracaoModoOperacao**

<span id="page-127-2"></span>Este serviço, composto pelos métodos [alterarModoOperacao](#page-127-2) e [confirmarModoOperacao](#page-129-0), permite alterar o [modo de operação do DAF.](#page-12-1) Trata-se de um processo síncrono. O processo operacional está descrito na [Subseção 7.6.8.](#page-102-2)

#### **8.10.1 alterarModoOperacao**

**Função:** solicitar a alteração do [modo de operação do DAF.](#page-12-1)

#### **8.10.1.1 Leiaute mensagem de entrada**

<span id="page-128-0"></span>**Entrada:** estrutura [XML](#page-9-0) da mensagem para a alteração do [modo de operação do DAF](#page-12-1) (veja [Ta](#page-128-0)[bela 8.41\)](#page-128-0).

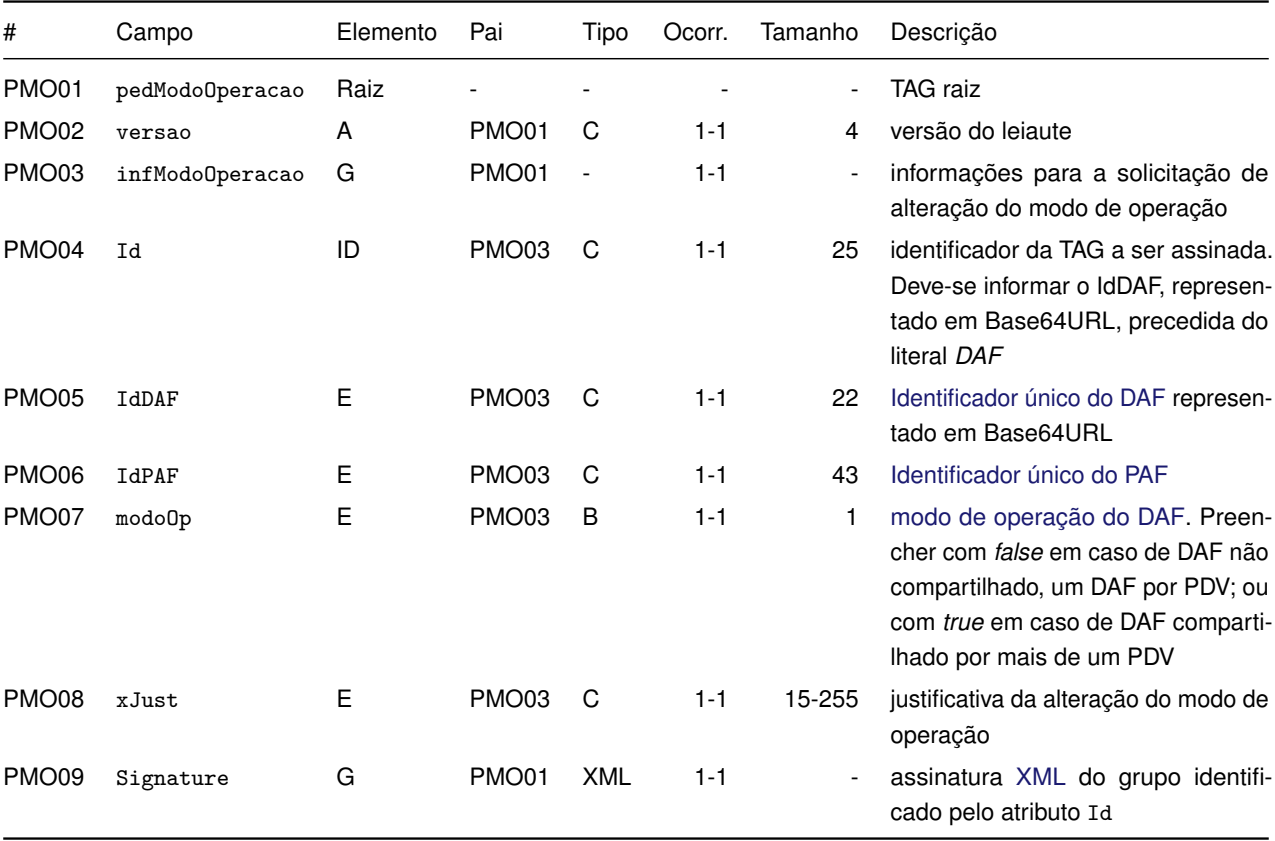

Tabela 8.41: Leiaute da mensagem de entrada do método alterarModoOperacao

#### **8.10.1.2 Leiaute mensagem de retorno**

<span id="page-128-1"></span>**Retorno:** estrutura [XML](#page-9-0) da mensagem de retorno da solicitação de alteração do modo de operação do DAF (veja [Tabela 8.42\)](#page-128-1).

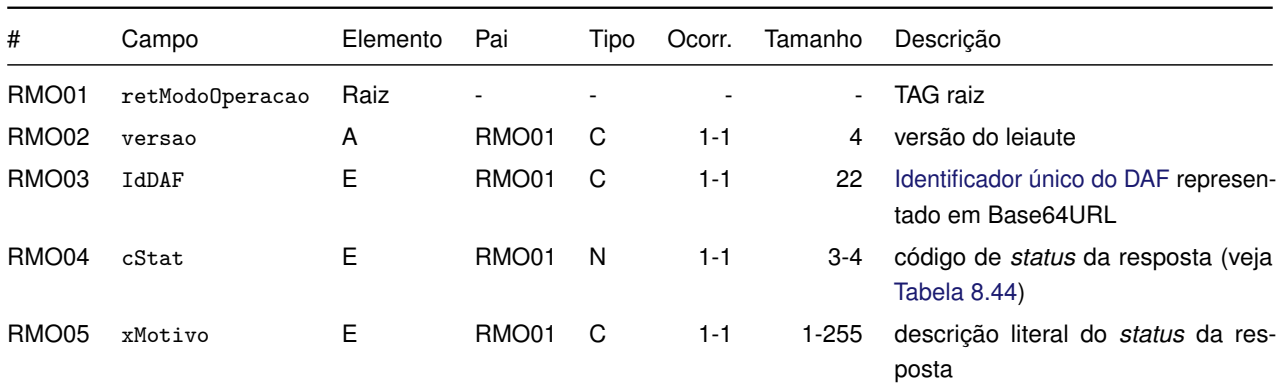

Tabela 8.42: Leiaute da mensagem de retorno do método alterarModoOperacao

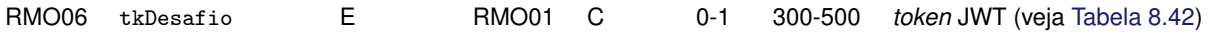

O campo RMO06, indicado na [Tabela 8.42,](#page-128-1) tem por objetivo conter um *token* [JWT](#page-8-1) (veja [Seção 8.3\)](#page-109-2), cujo conteúdo (*payload*) está descrito na [Tabela 8.43.](#page-129-2)

<span id="page-129-2"></span>Tabela 8.43: Conteúdo do tkDesafio da mensagem de retorno do alterarModoOperacao

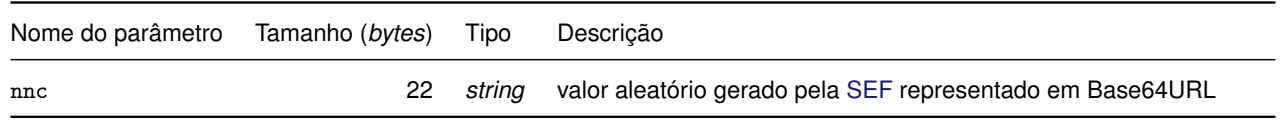

#### **8.10.1.3 Validações**

Na [Tabela 8.44](#page-129-1) são apresentados os códigos de rejeição que poderão ser retornados após a aplicação das validações das regras de negócio.

<span id="page-129-1"></span>Tabela 8.44: Códigos de rejeição da mensagem de entrada do método alterarModoOperacao

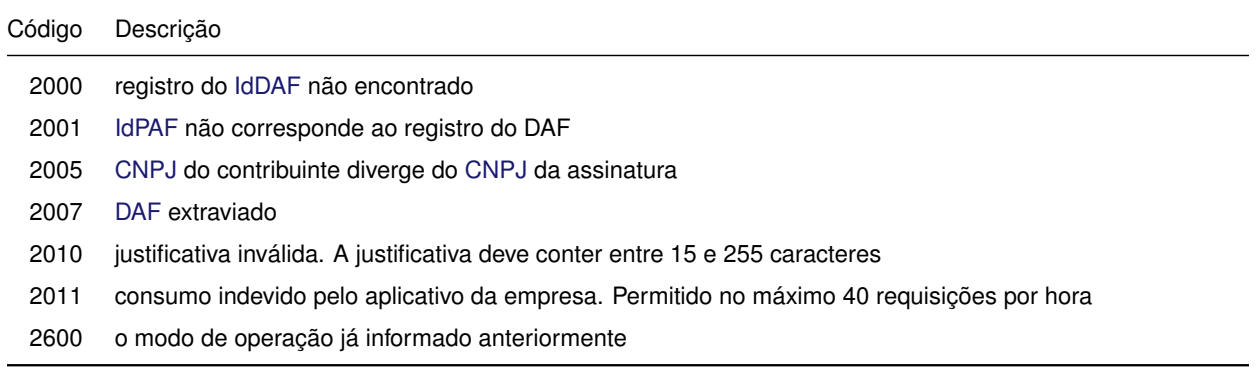

#### **8.10.1.4 Final do processamento**

Em caso de sucesso o processamento do pedido para alterar o modo de operação do [DAF](#page-8-0) retorna um *[nonce](#page-12-0)* gerado pela [SEF](#page-9-2) e o cStat com o valor 1000 da [Tabela 8.4.](#page-109-1) Caso contrário resulta em uma mensagem de erro conforme [Tabela 8.44.](#page-129-1)

#### <span id="page-129-0"></span>**8.10.2 confirmarModoOperacao**

**Função:** confirmar a alteração do [modo de operação do DAF.](#page-12-1)

#### **8.10.2.1 Leiaute mensagem de entrada**

<span id="page-129-3"></span>**Entrada:** estrutura [XML](#page-9-0) da mensagem para alteração do modo de operação do DAF (veja [Ta](#page-129-3)[bela 8.45\)](#page-129-3).

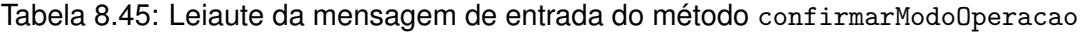

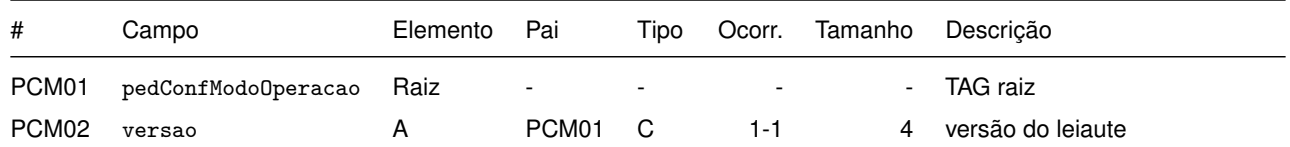

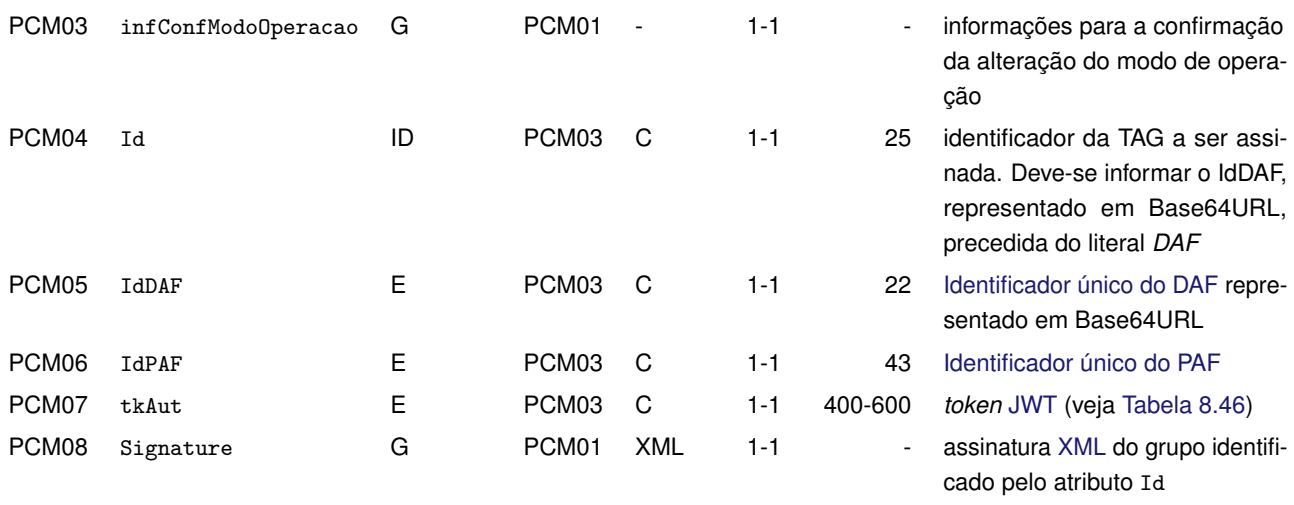

<span id="page-130-0"></span>O campo PCM07, indicado na [Tabela 8.45,](#page-129-3) tem por objetivo conter um *token* [JWT](#page-8-1) (veja [Seção 8.3\)](#page-109-2), cujo conteúdo (*payload*) está descrito na [Tabela 8.46.](#page-130-0)

Tabela 8.46: Conteúdo tkAut da mensagem de entrada do confirmarModoOperacao

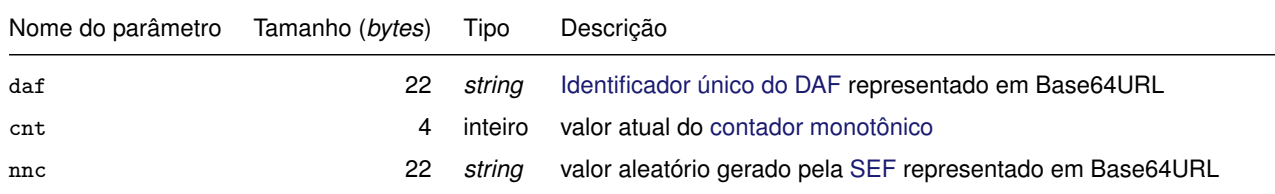

#### **8.10.2.2 Leiaute mensagem de retorno**

<span id="page-130-1"></span>**Retorno:** estrutura [XML](#page-9-0) da mensagem de retorno de confirmação da alteração do modo de operação do DAF (veja [Tabela 8.47\)](#page-130-1).

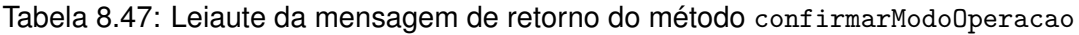

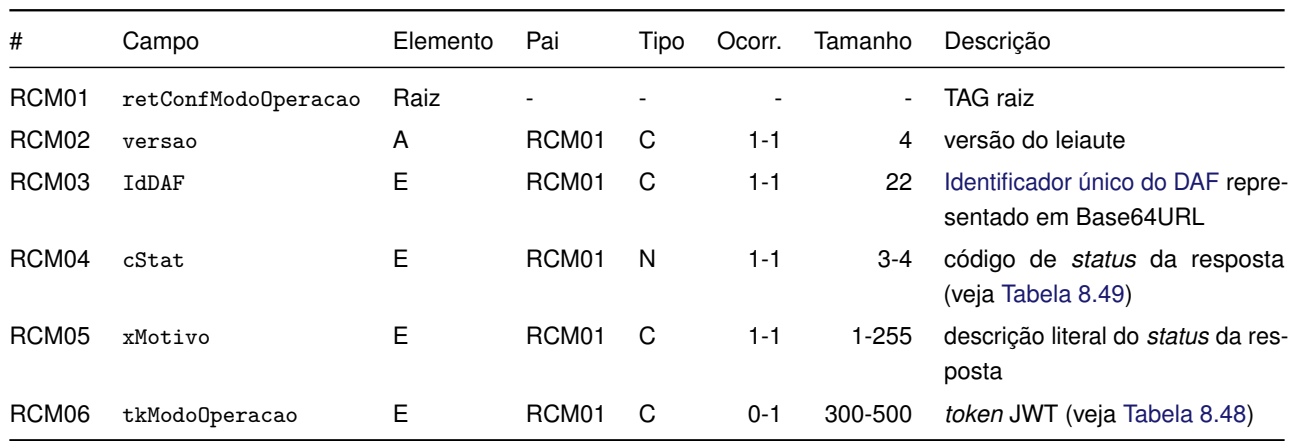

O campo RCM06, indicado na [Tabela 8.47,](#page-130-1) tem por objetivo conter um *token* [JWT](#page-8-1) (veja [Seção 8.3\)](#page-109-2), cujo conteúdo (*payload*) está descrito na [Tabela 8.48.](#page-131-1)

<span id="page-131-1"></span>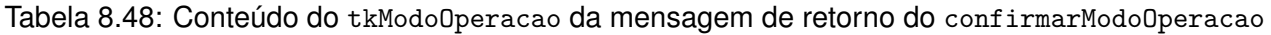

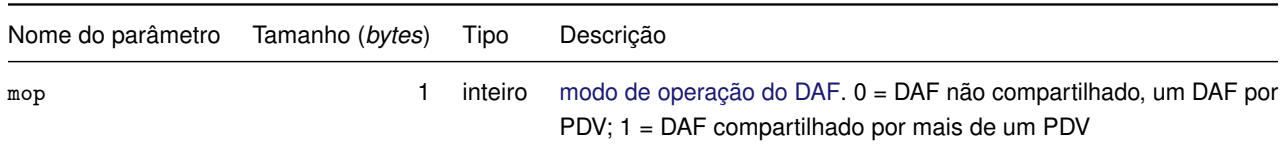

#### **8.10.2.3 Validações**

Na [Tabela 8.23](#page-118-0) são apresentados os códigos de rejeição que poderão ser retornados após a aplicação das validações das regras de negócio.

<span id="page-131-0"></span>Tabela 8.49: Códigos de rejeição da mensagem de entrada do método confirmarModoOperacao

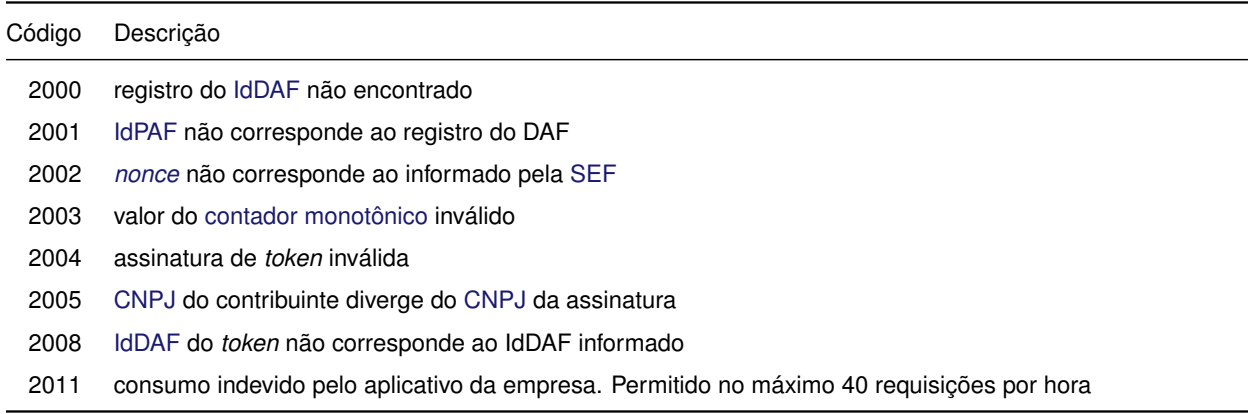

#### **8.10.2.4 Final do processamento**

Em caso de sucesso o processamento da confirmação da alteração do modo de operação do [DAF](#page-8-0) retorna uma instrução para alteração e o cStat com o valor 1006 da [Tabela 8.4.](#page-109-1) Caso contrário, resulta em uma mensagem de erro conforme [Tabela 8.49.](#page-131-0)

## **8.11 Serviço** *Web* **- DAFConsultaSB**

Este serviço permite ao PAF do contribuinte consultar a [SEF](#page-9-2) sobre a versão atual do *[Software](#page-9-6)* [Básico](#page-9-6) disponibilizada pelo fabricante de seu [DAF.](#page-8-0) Trata-se de um processo síncrono. O processo operacional está descrito na [Subseção 7.6.3.](#page-101-2)

#### **8.11.1 consultarVersaoSB**

**Função:** para consultar informações sobre a versão atual do [SB](#page-9-6) disponibilizada pelo fabricante de seu [DAF.](#page-8-0)

#### **8.11.1.1 Leiaute mensagem de entrada**

**Entrada:** estrutura [XML](#page-9-0) da mensagem de entrada para consulta da versão do SB (veja [Tabela 8.50\)](#page-132-0).

<span id="page-132-0"></span>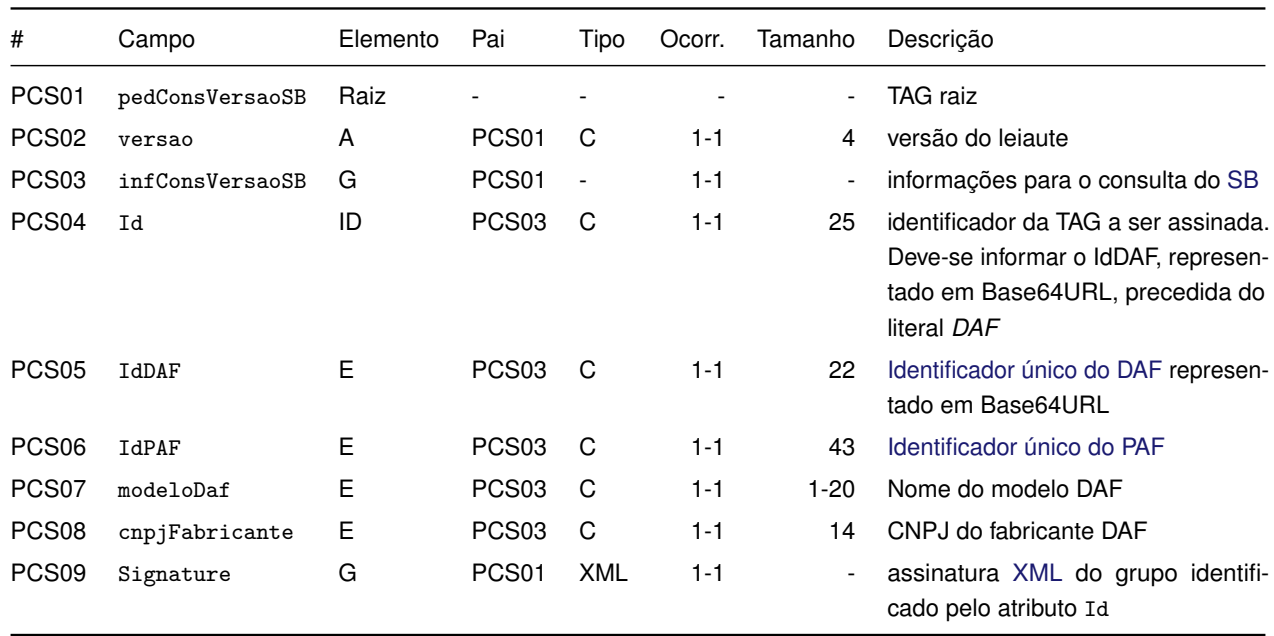

#### Tabela 8.50: Leiaute da mensagem de entrada do método consultarVersaoSB

#### **8.11.1.2 Leiaute mensagem de retorno**

<span id="page-132-1"></span>**Retorno:** estrutura [XML](#page-9-0) da mensagem de retorno da consulta da versão do SB (veja [Tabela 8.51\)](#page-132-1).

Tabela 8.51: Leiaute da mensagem de retorno do método consultarVersaoSB

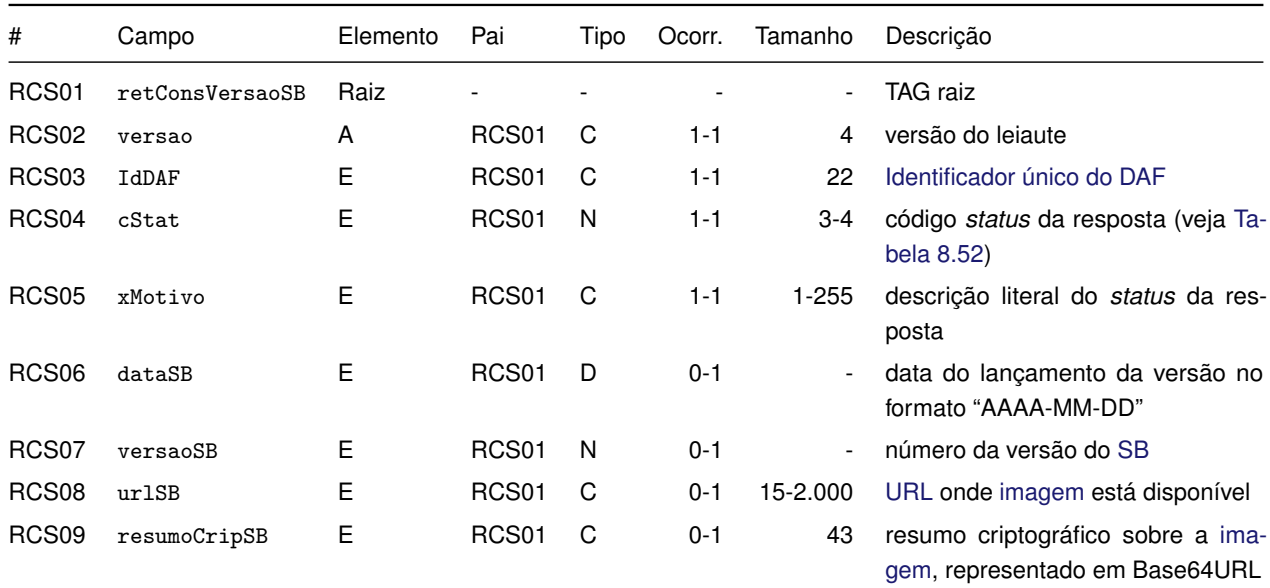

#### **8.11.1.3 Validações**

Na [Tabela 8.52](#page-133-0) são apresentados os códigos de rejeição que poderão ser retornados após a aplicação das validações das regras de negócio.

<span id="page-133-0"></span>Tabela 8.52: Códigos de rejeição da mensagem de entrada do método consultarVersaoSB

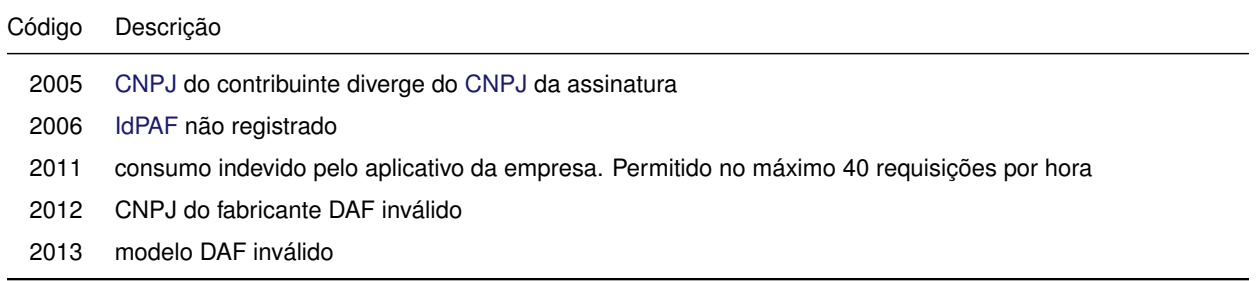

#### **8.11.1.4 Final do processamento**

Em caso de sucesso o processamento da consulta de [SB](#page-9-6) retorna o resumo criptográfico do SB e o cStat com o valor 1003 da [Tabela 8.4.](#page-109-1) Caso contrário resulta em uma mensagem de erro conforme [Tabela 8.52.](#page-133-0)

## **8.12 Serviço** *Web* **- DAFAtualizacaoCertificado**

Para atualizar o [certificado digital da SEF](#page-10-2) de um [DAF.](#page-8-0) Trata-se de um processo síncrono. O processo operacional está descrito na [Subseção 7.6.7.](#page-102-3)

### **8.12.1 solicitarCertificado**

**Função:** solicitar [certificado digital da SEF](#page-10-2) para o modelo de [DAF](#page-8-0) em questão.

#### **8.12.1.1 Leiaute mensagem de entrada**

<span id="page-133-1"></span>**Entrada:** estrutura [XML](#page-9-0) da mensagem de entrada da solicitação de atualização do certificado digital da [SEF](#page-9-2) (veja [Tabela 8.53\)](#page-133-1).

Tabela 8.53: Leiaute da mensagem de entrada do método solicitarCertificado

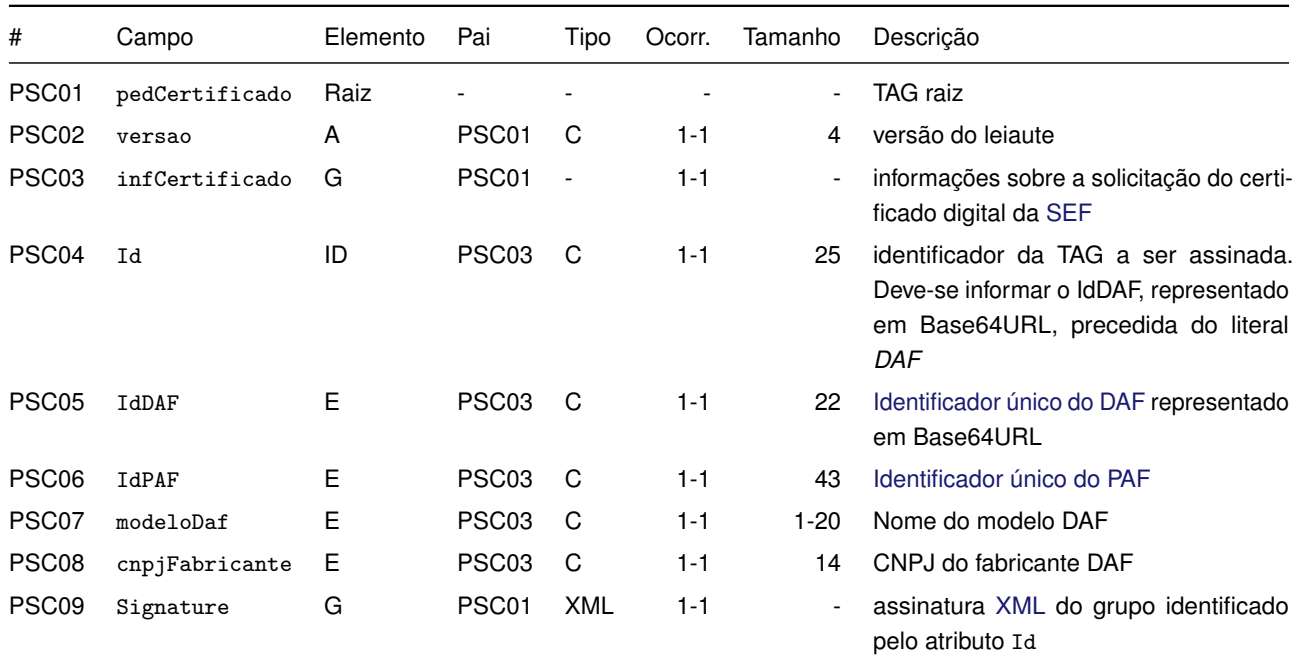

#### **8.12.1.2 Leiaute mensagem de retorno**

<span id="page-134-0"></span>**Retorno:** estrutura [XML](#page-9-0) da mensagem de retorno da solicitação de atualização do certificado digital da [SEF](#page-9-2) (veja [Tabela 8.54\)](#page-134-0).

| #                 | Campo          | Elemento | Pai               | Tipo | Ocorr.                   | Tamanho                  | Descricão                                                                                                 |
|-------------------|----------------|----------|-------------------|------|--------------------------|--------------------------|----------------------------------------------------------------------------------------------------|
| RSC01             | retCertificado | Raiz     |                   |      | $\overline{\phantom{0}}$ | $\overline{\phantom{0}}$ | TAG raiz                                                                                                  |
| RSC <sub>02</sub> | versao         | A        | RCS <sub>01</sub> | C    | 1-1                      | 4                        | versão do leiaute                                                                                         |
| RSC <sub>03</sub> | IdDAF          | E        | RSC01             | C    | 1-1                      | 22                       | Identificador único do DAF                                                                                |
| RSC04             | cStat          | Е        | RSC01             | N    | $1 - 1$                  | $3 - 4$                  | código de <i>status</i> da resposta (veja Ta-<br>bela 8.55)                                               |
| RSC <sub>05</sub> | xMotivo        | E        | RSC01             | C    | $1 - 1$                  | $1 - 255$                | descrição literal do status da resposta                                                                   |
| RSC <sub>06</sub> | certificado    | Е        | RCS <sub>01</sub> | C    | $0 - 1$                  | $1 - 2.000$              | novo certificado digital da SEF codifi-<br>cado no formato textual (veja (JOSEFS-<br>SON; LEONARD, 2015)) |
| RSC07             | assinatura     | E        | RCS <sub>01</sub> | C    | $0 - 1$                  | 1-800                    | assinatura SEF do firmware represen-<br>tada em Base64URL (veja Item 49.)                                 |

Tabela 8.54: Leiaute da mensagem de retorno do método solicitarCertificado

#### **8.12.1.3 Validações**

Na [Tabela 8.55](#page-134-1) são apresentados os códigos de rejeição que poderão ser retornados após a aplicação das validações das regras de negócio.

<span id="page-134-1"></span>Tabela 8.55: Códigos de rejeição da mensagem de entrada do método solicitarCertificado

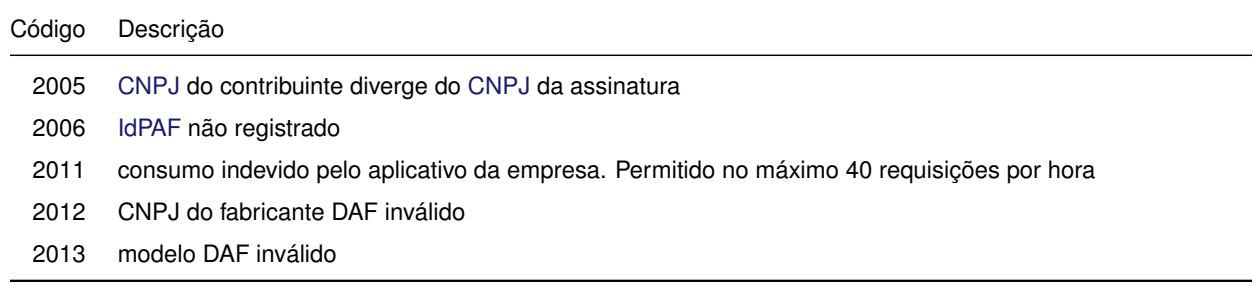

#### **8.12.1.4 Final do processamento**

Em caso de sucesso o processamento do pedido retorna um novo [certificado digital da SEF](#page-10-2) e o cStat com o valor 1000 da [Tabela 8.4.](#page-109-1) Caso contrário resulta em uma mensagem de erro conforme [Tabela 8.55.](#page-134-1)

## **8.13 Serviço** *Web* **- DAFConsultaDispositivo**

Para consultar a situação do [DAF](#page-8-0) junto à [SEF.](#page-9-2) Trata-se de um processo síncrono. O processo operacional está descrito na [Subseção 7.6.4.](#page-101-3)

#### **8.13.1 consultarDispositivo**

**Função:** consultar a situação do [DAF](#page-8-0) junto à [SEF.](#page-9-2)

#### **8.13.1.1 Leiaute mensagem de entrada**

<span id="page-135-0"></span>**Entrada:** estrutura [XML](#page-9-0) da mensagem de entrada de consulta do DAF (veja [Tabela 8.56\)](#page-135-0).

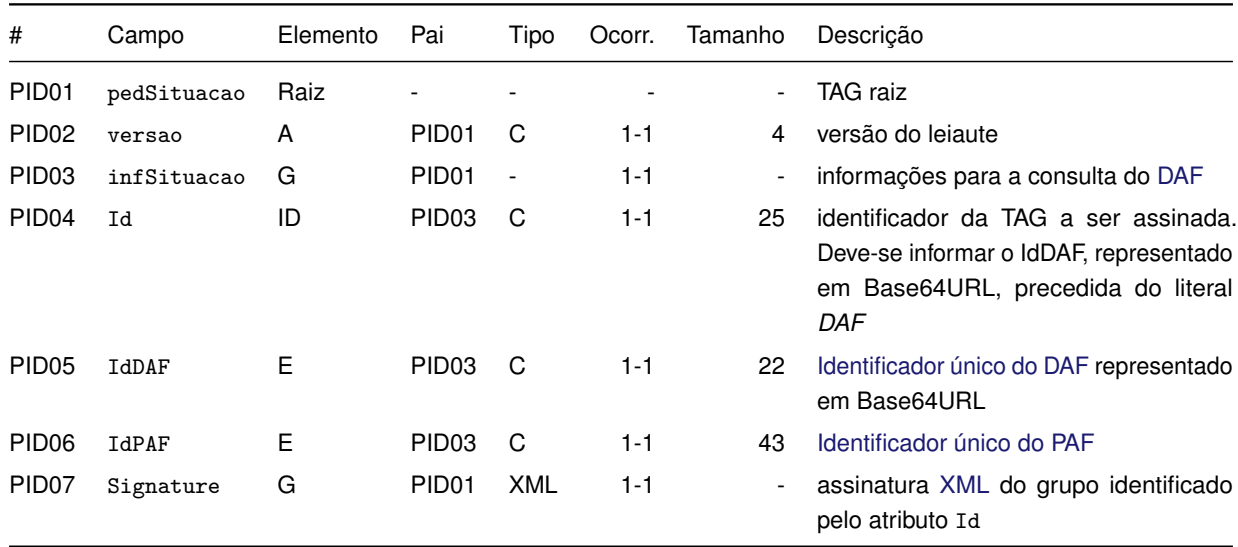

Tabela 8.56: Leiaute da mensagem de entrada do método consultarDispositivo

#### **8.13.1.2 Leiaute mensagem de retorno**

<span id="page-135-1"></span>**Retorno:** estrutura [XML](#page-9-0) da mensagem de retorno de consulta do DAF (veja [Tabela 8.57\)](#page-135-1).

Tabela 8.57: Leiaute da mensagem de retorno do método consultarDispositivo

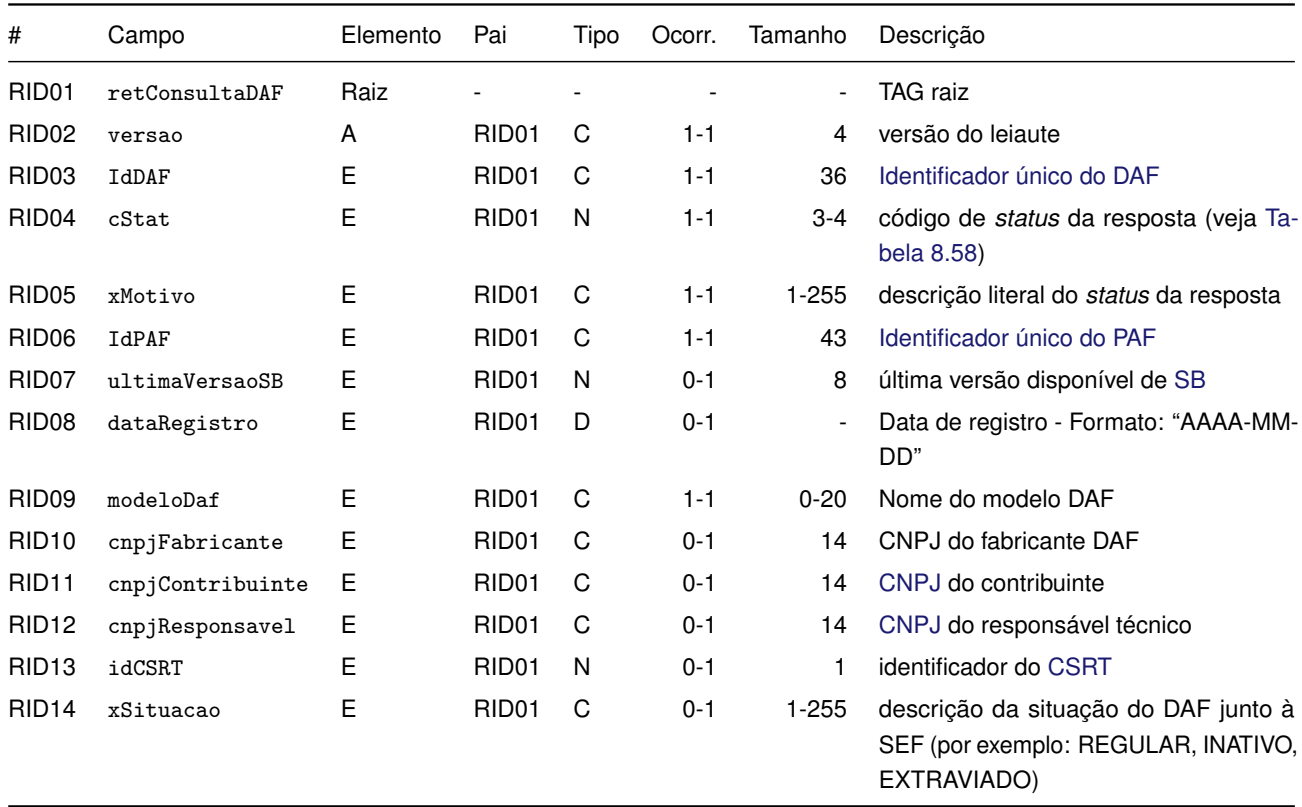

#### **8.13.1.3 Validações**

Na [Tabela 8.58](#page-136-0) são apresentados os códigos de rejeição que poderão ser retornados após a aplicação das validações das regras de negócio.

<span id="page-136-0"></span>Tabela 8.58: Códigos de rejeição da mensagem de entrada do método consultarDispositivo

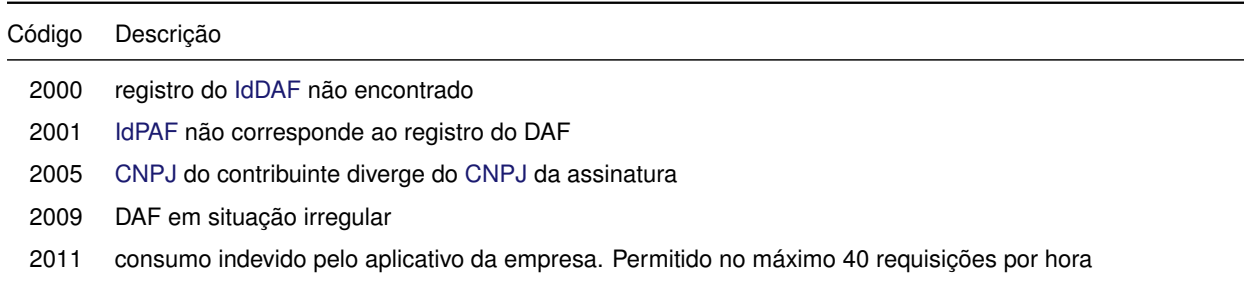

#### **8.13.1.4 Final do processamento**

Em caso de sucesso, retorna as informações referente ao DAF e o cStat com o valor 1000 da [Ta](#page-109-1)[bela 8.4.](#page-109-1) Caso contrário, resulta em uma mensagem de erro conforme [Tabela 8.58.](#page-136-0)

## **8.14 Serviço** *Web* **- DAFSolicitacaoChavePAF**

Para recuperar a [chave PAF](#page-10-1) que está associada a um determinado [DAF.](#page-8-0) Necessário somente se o PAF vier a perder a [chave PAF](#page-10-1) que foi gerada no processo de registro de DAF (veja [Seção 5.1\)](#page-55-0). Trata-se de um processo síncrono. O processo operacional está descrito na [Subseção 7.6.5.](#page-101-4)

#### **8.14.1 solicitarChavePAF**

**Função:** solicitar a [chave PAF](#page-10-1) que está associada a um determinado [DAF.](#page-8-0)

#### **8.14.1.1 Leiaute mensagem de entrada**

<span id="page-136-1"></span>**Entrada:** estrutura [XML](#page-9-0) da mensagem de entrada de solicitação de [chave PAF](#page-10-1) (veja [Tabela 8.59\)](#page-136-1).

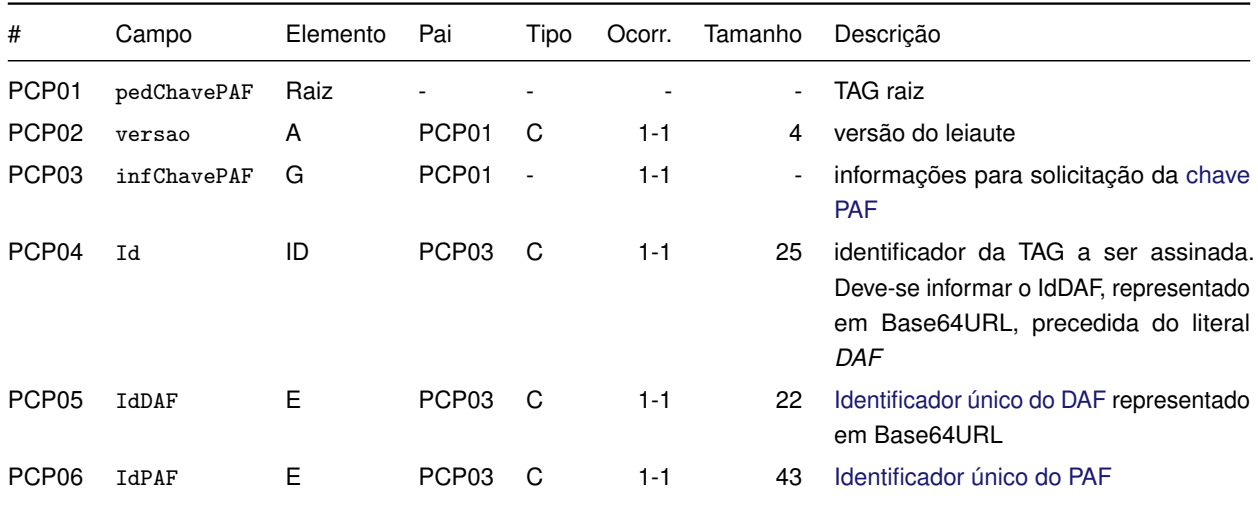

Tabela 8.59: Leiaute da mensagem de entrada do método solicitarChavePAF

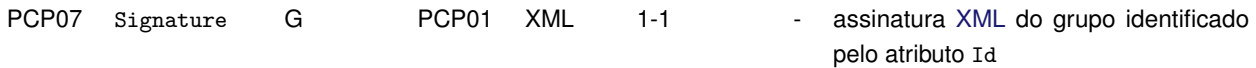

#### **8.14.1.2 Leiaute mensagem de retorno**

<span id="page-137-0"></span>**Retorno:** estrutura [XML](#page-9-0) da mensagem de retorno de solicitação de [chave PAF](#page-10-1) (veja [Tabela 8.60\)](#page-137-0).

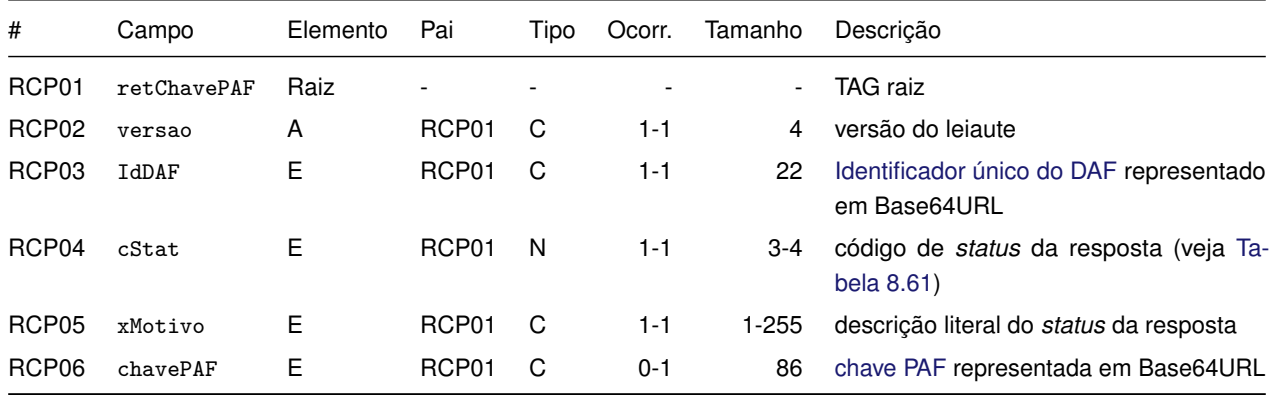

Tabela 8.60: Leiaute da mensagem de retorno do método solicitarChavePAF

#### **8.14.1.3 Validações**

Na [Tabela 8.61](#page-137-1) são apresentados os códigos de rejeição que poderão ser retornados após a aplicação das validações das regras de negócio.

<span id="page-137-1"></span>Tabela 8.61: Códigos de rejeição da mensagem de entrada do método solicitarChavePAF

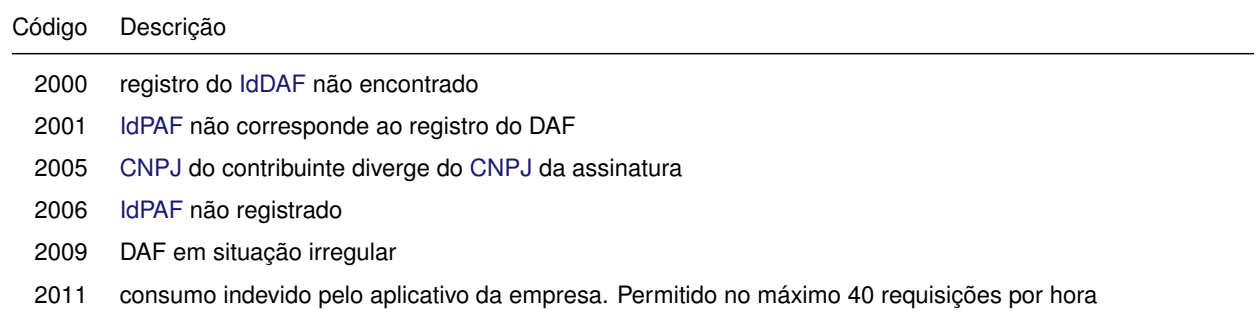

#### **8.14.1.4 Final do processamento**

Em caso de sucesso o processamento retorna uma nova [chave PAF](#page-10-1) e o cStat com o valor 1000 da [Tabela 8.4.](#page-109-1) Caso contrário resulta em uma mensagem de erro conforme [Tabela 8.61.](#page-137-1)

# **Referências**

- <span id="page-138-3"></span>ANSI. *Public Key Cryptography for the Financial Services Industry Key Agreement and Key Transport Using Elliptic Curve Cryptography*. Nov. 2001. Disponível em: [<https://standards.globalspec.com/](https://standards.globalspec.com/std/26827/X9.63) [std/26827/X9.63>](https://standards.globalspec.com/std/26827/X9.63). Acesso em: 12 fev. 2021.
- BRADNER, Scott. *Key words for use in RFCs to Indicate Requirement Levels*. Mar. 1997. Disponível em: [<https://tools.ietf.org/html/rfc2119>](https://tools.ietf.org/html/rfc2119).
- BRAY, T. *The JavaScript Object Notation (JSON) Data Interchange Format*. Dez. 2017. Disponível em: [<https://tools.ietf.org/html/rfc8259>](https://tools.ietf.org/html/rfc8259).
- <span id="page-138-0"></span>BRAY, T. et al. *Extensible Markup Language (XML) 1.0 (Fifth Edition)*. Nov. 2008. Disponível em: [<https://www.w3.org/TR/2008/REC-xml-20081126>](https://www.w3.org/TR/2008/REC-xml-20081126).
- CONFAZ (Ed.). *Ajuste SINIEF 15/18*. Nov. 2018. Disponível em: [<https://www.confaz.fazenda.gov.br/](https://www.confaz.fazenda.gov.br/legislacao/ajustes/2018/AJ0015_18) [legislacao/ajustes/2018/AJ0015\\_18>](https://www.confaz.fazenda.gov.br/legislacao/ajustes/2018/AJ0015_18). Acesso em: 28 abr. 2020.
- COOK, Steve et al. *Unified Modeling Language (UML) Version 2.5.1*. Dez. 2017. Disponível em: [<https://www.omg.org/spec/UML/2.5.1>](https://www.omg.org/spec/UML/2.5.1).
- COOPER, D. et al. *Internet X.509 Public Key Infrastructure Certificate and Certificate Revocation List (CRL) Profile*. Mai. 2008. Disponível em: [<https://tools.ietf.org/html/rfc5280>](https://tools.ietf.org/html/rfc5280).
- <span id="page-138-2"></span>ENCAT. *Manual de Orientação do Contribuinte - versão 7.02*. Mai. 2019a. Disponível em: [<https://dfe](https://dfe-portal.svrs.rs.gov.br/Nfe/Documentos#)[portal.svrs.rs.gov.br/Nfe/Documentos#>](https://dfe-portal.svrs.rs.gov.br/Nfe/Documentos#).

. *Manual de Orientações do Contribuinte do BP-e, versão 1.00b*. Abr. 2019b. Disponível em: [<https://dfe-portal.svrs.rs.gov.br/Bpe/Documentos#>](https://dfe-portal.svrs.rs.gov.br/Bpe/Documentos#).

. *Manual de Padrões Técnicos da Contingência Offline para NFC-e - versão 2.0*. Dez. 2016. Disponível em: [<http://www.nfe.fazenda.gov.br/portal/exibirArquivo.aspx?conteudo=](http://www.nfe.fazenda.gov.br/portal/exibirArquivo.aspx?conteudo=YbZEjEHCuHQ=) [YbZEjEHCuHQ=>](http://www.nfe.fazenda.gov.br/portal/exibirArquivo.aspx?conteudo=YbZEjEHCuHQ=).

. *Nota Técnica 2018.005 - Alteração do leiaute da NF-e/NFC-e - v 1.30*. Abr. 2019c. Disponível em: [<http://www.nfe.fazenda.gov.br/portal/exibirArquivo.aspx?conteudo=KgqR7PT4Vv4=>](http://www.nfe.fazenda.gov.br/portal/exibirArquivo.aspx?conteudo=KgqR7PT4Vv4=).

ICP-BRASIL (Ed.). *DOC-ICP-01 - Padrões e Algoritmos Criptográficos da ICP-Brasil, V.5.2*. Out. 2019. Disponível em: [<https://antigo.iti.gov.br/images/repositorio/legislacao/documentos-principais/](https://antigo.iti.gov.br/images/repositorio/legislacao/documentos-principais/01.1/DOC-ICP-01.01_-_v.4.2_PADROES_E_ALGORITMOS_CRIPTOGRAFICOS_DA_ICP-BRASIL_copy.pdf) 01.1/DOC-ICP-01.01 - v.4.2 PADROES E ALGORITMOS CRIPTOGRAFICOS DA ICP-[BRASIL\\_copy.pdf>](https://antigo.iti.gov.br/images/repositorio/legislacao/documentos-principais/01.1/DOC-ICP-01.01_-_v.4.2_PADROES_E_ALGORITMOS_CRIPTOGRAFICOS_DA_ICP-BRASIL_copy.pdf).

. *DOC-ICP-04 - Requisitos mínimos para as políticas de certificados na ICP-Brasil, V.7.2*. Abr. 2020. Disponível em: [<https://antigo.iti.gov.br/images/repositorio/legislacao/documentos](https://antigo.iti.gov.br/images/repositorio/legislacao/documentos-principais/04/DOC-ICP-04_-_v.7.2_-_REQUISITOS_MINIMOS_PARA_PC.pdf)principais/04/DOC-ICP-04 - v.7.2 - REQUISITOS MINIMOS PARA PC.pdf>.

<span id="page-138-1"></span>JONES, M. *JSON Web Algorithms (JWA)*. Mai. 2018. Disponível em: [<https://tools.ietf.org/html/](https://tools.ietf.org/html/rfc7518) [rfc7518>](https://tools.ietf.org/html/rfc7518).

. *JSON Web Encryption (JWE)*. Mai. 2015a. Disponível em: [<https://tools.ietf.org/html/](https://tools.ietf.org/html/rfc7516) [rfc7516>](https://tools.ietf.org/html/rfc7516).

<span id="page-139-1"></span>JONES, M. *JSON Web Key (JWK)*. Mai. 2015b. Disponível em: [<https://tools.ietf.org/html/rfc7517>](https://tools.ietf.org/html/rfc7517).

- <span id="page-139-0"></span>JONES, M.; BRADLEY, J.; SAKIMURA, N. *JSON Web Token (JWT)*. Mai. 2015. Disponível em: [<https:](https://tools.ietf.org/html/rfc7519) [//tools.ietf.org/html/rfc7519>](https://tools.ietf.org/html/rfc7519).
- JOSEFSSON, S. *The Base16, Base32, and Base64 Data Encodings*. Out. 2006. Disponível em: [<https://tools.ietf.org/html/rfc4648>](https://tools.ietf.org/html/rfc4648).

<span id="page-139-3"></span>JOSEFSSON, S.; LEONARD, S. *Textual Encodings of PKIX, PKCS, and CMS Structures*. Abr. 2015. Disponível em: [<https://tools.ietf.org/html/rfc7468>](https://tools.ietf.org/html/rfc7468).

- KRAWCZYK, Hugo; BELLARE, Mihir; CANETTI, Ran. *HMAC: Keyed-Hashing for Message Authentication*. Fev. 1997. Disponível em: [<https://tools.ietf.org/html/rfc2104>](https://tools.ietf.org/html/rfc2104).
- LEACH, Paul J.; MEALLING, Michael; SALZ, Rich. *A Universally Unique IDentifier (UUID) URN Namespace*. Jul. 2005. Disponível em: [<https://tools.ietf.org/html/rfc4122>](https://tools.ietf.org/html/rfc4122).
- <span id="page-139-2"></span>MORIARTY, K. et al. *PKCS #1: RSA Cryptography Specifications Version 2.2*. Nov. 2016. Disponível em: [<https://tools.ietf.org/html/rfc8017>](https://tools.ietf.org/html/rfc8017).
- NIST. *Digital Signature Standard*. National Institute of Standards e Technology, jul. 2013. Federal Information Processing Standards Publications (FIPS PUBS) 186-4. Disponível em: [<https://nvlpubs.](https://nvlpubs.nist.gov/nistpubs/FIPS/NIST.FIPS.186-4.pdf) [nist.gov/nistpubs/FIPS/NIST.FIPS.186-4.pdf>](https://nvlpubs.nist.gov/nistpubs/FIPS/NIST.FIPS.186-4.pdf).

. *Secure Hash Standards*. National Institute of Standards e Technology, ago. 2015. Federal Information Processing Standards Publications (FIPS PUBS) 180-4. Disponível em: [<https://nvlpubs.](https://nvlpubs.nist.gov/nistpubs/FIPS/NIST.FIPS.180-4.pdf) [nist.gov/nistpubs/FIPS/NIST.FIPS.180-4.pdf>](https://nvlpubs.nist.gov/nistpubs/FIPS/NIST.FIPS.180-4.pdf).

- NYSTROM, M.; KALISKI, B. *PKCS #10: Certification Request Syntax Specification Version 1.7*. Nov. 2000. Disponível em: [<https://tools.ietf.org/html/rfc2986>](https://tools.ietf.org/html/rfc2986).
- RESCORLA, Eric. *The Transport Layer Security (TLS) Protocol Version 1.3*. Ago. 2018. Disponível em: [<https://tools.ietf.org/html/rfc8446>](https://tools.ietf.org/html/rfc8446).
- USB-IF. *Universal Serial Bus Class Definitions for Communications Devices*. USB-IF, nov. 2010. Revision 1.2 (Errata 1.0).

. *Universal Serial Bus Communication Class Subclass Specification for PSTN Devices*. USB-IF, fev. 2007. Revision 1.2.

W3C. *SOAP Version 1.2 Part 1: Messaging Framework (Second Edition)*. Abr. 2007. [http://www.w3.](http://www.w3.org/TR/soap12) [org/TR/soap12.](http://www.w3.org/TR/soap12)

# **Apêndices**

# **A Exemplos de como representar documentos JSON das mensagens da API do DAF**

Os exemplos com documentos JSON apresentados nesse apêndice possuem quebras de linha e espaços em branco somente para facilitar a leitura dos mesmos. Para a comunicação entre PAF e DAF, os documentos JSON DEVEM ser gerado de acordo com a [Subseção 6.1.1.](#page-79-0)

# **A.1 Pedidos que não possuem** *token* **JWT**

Na [Listagem A.1](#page-141-0) é apresentado um pedido do tipo solicitarAutenticacao para o DAF. O documento JSON contém apenas a chave msg e não possui parâmetros adicionais, conforme apresentado na [Tabela 6.1.](#page-81-0)

<span id="page-141-0"></span>Listagem A.1: Documento JSON de um pedido que não possui parâmetros adicionais

```
\overline{f}2 "msg": 3
3 }
```
Na [Listagem A.2](#page-141-1) é apresentado um pedido do tipo autorizarDFE para o DAF. O documento JSON contém a chave msg e os demais parâmetros exigidos, conforme apresentado na [Tabela 6.7.](#page-84-0)

Listagem A.2: Documento JSON de um pedido que possui parâmetros adicionais

<span id="page-141-1"></span>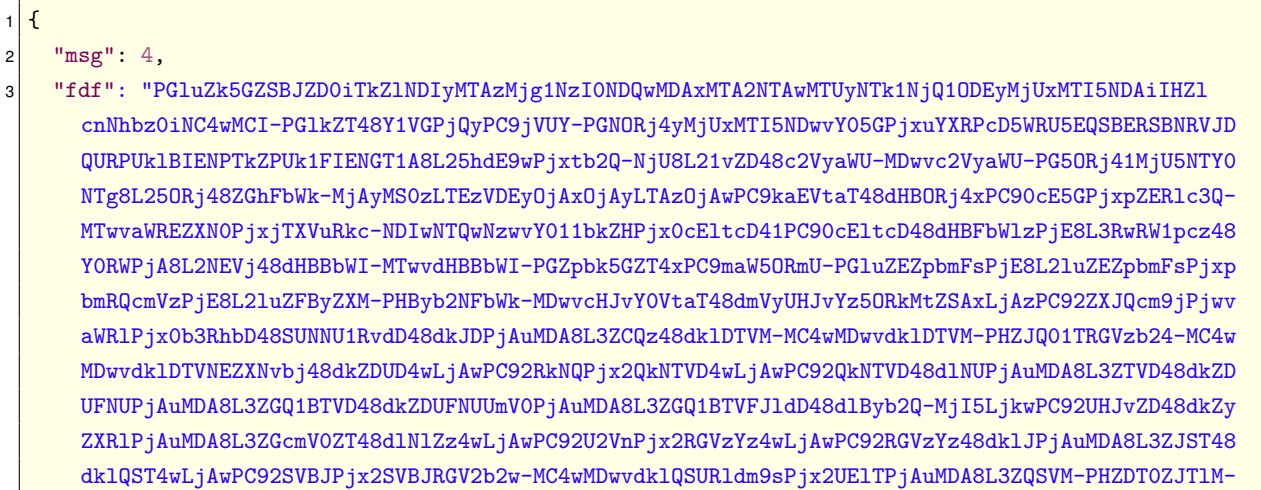

```
MC4wMDwvdkNPRklOUz48dk91dHJvPjAuMDA8L3ZPdXRybz48dk5GPjIyOS45MDwvdk5GPjx2VG90VHJpYj44Ny42NDwv
     dlRvdFRyaWI-PC9JQ01TVG90PjwvdG90YWw-PC9pbmZORmU-",
4 "hdf": "JNlaRI8G_J4WK5AIjwQ9jhrw1oa4M_cd_eNtS7ouuQ8",
5 "pdv": "x4YowJo6Xs"
6 "red": "U3EXAXPbu2ApHg7-ZOlMNbzuQQyGCZ-vfnJe9eGw_QA"
7 }
```
# **A.2 Respostas que não possuem** *token* **JWT**

Na [Listagem A.3](#page-142-0) é apresentada uma resposta gerada pelo DAF ao PAF contendo apenas a chave res com o valor de acordo com a [Tabela 6.2.](#page-82-0)

<span id="page-142-0"></span>Listagem A.3: Documento JSON de uma resposta que não possui parâmetros adicionais

```
\mathfrak{t}2^{\mid} "res": 0
3 }
```
Na [Listagem A.4](#page-142-1) é apresentada uma resposta gerada pelo DAF ao pedido consultarInformacoes (veja [Subsubseção 6.1.2.8\)](#page-86-0). A resposta contém a chave res com o valor de acordo com a [Tabela 6.2](#page-82-0) e os demais parâmetros exigidos, conforme apresentado na [Tabela 6.13.](#page-87-0)

Listagem A.4: Documento JSON de uma resposta que possui parâmetros adicionais

```
\mathbf{f}2^{\mid} "res": 0,
3 "daf": "YRaQYtWtROCSI-gCuL7ovg",
    "mop": 0,
5 "vsb": 2.
    6 "sig": "XXYja1tK01gFk3sjVl6gyvM0iHOvQPCGH5FNp2gr_rD9IJVOoVlAdQRAhlT_5PhxDioths1cayPe-R
      zFXO4rItrwdJ9eEfW-pHhwgEqT2o15GJj1ZpCcStinB9Cwo_4WxegNe0Pbn-nSMsGIZ9NVMuovb5WLqjOgC-vwbeEe3
      vEG5R8TWc2xwoqosi-O0R1R1Q5dBwD7Hq3DZdNac4VbKjXepvV4D5ysoEvtENBovHYOuo-X8t-VpIqJFSTnrOGwwaOs
      PpKpgXo16SLvJh4jhNux4nT23BEMbYm7YHHG4S7Tr71DjXTpgvsgsdd8u9YE8dqAPB8\n2aq5sGhZMGYhRTB0-msjep5
      d3DVdiv7jO3x_pJYuhw9ac-xgvYNZZHKiYu3eAuqscDsRAJhGL4ObdYemyiCxYJn_o8sEk7o5AK-5wxFLgrWH6pdPv
      UxQHodxt5P5uua3CDZZUolCD2IVNjTBHomUT9ZRiQaTl8M53hGEwTXai4t-2wXC2Sei8xen3NwkhKymv2HakXPoOEPb9
      G9oatgd6qjp3qitJAQGa0QhTTuRONUWXAW-r0B6rJ_z3L17PehmsU1DEqU2a66mKKZBlwdnlBXPFDQklO0e1qWfLPS
      I6UT_g-2iRacdD3XZYM7DL1VtkEf0J_lXZtKkSudpoX6tk1iJSv_tLzUcvuCE",
7 "fab": "86096781000185",
8 "mdl": "modelo-daf",
9 "cnt": 0,
10 "crt": "-----BEGIN CERTIFICATE-----\
      nMIIFdDCCA1ygAwIBAgIUfkT0TKkRrLIELtjWwcnPwoYzrPMwDQYJKoZIhvcNAQEL\
      nBQAwdDEMMAoGA1UECgwDU0VGMQ4wDAYDVQQLDAVHRVNBQzELMAkGA1UEBhMCQlIx\
      nFzAVBgNVBAgMDlNhbnRhIENhdGFyaW5hMRYwFAYDVQQHDA1GbG9yaWFub3BvbGlz\
      nMRYwFAYDVQQDDA1zZWYuc2MuZ292LmJyMB4XDTIxMDUxNzE3MDgxNloXDTMxMDUx\
      nNjE3MDgxNlowdDEMMAoGA1UECgwDU0VGM04wDAYDV00LDAVHRVNB0zELMAkGA1UE\
      nBhMCQlIxFzAVBgNVBAgMDlNhbnRhIENhdGFyaW5hMRYwFAYDVQQHDA1GbG9yaWFu\
      nb3BvbGlzMRYwFAYDVQQDDA1zZWYuc2MuZ292LmJyMIICIjANBgkqhkiG9w0BAQEF\
      nAAOCAg8AMIICCgKCAgEAy3ONtcsL6GfUXtRV4Z1B1L1teLRXYvJPz8N4tgnlWJSa\nKdGZ9XiQ2rz7UfDAM+
      OyO8EW7s1OieK3PKsjKxEUE9krA57UinsRu0FQ+pJ/fZYc\nGQrCC/
      UOEztRXpIcjaD55zFqbpxYYEtDMGPRahC5ToTObbd1863Zg/VJTedxYTYG\nY/rlW+f5dhgTMQy/pmb4fOhv6k/
      MDzfjSUqdTMRlU51FRYmFzo38eJd0sk3ABmul\nIfSes0Iq2l/qjqdi5Z1QiKoUVnA2F57qYG8CYrmKSQMzq+xw+
```

```
iI934Gbou+Nv11/\nExFIJEiFvU107S+dBv6XaleUUJfVD/QORzo3Yma5ur/Yfn+68E41SZC0I3jz//1b\
      ni2jutZWAH0Cdmfn95bYCAdnM4jljven4fsc1+dakYemZ1aYyoqhM4cCfAURIZjqC\
      ndFLB6kay5GAE7yn55FytNtGXlOBSdqfv4V/UDaePfjPeG5hcVZGVuLjNeTYsqdHV\
      nEGOHYJzZsovfhF332JtK1fe0p94x2QjeGNGOgg2uyjN14S6qmBd49+EO/W4Q7rI2\nf+yJjJK+8ZE2dgmImJ+6
      rHVtOtiSbtzI6fcrY9ZRcuvGPGMCGFSMNHZv7fh21Dlf\n3txog99x7IelG6fBfCFOEHmj4/
      dJoWDVtwc1F2IIRU6clsn5nF7P+YfsCdBYFxUC\nAwEAATANBgkqhkiG9w0BAQsFAAOCAgEAbbr8oObk0/
      wGdVkBpKamCfQ1XfK1JZ+M\nbBQmSVfIYP7jfQaijpYFSGe/GZRnsaTvMAE3bElmUcEzKwZMMdib4RBoVINsyhju\
      n2BpiB3STp3ybXgdNKlXxhokN9++eqFszntbJlIanNEwllu6cbBHXAemsPQ3y05En\
      nTmyeIHnsqCeHqToyehb9B1n4DyRG2oHhV7i31V55MFAZOTRxoUR/Og45mUNNQCv5\nvkTD/
      LczBVjT9qe3D0pHHWDHP6a+N14I8bsYC+h7+yKO0eeSJU08UrtJ/oXBoF8a\npNhFEE+
      dv5ZJOoPSP4mPVsDD799zdyDl9af/NBBzvxLeMaOUCLWuU0Vcj0y5hWDH\n+Xp7s9RZULGc122ZEbhunxUi/
      IechPLPs4TRDg3b3f68jaULQzsfhiamS6Vn+kSh\n1rytea5sHs49B+3
      W6Fv128GjR8gGcYwQFOFBbD8GFsHHYEfsMmilEdw0m/jq3IAI\nDvRQNFpN5gW9RS1Y2GNQs1k03eTmDX+eeG+qhcx+
      fRF8C2VlpcgNcl0vXew0AOxf\nVDHD/MCWvk/xU2ZSxzJ8abtQFBrrAbZBq2c44DmFz44NN1aG91CDMOXPifUy1cr1\
      njmGZr7CdyL49qcsf8Js0h0o0eZqTsSgHWJfL4W2IpHG/9Vlp7ZfyLu8WeMHMrhZa\nKO4lZ8/+MXs=\n-----END
      CERTIFICATE-----\n",
11 "est": "inativo",
12 "mxd": 1000,
13 "ndf": 0,
14 "rts": \Box15 }
```
# **A.3 Pedidos que possuem** *token* **JWT**

Na [Listagem A.5](#page-143-0) é apresentado um documento JSON que representa o pedido registrar (veja [Sub](#page-82-1)[subseção 6.1.2.1\)](#page-82-1) ao DAF. O documento JSON contém a chave msg, com o valor de acordo com a [Tabela 6.1,](#page-81-0) e a chave jwt cujo valor é um *token* JWT gerado de acordo com o especificado na [Subsubseção 6.1.2.1](#page-82-1) e na [Tabela 6.3.](#page-82-2)

Listagem A.5: Documento JSON de um pedido que possui um *token* JWT

<span id="page-143-0"></span>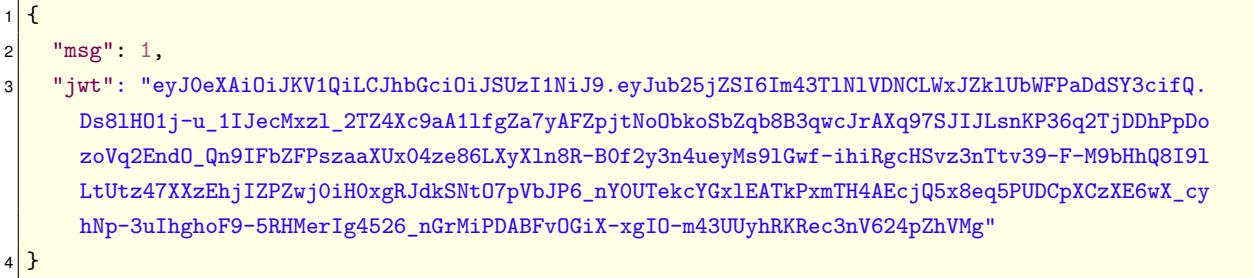

# **A.4 Respostas que possuem** *token* **JWT**

Na [Listagem A.6](#page-144-0) é apresentado um documento JSON que presenta a resposta gerada pelo DAF ao PAF. O documento contém a chave res, associada com o valor 0, e a chave jwt que contém como valor um *token* JWT.
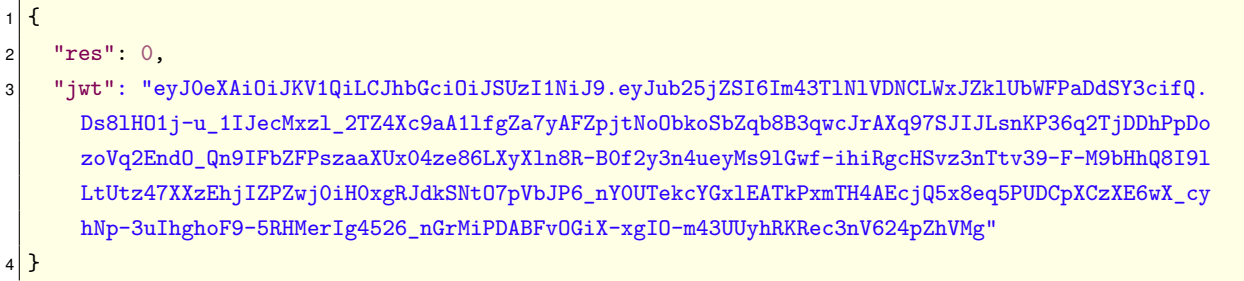

## **A.5 Como representar chave pública RSA no** *Header* **de um** *token* **JWT**

Na [Listagem A.7](#page-144-0) é apresentado a representação do cabeçalho (*header*) do *token* JWT quando o mesmo for assinado com uma chave RSA de 2.048 bits e a chave pública, par da chave privada que assinou o *token*, for transportada no cabeçalho. No documento JSON DEVEM estar presentes as chaves typ, alg e jwk. O valor da chave jwk DEVE ser um documento JSON e DEVEM estar presentes as chaves kty, n e e.

Listagem A.7: Documento JSON com o *header* do *token* JWT utilizando chave RSA

<span id="page-144-0"></span>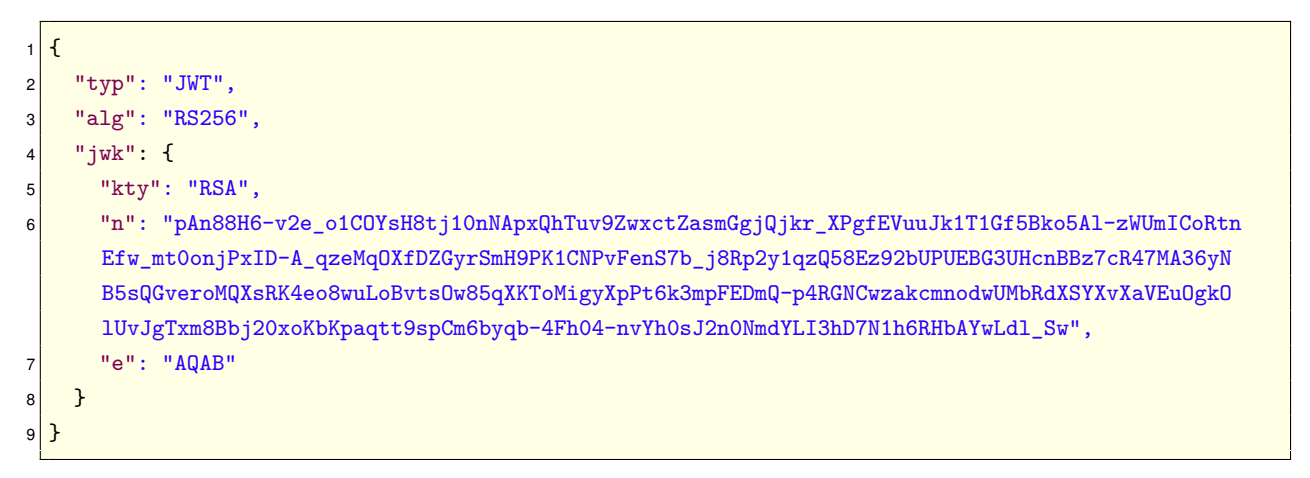

# **A.6 Como representar chave pública EC no** *Header* **de um** *token* **JWT**

Na [Listagem A.7](#page-144-0) é apresentado a representação do cabeçalho (*header*) do *token* JWT quando o mesmo for assinado com uma chave EC e a chave pública par da chave privada que assinou o *token* for transportada no cabeçalho. No documento JSON DEVEM estar presentes as chaves typ, alg e jwk. O valor da chave jwk DEVE ser um documento JSON e DEVEM estar presentes as chaves crv, x, y e kty.

Listagem A.8: Documento JSON com o *header* do *token* JWT utilizando chave EC

```
\overline{f}|2| "typ": "JWT",
3 "alg": "ES256",
    "iwk": {
5 "crv": "P-256",
       "kty": "EC",
```
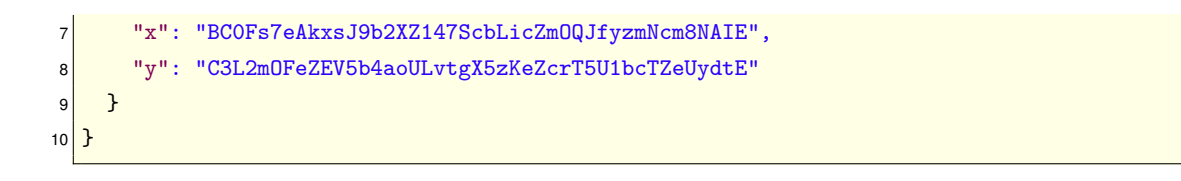

# **A.7 Como representar a chave SEF cifrada utilizando** *token* **JWE**

Na [Listagem A.9](#page-145-0) é apresentado a representação do cabeçalho (*header*) do *token* JWE. No documento JSON DEVEM estar presentes as chaves alg, enc e epk. O valor da chave epk DEVE ser um documento JSON e DEVEM estar presentes as chaves crv, kty, x e y. A chave pública EC transportada dentro da chave epk do header do *token* JWE é uma chave efêmera (temporária) compartilhada entre DAF e [SEF,](#page-9-0) e deve ser usada para decifrar a [chave SEF.](#page-11-0)

Listagem A.9: Documento JSON com o *header* do *token* JWE

```
1 {
|2| "alg": "ECDH-ES",
3 "enc": "A128CBC-HS256",
4 "epk": {
5 "crv": "P-256",
6 "kty": "EC",
7 "x": "0Uj5oFqfK4ZCpKfYowCNfrC0oTnPvPCjolbXixMST1g",
8 "y": "zQH2DuwSV7KipPpPVV7yEfiRbOZUHTKBHZSdb3xpLDY"
9 }
10 }
```
# **B Exemplos de mensagens por processo operacional com o DAF**

Neste capítulo são apresentados exemplos de mensagens do DAF e serviços providos pela SEF. Organizados por processo operacional, os exemplos apresentados nesse apêndice possuem quebras de linha e espaços em branco somente para facilitar a leitura dos mesmos.

# **B.1 Registro do DAF junto à SEF**

Os exemplos apresentados referem-se as mensagens ilustradas no diagrama de sequência apresentado na [Figura 5.1.](#page-56-0) O processo operacional é detalhado na [Seção 5.1](#page-55-0) e fluxos alternativos e de exceção para esse processo são apresentados nos Casos de Uso [UC-4.10](#page-51-0) e [UC-4.7.](#page-50-0)

#### **B.1.1 Mensagem DAF consultarInformacoes**

#### **B.1.1.1 Pedido - mensagem 2**

Listagem B.1: Documento JSON para o pedido da mensagem consultarInformacoes

 $\overline{f}$ "msg": 8 <sup>3</sup> }

#### **B.1.1.2 Resposta - mensagem 3**

Listagem B.2: Documento JSON para a resposta da mensagem consultarInformacoes

```
1 {
2^{\mid} "res": 0.
3 "daf": "YRaQYtWtROCSI-gCuL7oyg",
4 "mop": 0,
   "vsb": 2,
   6 "sig": "XXYja1tK01gFk3sjVl6gyvM0iHOvQPCGH5FNp2gr_rD9IJVOoVlAdQRAhlT_5PhxDioths1cayPe-R
     zFXO4rItrwdJ9eEfW-pHhwgEqT2o15GJj1ZpCcStinB9Cwo_4WxegNe0Pbn-nSMsGIZ9NVMuovb5WLqjOgC-vwbeEe3
     vEG5R8TWc2xwoqosi-O0R1R1Q5dBwD7Hq3DZdNac4VbKjXepvV4D5ysoEvtENBovHYOuo-X8t-VpIqJFSTnrOGwwaOs
     PpKpgXo16SLvJh4jhNux4nT23BEMbYm7YHHG4S7Tr71DjXTpgvsgsdd8u9YE8dqAPB8\n2aq5sGhZMGYhRTB0-msjep5
     d3DVdiv7jO3x_pJYuhw9ac-xgvYNZZHKiYu3eAuqscDsRAJhGL4ObdYemyiCxYJn_o8sEk7o5AK-5wxFLgrWH6pdPv
     UxQHodxt5P5uua3CDZZUolCD2IVNjTBHomUT9ZRiQaTl8M53hGEwTXai4t-2wXC2Sei8xen3NwkhKymv2HakXPoOEPb9
     G9oatgd6qjp3qitJAQGa0QhTTuRONUWXAW-r0B6rJ_z3L17PehmsU1DEqU2a66mKKZBlwdnlBXPFDQklO0e1qWfLPS
     I6UT_g-2iRacdD3XZYM7DL1VtkEf0J_lXZtKkSudpoX6tk1iJSv_tLzUcvuCE",
```
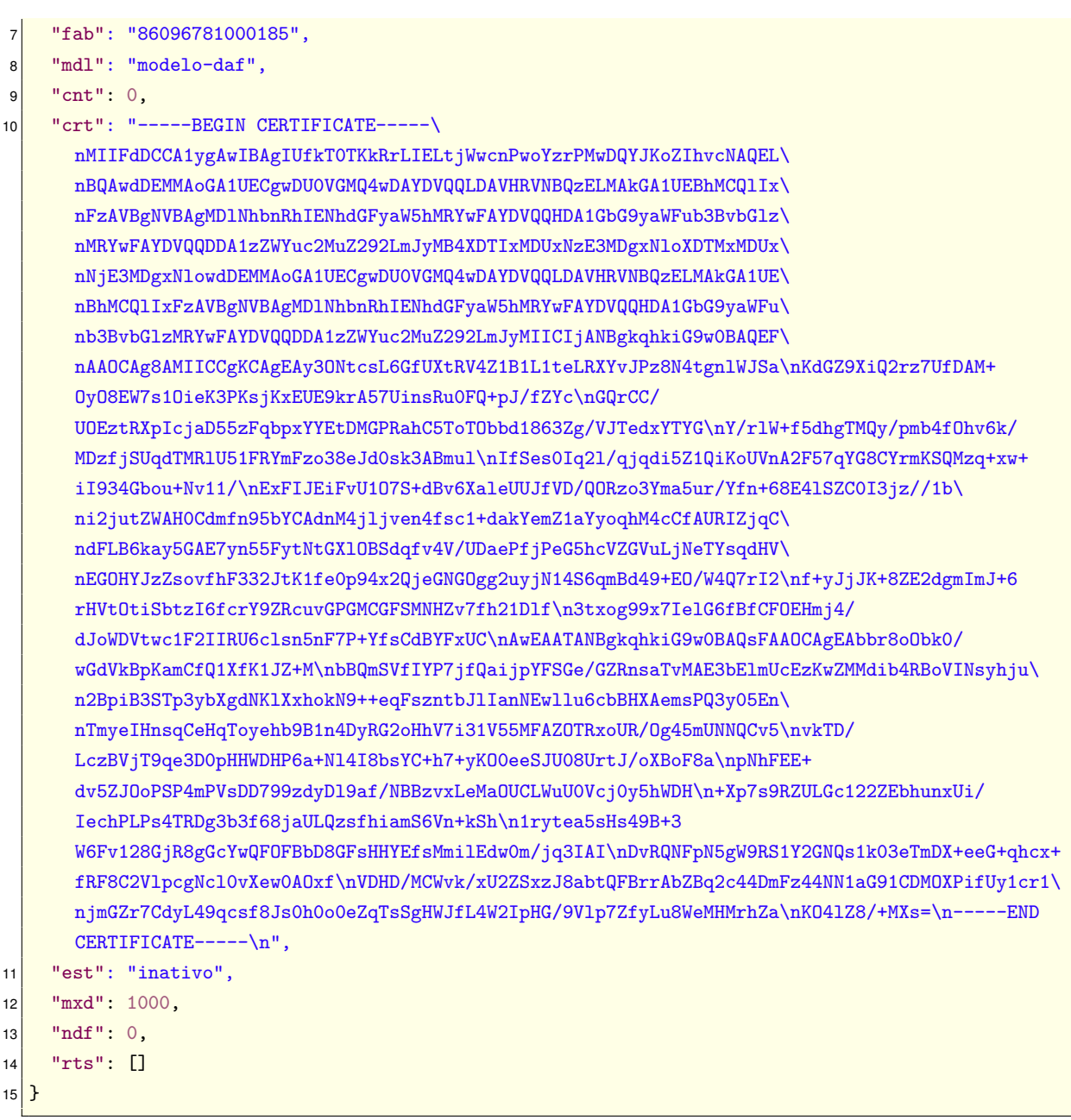

# B.1.2 Serviço SEF DAFRegistroDispositivo - método iniciarRegistro

## B.1.2.1 Entrada - mensagem 4

### Listagem B.3: Documento XML de entrada do método iniciarRegistro

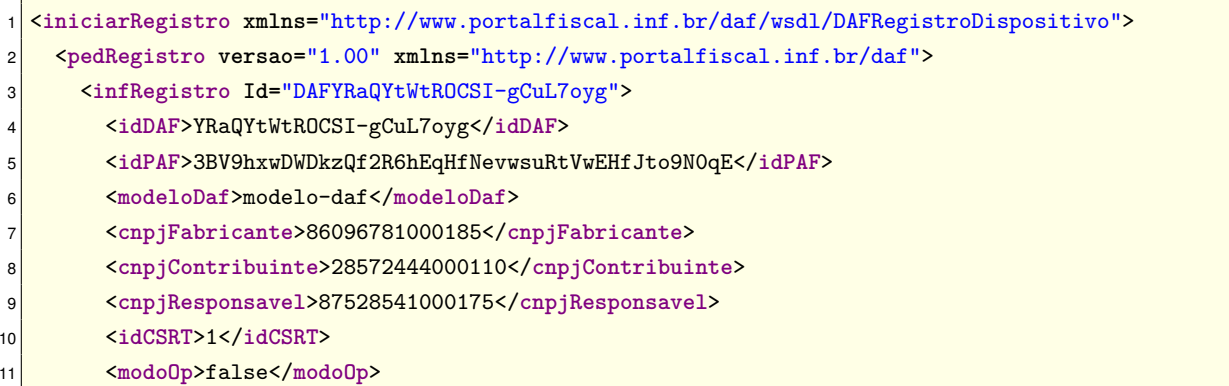

```
12 </infRegistro>
13 <Signature xmlns="http://www.w3.org/2000/09/xmldsig#"><!-- Assinatura --></Signature>
14 </pedRegistro>
15 </iniciarRegistro>
```
#### **B.1.2.2 Retorno - mensagem 5**

A SEF irá gerar um *token* JWT que deverá ser incorporado no documento XML do retorno. Na [Lista](#page-148-0)[gem B.4](#page-148-0) é apresentado o cabeçalho e o conteúdo (veja [Tabela 6.3\)](#page-82-0) para a geração do *token* JWT. Neste exemplo, o *token* JWT é assinado com a chave privada da SEF (chave RSA de 4.096 bits) par da chave pública contida no [certificado digital da SEF](#page-10-0) que está presente no DAF. O retorno da SEF é apresentado na [Listagem B.5](#page-148-1) e o *token* JWT gerado a partir da [Listagem B.4](#page-148-0) pode ser encontrado dentro do campo tkDesafio.

<span id="page-148-0"></span>Listagem B.4: Cabeçalho e conteúdo do *token* JWT que será incorporado no retorno do método iniciarRegistro

```
1 {
|2| "typ": "JWT",
3 "alg": "RS512"
4}
5 {
6 "nnc": "snvhgXNfz6H80H9lBNt4kg"
 7 }
```
Listagem B.5: Documento XML de retorno do método iniciarRegistro

<span id="page-148-1"></span>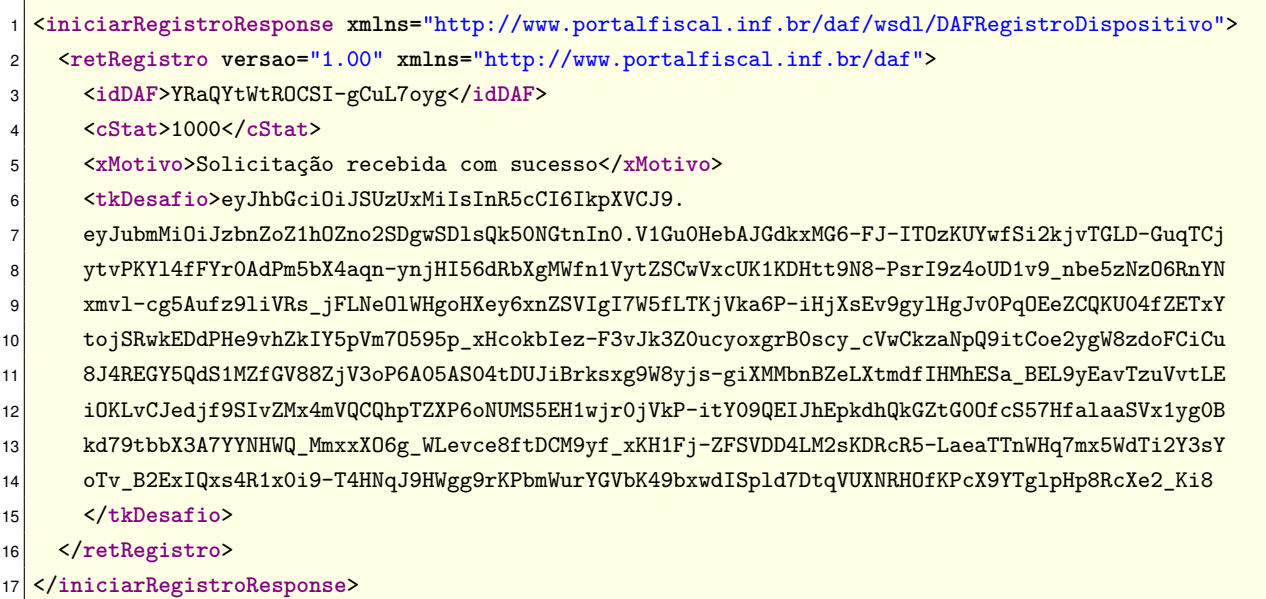

#### **B.1.3 Mensagem DAF** registrar

#### B.1.3.1 Pedido - mensagem 6

Listagem B.6: Documento JSON para o pedido da mensagem registrar

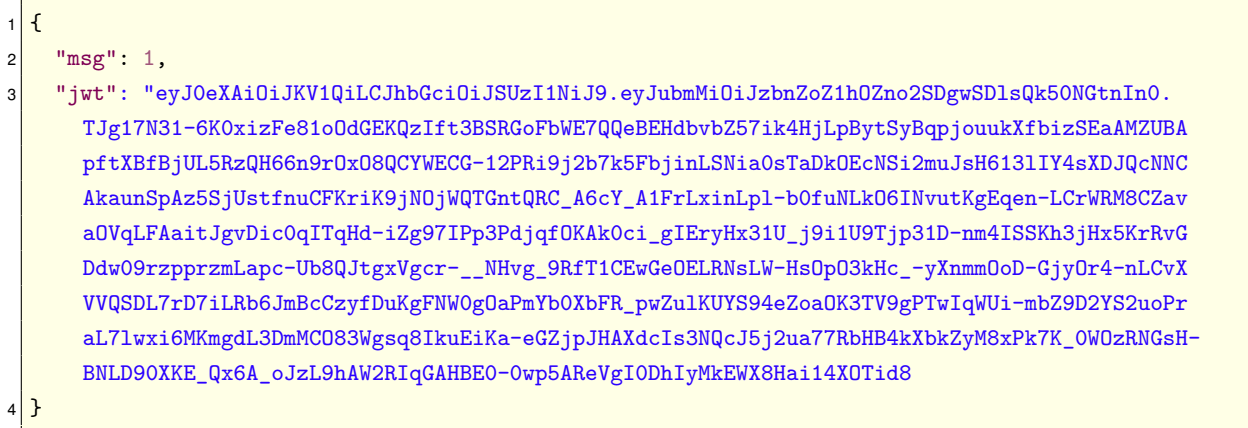

#### B.1.3.2 Resposta - mensagem 8

A resposta do DAF para a mensagem recebida é um aninhamento de dois *tokens* JWT. Desta forma, na Listagem B.7 é apresentado o cabeçalho e o conteúdo (veja Tabela 6.4) para a geração do primeiro token JWT, assinado com a chave privada do DAF (chave RSA).

<span id="page-149-0"></span>Listagem B.7: Cabeçalho e conteúdo do *token* JWT a ser assinado com a chave privada do DAF

```
\mathbf{1}\mathbf{f}"typ": "JWT".
\overline{2}"alg": "RS256",
\overline{3}"jwk": \{\overline{4}"ktv": "RSA",
\sqrt{2}"n": "iizMtgRaFIqua_wTlsfQWCERWEDFhBJQ-H6FDTnE8sQ5uIeFDfNmT_BuBihcCD72gsCAdSWspXiFzNyn1jME
       gysBBpC5u21zzhZkR-oKMH6RacS1puQ_LLmdF3Kq6nbMZptF66yND01GYU-cUqWH2A5f3X6kjjGi8YNr1Vis6k-wL8
       ta1qLM4ZFpZgwHWCGjeM-k0Tg3qZbzy1amsHFxQgUXb4Ab06fjSvyVZRi1opxU_mam0fWGcgTQcZ2qoppAXG0Zf50P
       n6 3zA0wX8gWVU93rCg5GPXj-u7XTAVN-QQiFzveso EPPTWG1HgSF3nNy4L08xHVPdL5srLrlM6Fw",
     "e": "AQAB"
\overline{7}\mathcal{F}\mathbf{a}9}
10 {
     "daf": "YRaQYtWtROCSI-gCuL7oyg",
11"cnt": 0,
12"nnc": "snvhgXNfz6H80H91BNt4kg"
1314}
```
Na Listagem B.8 é apresentado o cabecalho e o conteúdo para a geração do segundo token JWT, dessa vez assinado com a chave de ateste (chave RSA). O conteúdo deste token JWT é o token JWT gerado a partir da Listagem B.7.

Listagem B.8: Cabeçalho e conteúdo do token JWT a ser assinado com a chave de ateste

<span id="page-150-0"></span>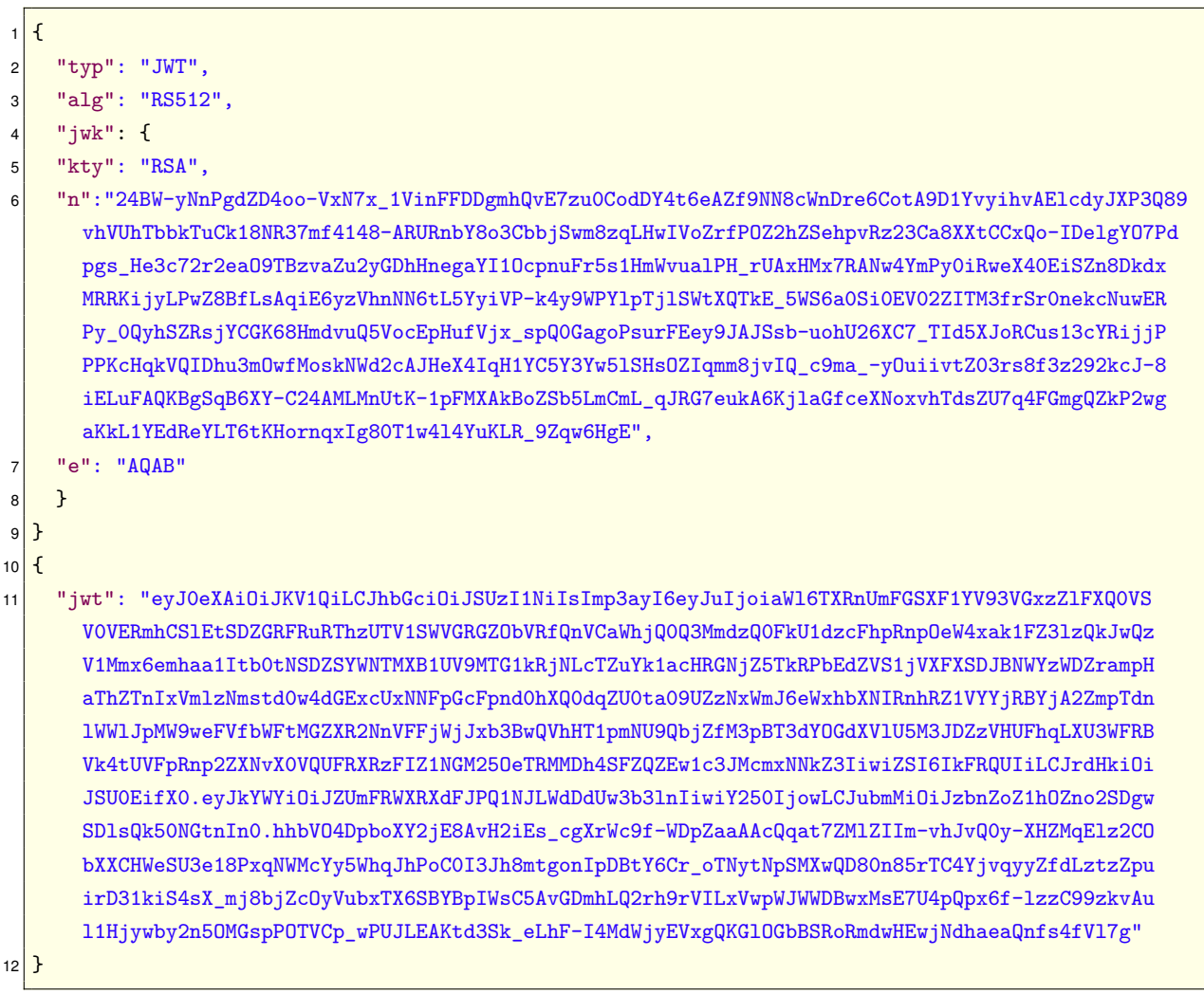

Por fim, na Listagem B.9 é apresentada a resposta do DAF para a mensagem recebida, que carrega o token JWT gerado a partir da Listagem B.8.

<span id="page-150-1"></span>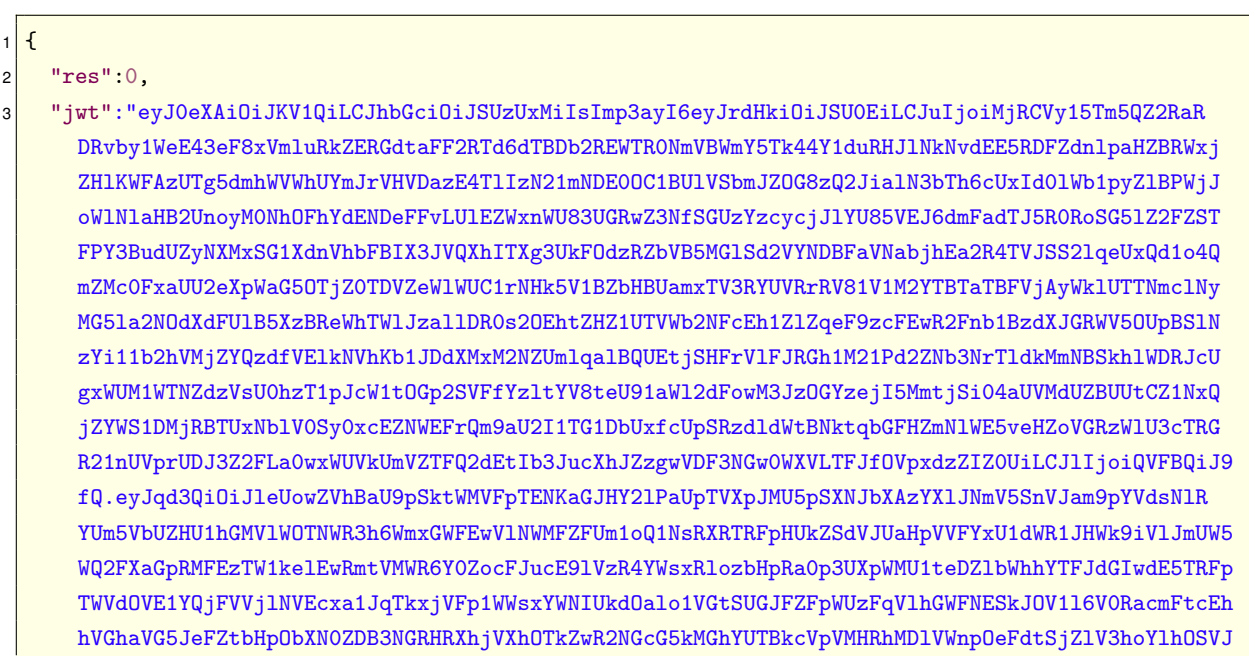

Listagem B.9: Documento JSON para a resposta da mensagem registrar

uaFJaMVZZWWpSQ11qQTJabXBUZG5sV1dsSnBNVz13ZUZWZmJXRnRNR1pYUjJ0b1ZGRmpXakp4YjNCd1FWaEhUMXBtT1U 5UWJqWmZNM3BCVDNkWU9HZFhWbFU1TTNKRFp6VkhVRmhxTFhVM1dGUkJWazROVVZGcFJucDJaWE52WDBWUVVGU1hSekZ JWjF0R00yNU91VFJNTURoNFNGW1FaRXcxYzNKTWNteE50a1ozSW13aVpTSTZJa0ZSUVVJaUxDSnJkSGtpT21KU1UwRW1 mWDAuZX1Ka11XWW1PaUpaVW1GU1dYU1hkRkpQUTFOSkxXZERkVXczYjNsbk1pd21ZMjUwSWpvdOxDSnVibU1pT21KemJ uWm9aMWhPWm5vM1NEZ3dTRGxzUWs1ME5HdG5JbiAuaGhiVk80RHBib1hZMmpF0EF2SDJpRXNfY2dYcldi0WYtV0RwWmF hQUFjUXFhdDdaTWxaSUltLXZoSnZRMHktWEhaTXFFbHoyQ08gYlhYQOhXZVNVM2UxOFB4cU5XTWNZeTVXaHFKaFBvQzB JMOpoOG10Z29uSXBEQnRZNkNyX29UTn10TnBTTVh3UUQ4MG44NXJUQzRZanZxeX1aZmRMenR6WnB1aXJEMzFraVM0c1h fbWo4YmpaY095VnVieFRYN1NCWUJwSVdzQzVBdkdEbWhMUTJyaD1yVk1MeFZ3cFdKV1dEQnd4TXNFN1U0cFFweDZmbHp 6Qzk5emt2QXVsMUhqeXdieTJuNU9NR3NwUE9UVkNwX3dQVUpMRUFLdGQzU2tfZUxoRi1JNE1kV2p5RVZ4Z1FLR2xPR2J CU1JvUm1kd0hFd2p0ZGhhZWFRbmZzNGZWbDdnIn0.E6D8 MEnMXf1Bb1dBnkkPSK SnAoxJAPqGJAoBI2W1IKEU687o q0sY\_nZoGIxZxWui-38-oGw5b4NmKsIyBC961rJ0S\_MhpqdQPcD15cTprjk6u54FpsIPMVLfq8Yr0gobnK0TlS-dAdt0 tDjb5TrEN7aywyTEch4CN38FKRszqUv30p4X\_FCQB9\_AwVFp9DgI0moenU2gk8AC0D8m89Zs-R0FH0mgK4PV60uczU0v IkLkHw-5N9uShgeqX8-RdGf3Q78pRLeSJj-1\_6d98Rwz-uKsvHZD\_LTj4DVAb5PQ55TiZsKbFf45q\_-ZNCUxpjhqN96e oy4D1TSDpwJNa\_QExyWjfndOSx31dHdsSqR4BW4YFmd5R3\_mdFNNN6BOSD1-npYUn13705M2sU11fY9Af-gFfJz5cPk2 etI\_doi6TtefGE7ds\_z\_7jR2XPLcH9vggtV1-bYZWhIj89Lz10N3NeP8af9YAQ-3VvvyNJqYvm64\_laxUHAH\_TtMYJt1 QnHCwFoMW55csPB\_VU142u29uENDWkJGwCFHbXn3CGo52H-6\_f\_kVNy1yG\_Km7-hJxjUBU-Qhd\_sA7x6cRcbE15IVjRk Ed9nFbeAs19S0dZG44SYW6KMZrov9TxRnuo8xJbXnJR0vsHRe13h1A1BdQbmK5npZBF1JTKooGAKBzNU4"

 $\mathcal{P}$ 

#### Servico SEF DAFRegistroDispositivo - método confirmarRegistro **B.1.4**

#### B.1.4.1 Entrada - mensagem 9

Listagem B.10: Documento XML de entrada do método confirmarRegistro

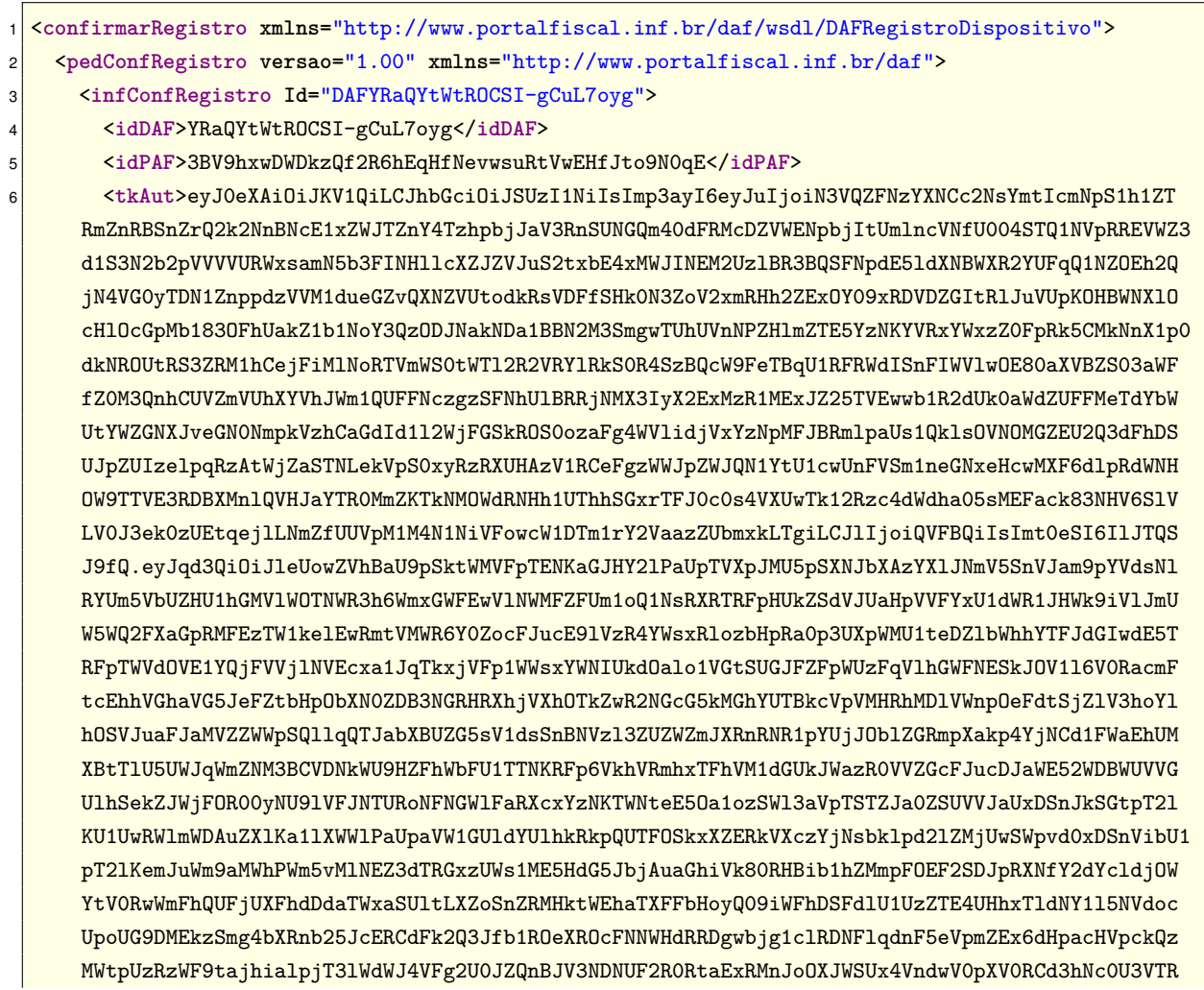

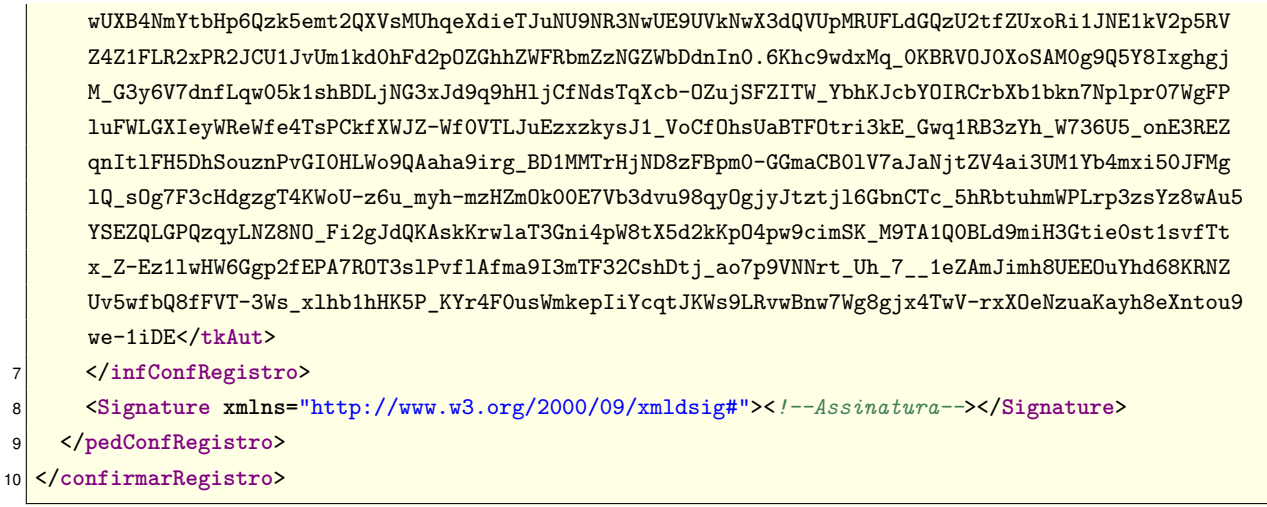

#### B.1.4.2 Retorno - mensagem 11

A SEF irá gerar um token JWT que deverá ser incorporado no documento XML do retorno. Na Listagem B.11 é apresentado o cabeçalho e o conteúdo (veja Tabela 6.5) para a geração do token JWT. Neste exemplo, o token JWT é assinado com a chave privada da SEF (chave RSA) par da chave pública contida no certificado digital da SEF que está presente no DAF. O retorno da SEF é apresentado na Listagem B.12 e o token JWT gerado a partir da Listagem B.11 pode ser encontrado dentro do campo tkChaves.

<span id="page-152-0"></span>Listagem B.11: Cabecalho e conteúdo do token JWT que será incorporado no retorno do método confirmarRegistro

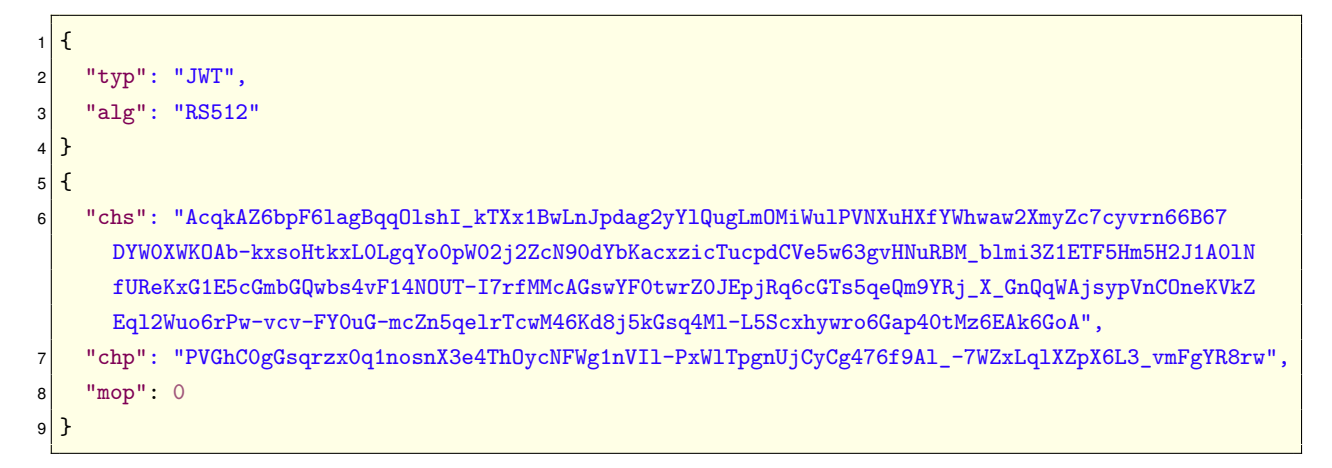

Listagem B.12: Documento XML de retorno do método confirmarRegistro

<span id="page-152-1"></span>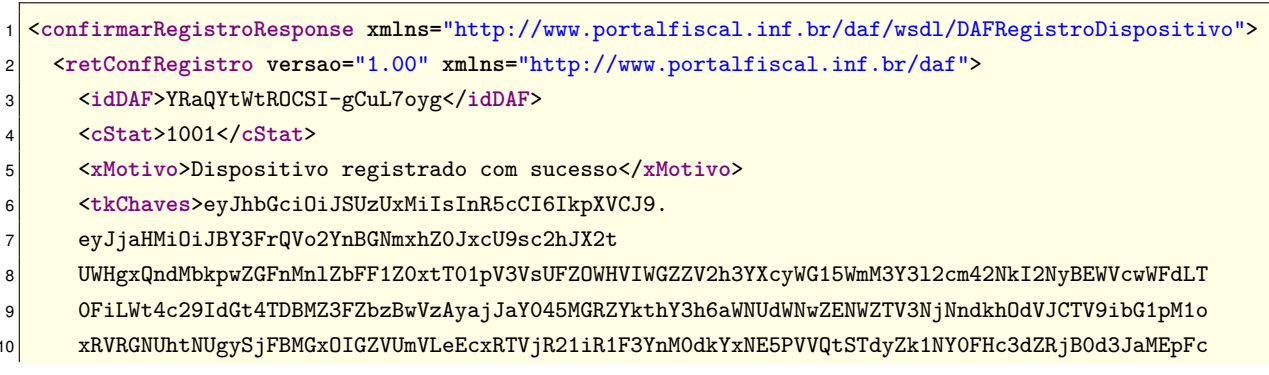

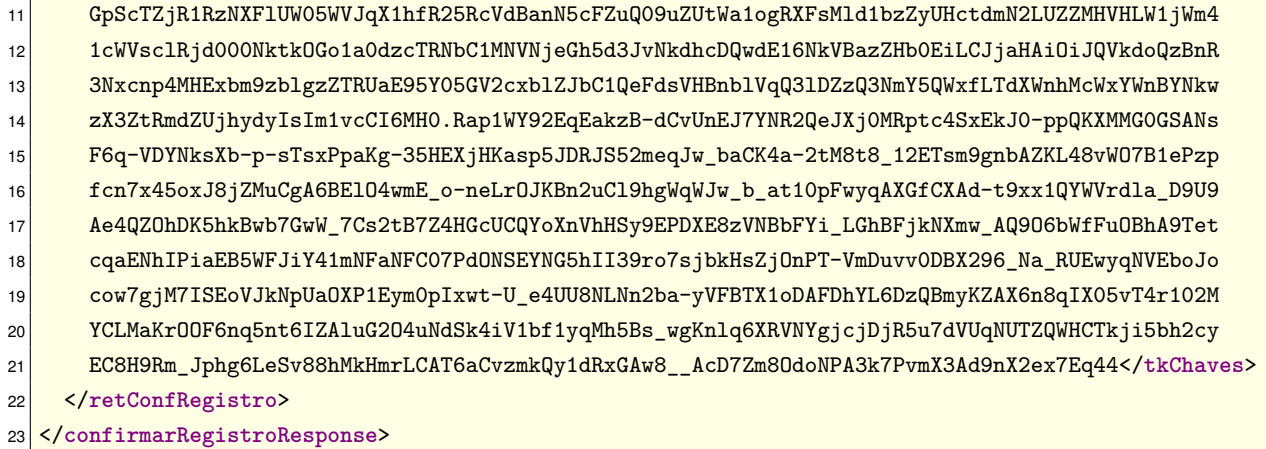

## B.1.5 Mensagem DAF confirmarRegistro

#### B.1.5.1 Pedido - mensagem 12

Listagem B.13: Documento JSON para o pedido da mensagem confirmarRegistro

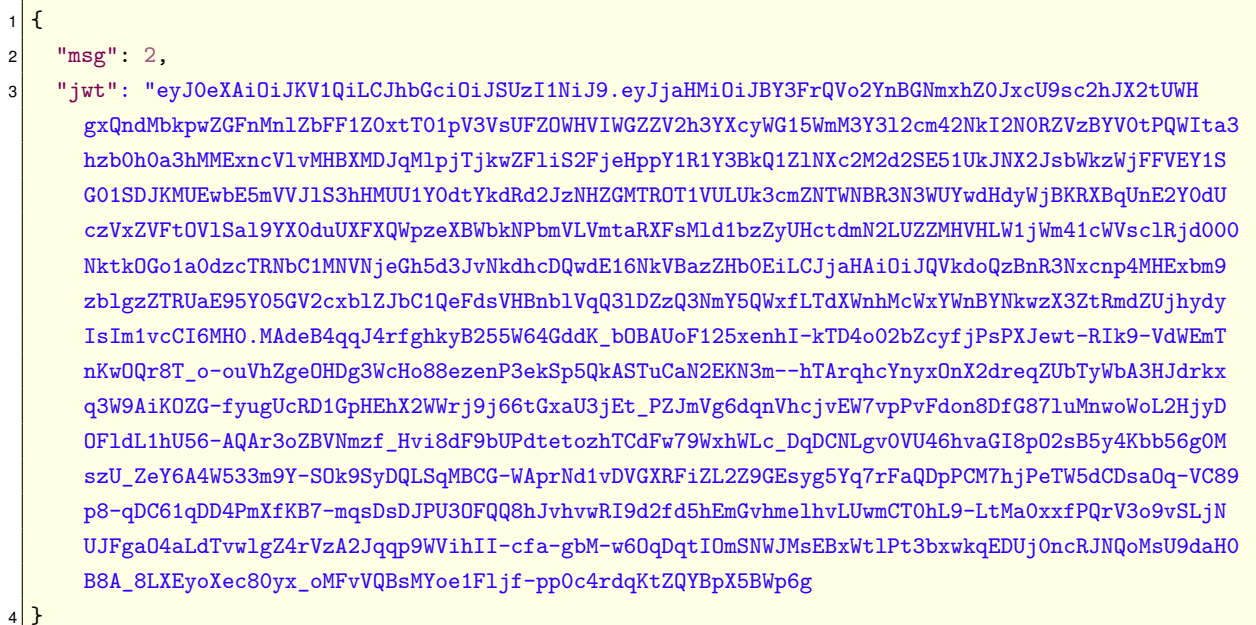

#### B.1.5.2 Resposta - mensagem 14

Listagem B.14: Documento JSON para a resposta da mensagem confirmarRegistro

 $\mathbf{f}$  $\vert$  $"res" : 0$  $\overline{2}$  $\mathcal{F}$  $\overline{3}$ 

#### Remover registro do DAF junto à SEF  $B.2$

Os exemplos apresentados referem-se as mensagens ilustradas no diagrama de sequência apresentado na Figura 5.8. O processo operacional é detalhado na Seção 5.5 e fluxos alternativos e de exceção para esse processo são apresentados nos Casos de Uso UC-4.11 e UC-4.2.

#### **B.2.1 Serviço SEF DAFRemocaoRegistro - método removerRegistro**

#### **B.2.1.1 Entrada - mensagem 2**

Listagem B.15: Documento XML de entrada do método removerRegistro

```
1 <removerRegistro xmlns="http://www.portalfiscal.inf.br/daf/wsdl/DAFRemocaoRegistro">
2 <pedRemRegistro versao="1.00" xmlns="http://www.portalfiscal.inf.br/daf">
3 <infRemRegistro Id="DAFYRaQYtWtROCSI-gCuL7oyg">
       4 <idDAF>YRaQYtWtROCSI-gCuL7oyg</idDAF>
5 <idPAF>3BV9hxwDWDkzQf2R6hEqHfNevwsuRtVwEHfJto9N0qE</idPAF>
6 <xJust>Justificativa para remover registro DAF.</xJust>
7 </infRemRegistro>
     8 <Signature xmlns="http://www.w3.org/2000/09/xmldsig#"><!-- Assinatura --></Signature>
   9 </pedRemRegistro>
  10 </removerRegistro>
```
#### **B.2.1.2 Retorno - mensagem 3**

A SEF irá gerar um *token* JWT que deverá ser incorporado no documento XML do retorno. Na [Lis](#page-154-0)[tagem B.16](#page-154-0) é apresentado o cabeçalho e o conteúdo (veja [Tabela 6.10\)](#page-86-0) para a geração do *token* JWT. Neste exemplo, o *token* JWT é assinado com a chave privada da SEF (chave RSA) par da chave pública contida no [certificado digital da SEF](#page-10-0) que está presente no DAF. O retorno da SEF é apresentado na [Listagem B.17](#page-154-1) e o *token* JWT gerado a partir da [Listagem B.16](#page-154-0) pode ser encontrado dentro do campo tkDesafio.

<span id="page-154-0"></span>Listagem B.16: Cabeçalho e conteúdo do *token* JWT que será incorporado no retorno do método removerRegistro

```
\mathcal{L}|2| "typ": "JWT",
3 "alg": "RS512"
4}
5 {
6 "nnc": "wuOPSi-BwqdVfibFkO-oQg"
 7 }
```
#### Listagem B.17: Documento XML de retorno do método removerRegistro

<span id="page-154-1"></span>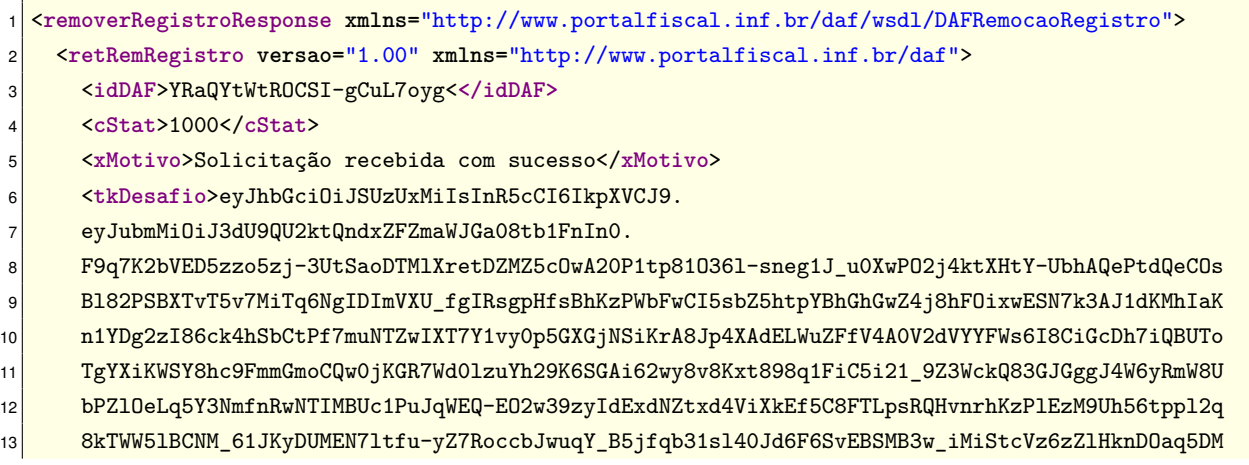

```
Z403ZoXL1ZfcVICVMYZ_r5AVGeoah1SXJCGtvHHuJ0I0Hz12mwxLfjbc27X-c9GDSJtCvv00mNqmfVoAk9K10M3mhDk
14
```
MI31cz9Wh0UZk1eCgpdYY090F2S6Vq8iONJccHHyFN-54M</tkDesafio> 15

```
</retRemRegistro>
16
```

```
</removerRegistroResponse>
17
```
#### $B.2.2$ Mensagem DAF removerRegistro

#### B.2.2.1 Pedido - mensagem 4

Listagem B.18: Documento JSON para o pedido da mensagem removerRegistro

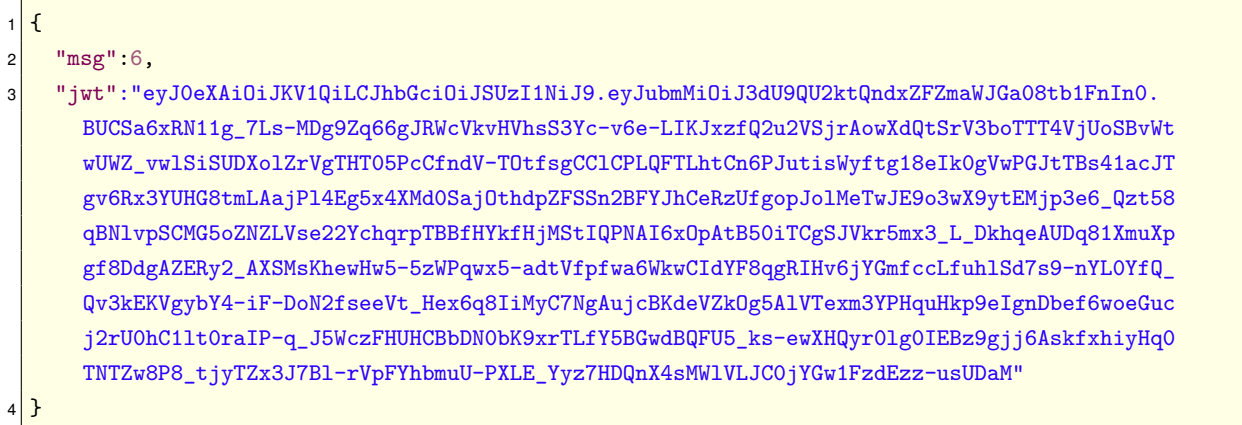

#### B.2.2.2 Resposta - mensagem 6

O DAF irá gerar um *token* JWT que deverá ser incorporado na resposta da mensagem. Na Listagem B.19 é apresentado o cabeçalho e o conteúdo (veja Tabela 6.11) para a geração do token JWT. Neste exemplo, o token JWT é assinado com a chave privada do DAF (chave RSA). A resposta da mensagem é apresentada na Listagem B.20.

<span id="page-155-0"></span>Listagem B.19: Cabeçalho e conteúdo do token JWT que será incorporado na resposta da mensagem removerRegistro

```
\mathbf{f}\mathbf{1}"tvp": "JWT".
\overline{2}"alg": "RS256"
\overline{3}4}
5 {
     "daf": "YRaQYtWtROCSI-gCuL7oyg",
6\overline{6}"cnt" 1.\overline{7}"nnc": "wuOPSi-BwqdVfibFkO-oQg"
8
9
```
Listagem B.20: Documento JSON para a resposta da mensagem removerRegistro

<span id="page-155-1"></span>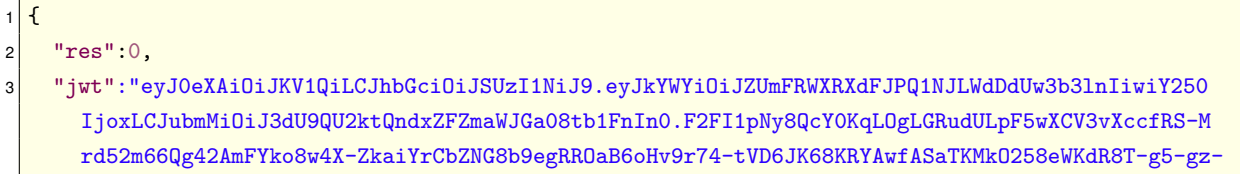

bxfcoF\_XCRtWLOlzV3ejm32m20FFjB8QVgiWsjWSKn4Tcg5vuc4g2TwbBBFLeLE6CNBn3CGmrOepdNzU0pAoERhvqh EZaCNfqe8jheb-s7rrH1vtwF0Yfa3JpW-oR0kUCfoK6G6tfSdgxVDbyk4\_yg3IuOD\_CgpGVnC27ErHvlcJh67Vip8y C30Q69br6Zj1vHdFz98rdMp41-75w"

 $\vert$  }

#### **B.2.3 Serviço SEF DAFRemocaoRegistro - método confirmarRemoverRegistro**

#### **B.2.3.1 Entrada - mensagem 7**

Listagem B.21: Documento XML de entrada do método confirmarRemoverRegistro

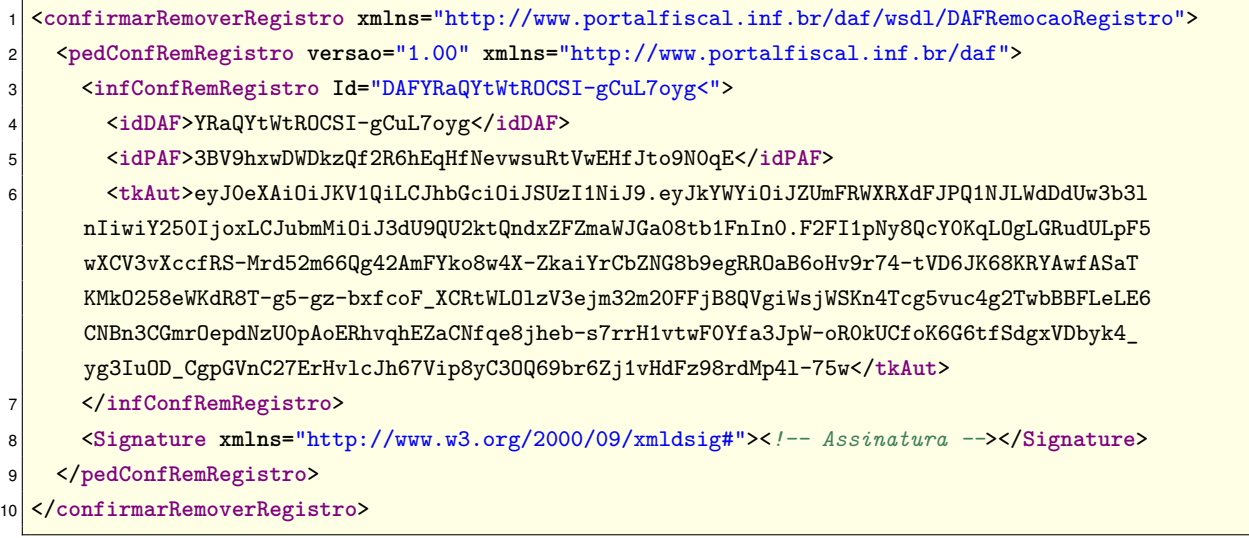

#### **B.2.3.2 Retorno - mensagem 8**

A SEF irá gerar um *token* JWT que deverá ser incorporado no documento XML do retorno. Na [Lis](#page-156-0)[tagem B.22](#page-156-0) é apresentado o cabeçalho e o conteúdo (veja [Tabela 6.12\)](#page-86-2) para a geração do *token* JWT. Neste exemplo, o *token* JWT é assinado com a chave privada da SEF (chave RSA) par da chave pública contida no [certificado digital da SEF](#page-10-0) que está presente no DAF. O retorno da SEF é apresentado na [Listagem B.23](#page-156-1) e o *token* JWT gerado a partir da [Listagem B.22](#page-156-0) pode ser encontrado dentro do campo tkEvento.

<span id="page-156-0"></span>Listagem B.22: Cabeçalho e conteúdo do *token* JWT que será incorporado no retorno do método confirmarRemoverRegistro

```
\mathbf{f}2 "typ": "JWT",
3 "alg": "RS512"
4 }
5 {
6 "evn": "REMOVER"
7 }
```
Listagem B.23: Documento XML de retorno do método confirmarRemoverRegistro

```
1 <confirmarRemoverRegistroResponse xmlns="http://www.portalfiscal.inf.br/daf/wsdl/
   DAFRemocaoRegistro">
```
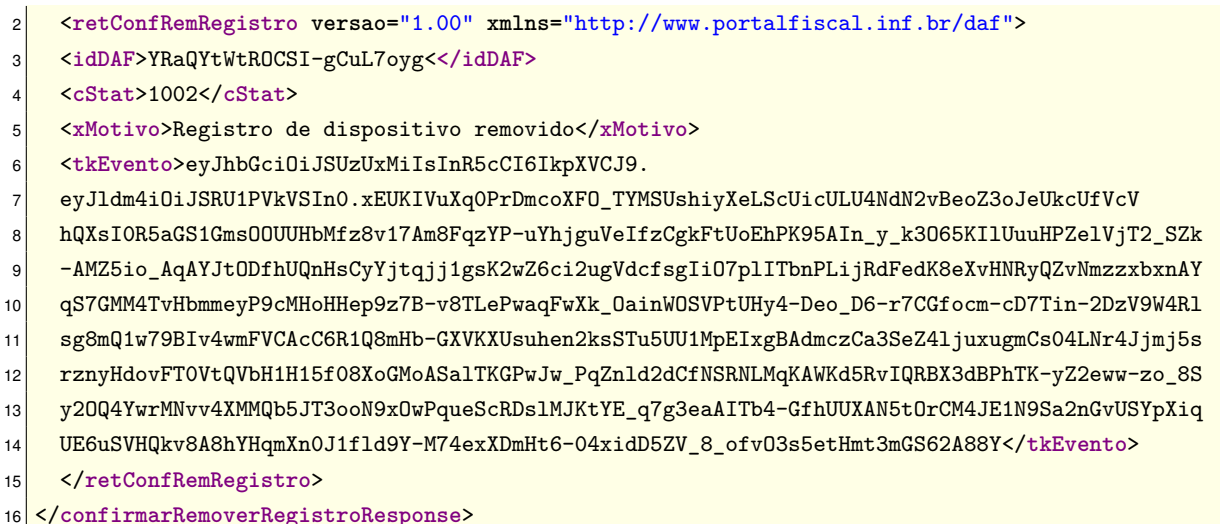

#### B.2.4 Mensagem DAF confirmarRemocaoRegistro

#### B.2.4.1 Pedido - mensagem 9

Listagem B.24: Documento JSON para o pedido da mensagem confirmarRemocaoRegistro

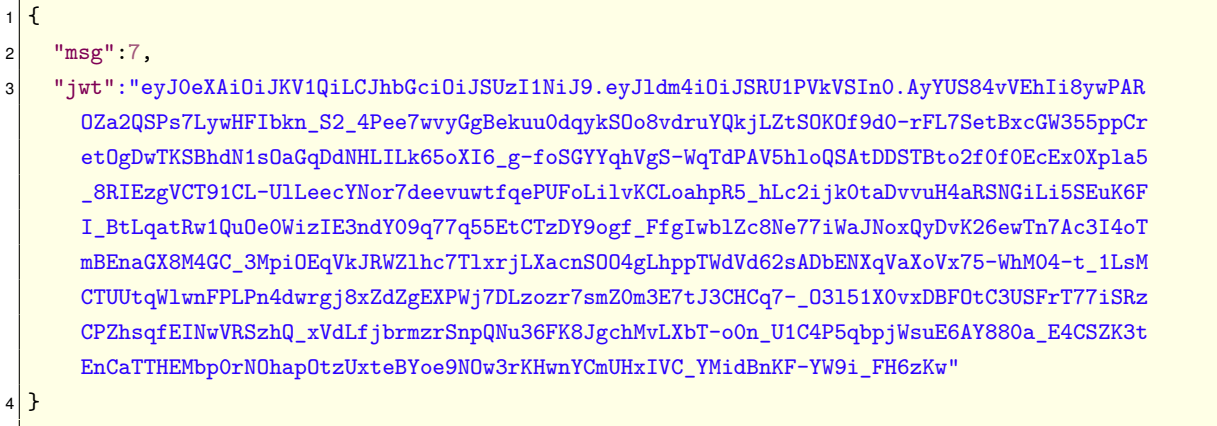

#### B.2.4.2 Resposta - mensagem 11

Listagem B.25: Documento JSON para a resposta da mensagem confirmarRemocaoRegistro

```
\overline{f}"res" : 0\overline{c}3\vert\}
```
#### Autorização de Documentos Fiscais Eletrônicos (DF-e) **B.3**

Os exemplos apresentados referem-se as mensagens ilustradas no diagrama de sequência apresentado na Figura 5.3. O processo operacional é detalhado na Seção 5.2 e fluxos alternativos e de exceção para esse processo são apresentados nos Casos de Uso UC-4.6, UC-4.3 e UC-4.8.

#### **B.3.1 Mensagem DAF solicitarAutenticacao**

#### **B.3.1.1 Pedido - mensagem 2**

Listagem B.26: Documento JSON para o pedido da mensagem solicitarAutenticacao

```
\mathbf{f}2 "msg": 3
3 }
```
#### **B.3.1.2 Resposta - mensagem 3**

Listagem B.27: Documento JSON para a resposta da mensagem solicitarAutenticacao

```
1 {
2^{\mid} "res":0.
3 "nnc":"iWL3iQb36uMk0BFyzlU5PQ"
  4 }
```
#### **B.3.2 Mensagem DAF autorizarDFE**

#### **B.3.2.1 Pedido - mensagem 4**

Na [Listagem B.28](#page-158-0) e na [Listagem B.29](#page-159-0) é apresentado o DF-e e o conjunto de informações essenciais, respectivamente, utilizados no pedido da mensagem autorizarDFE apresentado na [Listagem B.30.](#page-159-1)

<span id="page-158-0"></span>Listagem B.28: Documento XML de uma NFC-e para o pedido da mensagem autorizarDFE

```
1 <infNFe Id="NFe42210328572444000110650015259564581225112940" versao="4.00"><ide><cUF>42</cUF><cNF>
    22511294</cNF><natOp>VENDA DE MERCADORIA CONFORME CFOP</natOp><mod>65</mod><serie>0</serie><
    nNF>525956458</nNF><dhEmi>2021-3-13T12:01:02-03:00</dhEmi><tpNF>1</tpNF><idDest>1</idDest><
    cMunFG>4205407</cMunFG><tpImp>5</tpImp><tpEmis>1</tpEmis><cDV>0</cDV><tpAmb>1</tpAmb><finNFe>1
    </finNFe><indFinal>1</indFinal><indPres>1</indPres><procEmi>0</procEmi><verProc>NFC-e 1.03</
    verProc></ide><emit><CNPJ>28572444000110</CNPJ><xNome>NOME DO ESTABELECIMENTO COMERCIAL</
    xNome><enderEmit><nro>999</nro><xCpl>SALA 1</xCpl><xBairro>BAIRRO</xBairro><cMun>4205407</
    cMun><xMun>Florianopolis</xMun><UF>SC</UF><CEP>88010000</CEP><cPais>1058</cPais><xPais>BRASIL<
    /xPais><fone>9999999999</fone></enderEmit><IE>9999999999</IE><CRT>1</CRT></emit><dest><CPF>
    53939762083</CPF><xNome>nome do cliente</xNome><indIEDest>9</indIEDest><email>email@cliente.
    com</email></dest><det nItem="1"><prod><cProd>PI3199</cProd><cEAN>SEM GTIN</cEAN><xProd>NOME
    DO PRODUTO</xProd><NCM>70099200</NCM><CEST>1008000</CEST><CFOP>5405</CFOP><uCom>UN</uCom><
    qCom>1.0000</qCom><vUnCom>229.9000000000</vUnCom><vProd>229.90</vProd><cEANTrib>SEM GTIN</
    cEANTrib><uTrib>UN</uTrib><qTrib>1.0000</qTrib><vUnTrib>229.9000</vUnTrib><indTot>1</indTot></
    prod><imposto><vTotTrib>87.64</vTotTrib><ICMS><ICMSSN500><orig>1</orig><CSOSN>500</CSOSN></
    ICMSSN500></ICMS><PIS><PISNT><CST>08</CST></PISNT></PIS><COFINS><COFINSNT><CST>08</CST></
    COFINSNT></COFINS></imposto></det><total><ICMSTot><vBC>0.00</vBC><vICMS>0.00</vICMS><
    vICMSDeson>0.00</vICMSDeson><vFCP>0.00</vFCP><vBCST>0.00</vBCST><vST>0.00</vST><vFCPST>0.00</
    vFCPST><vFCPSTRet>0.00</vFCPSTRet><vProd>229.90</vProd><vFrete>0.00</vFrete><vSeg>0.00</vSeg><
    vDesc>0.00</vDesc><vII>0.00</vII><vIPI>0.00</vIPI><vIPIDevol>0.00</vIPIDevol><vPIS>0.00</vPIS>
    <vCOFINS>0.00</vCOFINS><vOutro>0.00</vOutro><vNF>229.90</vNF><vTotTrib>87.64</vTotTrib></
    ICMSTot></total><transp><modFrete>9</modFrete></transp><pag><detPag><tPag>03</tPag><vPag>
    229.90</vPag><card><tpIntegra>2</tpIntegra><CNPJ>81372046000133</CNPJ><tBand>02</tBand><cAut>
    MQ13X1XB</cAut></card></detPag></pag><infRespTec><CNPJ>71035546000126</CNPJ><xContato>nome do
    responsavel</xContato><email>email@responsavel.com</email><fone>9999999999</fone></
    infRespTec></infNFe>
```
<span id="page-159-0"></span>Listagem B.29: Fragmento XML com conjunto de informações essenciais de uma NFC-e para o pedido da mensagem autorizarDFE

<infNFe Id="NFe42210328572444000110650015259564581225112940" versao="4.00"><ide><cUF>42</cUF><cNF> 22511294</cNF><nat0p>VENDA DE MERCADORIA CONFORME CFOP</nat0p><mod>65</mod><serie>0</serie>< nNF>525956458</nNF><dhEmi>2021-3-13T12:01:02-03:00</dhEmi><tpNF>1</tpNF><idDest>1</idDest>< cMunFG>4205407</cMunFG><tpImp>5</tpImp><tpEmis>1</tpEmis><cDV>0</cDV><tpAmb>1</tpAmb><finNFe>1 </finNFe><indFinal>1</indFinal><indPres>1</indPres><procEmi>0</procEmi><verProc>NFC-e 1.03</ verProc></ide><total><ICMSTot><vBC>0.00</vBC><vICMS>0.00</vICMS><vICMSDeson>0.00</vICMSDeson>< vFCP>0.00</vFCP><vBCST>0.00</vBCST><vST>0.00</vST><vFCPST>0.00</vFCPST><vFCPST><vFCPSTAet>0.00</ vFCPSTRet><vProd>229.90</vProd><vFrete>0.00</vFrete><vSeg>0.00</vSeg><vDesc>0.00</vDesc><vII>  $0.00<\!/v\texttt{II}\verb|&v\texttt{II}\verb|&|b\verb|&|0.00$ <v0utro>0.00</v0utro><vNF>229.90</vNF><vTotTrib>87.64</vTotTrib></ICMSTot></total></infNFe>

Listagem B.30: Documento JSON para o pedido da mensagem autorizarDFE

<span id="page-159-1"></span>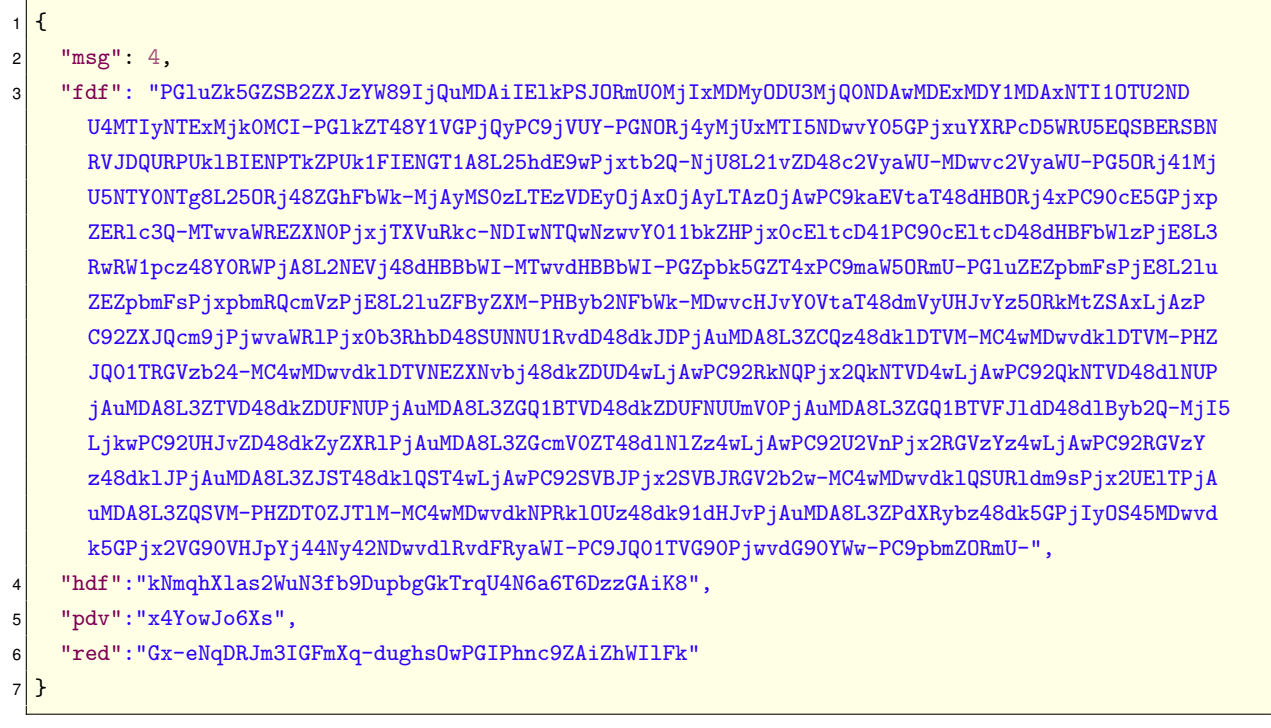

#### B.3.2.2 Resposta - mensagem 6

O DAF irá gerar um token JWT que deverá ser incorporado na resposta da mensagem. Na Listagem B.31 é apresentado o cabecalho e o conteúdo (veja Tabela 6.8) para a geração do token JWT. Neste exemplo, o *token* JWT é assinado com a chave SEF. A resposta da mensagem é apresentada na Listagem B.32.

<span id="page-159-2"></span>Listagem B.31: Cabecalho e conteúdo do token JWT que será incorporado na resposta da mensagem autorizarDFE

```
\overline{f}"typ": "JWT".
\overline{2}"alg": "HS256"
\overline{3}4}
   \overline{f}\overline{5}"daf": "YRaQYtWtROCSI-gCuL7oyg",
```

```
7<sup>"</sup> "vsb": 2,
8 "mop": 0,
9 "pdv": "x4YowJo6Xs",
10 "cnt": 1,
11 "aut": "URlrnf8wxxstXJ7PofbotVlMi4GpJP60dBdOpGhO4yE"
12 }
```
Listagem B.32: Documento JSON para a resposta da mensagem autorizarDFE

<span id="page-160-0"></span>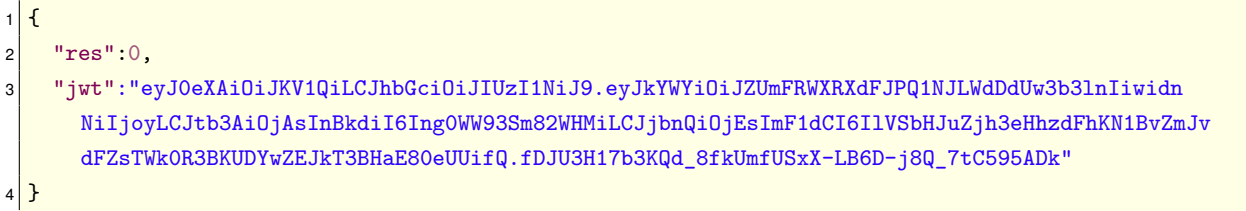

# **B.4 Apagar autorizações retidas no DAF**

Os exemplos apresentados referem-se as mensagens ilustradas no diagrama de sequência apresentado na [Figura 5.5.](#page-64-0) O processo operacional é detalhado na [Seção 5.3](#page-64-1) e fluxos alternativos e de exceção para esse processo são apresentados no [Caso de Uso UC-4.2.](#page-45-0)

#### **B.4.1 Serviço SEF DAFResultadoAutorizacao - método obterResultadoAutorizacao**

#### **B.4.1.1 Entrada - mensagem 2**

Listagem B.33: Documento XML de entrada do método obterResultadoAutorizacao

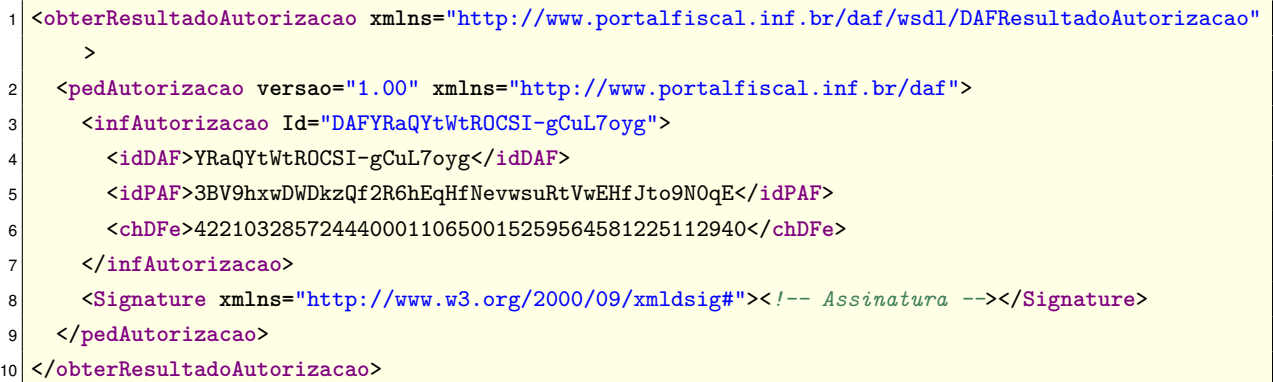

#### **B.4.1.2 Retorno - mensagem 3**

Listagem B.34: Documento XML de retorno do método obterResultadoAutorizacao

```
1 <obterResultadoAutorizacaoResponse xmlns="http://www.portalfiscal.inf.br/daf/wsdl/
     DAFResultadoAutorizacao">
2 <retAutorizacao versao="1.00" xmlns="http://www.portalfiscal.inf.br/daf">
3 <idDAF>YRaQYtWtROCSI-gCuL7oyg</idDAF>
4 <cStat>1000</cStat>
5 <xMotivo>Solicitação recebida com sucesso</xMotivo>
     6 <retDFe>
```
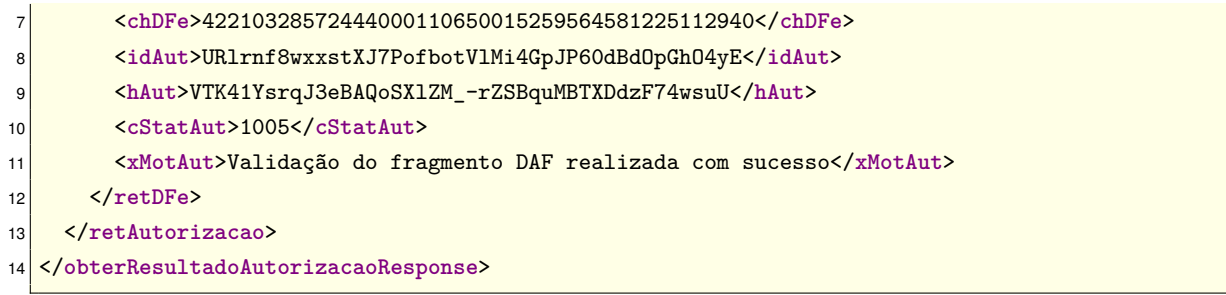

### **B.4.2 Mensagem DAF apagarAutorizacaoRetida**

#### **B.4.2.1 Pedido - mensagem 4**

Listagem B.35: Documento JSON para o pedido da mensagem apagarAutorizacaoRetida

```
1 {
2^{\mid} "msg":5,
3 "aut":"URlrnf8wxxstXJ7PofbotVlMi4GpJP60dBdOpGhO4yE",
4 "apg":"VTK41YsrqJ3eBAQoSXlZM_-rZSBquMBTXDdzF74wsuU"
5 \mid \}
```
#### **B.4.2.2 Resposta - mensagem 6**

Listagem B.36: Documento JSON para a resposta da mensagem apagarAutorizacaoRetida

```
1 {
2^{\mid} "res": 0
3}
```
# **B.5 Solicitar remoção extraordinária de autorizações retidas no DAF**

Os exemplos apresentados referem-se ao processo para solicitação extraordinária de exclusão de autorizações retidas na MT do DAF como descrito na [Subseção 7.6.11.](#page-104-0)

#### **B.5.1 Mensagem DAF consultarInformacoes**

#### **B.5.1.1 Pedido**

Listagem B.37: Documento JSON para o pedido da mensagem consultarInformacoes

```
\mathfrak{c}2 "msg": 8
3 }
```
#### B.5.1.2 Resposta

Listagem B.38: Documento JSON para a resposta da mensagem consultarInformacoes

```
1 {
\sqrt{2}"res" : 0,
    "daf": "YRaQYtWtROCSI-gCuL7ovg",
\overline{3}"mop": 0,
\overline{4}"vsb" 2
\overline{5}"sig": "XXYja1tK01gFk3sjVl6gyvM0iHOvQPCGH5FNp2gr_rD9IJVOoVlAdQRAhlT_5PhxDioths1cayPe-
      RzFX04rItrwdJ9eEfW-pHhwgEqT2o15GJj1ZpCcStinB9Cwo_4WxegNe0Pbn-nSMsGIZ9NVMuovb5WLqj0gC-
      vwbeEe3vEG5R8TWc2xwoqosi-OOR1R1Q5dBwD7Hq3DZdNac4VbKjXepvV4D5ysoEvtENBovHYOuo-X8t-
      VpIqJFSTnr0Gwwa0sPpKpgXo16SLvJh4jhNux4nT23BEMbYm7YHHG4S7Tr71DjXTpgvsgsdd8u9YE8dqAPB8\
      n2aq5sGhZMGYhRTB0-msjep5d3DVdiv7j03x pJYuhw9ac-
      xgvYNZZHKiYu3eAuqscDsRAJhGL40bdYemyiCxYJn_o8sEk7o5AK-5
      wxFLgrWH6pdPvUxQHodxt5P5uua3CDZZUo1CD2IVNjTBHomUT9ZRiQaT18M53hGEwTXai4t-2
      wXC2Sei8xen3NwkhKymv2HakXPoOEPb9G9oatgd6qjp3qitJAQGa0QhTTuRONUWXAW-
      r0B6rJ z3L17PehmsU1DEqU2a66mKKZB1wdn1BXPFDQk100e1qWfLPSI6UT g-2
      iRacdD3XZYM7DL1VtkEf0J_1XZtKkSudpoX6tk1iJSv_tLzUcvuCE",
    "fab": "86096781000185".
\overline{z}"mdl": "modelo-daf",
\overline{8}"cnt": 1.
\mathsf{q}"crt": "-----BEGIN CERTIFICATE-----\
10nMIIFdDCCA1vgAwIBAgIUfkTOTKkRrLIELtiWwcnPwoYzrPMwDQYJKoZIhvcNAQEL\
      nBQAwdDEMMAoGA1UECgwDUOVGMQ4wDAYDVQQLDAVHRVNBQzELMAkGA1UEBhMCQ1Ix\
      nFzAVBgNVBAgMD1NhbnRhIENhdGFyaW5hMRYwFAYDVQQHDA1GbG9yaWFub3BvbG1z\
      nMRYwFAYDVQQDDA1zZWYuc2MuZ292LmJyMB4XDTIxMDUxNzE3MDgxNloXDTMxMDUx\
      nNjE3MDgxNlowdDEMMAoGA1UECgwDUOVGMQ4wDAYDVQQLDAVHRVNBQzELMAkGA1UE\
      nBhMCQ1IxFzAVBgNVBAgMD1NhbnRhIENhdGFyaW5hMRYwFAYDVQQHDA1GbG9yaWFu\
      nb3BvbG1zMRYwFAYDVQQDDA1zZWYuc2MuZ292LmJyMIICIjANBgkqhkiG9w0BAQEF\
      nAAOCAg8AMIICCgKCAgEAy3ONtcsL6GfUXtRV4Z1B1L1teLRXYvJPz8N4tgnlWJSa\nKdGZ9XiQ2rz7UfDAM+
      0y08EW7s10ieK3PKsjKxEUE9krA57UinsRu0FQ+pJ/fZYc\nGQrCC/
      UOEztRXpIciaD55zFqbpxYYEtDMGPRahC5ToT0bbd1863Zg/VJTedxYTYG\nY/r1W+f5dhgTMQv/pmb4f0hv6k/
      MDzfjSUqdTMR1U51FRYmFzo38eJdOsk3ABmul\nIfSesOIq21/qjqdi5Z1QiKoUVnA2F57qYG8CYrmKSQMzq+xw+
      iI934Gbou+Nv11/\nExFIJEiFvU107S+dBv6XaleUUJfVD/QORzo3Yma5ur/Yfn+68E41SZC0I3iz//1b\
      ni2jutZWAHOCdmfn95bYCAdnM4jljven4fsc1+dakYemZ1aYyoqhM4cCfAURIZjqC\
      ndFLB6kay5GAE7yn55FytNtGX10BSdqfv4V/UDaePfjPeG5hcVZGVuLjNeTYsqdHV\
      nEGOHYJzZsovfhF332JtK1fe0p94x2QjeGNGOgg2uyjN14S6qmBd49+E0/W4Q7rI2\nf+yJjJK+8ZE2dgmImJ+6
      rHVt0tiSbtzI6fcrY9ZRcuvGPGMCGFSMNHZv7fh21Dlf\n3txog99x7IelG6fBfCF0EHmj4/
      dJoWDVtwc1F2IIRU6clsn5nF7P+YfsCdBYFxUC\nAwEAATANBgkqhkiG9w0BAQsFAA0CAgEAbbr8o0bk0/
      wGdVkBpKamCfQ1XfK1JZ+M\nbBQmSVfIYP7jfQaijpYFSGe/GZRnsaTvMAE3bElmUcEzKwZMMdib4RBoVINsyhju\
      n2BpiB3STp3ybXgdNK1XxhokN9++eqFszntbJlIanNEwllu6cbBHXAemsPQ3y05En\
      nTmveIHnsqCeHqToyehb9B1n4DyRG2oHhV7i31V55MFAZ0TRxoUR/0g45mUNNQCv5\nvkTD/
      LczBVjT9qe3D0pHHWDHP6a+N14I8bsYC+h7+yK00eeSJU08UrtJ/oXBoF8a\npNhFEE+
      dv5ZJ0oPSP4mPVsDD799zdvD19af/NBBzvxLeMa0UCLWuU0Vcj0v5hWDH\n+Xp7s9RZULGc122ZEbhunxUi/
      IechPLPs4TRDg3b3f68jaULQzsfhiamS6Vn+kSh\n1rytea5sHs49B+3
      W6Fv128GjR8gGcYwQFOFBbD8GFsHHYEfsMmilEdwOm/jq3IAI\nDvRQNFpN5gW9RS1Y2GNQs1k03eTmDX+eeG+qhcx+
      fRF8C2VlpcgNcl0vXew0A0xf\nVDHD/MCWvk/xU2ZSxzJ8abt0FBrrAbZBq2c44DmFz44NN1aG91CDM0XPifUv1cr1\
      njmGZr7CdvL49qcsf8JsOhOoOeZqTsSgHWJfL4W2IpHG/9V1p7ZfyLu8WeMHMrhZa\nK041Z8/+MXs=\n-----END
      CERTIFICATE ----- \n",
    "est": "inativo",
11"mxd": 1000,
12"ndf" : 0.13"rts": ["URlrnf8wxxstXJ7PofbotVlMi4GpJP60dBdOpGhO4yE"]
1415}
```
#### **B.5.2 Mensagem DAF descarregarRetido**

#### **B.5.2.1 Pedido**

Listagem B.39: Documento JSON para o pedido da mensagem descarregarRetido

```
1 {
2^{\frac{m}{2}} "msg": 11,
3 "aut": "URlrnf8wxxstXJ7PofbotVlMi4GpJP60dBdOpGhO4yE"
\sqrt{2}
```
#### **B.5.2.2 Resposta**

Listagem B.40: Documento JSON para a resposta da mensagem descarregarRetido

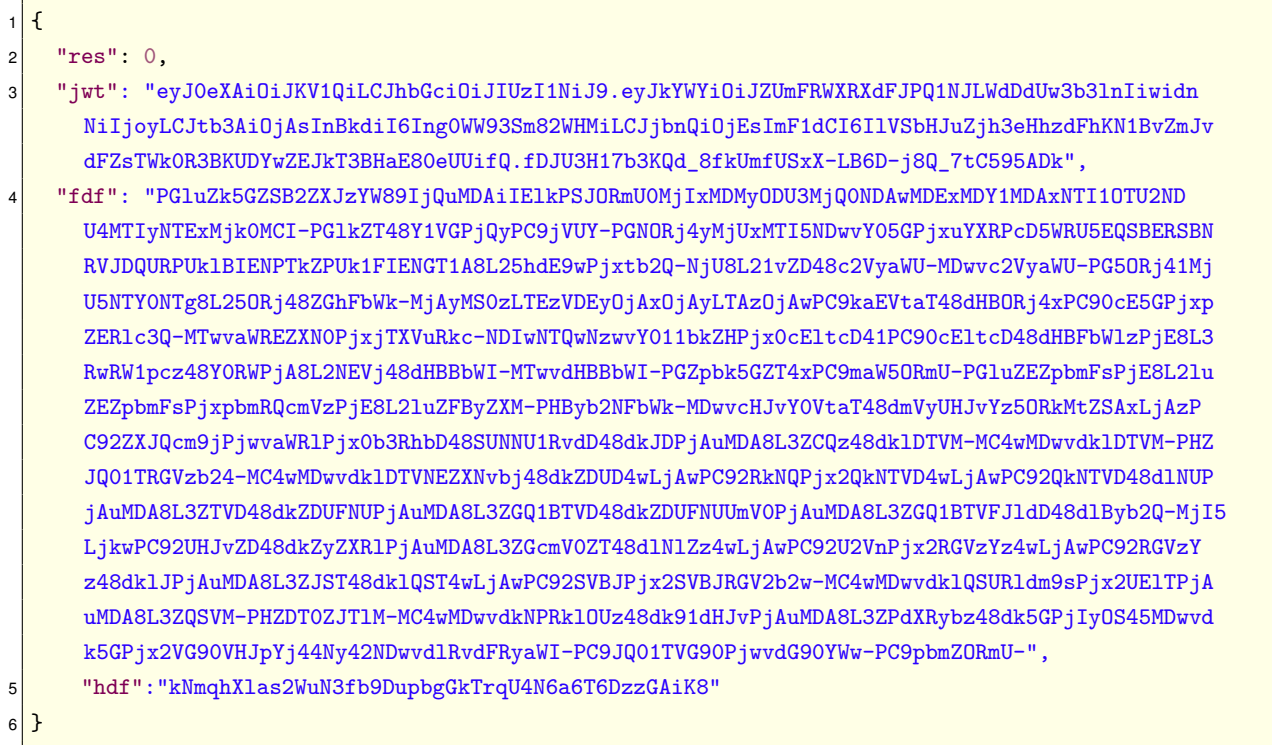

#### **B.5.3 Serviço SEF DAFAutorizacaoRetida - método encaminharAutorizacoesRetidas**

#### **B.5.3.1 Entrada**

Listagem B.41: Documento XML de entrada do método encaminharAutorizacoesRetidas

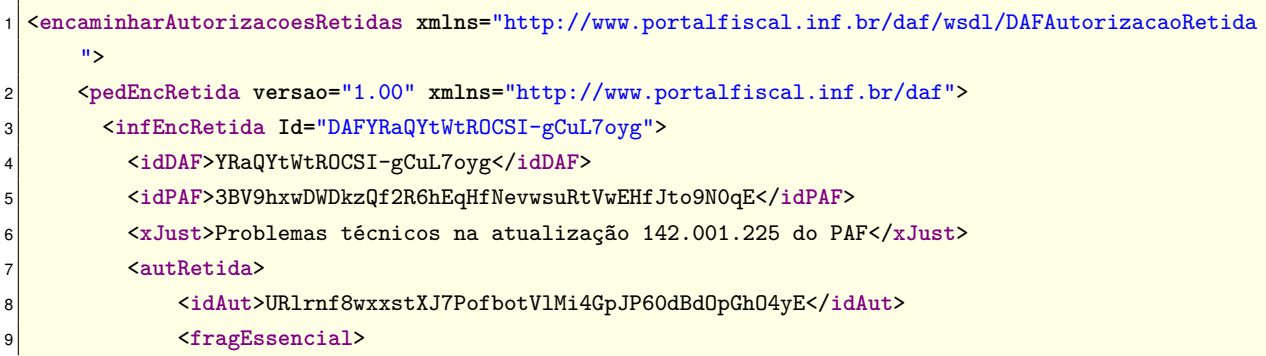

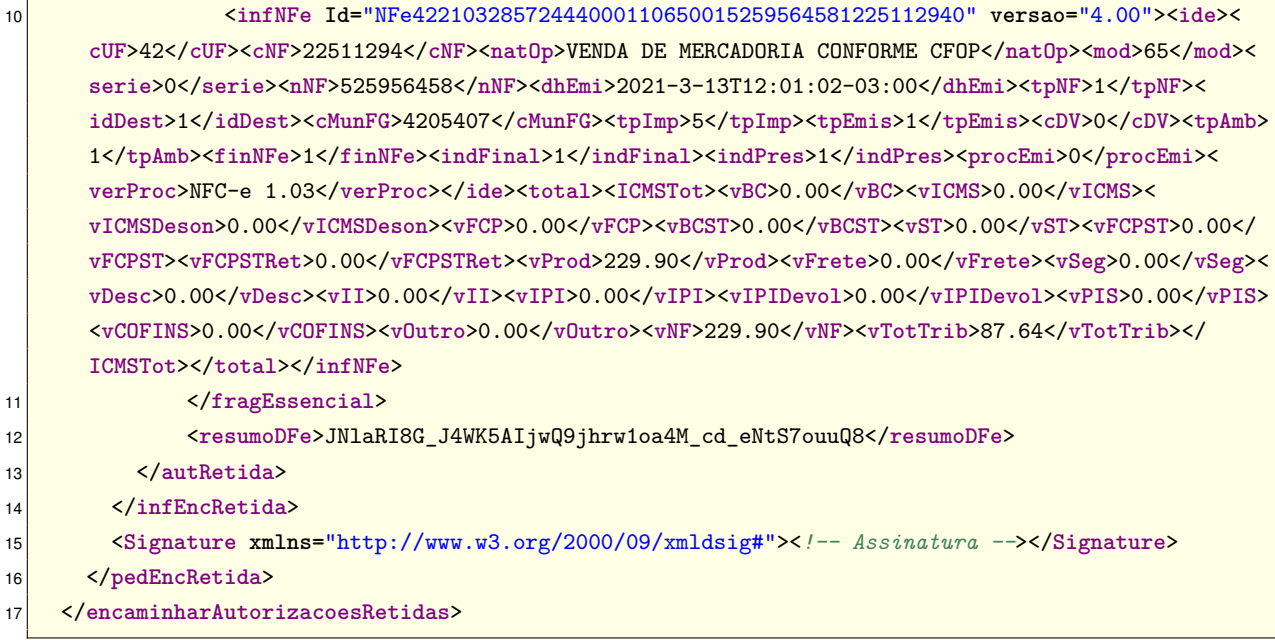

#### B.5.3.2 Retorno

Listagem B.42: Documento XML de retorno do método encaminharAutorizacoesRetidas

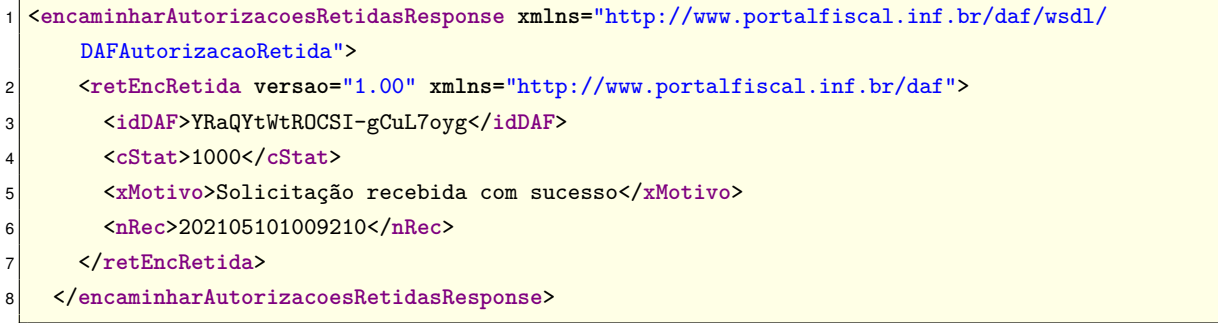

## B.5.4 Serviço SEF DAFAutorizacaoRetida - método consultarAutorizacaoApagar

## B.5.4.1 Entrada

#### Listagem B.43: Documento XML de entrada do método consultarApagar

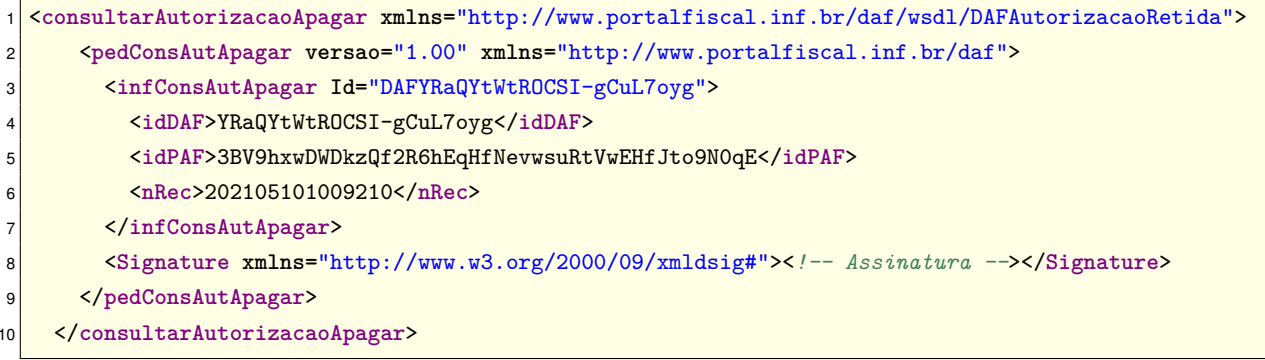

#### B.5.4.2 Retorno

Listagem B.44: Documento XML de retorno do método consultarApagar

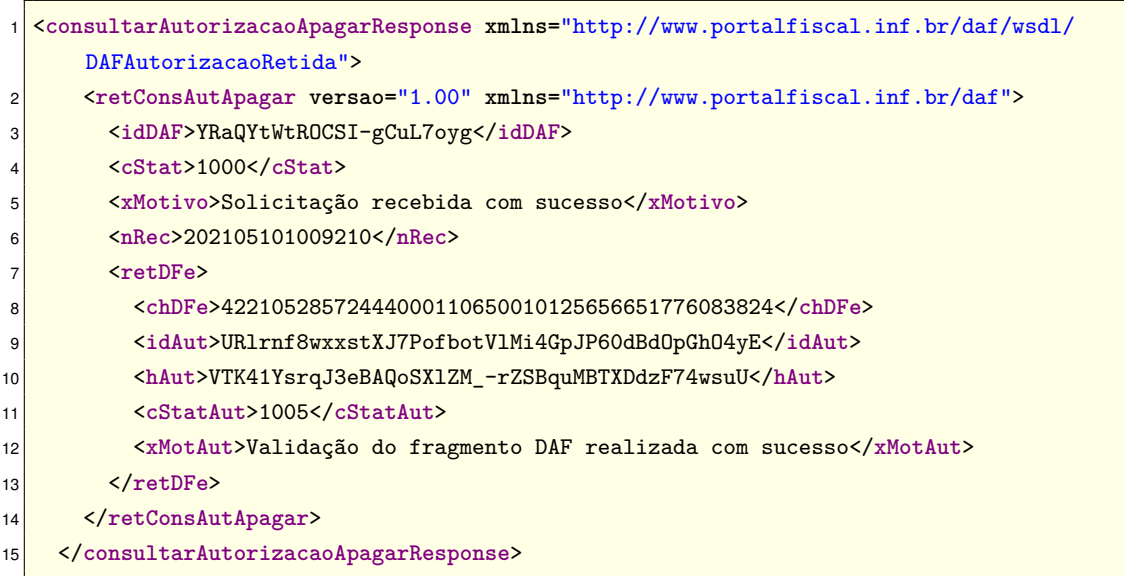

# **B.5.5 Mensagem DAF apagarAutorizacaoRetida**

#### **B.5.5.1 Pedido**

Listagem B.45: Documento JSON para o pedido da mensagem apagarAutorizacaoRetida

```
1 {
2^{\frac{1}{2}} "msg": 5,
3 "aut": "URlrnf8wxxstXJ7PofbotVlMi4GpJP60dBdOpGhO4yE",
4 "apg": "VTK41YsrqJ3eBAQoSXlZM_-rZSBquMBTXDdzF74wsuU"
5}
```
#### **B.5.5.2 Resposta**

Listagem B.46: Documento JSON para a resposta da mensagem apagarAutorizacaoRetida

```
1 {
2^{\mid} "res": 0
3}
```
# **C Exemplo de mensagem retornada no modo inutilizado**

Na [Listagem C.1](#page-166-0) é apresentado um exemplo de uma mensagem a ser gerada pelo DAF quando estiver no estado INUTILIZADO (veja [Item 41.\)](#page-34-0). Na [Tabela C.1](#page-166-1) são apresentados os valores associados a cada parâmetro e que foram usados para gerar a cadeia de caracteres apresentada na [Listagem C.1.](#page-166-0) Para facilitar a leitura da [Listagem C.1,](#page-166-0) foram geradas pequenas sequências com *bytes* aleatórios para representar o que seria o "conteúdo da partição do [SB"](#page-9-1) e o "conteúdo da partição da [MT"](#page-9-2). O valor associado ao parâmetro [assinatura SEF do firmware](#page-10-2) consiste em uma sequências com *bytes* aleatórios para representar uma assinatura gerada com uma chave EC P-384 e com a suíte de assinatura sha384WithECDSA.

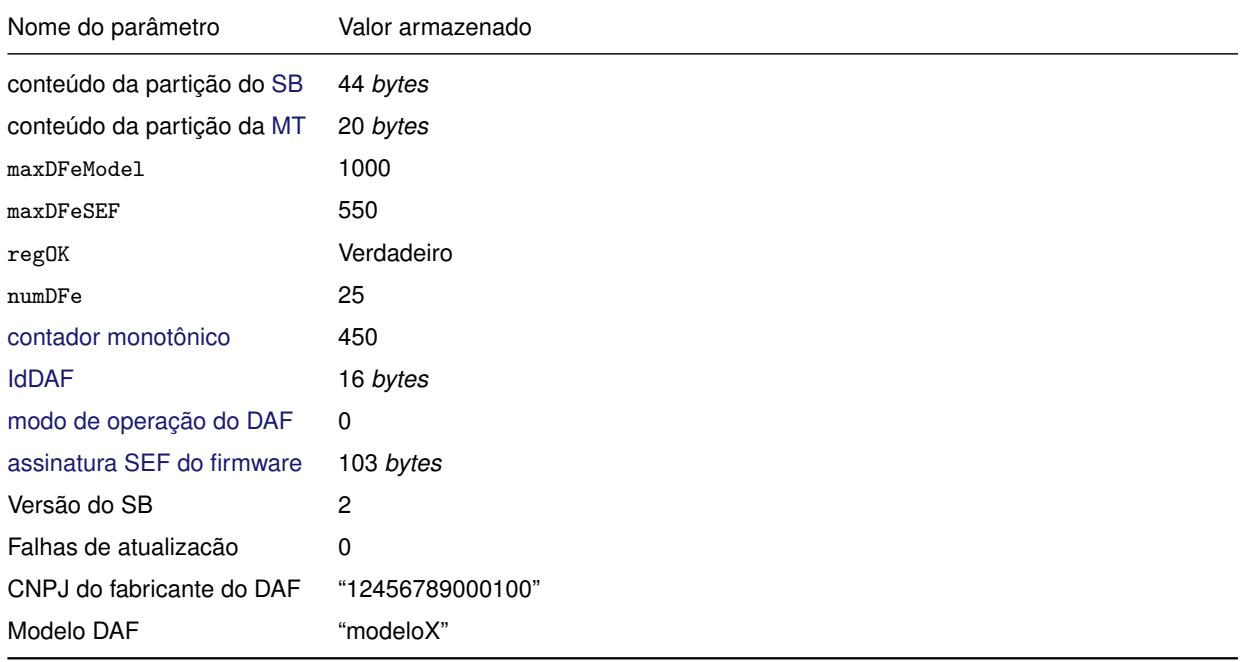

<span id="page-166-1"></span>Tabela C.1: Valores usados no exemplo da mensagem retornada pelo DAF no modo INUTILIZADO

#### Listagem C.1: Exemplo de mensagem retornada pelo DAF no modo INUTILIZADO

<span id="page-166-0"></span><sup>1</sup> 54686520717569636b2062726f776e20666f78206a756d7073206f76657220746865206c617a7920646f672e|58d0ca40e <sup>2</sup> 2ead2c6d640c4e4deeedc40ccdef040|1000|550|1|25|450|61169062d5ad44e09223e802b8bee8ca|0|3065023100ae6 <sup>3</sup> ab949ec24cf4c4e5e8fac47e0034ebb836ad87c4a3a1a1367ede541ecba551d030c4bf487eec36531dd168871617102303

- <sup>4</sup> 67faa019b270439b5b08cf73c8da8ac89d07a1dd39cdea310f38bf005a2ced57de84872d4bf4d687a5aa8a5db1a4aa5|2|
- 0|12456789000100|modeloX

# **D Pseudocódigos para representação das máquinas de estado do PDAF-CDC**

Os pseudocódigos disponibilizados neste apêndice buscam apoiar e fornecer um guia para a compreensão e implementação dos diagramas de máquinas de estados finitos apresentados na [Subse](#page-92-0)[ção 6.2.2](#page-92-0) e [Subseção 6.2.3.](#page-93-0)

No [algoritmo 1](#page-168-0) e [algoritmo 2](#page-169-0) são apresentados pseudocódigos dos estados Ocioso e Espera, respectivamente, da máquina de estados finitos da camada de Garantia de entrega do [PDAF-USB,](#page-9-3) apresentada na [Figura 6.3.](#page-93-1)

No [algoritmo 3,](#page-170-0) [algoritmo 4](#page-170-1) e [algoritmo 5](#page-171-0) são apresentados pseudocódigos dos estados Ocioso, Tamanho e RX, respectivamente, da máquina de estados finitos da camada de Enquadramento do [PDAF-USB,](#page-9-3) apresentada na [Figura 6.4.](#page-94-0)

<span id="page-168-0"></span>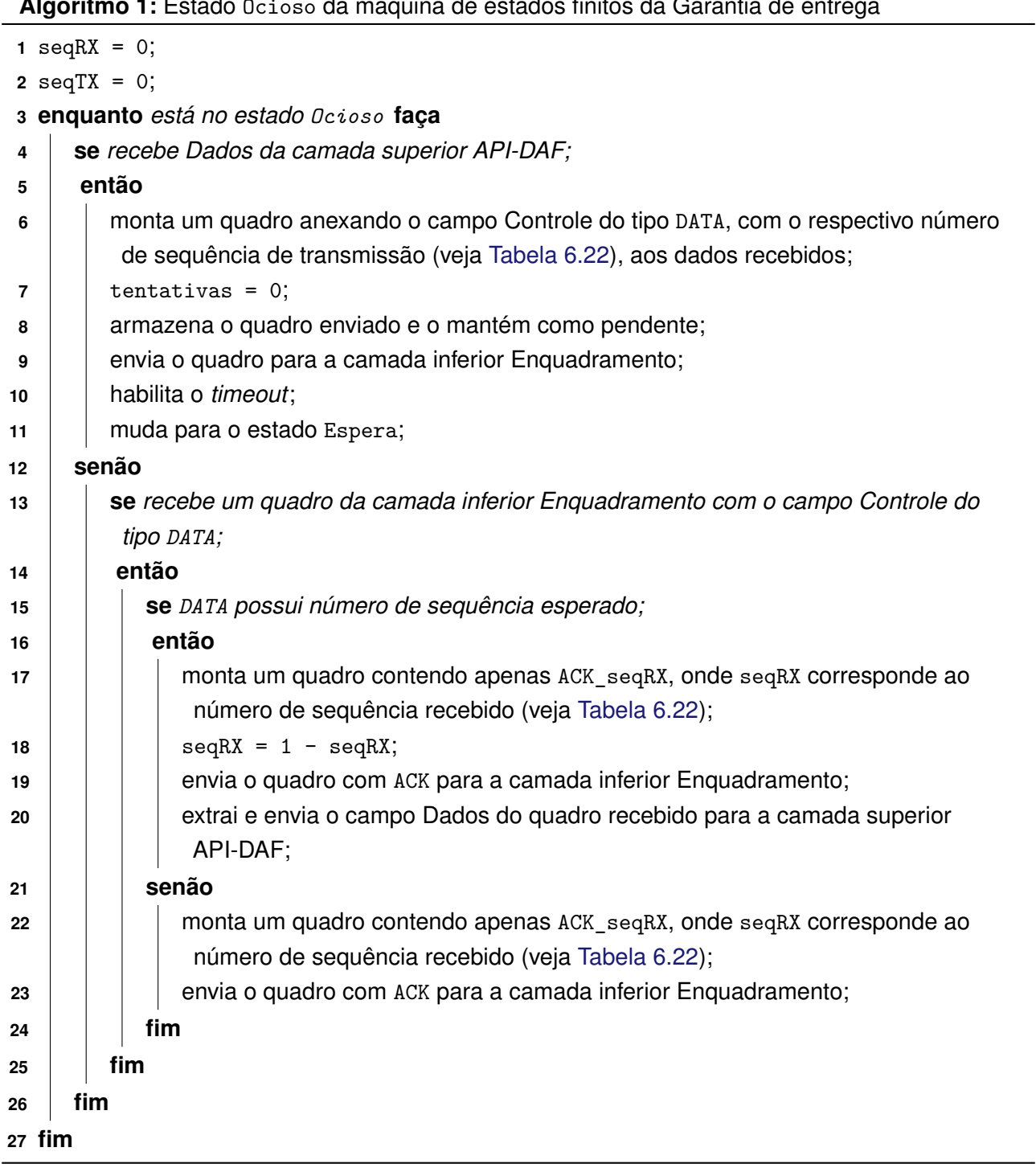

<span id="page-169-0"></span>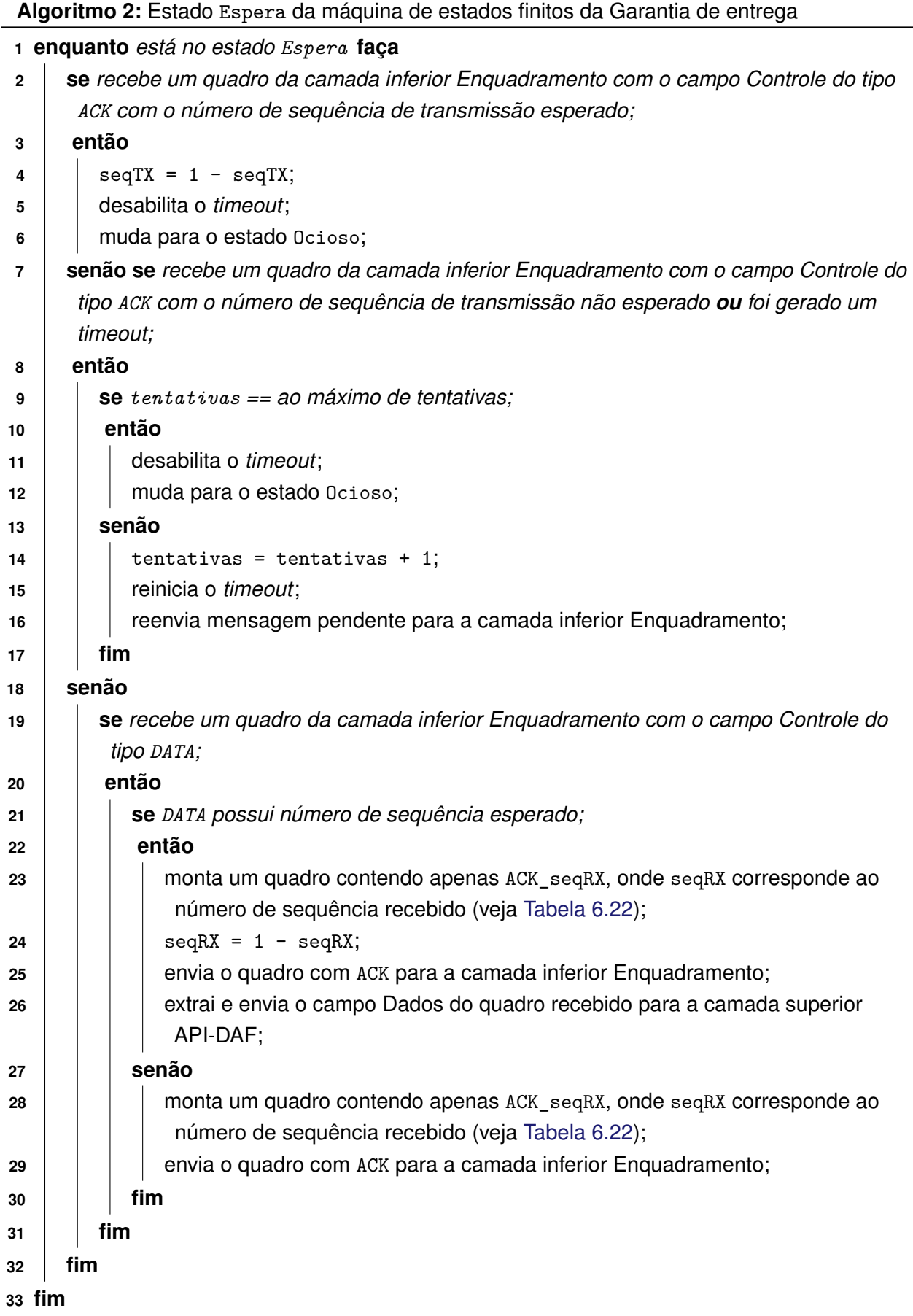

**Algoritmo 3:** Estado Ocioso da máquina de estados finitos da camada de Enquadramento

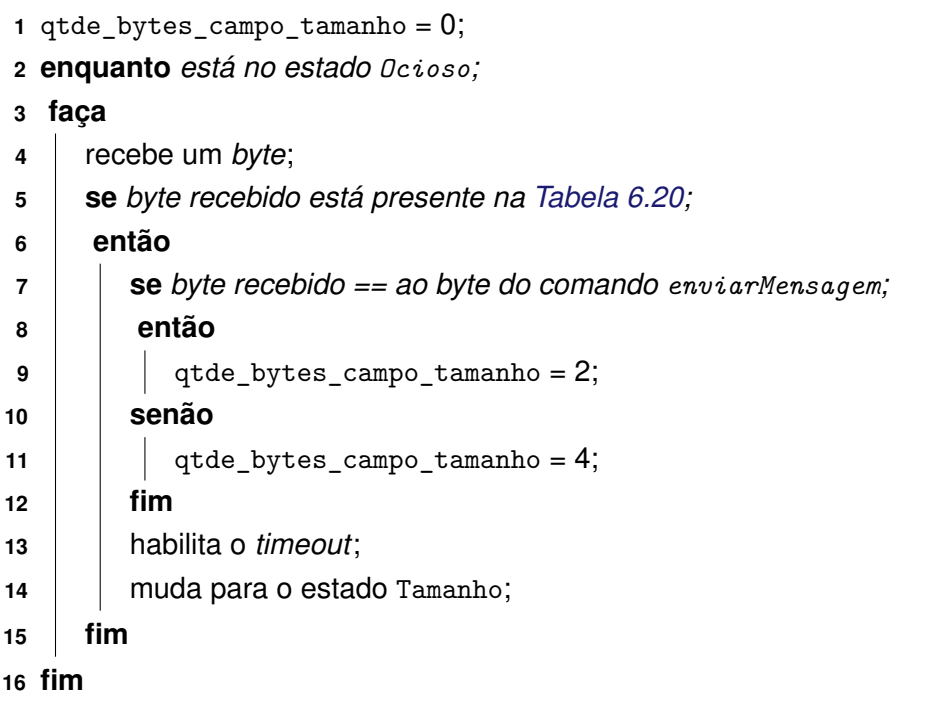

<span id="page-170-0"></span>**Algoritmo 4:** Estado Tamanho da máquina de estados finitos da camada de Enquadramento

<span id="page-170-1"></span>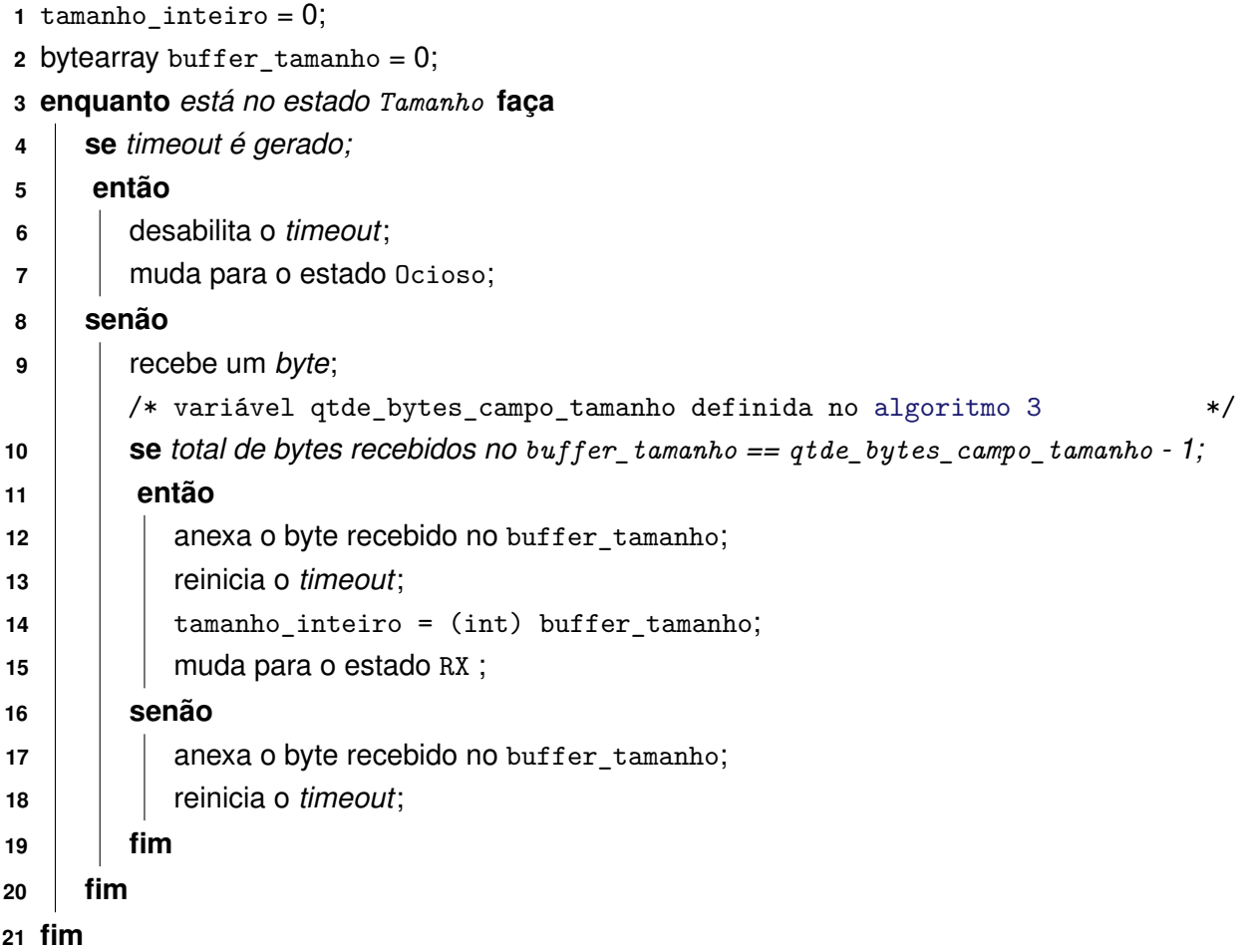

<span id="page-171-0"></span>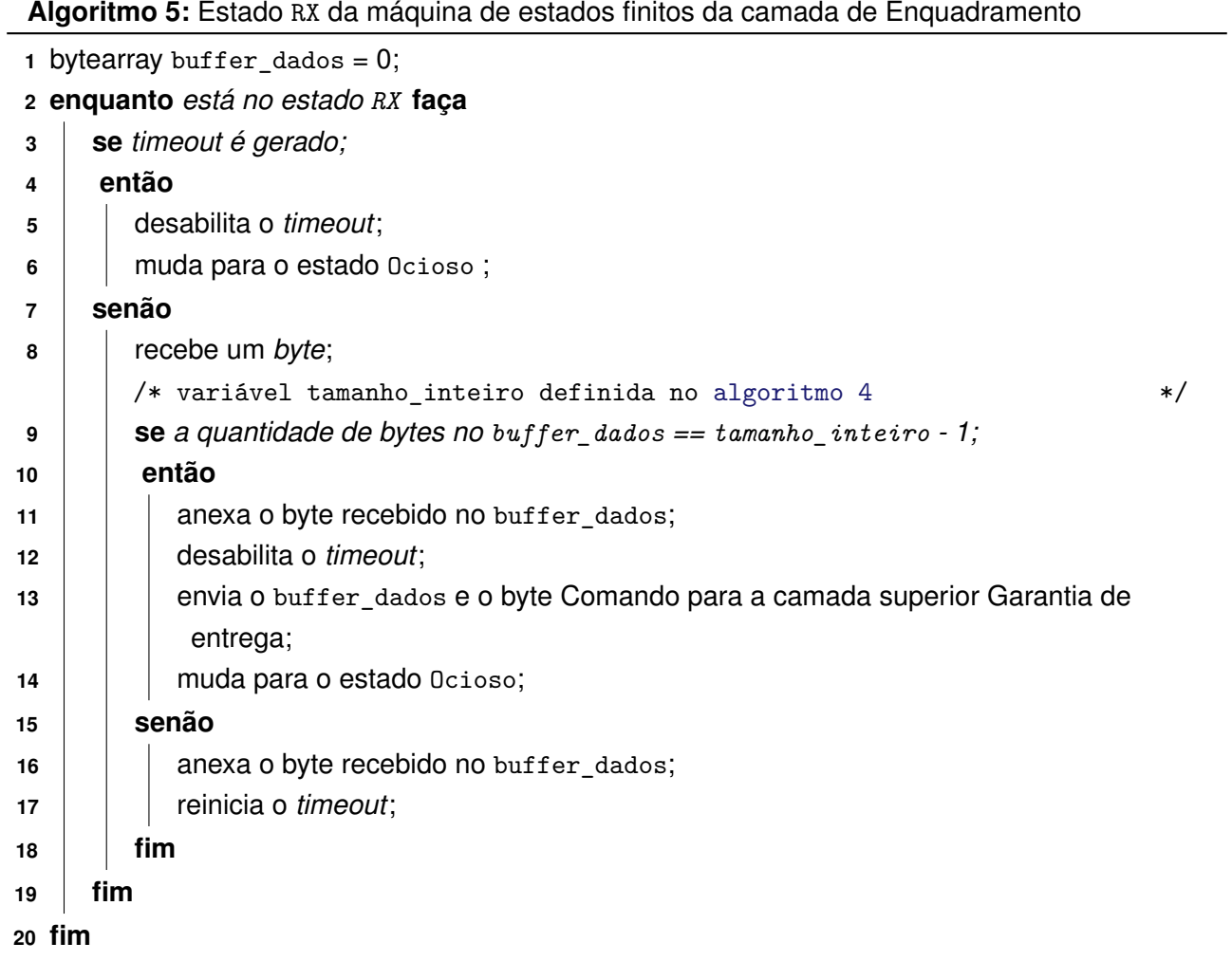